```
********************************************************************************
IDIS Conformance test report
08-DEC-2020 12:30:53
iCTT2 Package 2, Edition 2.0, Revision 1 (136)
Licensed to: DNV-GL IDIS Conf
Tester: Tom Levels
********************************************************************************
******************
* Identification *
******************
Manufacturer = {
  Name = '\Shenzhen Kaifa Technology (Chengdu) Co. Ltd.'
  ThreeLettersId = '\KFM'
}
DeviceUnderTest = {
  Type = '\MA110M'
  IDISDeviceType = 102
  IDISFunctionType = [EXTENSION_D, EXTENSION_L, EXTENSION_M]
  SerialNr = 46
  IPVersion = IPV6
  DataLinkLayer = G3
  ConsumerInformationPush = FALSE
  EUI64Address = '0080E1FFFEF802DE'
}
Active firmware identifier (1-0:0.2.0.255) = \000009
Active firmware identifier 1 (1-1:0.2.0.255) = \010032
***********
* Summary *
***********
PASSED 1309
FAILED 0
DISABLED 0
INAPPLICABLE 5.<br>INCONCLUSIVE 6.
INCONCLUSIVEFATAL 0
TOTAL 1841
********************************************
Test Case 1 : Connect and release, 4 item(s)
********************************************
   (1) Connect Public PASSED
    (2) Release Public PASSED
   (3) Connect Management PASSED
  (4) Release Management
***********************************************
Test Case 2 : Get public object-list, 1 item(s)
***********************************************
   Public Get Current association 0-0:40.0.0.255 (@9)
 (1) .object_list PASSED
 @42 0-0:42.0.0.255|1 COSEM logical device name
 @37 0-0:43.1.0.255|1 Security - Receive frame counter - unicast key
 @33 0-0:43.1.1.255|1 Security - Receive frame counter - broadcast key
 @9 0-0:40.0.0.255|15 Current association
 @4 0-0:41.0.0.255|17 SAP Assignment
         @ 0-0:94.43.14.255|30040
**********************************************
Test Case 3 : Get mngmt object-list, 1 item(s)
**********************************************
   Mngmt Get Current association 0-0:40.0.0.255 (@9)
   (1) .object_list PASSED
         @42 0-0:42.0.0.255|1 COSEM logical device name
 @37 0-0:43.1.0.255|1 Security - Receive frame counter - unicast key
 @33 0-0:43.1.1.255|1 Security - Receive frame counter - broadcast key
 @46 0-0:96.1.0.255|1 Device ID 1, manufacturing number
        a33 0-0:43.1.1.255|1 Security -<br>
a46 0-0:96.1.0.255|1 Device ID 1<br>
a50 0-0:96.1.1.255|1 Device ID 2<br>
a58 0-0:96.1.3.255|1 Device ID 3<br>
a58 0-0:96.1.3.255|1 Device ID 4<br>
a62 0-0:96.1.4.255|1 Device ID 5
 @54 0-0:96.1.2.255|1 Device ID 3
 @58 0-0:96.1.3.255|1 Device ID 4
        Q62 0-0:96.1.4.255|1
```
 *@66 0-0:96.1.5.255|1 Device ID 6, IDIS certification number @1177 0-0:96.7.9.255|1 Number of long power failures in any phase @1173 0-0:96.7.21.255|1 Number of power failures in any phase @1142 0-0:96.10.1.255|1 Profile status - Load profile with period 1 @1157 0-0:96.10.2.255|1 Profile status - Load profile with period 2 @297 0-0:96.11.0.255|1 Event Object - Standard Event Log @312 0-0:96.11.1.255|1 Event Object - Fraud Detection Log @189 0-0:96.11.2.255|1 Event Object - Disconnector Control log @1985 0-0:96.11.3.255|1 Event Object - M-Bus Event Log @1336 0-0:96.11.4.255|1 Event Object - Power Quality Log @327 0-0:96.11.5.255|1 Event Object - Communication Log @347 0-0:96.13.0.255|1 Consumer Message Text - Consumer Information @343 0-0:96.13.1.255|1 Consumer Message Code - Meter Display @70 0-0:96.14.0.255|1 Currently active energy tariff @257 0-0:97.97.0.255*|1<br>*@261 0-0:97.98.0.25511 @261 0-0:97.98.0.255|1 Alarm Register 1 @279 0-0:97.98.1.255|1 Alarm Register 2 @265 0-0:97.98.10.255|1 Alarm Filter 1 @283 0-0:97.98.11.255|1 Alarm Filter 2 @269 0-0:97.98.20.255|1 Alarm Descriptor 1 @287 0-0:97.98.21.255|1 Alarm Descriptor 2 @1790 0-1:96.1.0.255|1 M-Bus Device ID 1 channel 1 @1806 0-1:96.1.1.255|1 M-Bus Device ID 2 channel 1 @1822 0-1:96.10.3.255|1 Profile status for M-Bus Master Load profile 1 @1925 0-1:96.11.4.255|1 Event Objects - M-Bus Master Control logs 1 @1794 0-2:96.1.0.255|1 M-Bus Device ID 1 channel 2 @1810 0-2:96.1.1.255|1 M-Bus Device ID 2 channel 2 @1826 0-2:96.10.3.255|1 Profile status for M-Bus Master Load profile 2 @1929 0-2:96.11.4.255|1 Event Objects - M-Bus Master Control logs 2 @1798 0-3:96.1.0.255|1 M-Bus Device ID 1 channel 3 @1814 0-3:96.1.1.255|1 M-Bus Device ID 2 channel 3 @1830 0-3:96.10.3.255|1 Profile status for M-Bus Master Load profile 3 @1933 0-3:96.11.4.255|1 Event Objects - M-Bus Master Control logs 3 @1802 0-4:96.1.0.255|1 M-Bus Device ID 1 channel 4 @1818 0-4:96.1.1.255|1 M-Bus Device ID 2 channel 4 @1834 0-4:96.10.3.255|1 Profile status for M-Bus Master Load profile 4 @1937 0-4:96.11.4.255|1 Event Objects - M-Bus Master Control logs 4 @412 1-0:0.2.0.255|1 Active firmware identifier @416 1-0:0.2.8.255|1 Active firmware signature @86 1-0:0.9.1.255|1 Local Time @90* 1-0:0.9.2.255|1<br>*@1205* 1-0:32.32.0.255|1 *Number of voltage sags in phase L1 @1265 1-0:32.36.0.255|1 Number of voltage swells in phase L1 @420 1-1:0.2.0.255|1 Active firmware identifier 1 @424 1-1:0.2.8.255|1 Active firmware signature 1 @1187 0-0:96.7.19.255|3 Duration of last long power failure in any phase @1181 0-0:96.7.20.255|3 Time threshold for long power failure @94 1-0:0.9.11.255|3 Clock Time Shift Limit @1462 1-0:1.7.0.255|3 Instantaneous active import power (+A) @437 1-0:1.8.0.255|3 Active energy import (+A) @510 1-0:1.8.1.255|3 Active energy import (+A) rate 1 @516 1-0:1.8.2.255|3 Active energy import (+A) rate 2 @522 1-0:1.8.3.255|3 Active energy import (+A) rate 3 @528 1-0:1.8.4.255|3 Active energy import (+A) rate 4* Instantaneous active export power (-A)  *@443 1-0:2.8.0.255|3 Active energy export (−A) @534 1-0:2.8.1.255|3 Active energy export (−A) rate 1 @540 1-0:2.8.2.255|3 Active energy export (−A) rate 2 @546 1-0:2.8.3.255|3 Active energy export (−A) rate 3 @552 1-0:2.8.4.255|3 Active energy export (−A) rate 4 @1474 1-0:3.7.0.255|3 Instantaneous reactive import power (+R) @485 1-0:3.8.0.255|3 Reactive energy import (+R) (QI+QII) @558 1-0:3.8.1.255|3 Reactive energy (+R) rate 1 @564 1-0:3.8.2.255|3 Reactive energy (+R) rate 2 @570 1-0:3.8.3.255|3 Reactive energy (+R) rate 3 @576 1-0:3.8.4.255|3 Reactive energy (+R) rate 4* Instantaneous reactive export power (-R)  *@491 1-0:4.8.0.255|3 Reactive energy export (-R) (QIII+QIV) @582 1-0:4.8.1.255|3 Reactive energy (-R) rate 1 @588 1-0:4.8.2.255|3 Reactive energy (-R) rate 2 @594 1-0:4.8.3.255|3 Reactive energy (-R) rate 3 @600 1-0:4.8.4.255|3 Reactive energy (-R) rate 4 @461 1-0:5.8.0.255|3 Reactive energy QI (+Ri) @606 1-0:5.8.1.255|3 Reactive energy (QI) rate 1 @612 1-0:5.8.2.255|3 Reactive energy (QI) rate 2 @618 1-0:5.8.3.255|3 Reactive energy (QI) rate 3 @624 1-0:5.8.4.255|3 Reactive energy (QI) rate 4*

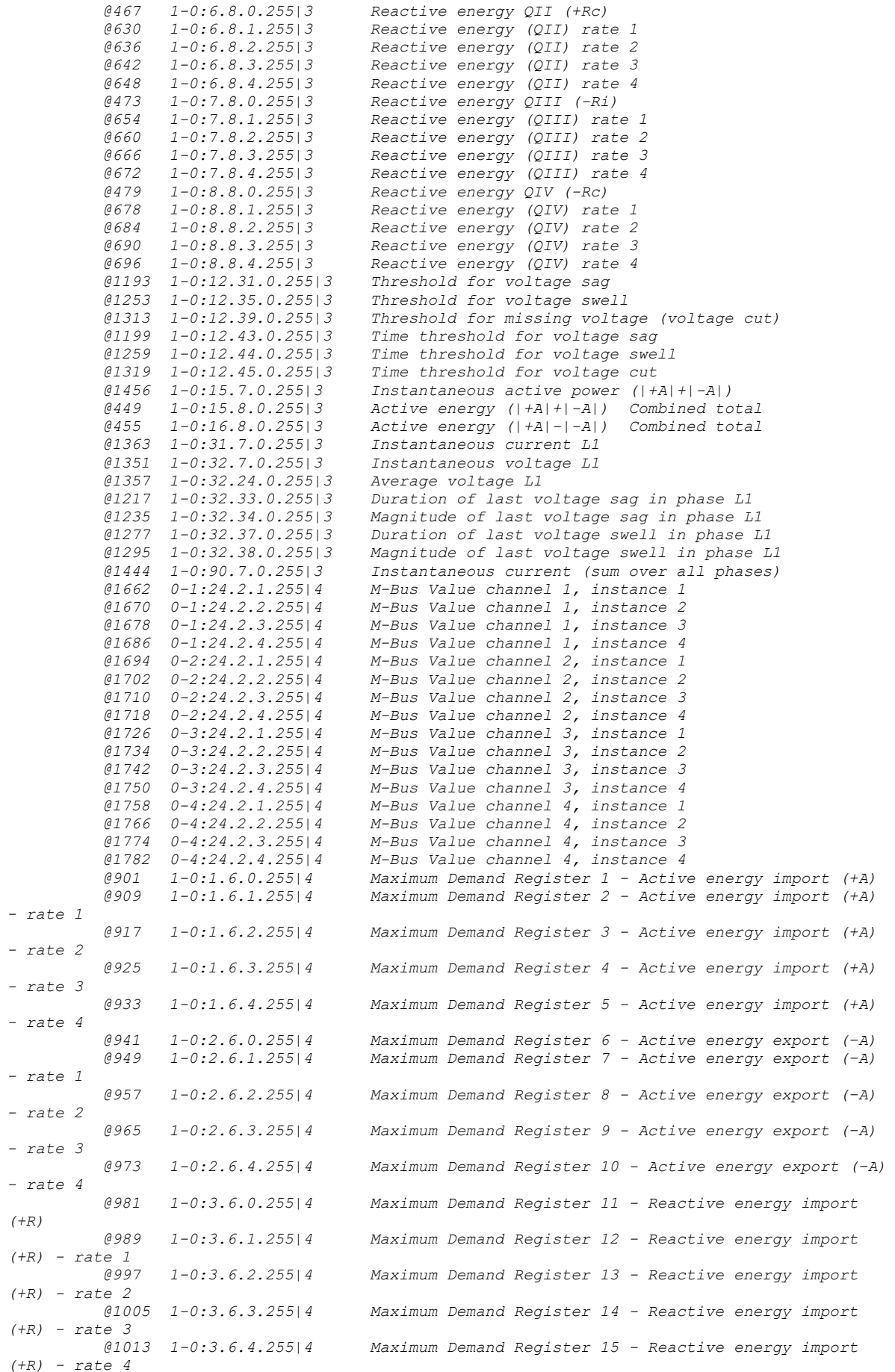

*(+R)*

*(+R) - rate 1*

*(+R) - rate 2*

*(+R) - rate 3*

*(+R) - rate 4*

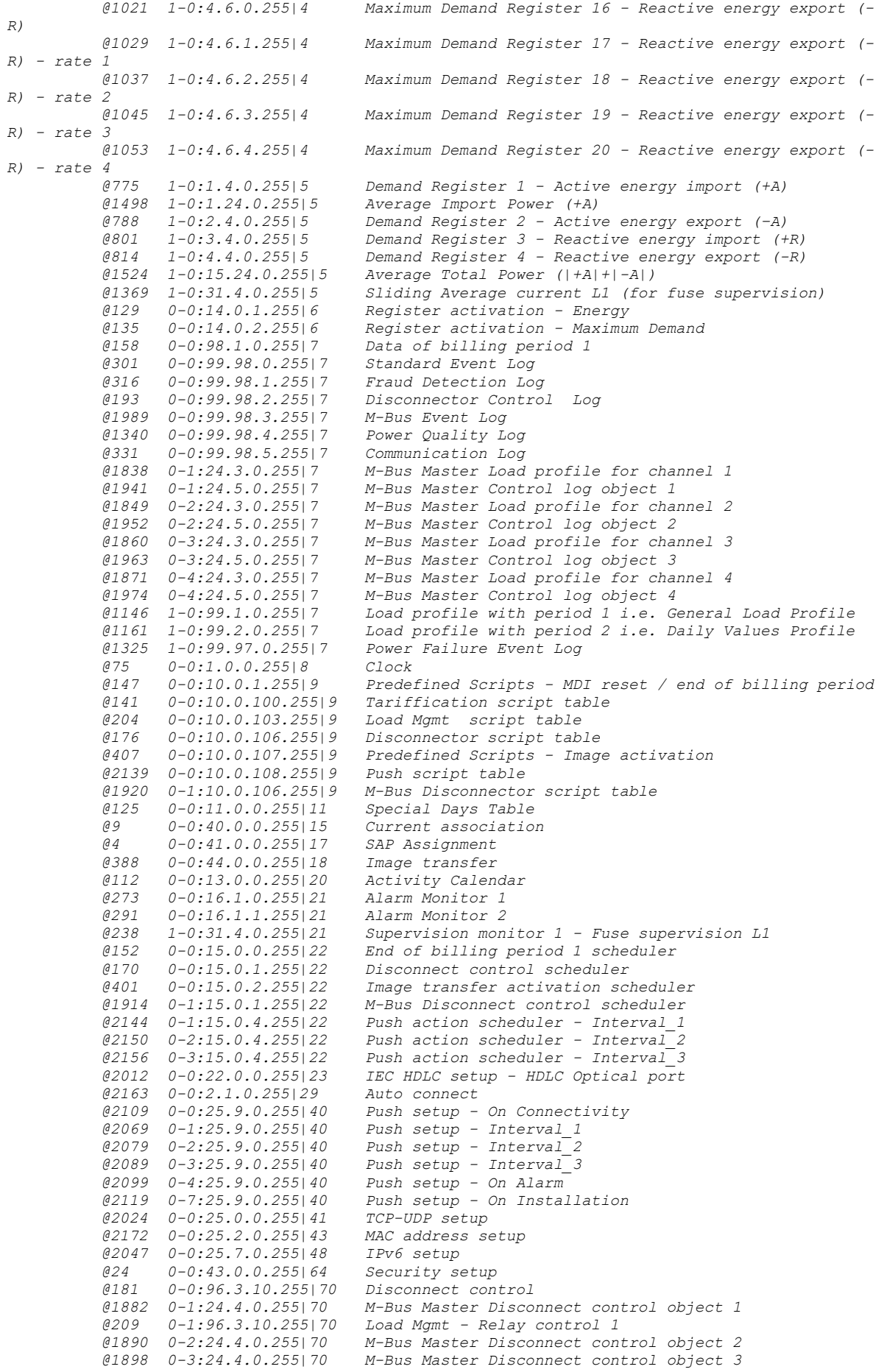

 *@1906 0-4:24.4.0.255|70 M-Bus Master Disconnect control object 4 @225 0-0:17.0.0.255|71 Limiter @1574 0-1:24.1.0.255|72 M-Bus client channel 1 @1596 0-2:24.1.0.255|72 M-Bus client channel 2 @1618 0-3:24.1.0.255|72 M-Bus client channel 3 @1640 0-4:24.1.0.255|72 M-Bus client channel 4 @1566 0-0:24.6.0.255|74 M-Bus master port setup 1 G3-PLC MAC layer counters<br>G3-PLC MAC setup @2212 0-0:29.1.0.255|91*<br>*@2237 0-0:29.2.0.255|92 @2237 0-0:29.2.0.255|92 G3-PLC MAC 6LoWPAN adaptation layer setup @ 0-0:94.43.14.255|30040 \*\*\*\*\*\*\*\*\*\*\*\*\*\*\*\*\*\*\*\*\*\*\*\*\*\*\*\*\*\*\*\*\*\*\*\*\*\*\*\*\*\*\*\*\*\*\* Test Case 4 : Get public attributes, 15 item(s) \*\*\*\*\*\*\*\*\*\*\*\*\*\*\*\*\*\*\*\*\*\*\*\*\*\*\*\*\*\*\*\*\*\*\*\*\*\*\*\*\*\*\*\*\*\*\* Public Get SAP Assignment 0-0:41.0.0.255 (@4) (1) .logical\_name PASSED <Data> <OctetString Value="0000290000FF" /> </Data> (2) .SAP\_assignment\_list PASSED <Data> <Array Qty="0001" > <Structure Qty="0002" > <LongUnsigned Value="0001" /> <OctetString Value="\KFM1020700000046" /> </Structure> </Array> </Data> Public Get Current association 0-0:40.0.0.255 (@9) (3) .logical\_name PASSED <Data> <OctetString Value="0000280000FF" /> </Data> (4) .associated\_partners\_id PASSED <Data> <Structure Qty="0002" > <Integer Value="10" /> <LongUnsigned Value="0001" /> </Structure> </Data> (5) .application\_context\_name PASSED <Data> <OctetString Value="60857405080101" /> </Data> (6) .xDLMS\_context\_info PASSED <Data> <Structure Qty="0006" > <BitString Value="000000000001000000010000" /> <LongUnsigned Value="01A8" /> <LongUnsigned Value="01A8" /> <Unsigned Value="06" /> <Integer Value="00" /> <OctetString Value="" /> </Structure> </Data> (7) .authentication\_mechanism\_name PASSED <Data> <OctetString Value="60857405080200" /> </Data> (8) .association\_status PASSED <Data> <Enum Value="02" /> </Data> (9) .security\_setup\_reference PASSED <Data> <OctetString Value="00002B0000FF" /> </Data> Public Get Security - Receive frame counter - broadcast key 0-0:43.1.1.255 (@33) (10) .logical\_name PASSED <Data> <OctetString Value="00002B0101FF" /> </Data> (11) .value PASSED*

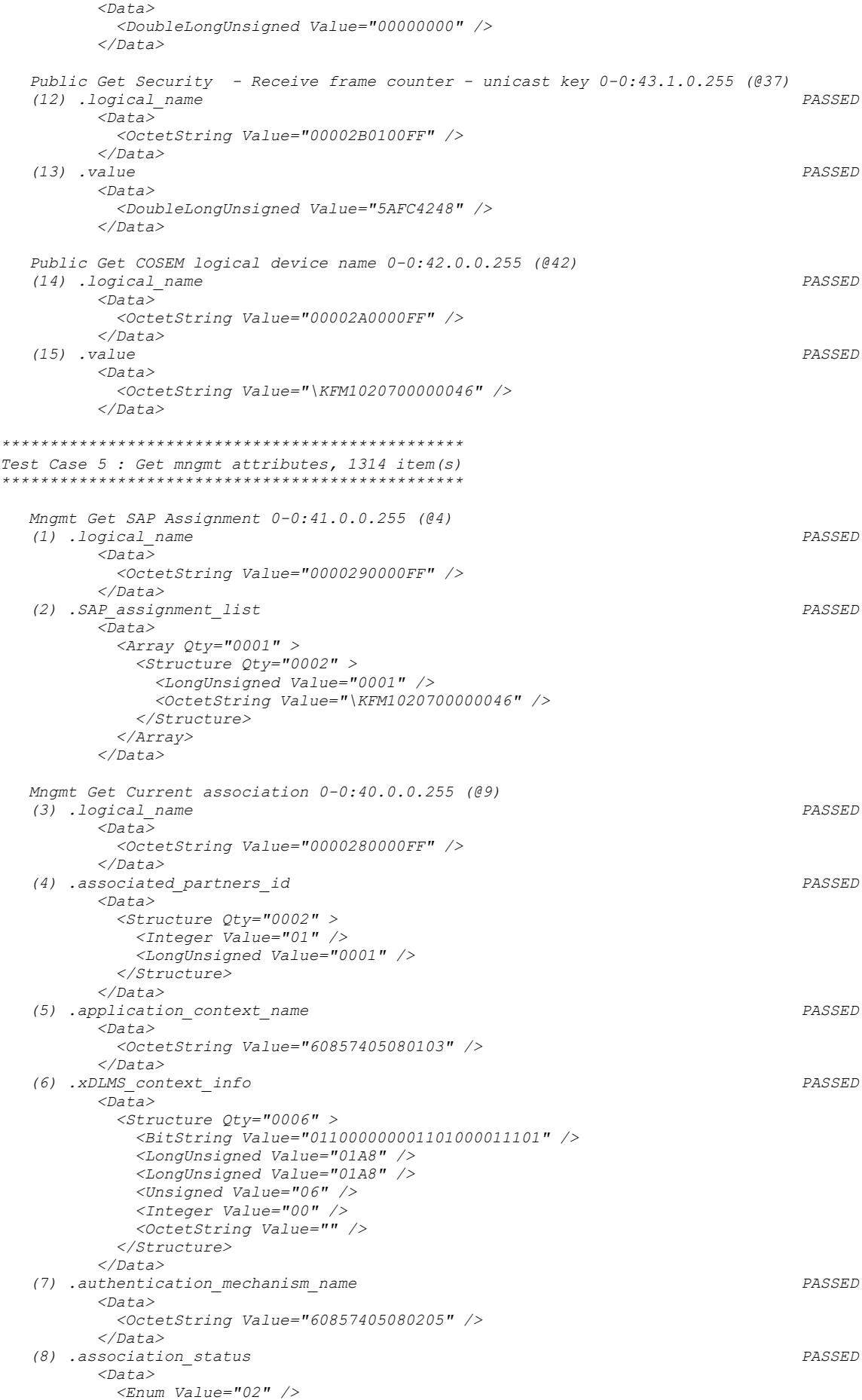

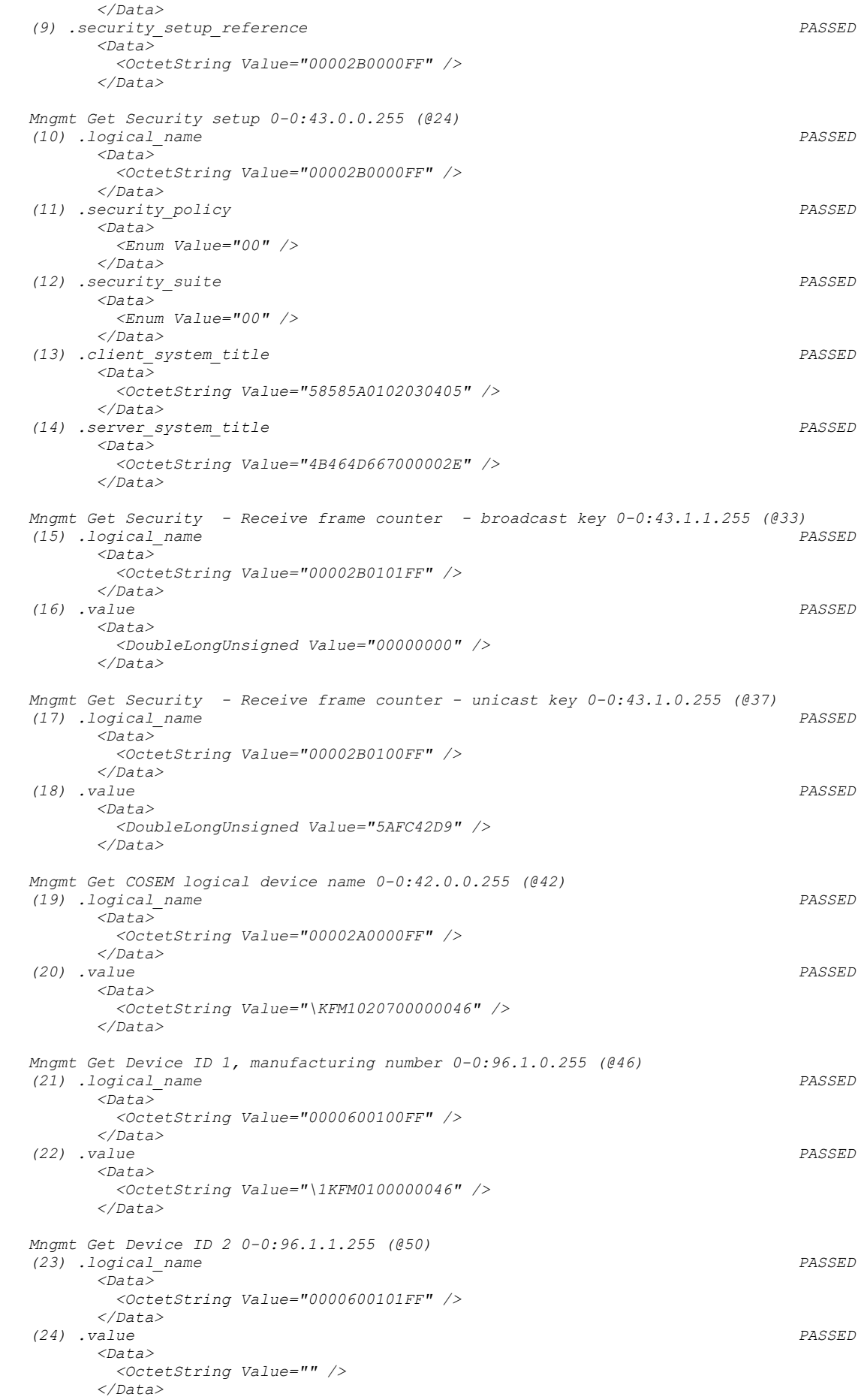

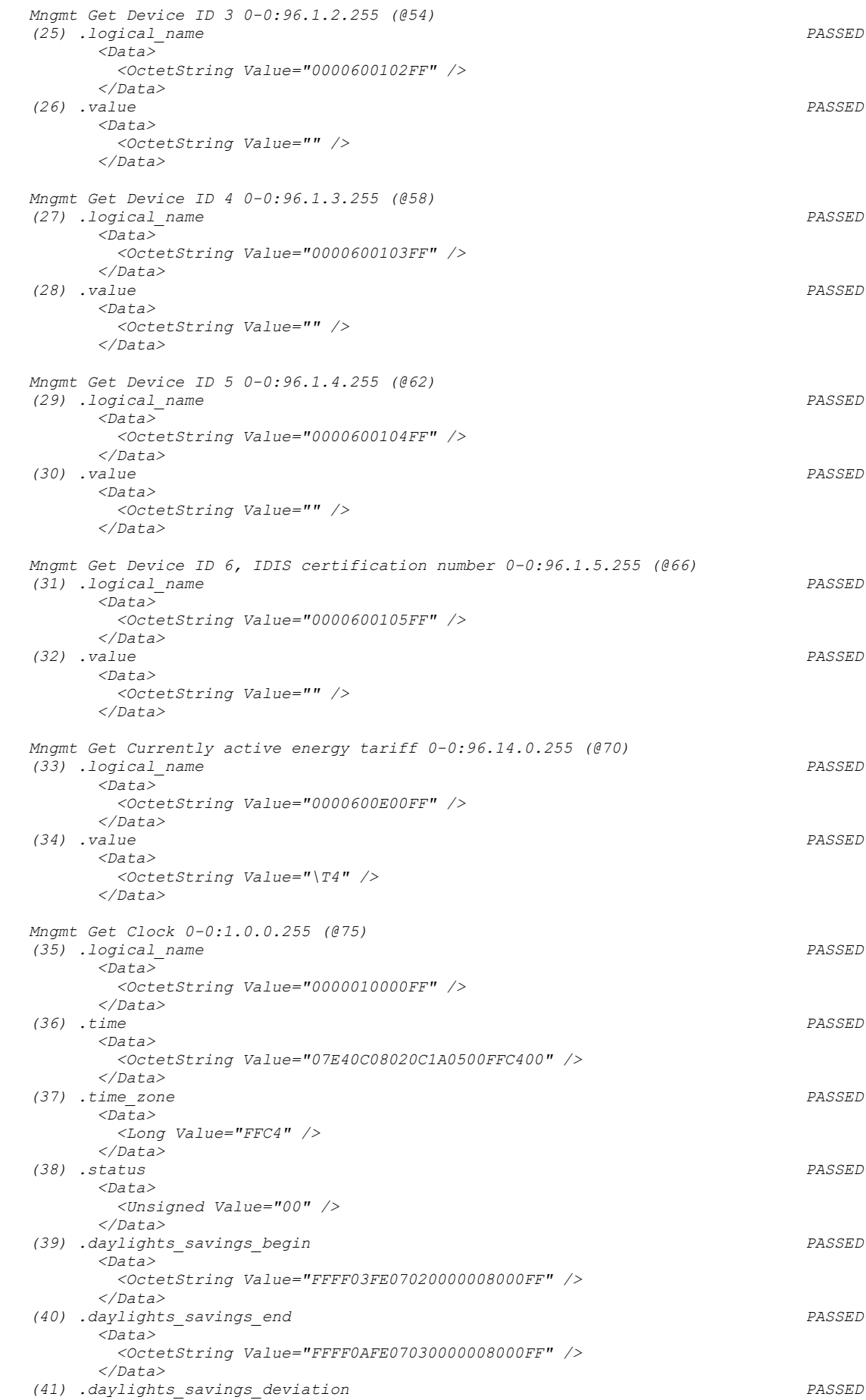

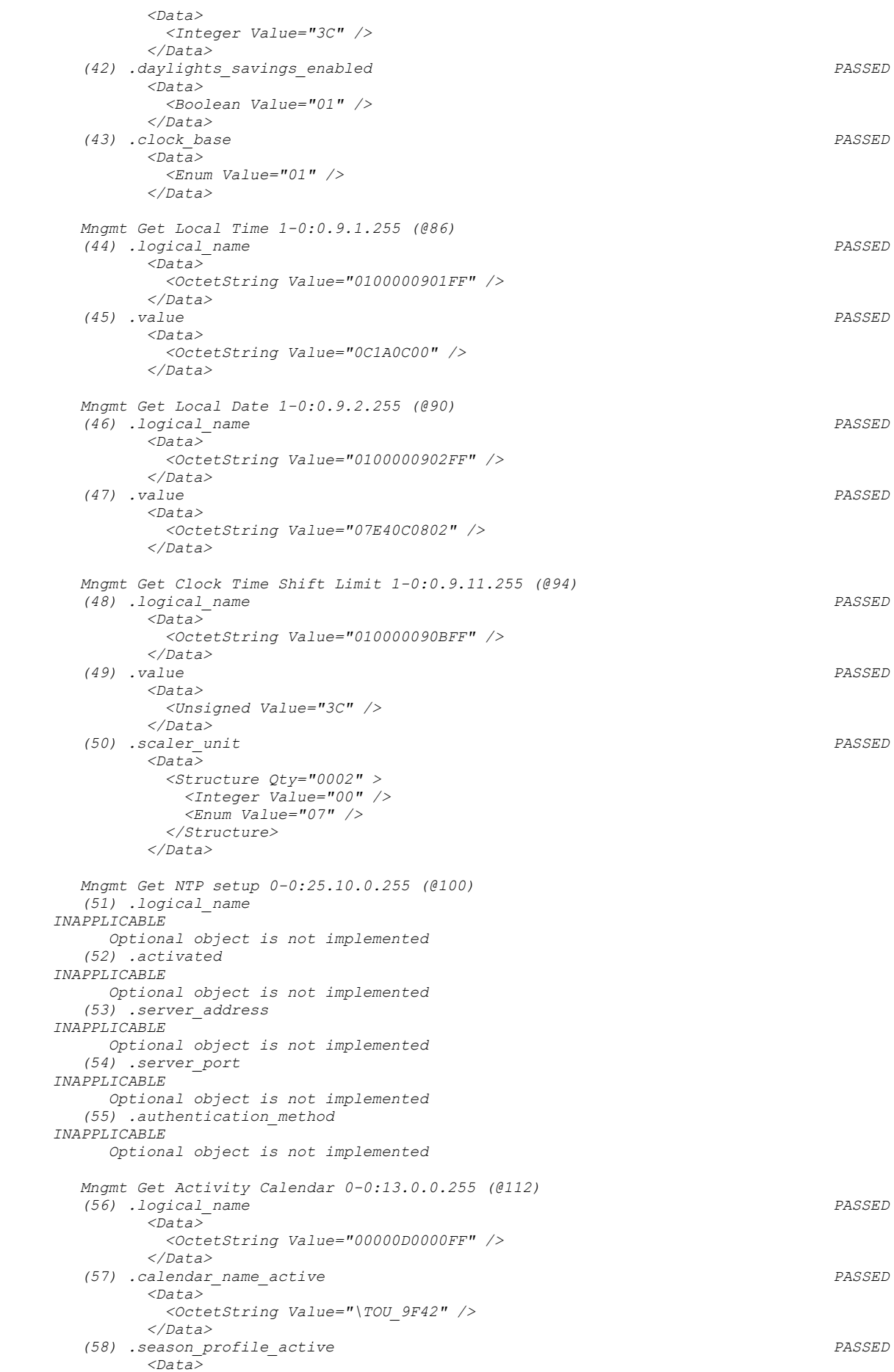

```
 <Array Qty="0004" >
           <Structure Qty="0003" >
             <OctetString Value="01" />
            <OctetString Value="FFFF0101FF000000008000FF" />
              <OctetString Value="01" />
           </Structure>
           <Structure Qty="0003" >
             <OctetString Value="02" />
             <OctetString Value="FFFF0102FF000000008000FF" />
            <OctetString Value="02" />
            </Structure>
           <Structure Qty="0003" >
             <OctetString Value="03" />
            <OctetString Value="FFFF0103FF000000008000FF" />
             <OctetString Value="03" />
            </Structure>
           <Structure Qty="0003" >
             <OctetString Value="04" />
             <OctetString Value="FFFF0104FF000000008000FF" />
            <OctetString Value="04" />
           </Structure>
         </Array>
       </Data>
 (59) .week_profile_table_active PASSED
       <Data>
         <Array Qty="0004" >
           <Structure Qty="0008" >
             <OctetString Value="01" />
             <Unsigned Value="01" />
             <Unsigned Value="01" />
            <Unsigned Value="01" />
             <Unsigned Value="01" />
            <Unsigned Value="01" />
             <Unsigned Value="01" />
            <Unsigned Value="01" />
            </Structure>
           <Structure Qty="0008" >
             <OctetString Value="02" />
            <Unsigned Value="02" />
             <Unsigned Value="02" />
            <Unsigned Value="02" />
             <Unsigned Value="02" />
            <Unsigned Value="02" />
             <Unsigned Value="02" />
            <Unsigned Value="02" />
            </Structure>
            <Structure Qty="0008" >
             <OctetString Value="03" />
             <Unsigned Value="03" />
            <Unsigned Value="03" />
             <Unsigned Value="03" />
            <Unsigned Value="03" />
             <Unsigned Value="03" />
             <Unsigned Value="03" />
             <Unsigned Value="03" />
            </Structure>
            <Structure Qty="0008" >
             <OctetString Value="04" />
             <Unsigned Value="04" />
            <Unsigned Value="04" />
             <Unsigned Value="04" />
             <Unsigned Value="04" />
             <Unsigned Value="04" />
            <Unsigned Value="04" />
             <Unsigned Value="04" />
           </Structure>
         </Array>
       </Data>
 (60) .day_profile_table_active PASSED
       <_Data>
         <Array Qty="0004" >
           <Structure Qty="0002" >
             <Unsigned Value="01" />
             <Array Qty="0005" >
               <Structure Qty="0003" >
                 <OctetString Value="00000000" />
                <OctetString Value="00000A0064FF" />
```

```
 <LongUnsigned Value="0001" />
     </Structure>
    <Structure Qty="0003" >
       <OctetString Value="04000000" />
      <OctetString Value="00000A0064FF" />
      <LongUnsigned Value="0002" />
     </Structure>
     <Structure Qty="0003" >
       <OctetString Value="08000000" />
      <OctetString Value="00000A0064FF" />
      <LongUnsigned Value="0003" />
     </Structure>
    <Structure Qty="0003" >
      <OctetString Value="0C000000" />
      <OctetString Value="00000A0064FF" />
      <LongUnsigned Value="0004" />
     </Structure>
   <Structure Qty="0003" >
      <OctetString Value="10000000" />
      <OctetString Value="00000A0064FF" />
      <LongUnsigned Value="0001" />
     </Structure>
  </Array>
 </Structure>
 <Structure Qty="0002" >
   <Unsigned Value="02" />
 <Array Qty="0005" >
     <Structure Qty="0003" >
       <OctetString Value="00000000" />
      <OctetString Value="00000A0064FF" />
      <LongUnsigned Value="0003" />
     </Structure>
   <Structure Qty="0003" >
       <OctetString Value="04000000" />
      <OctetString Value="00000A0064FF" />
      <LongUnsigned Value="0003" />
     </Structure>
   <Structure Qty="0003" >
       <OctetString Value="08000000" />
       <OctetString Value="00000A0064FF" />
      <LongUnsigned Value="0003" />
     </Structure>
    <Structure Qty="0003" >
       <OctetString Value="0C000000" />
      <OctetString Value="00000A0064FF" />
      <LongUnsigned Value="0003" />
     </Structure>
    <Structure Qty="0003" >
       <OctetString Value="10000000" />
      <OctetString Value="00000A0064FF" />
      <LongUnsigned Value="0003" />
    </Structure>
  </Array>
 </Structure>
 <Structure Qty="0002" >
  <Unsigned Value="03" />
  <Array Qty="0005" >
    <Structure Qty="0003" >
       <OctetString Value="00000000" />
      <OctetString Value="00000A0064FF" />
      <LongUnsigned Value="0001" />
     </Structure>
    <Structure Qty="0003" >
       <OctetString Value="04000000" />
      <OctetString Value="00000A0064FF" />
      <LongUnsigned Value="0002" />
     </Structure>
    <Structure Qty="0003" >
       <OctetString Value="08000000" />
      <OctetString Value="00000A0064FF" />
       <LongUnsigned Value="0003" />
     </Structure>
    <Structure Qty="0003" >
       <OctetString Value="0C000000" />
      <OctetString Value="00000A0064FF" />
      <LongUnsigned Value="0004" />
     </Structure>
```

```
 <Structure Qty="0003" >
 <OctetString Value="10000000" />
                   <OctetString Value="00000A0064FF" />
                   <LongUnsigned Value="0001" />
                  </Structure>
                </Array>
              </Structure>
              <Structure Qty="0002" >
                <Unsigned Value="04" />
                <Array Qty="0005" >
                  <Structure Qty="0003" >
                    <OctetString Value="00000000" />
                   <OctetString Value="00000A0064FF" />
                   <LongUnsigned Value="0001" />
                  </Structure>
                 <Structure Qty="0003" >
                    <OctetString Value="04000000" />
                   <OctetString Value="00000A0064FF" />
                  <LongUnsigned Value="0002" />
                  </Structure>
                 <Structure Qty="0003" >
                    <OctetString Value="08000000" />
                   <OctetString Value="00000A0064FF" />
                  <LongUnsigned Value="0003" />
                  </Structure>
                 <Structure Qty="0003" >
                    <OctetString Value="0C000000" />
                   <OctetString Value="00000A0064FF" />
                  <LongUnsigned Value="0004" />
                  </Structure>
                 <Structure Qty="0003" >
                   <OctetString Value="10000000" />
                   <OctetString Value="00000A0064FF" />
                   <LongUnsigned Value="0001" />
                  </Structure>
                </Array>
              </Structure>
            </Array>
          </_Data>
    (61) .calendar_name_passive PASSED
          <Data>
            <OctetString Value="\CNP_B4D0" />
          </Data>
    (62) .season_profile_passive PASSED
          <Data>
            <Array Qty="0004" >
              <Structure Qty="0003" >
                <OctetString Value="01" />
                <OctetString Value="FFFF0101FF000000008000FF" />
               <OctetString Value="01" />
              </Structure>
              <Structure Qty="0003" >
                <OctetString Value="02" />
               <OctetString Value="FFFF0102FF000000008000FF" />
                <OctetString Value="02" />
              </Structure>
              <Structure Qty="0003" >
                <OctetString Value="03" />
                <OctetString Value="FFFF0103FF000000008000FF" />
               <OctetString Value="03" />
              </Structure>
              <Structure Qty="0003" >
                <OctetString Value="04" />
               <OctetString Value="FFFF0104FF000000008000FF" />
                <OctetString Value="04" />
              </Structure>
            </Array>
          </Data>
    (63) .week_profile_table_passive PASSED
          <Data>
            <Array Qty="0004" >
              <Structure Qty="0008" >
                <OctetString Value="01" />
                <Unsigned Value="01" />
               <Unsigned Value="01" />
                <Unsigned Value="01" />
               <Unsigned Value="01" />
```

```
 <Unsigned Value="01" />
                <Unsigned Value="01" />
                 <Unsigned Value="01" />
               </Structure>
               <Structure Qty="0008" >
                <OctetString Value="02" />
                 <Unsigned Value="02" />
                <Unsigned Value="02" />
                 <Unsigned Value="02" />
                <Unsigned Value="02" />
                 <Unsigned Value="02" />
                 <Unsigned Value="02" />
                 <Unsigned Value="02" />
               </Structure>
               <Structure Qty="0008" >
                 <OctetString Value="03" />
                 <Unsigned Value="03" />
                 <Unsigned Value="03" />
                <Unsigned Value="03" />
                <Unsigned Value="03" />
                 <Unsigned Value="03" />
                 <Unsigned Value="03" />
                 <Unsigned Value="03" />
               </Structure>
               <Structure Qty="0008" >
                 <OctetString Value="04" />
                <Unsigned Value="04" />
                 <Unsigned Value="04" />
                <Unsigned Value="04" />
                 <Unsigned Value="04" />
                <Unsigned Value="04" />
                <Unsigned Value="04" />
                <Unsigned Value="04" />
              </Structure>
            </Array>
          </Data>
    (64) .day_profile_table_passive PASSED
          <_Data>
            <Array Qty="0004" >
              <Structure Qty="0002" >
                <Unsigned Value="01" />
                 <Array Qty="0005" >
                   <Structure Qty="0003" >
                    <OctetString Value="00000000" />
                   <OctetString Value="00000A0064FF" />
                   <LongUnsigned Value="0001" />
                   </Structure>
                  <Structure Qty="0003" >
                    <OctetString Value="04000000" />
                    <OctetString Value="00000A0064FF" />
                   <LongUnsigned Value="0002" />
                   </Structure>
                  <Structure Qty="0003" >
 <OctetString Value="08000000" />
                    <OctetString Value="00000A0064FF" />
                   <LongUnsigned Value="0003" />
                   </Structure>
                  <Structure Qty="0003" >
 <OctetString Value="0C000000" />
                    <OctetString Value="00000A0064FF" />
                   <LongUnsigned Value="0004" />
                   </Structure>
                  <Structure Qty="0003" >
                    <OctetString Value="10000000" />
                   <OctetString Value="00000A0064FF" />
                   <LongUnsigned Value="0001" />
                  </Structure>
                 </Array>
               </Structure>
               <Structure Qty="0002" >
                 <Unsigned Value="02" />
                 <Array Qty="0005" >
                  <Structure Qty="0003" >
                    <OctetString Value="00000000" />
                   <OctetString Value="00000A0064FF" />
                   <LongUnsigned Value="0003" />
                   </Structure>
```

```
 <Structure Qty="0003" >
 <OctetString Value="04000000" />
                    <OctetString Value="00000A0064FF" />
                     <LongUnsigned Value="0003" />
                   </Structure>
                  <Structure Qty="0003" >
                     <OctetString Value="08000000" />
                    <OctetString Value="00000A0064FF" />
                    <LongUnsigned Value="0003" />
                   </Structure>
                  <Structure Qty="0003" >
                     <OctetString Value="0C000000" />
                    <OctetString Value="00000A0064FF" />
                    <LongUnsigned Value="0003" />
                   </Structure>
                  <Structure Qty="0003" >
                     <OctetString Value="10000000" />
                    <OctetString Value="00000A0064FF" />
                    <LongUnsigned Value="0003" />
                   </Structure>
                 </Array>
               </Structure>
               <Structure Qty="0002" >
                 <Unsigned Value="03" />
                <Array Qty="0005" >
                   <Structure Qty="0003" >
                     <OctetString Value="00000000" />
                    <OctetString Value="00000A0064FF" />
                    <LongUnsigned Value="0001" />
                   </Structure>
                  <Structure Qty="0003" >
                     <OctetString Value="04000000" />
                    <OctetString Value="00000A0064FF" />
                    <LongUnsigned Value="0002" />
                   </Structure>
                  <Structure Qty="0003" >
                     <OctetString Value="08000000" />
                    <OctetString Value="00000A0064FF" />
                    <LongUnsigned Value="0003" />
                   </Structure>
                  <Structure Qty="0003" >
                     <OctetString Value="0C000000" />
                    <OctetString Value="00000A0064FF" />
                    <LongUnsigned Value="0004" />
                   </Structure>
                  <Structure Qty="0003" >
                     <OctetString Value="10000000" />
                     <OctetString Value="00000A0064FF" />
                    <LongUnsigned Value="0001" />
                   </Structure>
                 </Array>
               </Structure>
               <Structure Qty="0002" >
                 <Unsigned Value="04" />
                 <Array Qty="0005" >
                   <Structure Qty="0003" >
                     <OctetString Value="00000000" />
                    <OctetString Value="00000A0064FF" />
                     <LongUnsigned Value="0001" />
                   </Structure>
                  <Structure Qty="0003" >
                     <OctetString Value="04000000" />
                    <OctetString Value="00000A0064FF" />
                    <LongUnsigned Value="0002" />
                   </Structure>
                  <Structure Qty="0003" >
                     <OctetString Value="08000000" />
                    <OctetString Value="00000A0064FF" />
                    <LongUnsigned Value="0003" />
                   </Structure>
                  <Structure Qty="0003" >
                     <OctetString Value="0C000000" />
                    <OctetString Value="00000A0064FF" />
                    <LongUnsigned Value="0004" />
                   </Structure>
                  <Structure Qty="0003" >
                     <OctetString Value="10000000" />
```
 *<OctetString Value="00000A0064FF" /> <LongUnsigned Value="0001" /> </Structure> </Array> </Structure> </Array> </\_Data> (65) .activate\_passive\_calendar\_time PASSED <Data> <OctetString Value="FFFFFFFFFFFFFFFFFF8000FF" /> </Data> Mngmt Get Special Days Table 0-0:11.0.0.255 (@125) (66) .logical\_name PASSED <Data> <OctetString Value="00000B0000FF" /> </Data> (67) .entries PASSED <\_Data> <Array Qty="001E" > <Structure Qty="0003" > <LongUnsigned Value="0001" /> <OctetString Value="FFFF0101FF" /> <Unsigned Value="02" /> </Structure> <Structure Qty="0003" > <LongUnsigned Value="0002" /> <OctetString Value="FFFF0102FF" /> <Unsigned Value="02" /> </Structure> <Structure Qty="0003" > <LongUnsigned Value="0003" /> <OctetString Value="FFFF0103FF" /> <Unsigned Value="02" /> </Structure> <Structure Qty="0003" > <LongUnsigned Value="0004" /> <OctetString Value="FFFF0104FF" /> <Unsigned Value="02" /> </Structure> <Structure Qty="0003" > <LongUnsigned Value="0005" /> <OctetString Value="FFFF0105FF" /> <Unsigned Value="02" /> </Structure> <Structure Qty="0003" > <LongUnsigned Value="0006" /> <OctetString Value="FFFF0106FF" /> <Unsigned Value="02" /> </Structure> <Structure Qty="0003" > <LongUnsigned Value="0007" /> <OctetString Value="FFFF0107FF" /> <Unsigned Value="02" /> </Structure> <Structure Qty="0003" > <LongUnsigned Value="0008" /> <OctetString Value="FFFF0108FF" /> <Unsigned Value="02" /> </Structure> <Structure Qty="0003" > <LongUnsigned Value="0009" /> <OctetString Value="FFFF0109FF" /> <Unsigned Value="02" /> </Structure> <Structure Qty="0003" > <LongUnsigned Value="000A" /> <OctetString Value="FFFF010AFF" /> <Unsigned Value="02" /> </Structure> <Structure Qty="0003" > <LongUnsigned Value="000B" /> <OctetString Value="FFFF0201FF" /> <Unsigned Value="02" /> </Structure> <Structure Qty="0003" > <LongUnsigned Value="000C" />*

```
 <OctetString Value="FFFF0202FF" />
  <Unsigned Value="02" />
 </Structure>
 <Structure Qty="0003" >
   <LongUnsigned Value="000D" />
  <OctetString Value="FFFF0203FF" />
   <Unsigned Value="02" />
 </Structure>
 <Structure Qty="0003" >
   <LongUnsigned Value="000E" />
   <OctetString Value="FFFF0204FF" />
  <Unsigned Value="02" />
 </Structure>
 <Structure Qty="0003" >
   <LongUnsigned Value="000F" />
  <OctetString Value="FFFF0205FF" />
   <Unsigned Value="02" />
 </Structure>
 <Structure Qty="0003" >
   <LongUnsigned Value="0010" />
   <OctetString Value="FFFF0206FF" />
   <Unsigned Value="02" />
 </Structure>
 <Structure Qty="0003" >
   <LongUnsigned Value="0011" />
   <OctetString Value="FFFF0207FF" />
  <Unsigned Value="02" />
 </Structure>
 <Structure Qty="0003" >
   <LongUnsigned Value="0012" />
  <OctetString Value="FFFF0208FF" />
   <Unsigned Value="02" />
 </Structure>
 <Structure Qty="0003" >
   <LongUnsigned Value="0013" />
   <OctetString Value="FFFF0209FF" />
 <Unsigned Value="02" />
 </Structure>
 <Structure Qty="0003" >
   <LongUnsigned Value="0014" />
  <OctetString Value="FFFF020AFF" />
   <Unsigned Value="02" />
 </Structure>
 <Structure Qty="0003" >
   <LongUnsigned Value="0015" />
   <OctetString Value="FFFF0301FF" />
  <Unsigned Value="02" />
 </Structure>
 <Structure Qty="0003" >
   <LongUnsigned Value="0016" />
   <OctetString Value="FFFF0302FF" />
  <Unsigned Value="02" />
 </Structure>
 <Structure Qty="0003" >
   <LongUnsigned Value="0017" />
  <OctetString Value="FFFF0303FF" />
   <Unsigned Value="02" />
 </Structure>
 <Structure Qty="0003" >
   <LongUnsigned Value="0018" />
   <OctetString Value="FFFF0304FF" />
   <Unsigned Value="02" />
 </Structure>
 <Structure Qty="0003" >
   <LongUnsigned Value="0019" />
  <OctetString Value="FFFF0305FF" />
   <Unsigned Value="02" />
 </Structure>
 <Structure Qty="0003" >
   <LongUnsigned Value="001A" />
   <OctetString Value="FFFF0306FF" />
   <Unsigned Value="02" />
 </Structure>
 <Structure Qty="0003" >
   <LongUnsigned Value="001B" />
   <OctetString Value="FFFF0307FF" />
  <Unsigned Value="02" />
```

```
 </Structure>
            <Structure Qty="0003" >
              <LongUnsigned Value="001C" />
             <OctetString Value="FFFF0308FF" />
              <Unsigned Value="02" />
            </Structure>
            <Structure Qty="0003" >
              <LongUnsigned Value="001D" />
              <OctetString Value="FFFF0309FF" />
             <Unsigned Value="02" />
            </Structure>
            <Structure Qty="0003" >
              <LongUnsigned Value="001E" />
             <OctetString Value="FFFF030AFF" />
             <Unsigned Value="02" />
            </Structure>
          </Array>
        </_Data>
 Mngmt Get Register activation - Energy 0-0:14.0.1.255 (@129)
 (68) .logical_name PASSED
        <Data>
          <OctetString Value="00000E0001FF" />
        </Data>
 (69) .register_assignment PASSED
        <_Data>
          <Array Qty="0020" >
            <Structure Qty="0002" >
              <LongUnsigned Value="0003" />
              <OctetString Value="0100010801FF" />
            </Structure>
            <Structure Qty="0002" >
              <LongUnsigned Value="0003" />
              <OctetString Value="0100010802FF" />
            </Structure>
            <Structure Qty="0002" >
             <LongUnsigned Value="0003" />
              <OctetString Value="0100010803FF" />
            </Structure>
            <Structure Qty="0002" >
             <LongUnsigned Value="0003" />
              <OctetString Value="0100010804FF" />
            </Structure>
            <Structure Qty="0002" >
             <LongUnsigned Value="0003" />
             <OctetString Value="0100020801FF" />
            </Structure>
            <Structure Qty="0002" >
              <LongUnsigned Value="0003" />
            <OctetString Value="0100020802FF" />
            </Structure>
            <Structure Qty="0002" >
             <LongUnsigned Value="0003" />
             <OctetString Value="0100020803FF" />
            </Structure>
            <Structure Qty="0002" >
             <LongUnsigned Value="0003" />
             <OctetString Value="0100020804FF" />
            </Structure>
            <Structure Qty="0002" >
              <LongUnsigned Value="0003" />
              <OctetString Value="0100030801FF" />
            </Structure>
            <Structure Qty="0002" >
              <LongUnsigned Value="0003" />
             <OctetString Value="0100030802FF" />
            </Structure>
            <Structure Qty="0002" >
              <LongUnsigned Value="0003" />
             <OctetString Value="0100030803FF" />
            </Structure>
            <Structure Qty="0002" >
             <LongUnsigned Value="0003" />
              <OctetString Value="0100030804FF" />
            </Structure>
            <Structure Qty="0002" >
              <LongUnsigned Value="0003" />
```

```
 <OctetString Value="0100040801FF" />
 </Structure>
 <Structure Qty="0002" >
   <LongUnsigned Value="0003" />
   <OctetString Value="0100040802FF" />
 </Structure>
 <Structure Qty="0002" >
   <LongUnsigned Value="0003" />
   <OctetString Value="0100040803FF" />
 </Structure>
 <Structure Qty="0002" >
   <LongUnsigned Value="0003" />
   <OctetString Value="0100040804FF" />
 </Structure>
 <Structure Qty="0002" >
  <LongUnsigned Value="0003" />
   <OctetString Value="0100050801FF" />
 </Structure>
 <Structure Qty="0002" >
   <LongUnsigned Value="0003" />
   <OctetString Value="0100050802FF" />
 </Structure>
 <Structure Qty="0002" >
   <LongUnsigned Value="0003" />
  <OctetString Value="0100050803FF" />
 </Structure>
 <Structure Qty="0002" >
   <LongUnsigned Value="0003" />
  <OctetString Value="0100050804FF" />
 </Structure>
 <Structure Qty="0002" >
  <LongUnsigned Value="0003" />
  <OctetString Value="0100060801FF" />
 </Structure>
 <Structure Qty="0002" >
  <LongUnsigned Value="0003" />
  <OctetString Value="0100060802FF" />
 </Structure>
 <Structure Qty="0002" >
  <LongUnsigned Value="0003" />
  <OctetString Value="0100060803FF" />
 </Structure>
 <Structure Qty="0002" >
   <LongUnsigned Value="0003" />
 <OctetString Value="0100060804FF" />
 </Structure>
 <Structure Qty="0002" >
   <LongUnsigned Value="0003" />
   <OctetString Value="0100070801FF" />
 </Structure>
 <Structure Qty="0002" >
  <LongUnsigned Value="0003" />
   <OctetString Value="0100070802FF" />
 </Structure>
 <Structure Qty="0002" >
   <LongUnsigned Value="0003" />
   <OctetString Value="0100070803FF" />
 </Structure>
 <Structure Qty="0002" >
   <LongUnsigned Value="0003" />
   <OctetString Value="0100070804FF" />
 </Structure>
 <Structure Qty="0002" >
   <LongUnsigned Value="0003" />
   <OctetString Value="0100080801FF" />
 </Structure>
 <Structure Qty="0002" >
  <LongUnsigned Value="0003" />
   <OctetString Value="0100080802FF" />
 </Structure>
 <Structure Qty="0002" >
   <LongUnsigned Value="0003" />
  <OctetString Value="0100080803FF" />
 </Structure>
 <Structure Qty="0002" >
   <LongUnsigned Value="0003" />
  <OctetString Value="0100080804FF" />
```

```
 </Structure>
         </Array>
       </_Data>
 (70) .mask_list PASSED
       <Data>
         <Array Qty="0004" >
           <Structure Qty="0002" >
             <OctetString Value="\T1" />
            <Array Qty="0001" >
              <Unsigned Value="01" />
            </Array>
           </Structure>
           <Structure Qty="0002" >
            <OctetString Value="\T2" />
             <Array Qty="0001" >
              <Unsigned Value="02" />
             </Array>
           </Structure>
           <Structure Qty="0002" >
             <OctetString Value="\T3" />
             <Array Qty="0001" >
              <Unsigned Value="03" />
             </Array>
           </Structure>
           <Structure Qty="0002" >
             <OctetString Value="\T4" />
            <Array Qty="0001" >
              <Unsigned Value="04" />
            </Array>
           </Structure>
         </Array>
       </Data>
 (71) .active_mask PASSED
       <Data>
         <OctetString Value="\T4" />
       </Data>
 Mngmt Get Register activation - Maximum Demand 0-0:14.0.2.255 (@135)
 (72) .logical_name PASSED
       <Data>
         <OctetString Value="00000E0002FF" />
       </Data>
 (73) .register_assignment PASSED
       <Data>
         <Array Qty="0010" >
           <Structure Qty="0002" >
             <LongUnsigned Value="0004" />
             <OctetString Value="0100010601FF" />
           </Structure>
           <Structure Qty="0002" >
             <LongUnsigned Value="0004" />
            <OctetString Value="0100010602FF" />
           </Structure>
           <Structure Qty="0002" >
             <LongUnsigned Value="0004" />
            <OctetString Value="0100010603FF" />
           </Structure>
           <Structure Qty="0002" >
             <LongUnsigned Value="0004" />
             <OctetString Value="0100010604FF" />
           </Structure>
           <Structure Qty="0002" >
             <LongUnsigned Value="0004" />
            <OctetString Value="0100020601FF" />
           </Structure>
           <Structure Qty="0002" >
             <LongUnsigned Value="0004" />
            <OctetString Value="0100020602FF" />
           </Structure>
           <Structure Qty="0002" >
             <LongUnsigned Value="0004" />
             <OctetString Value="0100020603FF" />
           </Structure>
           <Structure Qty="0002" >
             <LongUnsigned Value="0004" />
             <OctetString Value="0100020604FF" />
           </Structure>
```

```
 <Structure Qty="0002" >
             <LongUnsigned Value="0004" />
             <OctetString Value="0100030601FF" />
           </Structure>
           <Structure Qty="0002" >
            <LongUnsigned Value="0004" />
             <OctetString Value="0100030602FF" />
           </Structure>
           <Structure Qty="0002" >
             <LongUnsigned Value="0004" />
             <OctetString Value="0100030603FF" />
           </Structure>
           <Structure Qty="0002" >
             <LongUnsigned Value="0004" />
             <OctetString Value="0100030604FF" />
           </Structure>
           <Structure Qty="0002" >
             <LongUnsigned Value="0004" />
             <OctetString Value="0100040601FF" />
           </Structure>
           <Structure Qty="0002" >
            <LongUnsigned Value="0004" />
             <OctetString Value="0100040602FF" />
           </Structure>
           <Structure Qty="0002" >
             <LongUnsigned Value="0004" />
            <OctetString Value="0100040603FF" />
           </Structure>
           <Structure Qty="0002" >
             <LongUnsigned Value="0004" />
            <OctetString Value="0100040604FF" />
           </Structure>
         </Array>
       </Data>
 (74) .mask_list PASSED
       <Data>
         <Array Qty="0004" >
           <Structure Qty="0002" >
             <OctetString Value="\T1" />
             <Array Qty="0001" >
              <Unsigned Value="01" />
            </Array>
           </Structure>
           <Structure Qty="0002" >
            <OctetString Value="\T2" />
            <Array Qty="0001" >
              <Unsigned Value="02" />
             </Array>
           </Structure>
           <Structure Qty="0002" >
             <OctetString Value="\T3" />
            <Array Qty="0001" >
              <Unsigned Value="03" />
             </Array>
           </Structure>
           <Structure Qty="0002" >
             <OctetString Value="\T4" />
            <Array Qty="0001" >
              <Unsigned Value="04" />
            </Array>
           </Structure>
         </Array>
       </Data>
 (75) .active_mask PASSED
       <Data>
         <OctetString Value="\T4" />
       </Data>
 Mngmt Get Tariffication script table 0-0:10.0.100.255 (@141)
 (76) .logical_name PASSED
       <Data>
         <OctetString Value="00000A0064FF" />
       </Data>
 (77) .scripts PASSED
       <Data>
         <Array Qty="0004" >
           <Structure Qty="0002" >
```

```
 <LongUnsigned Value="0001" />
      <Array Qty="0002" >
         <Structure Qty="0005" >
           <Enum Value="01" />
          <LongUnsigned Value="0006" />
           <OctetString Value="00000E0001FF" />
           <Integer Value="04" />
          <OctetString Value="\T1" />
         </Structure>
        <Structure Qty="0005" >
           <Enum Value="01" />
          <LongUnsigned Value="0006" />
          <OctetString Value="00000E0002FF" />
          <Integer Value="04" />
          <OctetString Value="\T1" />
         </Structure>
       </Array>
     </Structure>
     <Structure Qty="0002" >
       <LongUnsigned Value="0002" />
       <Array Qty="0002" >
         <Structure Qty="0005" >
           <Enum Value="01" />
          <LongUnsigned Value="0006" />
          <OctetString Value="00000E0001FF" />
          <Integer Value="04" />
          <OctetString Value="\T2" />
         </Structure>
        <Structure Qty="0005" >
           <Enum Value="01" />
          <LongUnsigned Value="0006" />
          <OctetString Value="00000E0002FF" />
           <Integer Value="04" />
           <OctetString Value="\T2" />
         </Structure>
       </Array>
     </Structure>
     <Structure Qty="0002" >
       <LongUnsigned Value="0003" />
       <Array Qty="0002" >
         <Structure Qty="0005" >
           <Enum Value="01" />
          <LongUnsigned Value="0006" />
          <OctetString Value="00000E0001FF" />
          <Integer Value="04" />
          <OctetString Value="\T3" />
         </Structure>
        <Structure Qty="0005" >
           <Enum Value="01" />
          <LongUnsigned Value="0006" />
          <OctetString Value="00000E0002FF" />
          <Integer Value="04" />
          <OctetString Value="\T3" />
         </Structure>
       </Array>
     </Structure>
     <Structure Qty="0002" >
       <LongUnsigned Value="0004" />
       <Array Qty="0002" >
         <Structure Qty="0005" >
           <Enum Value="01" />
          <LongUnsigned Value="0006" />
          <OctetString Value="00000E0001FF" />
          <Integer Value="04" />
          <OctetString Value="\T4" />
         </Structure>
        <Structure Qty="0005" >
           <Enum Value="01" />
          <LongUnsigned Value="0006" />
          <OctetString Value="00000E0002FF" />
          <Integer Value="04" />
           <OctetString Value="\T4" />
         </Structure>
       </Array>
     </Structure>
   </Array>
 </Data>
```
 *Mngmt Get Predefined Scripts - MDI reset / end of billing period 0-0:10.0.1.255 (@147) (78) .logical\_name PASSED <Data> <OctetString Value="00000A0001FF" /> </Data> (79) .scripts INAPPLICABLE Optional access right not available Mngmt Get End of billing period 1 scheduler 0-0:15.0.0.255 (@152) (80) .logical\_name PASSED <Data> <OctetString Value="00000F0000FF" /> </Data> (81) .executed\_script PASSED <Data> <Structure Qty="0002" > <OctetString Value="00000A0001FF" /> <LongUnsigned Value="0001" /> </Structure> </Data> (82) .type PASSED <Data> <Enum Value="01" /> </Data> (83) .execution\_time PASSED <Data> <Array Qty="0001" > <Structure Qty="0002" > <OctetString Value="00000000" /> <OctetString Value="FFFFFF02FF" /> </Structure> </Array> </Data> Mngmt Get Data of billing period 1 0-0:98.1.0.255 (@158) (84) .logical\_name PASSED <Data> <OctetString Value="0000620100FF" /> </Data> (85) .capture\_objects PASSED <Data> <Array Qty="0005" > <Structure Qty="0004" > <LongUnsigned Value="0008" /> <OctetString Value="0000010000FF" /> <Integer Value="02" /> <LongUnsigned Value="0000" /> </Structure> <Structure Qty="0004" > <LongUnsigned Value="0003" /> <OctetString Value="0100010801FF" /> <Integer Value="02" /> <LongUnsigned Value="0000" /> </Structure> <Structure Qty="0004" > <LongUnsigned Value="0003" /> <OctetString Value="0100010802FF" /> <Integer Value="02" /> <LongUnsigned Value="0000" /> </Structure> <Structure Qty="0004" > <LongUnsigned Value="0003" /> <OctetString Value="0100020801FF" /> <Integer Value="02" /> <LongUnsigned Value="0000" /> </Structure> <Structure Qty="0004" > <LongUnsigned Value="0003" /> <OctetString Value="0100020802FF" /> <Integer Value="02" /> <LongUnsigned Value="0000" /> </Structure> </Array> </Data> (86) .capture\_period PASSED*

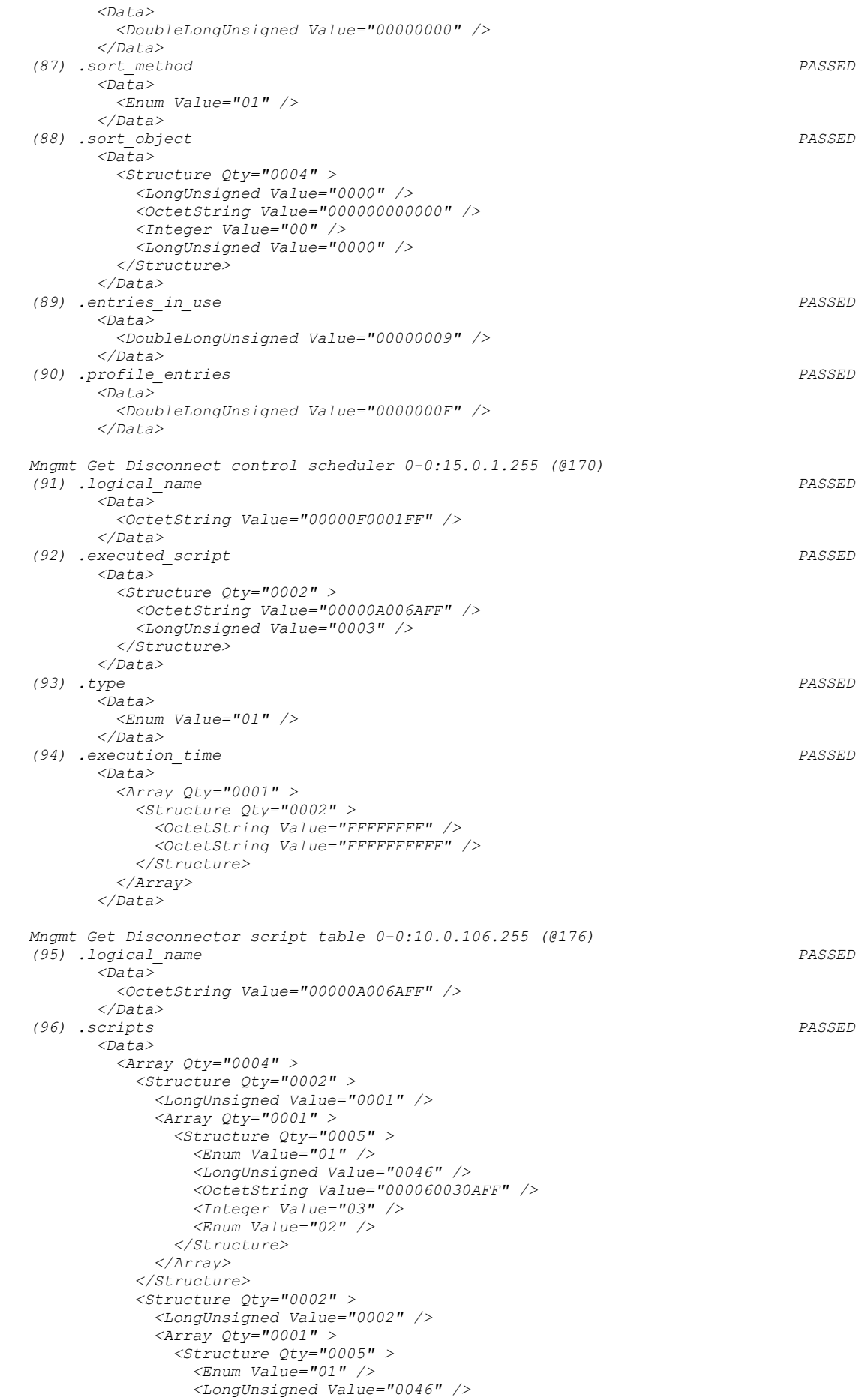

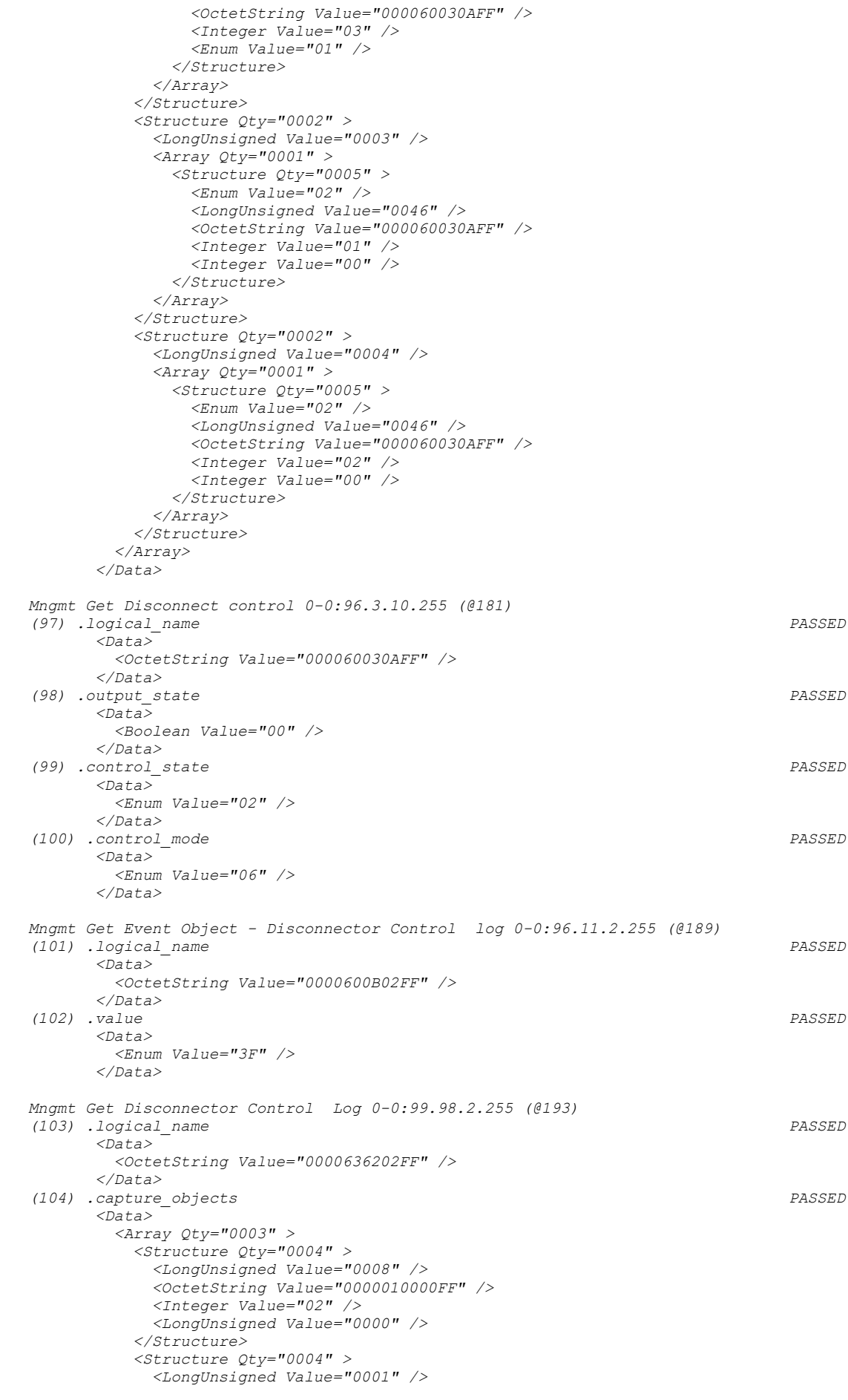

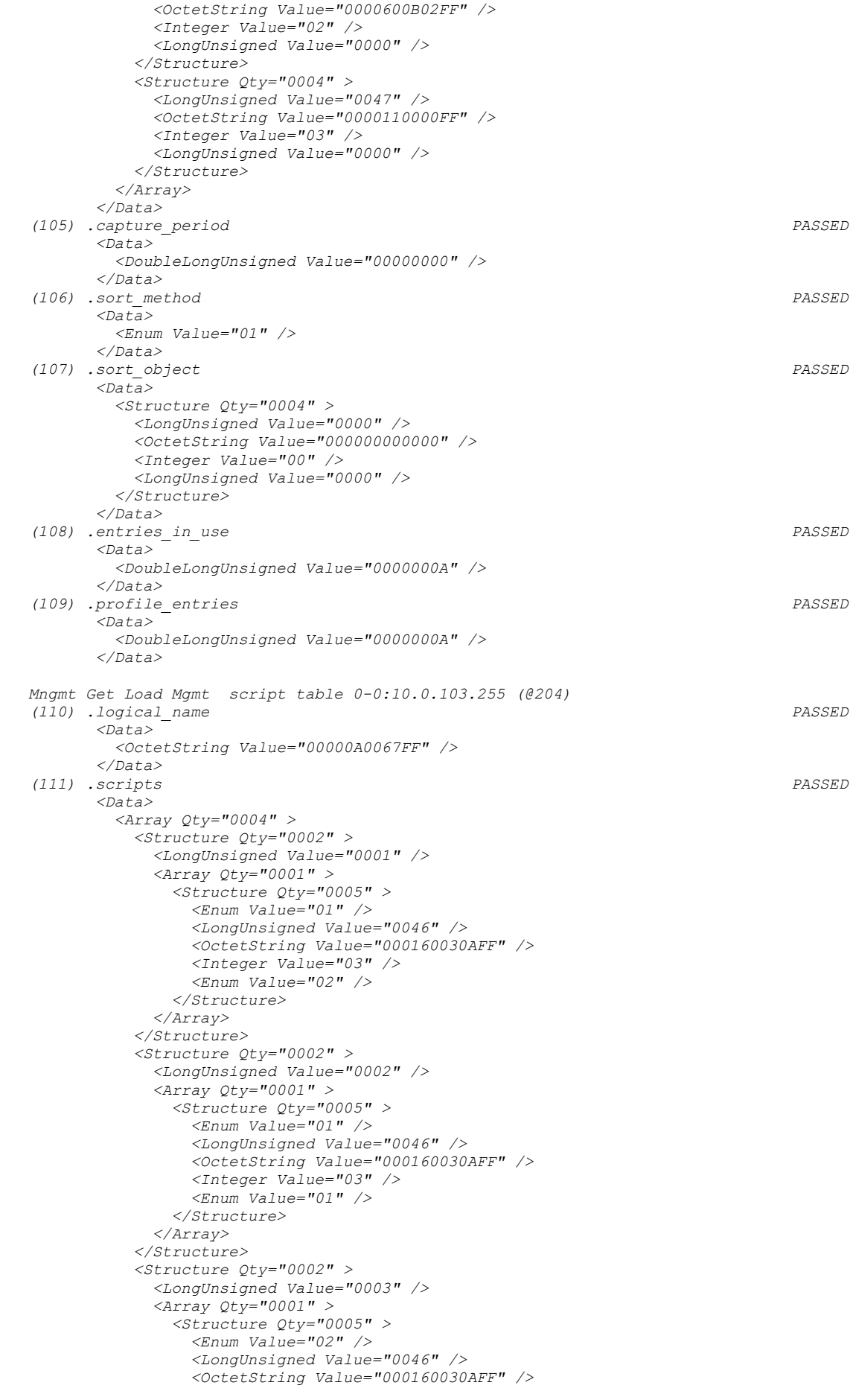

```
 <Integer Value="01" />
               <Integer Value="00" />
               </Structure>
             </Array>
            </Structure>
            <Structure Qty="0002" >
             <LongUnsigned Value="0004" />
             <Array Qty="0001" >
               <Structure Qty="0005" >
                <Enum Value="02" />
               <LongUnsigned Value="0046" />
               <OctetString Value="000160030AFF" />
               <Integer Value="02" />
               <Integer Value="00" />
               </Structure>
             </Array>
            </Structure>
          </Array>
        </Data>
   Mngmt Get Load Mgmt - Relay control 1 0-1:96.3.10.255 (@209)
   (112) .logical_name PASSED
        <Data>
          <OctetString Value="000160030AFF" />
        </Data>
   (113) .output_state PASSED
        <Data>
          <Boolean Value="01" />
        </Data>
   (114) .control_state PASSED
        <Data>
          <Enum Value="01" />
        </Data>
   (115) .control_mode PASSED
        <Data>
          <Enum Value="06" />
        </Data>
   Mngmt Get Load Mgmt - Relay control 2 0-2:96.3.10.255 (@217)
   (116) .logical_name 
INAPPLICABLE
     Optional object is not implemented
   (117) .output_state 
INAPPLICABLE
     Optional object is not implemented
   (118) .control_state 
INAPPLICABLE
     Optional object is not implemented
   (119) .control_mode 
INAPPLICABLE
     Optional object is not implemented
   Mngmt Get Limiter 0-0:17.0.0.255 (@225)
   (120) .logical_name PASSED
        <Data>
          <OctetString Value="0000110000FF" />
        </Data>
   (121) .monitored_value PASSED
        <Data>
          <Structure Qty="0003" >
            <LongUnsigned Value="0003" />
            <OctetString Value="01005A0700FF" />
           <Integer Value="02" />
          </Structure>
        </Data>
   (122) .threshold_active PASSED
        <Data>
          <DoubleLongUnsigned Value="00000000" />
        </Data>
   (123) .threshold_normal PASSED
        <Data>
          <DoubleLongUnsigned Value="00000000" />
        </Data>
   (124) .treshold_emergency PASSED
        <Data>
          <DoubleLongUnsigned Value="00000000" />
        </Data>
```
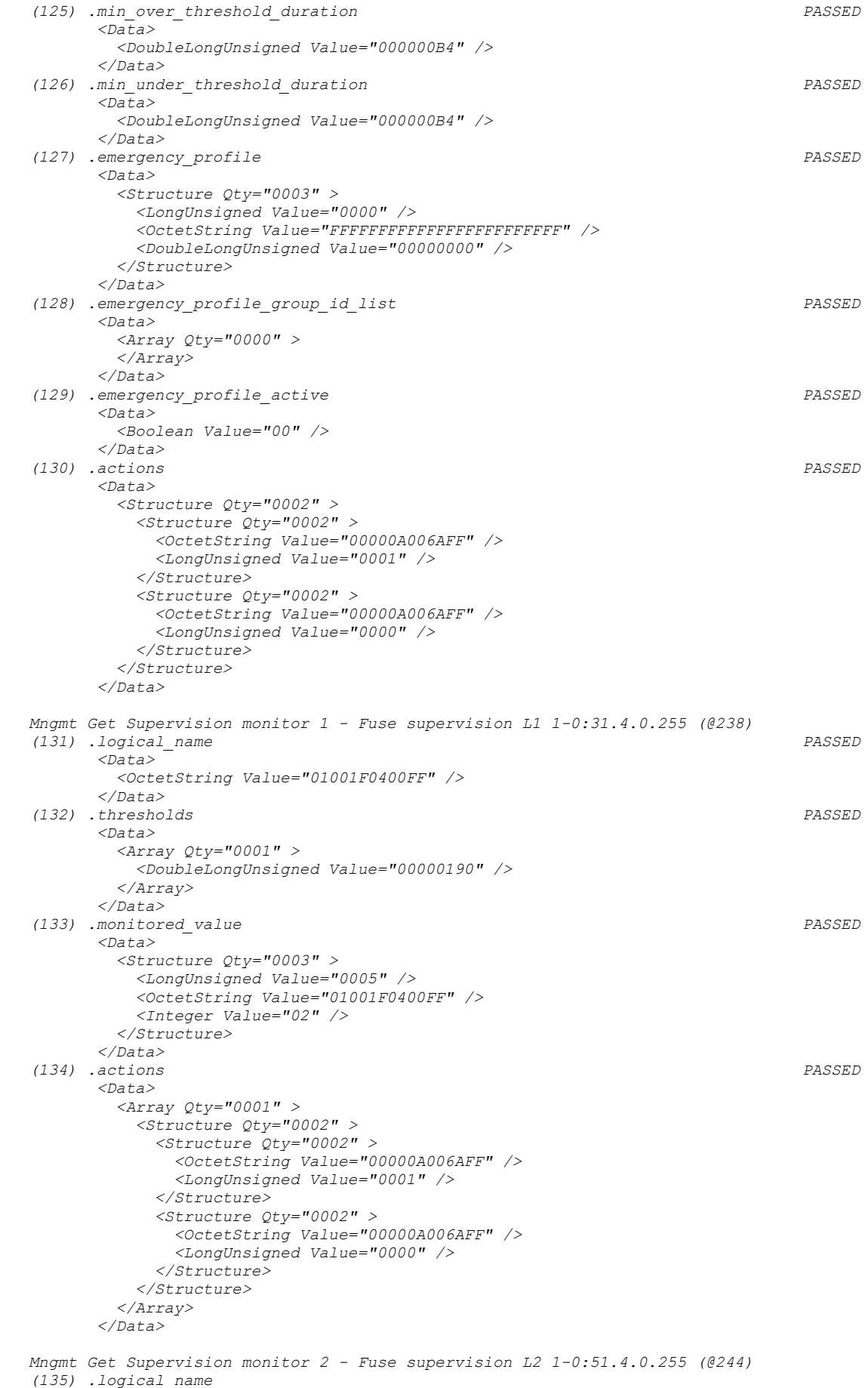

```
INAPPLICABLE
```
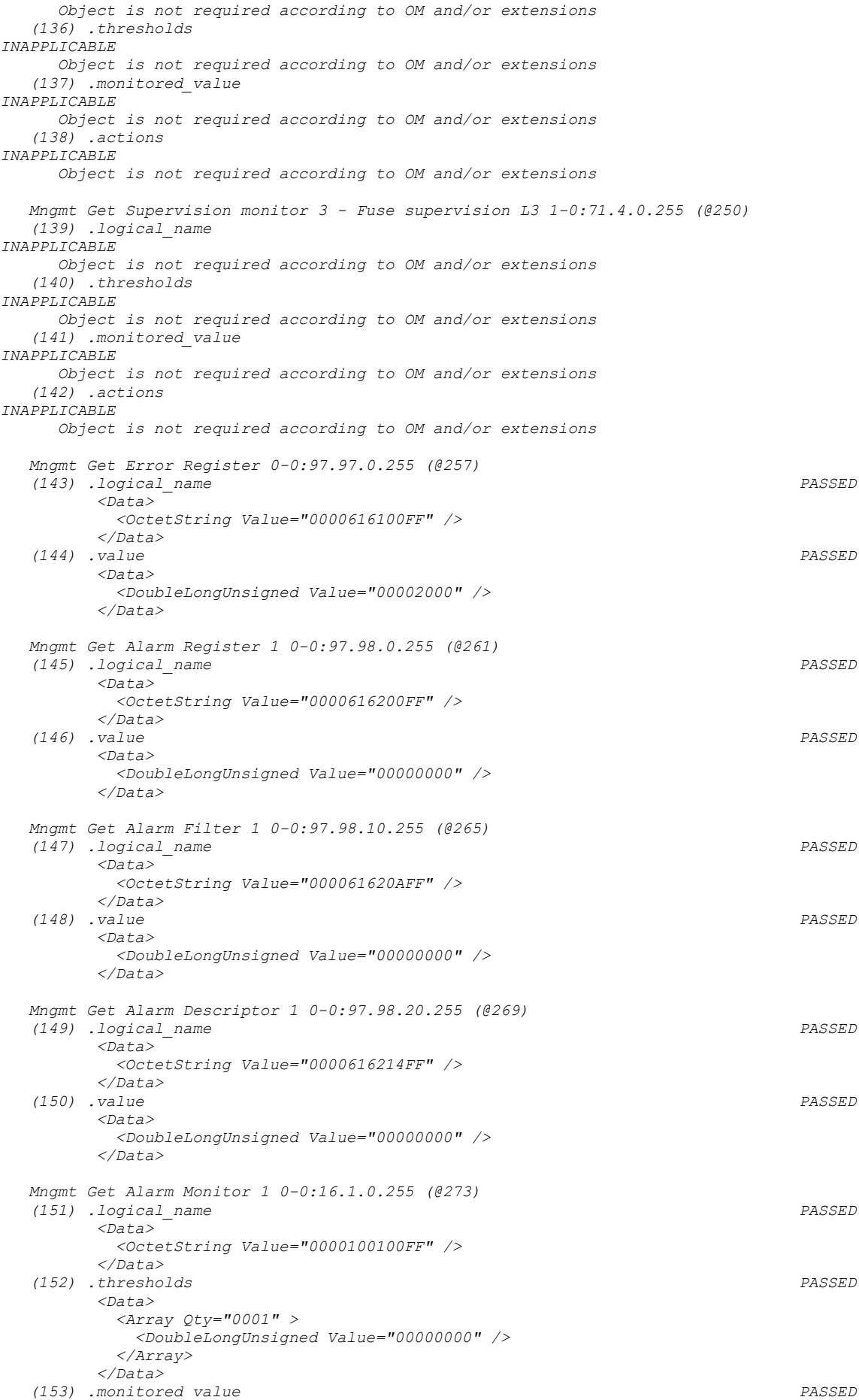

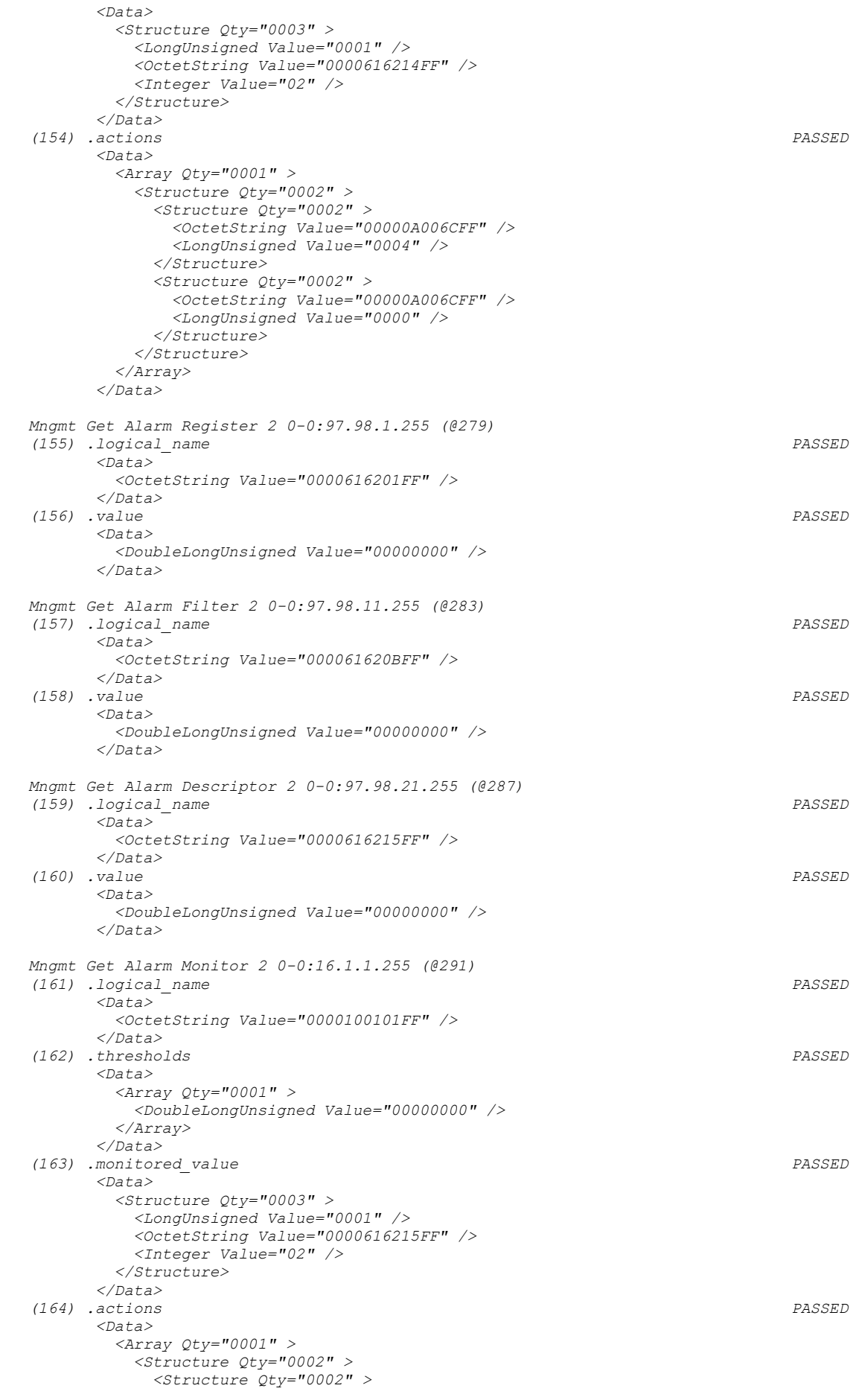

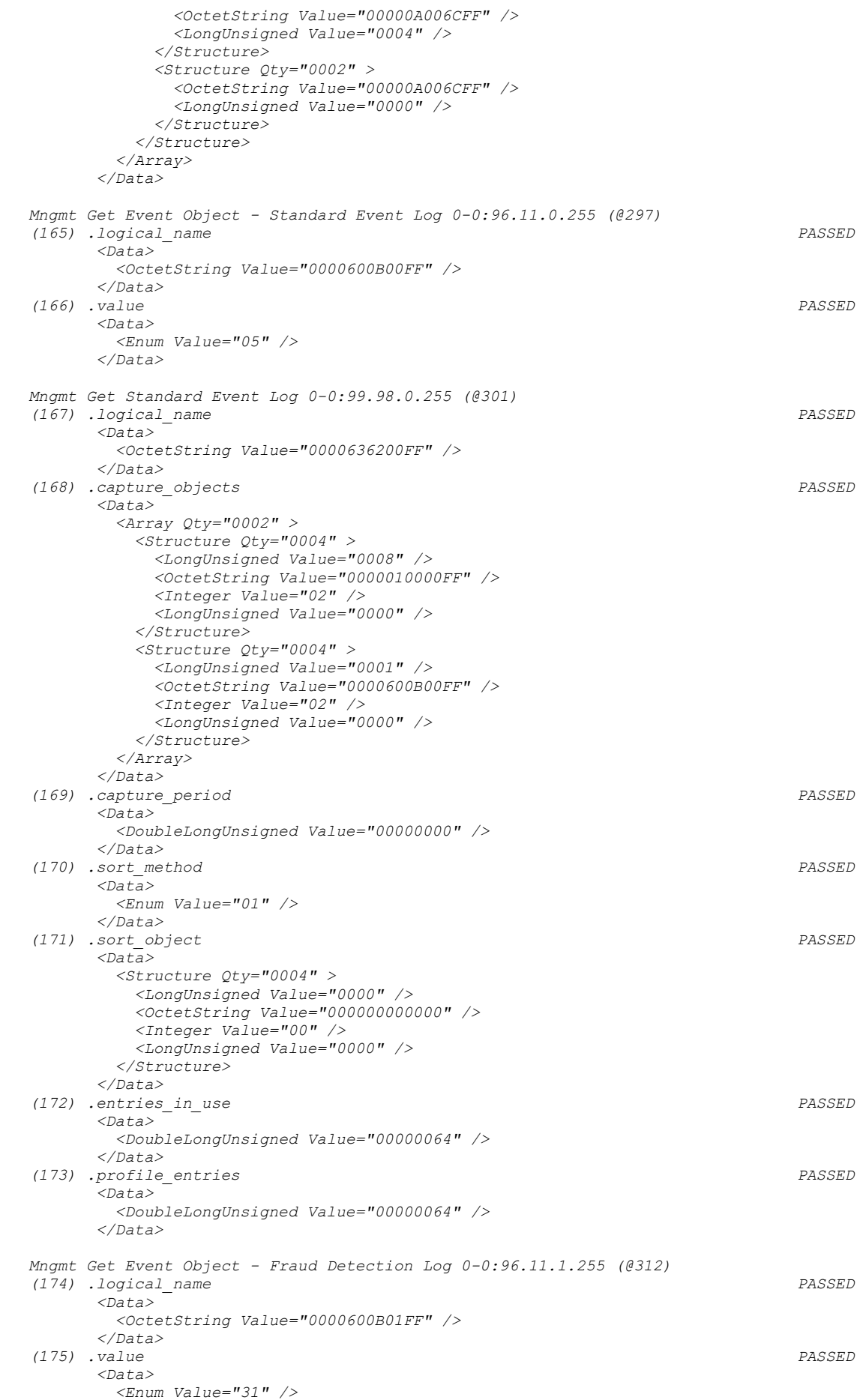

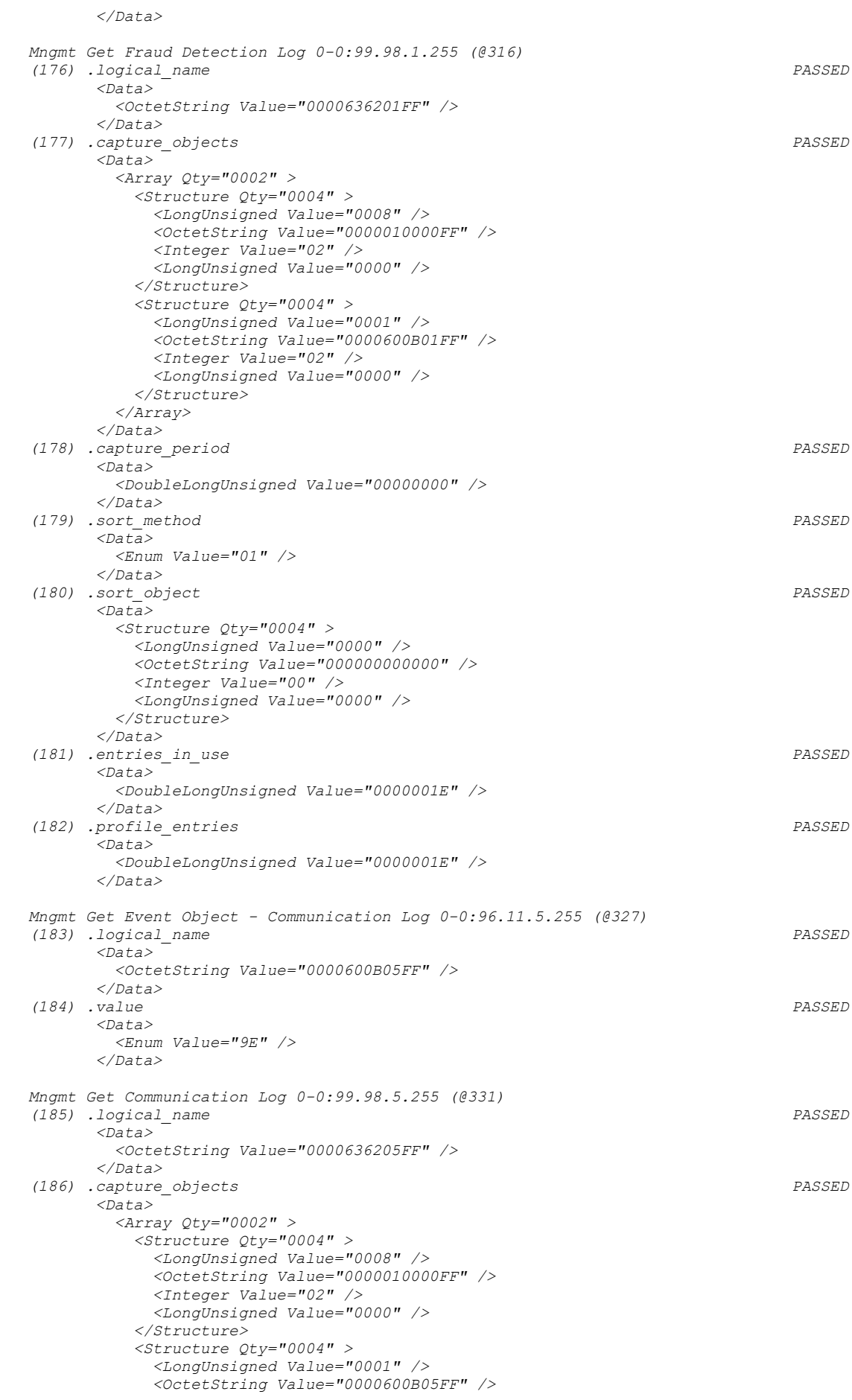

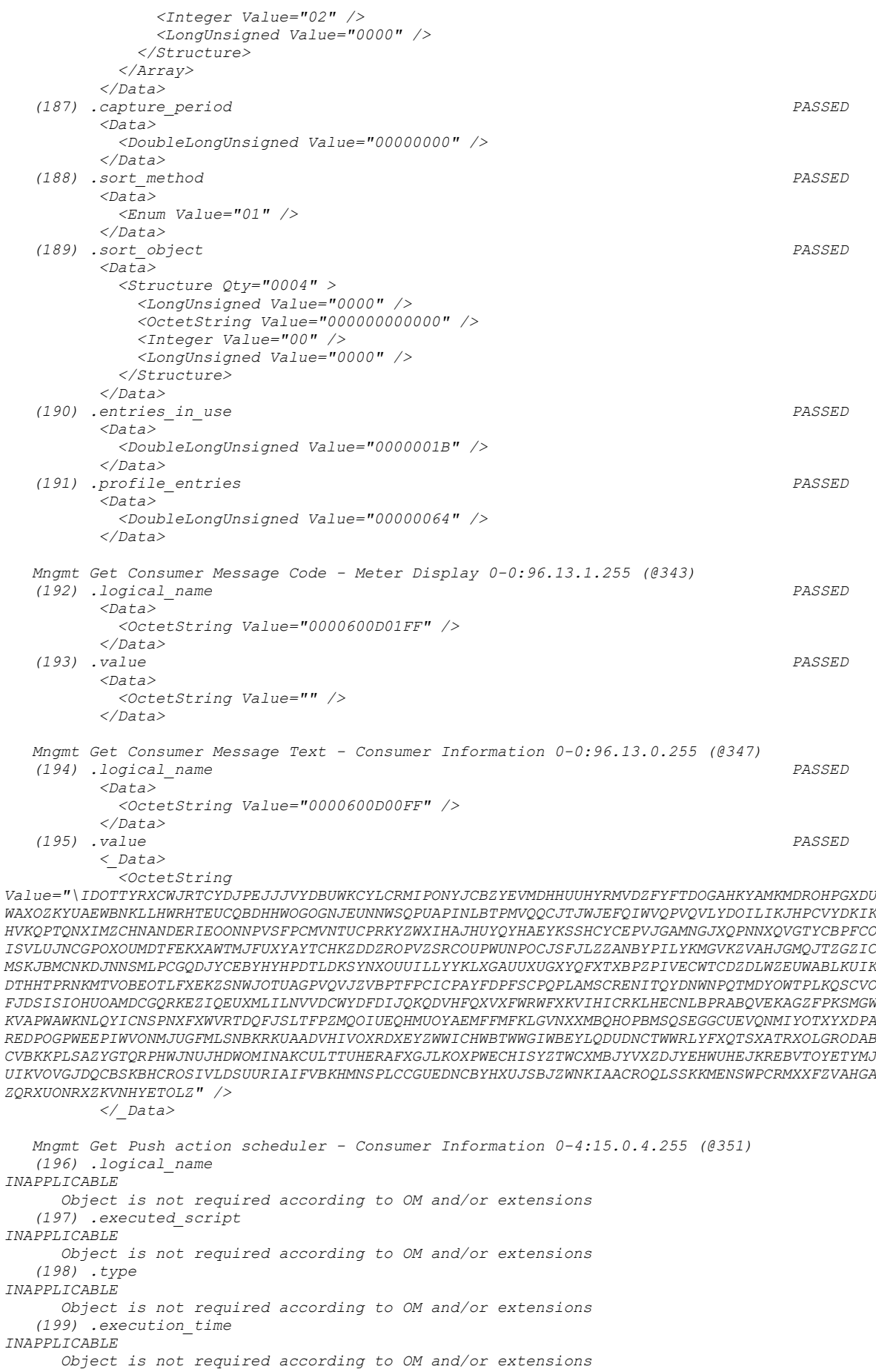

```
 Mngmt Get Push setup - Consumer Information 0-6:25.9.0.255 (@357)
    (200) .logical_name 
INAPPLICABLE
      Object is not required according to OM and/or extensions
    (201) .push_object_list 
INAPPLICABLE
      Object is not required according to OM and/or extensions
    (202) .send_destination_and_method 
INAPPLICABLE
      Object is not required according to OM and/or extensions
    (203) .communication_window 
INAPPLICABLE
      Object is not required according to OM and/or extensions
    (204) .randomisation_start_interval 
INAPPLICABLE
      Object is not required according to OM and/or extensions
    (205) .number_of_retries 
INAPPLICABLE
      Object is not required according to OM and/or extensions
    (206) .repetition_delay 
INAPPLICABLE
      Object is not required according to OM and/or extensions
   Mngmt Get Security setup - Consumer Information 0-0:43.0.1.255 (@367)
    (207) .logical_name 
INAPPLICABLE
      Object is not required according to OM and/or extensions
    (208) .security_policy 
INAPPLICABLE
      Object is not required according to OM and/or extensions
    (209) .security_suite 
INAPPLICABLE
      Object is not required according to OM and/or extensions
    (210) .client_system_title 
INAPPLICABLE
      Object is not required according to OM and/or extensions
    (211) .server_system_title 
INAPPLICABLE
      Object is not required according to OM and/or extensions
   Mngmt Get IEC HDLC setup - Consumer Information Interface 0-1:22.0.0.255 (@376)
    (212) .logical_name 
INAPPLICABLE
      Object is not required according to OM and/or extensions
    (213) .comm_speed 
INAPPLICABLE
      Object is not required according to OM and/or extensions
    (214) .window_size_transmit 
INAPPLICABLE
      Object is not required according to OM and/or extensions
    (215) .window_size_receive 
INAPPLICABLE
      Object is not required according to OM and/or extensions
    (216) .max_info_field_lenght_transmit 
INAPPLICABLE
      Object is not required according to OM and/or extensions
    (217) .max_info_field_lenght_receive 
INAPPLICABLE
      Object is not required according to OM and/or extensions
    (218) .inter_octet_time_out 
INAPPLICABLE
      Object is not required according to OM and/or extensions
    (219) .inactivity_time_out 
INAPPLICABLE
      Object is not required according to OM and/or extensions
    (220) .device_address 
INAPPLICABLE
      Object is not required according to OM and/or extensions
   Mngmt Get Image transfer 0-0:44.0.0.255 (@388)
    (221) .logical_name PASSED
           <Data>
            <OctetString Value="00002C0000FF" />
           </Data>
    (222) .image_block_size PASSED
           <Data>
             <DoubleLongUnsigned Value="00000100" />
```
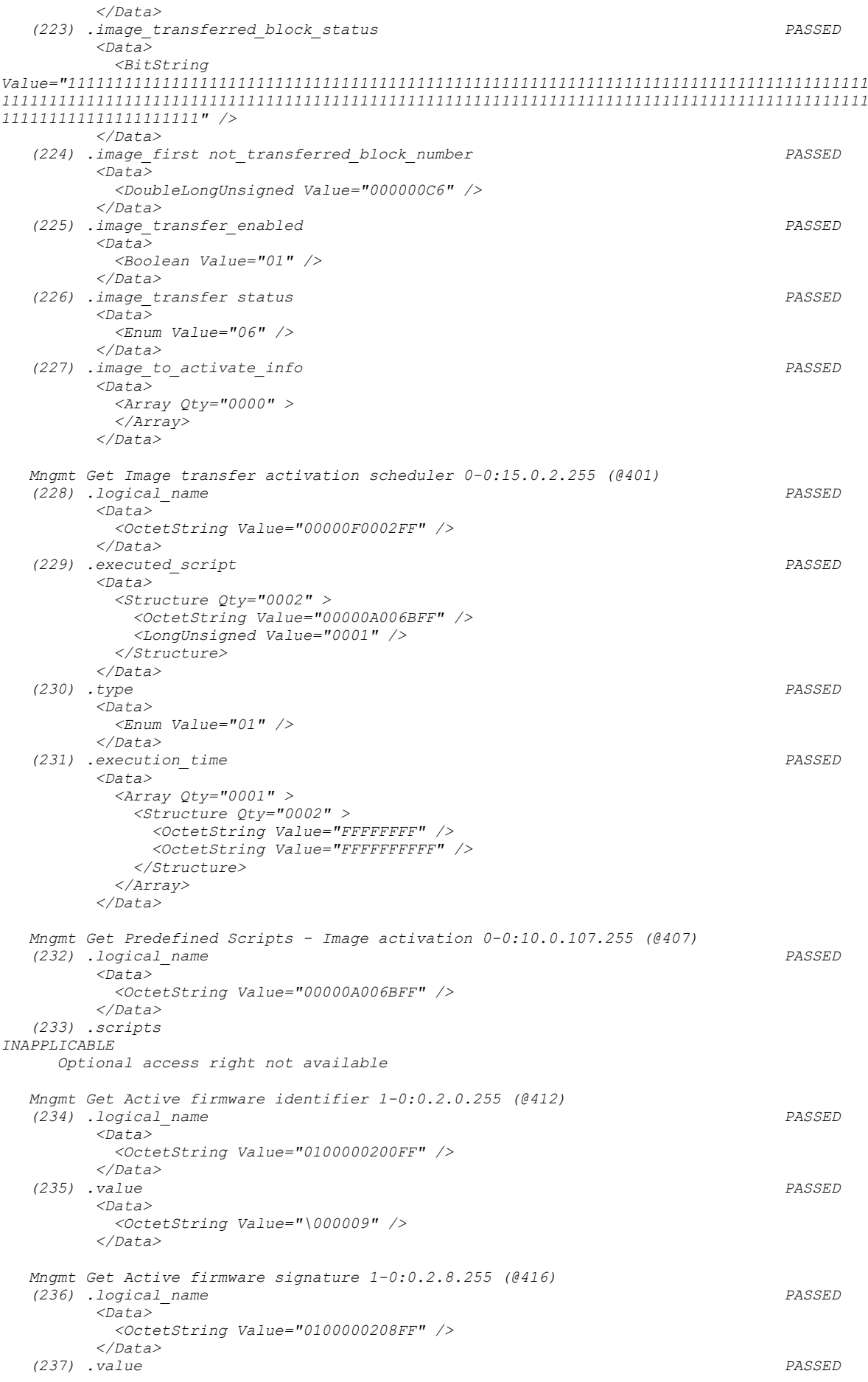

 *<Data> <OctetString Value="1568AB66E77346460D1888281B523E7776D6342F2701BB693B8064D18D54E71F7576C0BAA9DF76BA53AA1 EE16AD6CE96A2E9BC6A0BBA4401BF62B7E8A69EC17A" /> </Data> Mngmt Get Active firmware identifier 1 1-1:0.2.0.255 (@420) (238) .logical\_name PASSED <Data> <OctetString Value="0101000200FF" /> </Data> (239) .value PASSED <Data> <OctetString Value="\010032" /> </Data> Mngmt Get Active firmware signature 1 1-1:0.2.8.255 (@424) (240) .logical\_name PASSED <Data> <OctetString Value="0101000208FF" /> </Data> (241) .value PASSED <Data> <OctetString Value="474331FA8E876A18D0BBC1A9F14E655141DDB2350988D59C1EB68F3A83D5F5CF929BB918482AB098B1F29 79BD30045BC3EE6A590CAFB5900D5EA51B305AFD4A6" /> </Data> Mngmt Get Active firmware identifier 2 1-2:0.2.0.255 (@428) (242) .logical\_name INAPPLICABLE Optional object is not implemented (243) .value INAPPLICABLE Optional object is not implemented Mngmt Get Active firmware signature 2 1-2:0.2.8.255 (@432) (244) .logical\_name INAPPLICABLE Optional object is not implemented (245) .value INAPPLICABLE Optional object is not implemented Mngmt Get Active energy import (+A) 1-0:1.8.0.255 (@437) (246) .logical\_name PASSED <Data> <OctetString Value="0100010800FF" /> </Data> (247) .value PASSED <Data> <DoubleLongUnsigned Value="00000000" /> </Data> (248) .scaler\_unit PASSED <Data> <Structure Qty="0002" > <Integer Value="00" /> <Enum Value="1E" /> </Structure> </Data> Mngmt Get Active energy export (−A) 1-0:2.8.0.255 (@443) (249) .logical\_name PASSED <Data> <OctetString Value="0100020800FF" /> </Data> (250) .value PASSED <Data> <DoubleLongUnsigned Value="00000000" /> </Data> (251) .scaler\_unit PASSED <Data> <Structure Qty="0002" > <Integer Value="00" /> <Enum Value="1E" /> </Structure> </Data>*

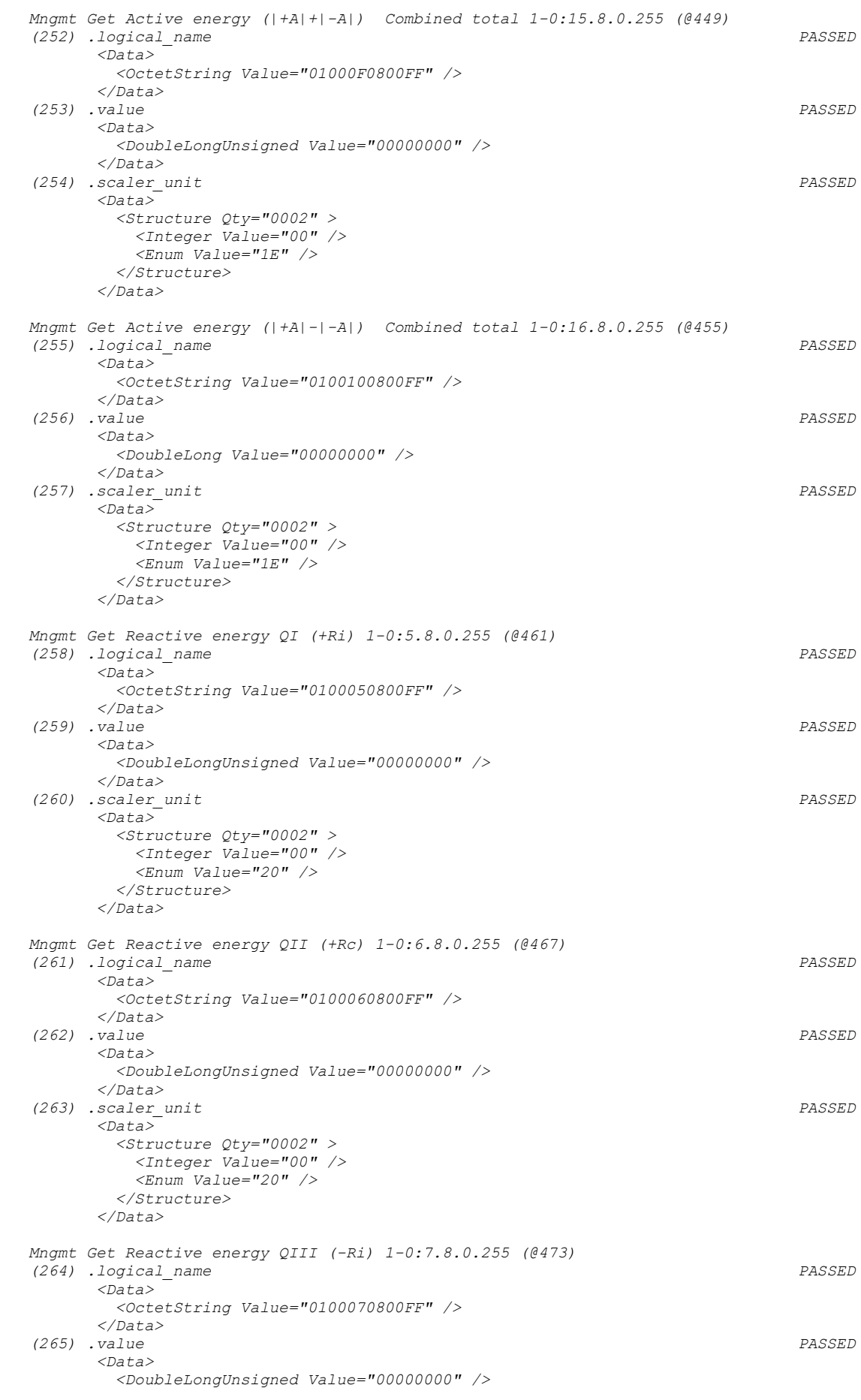
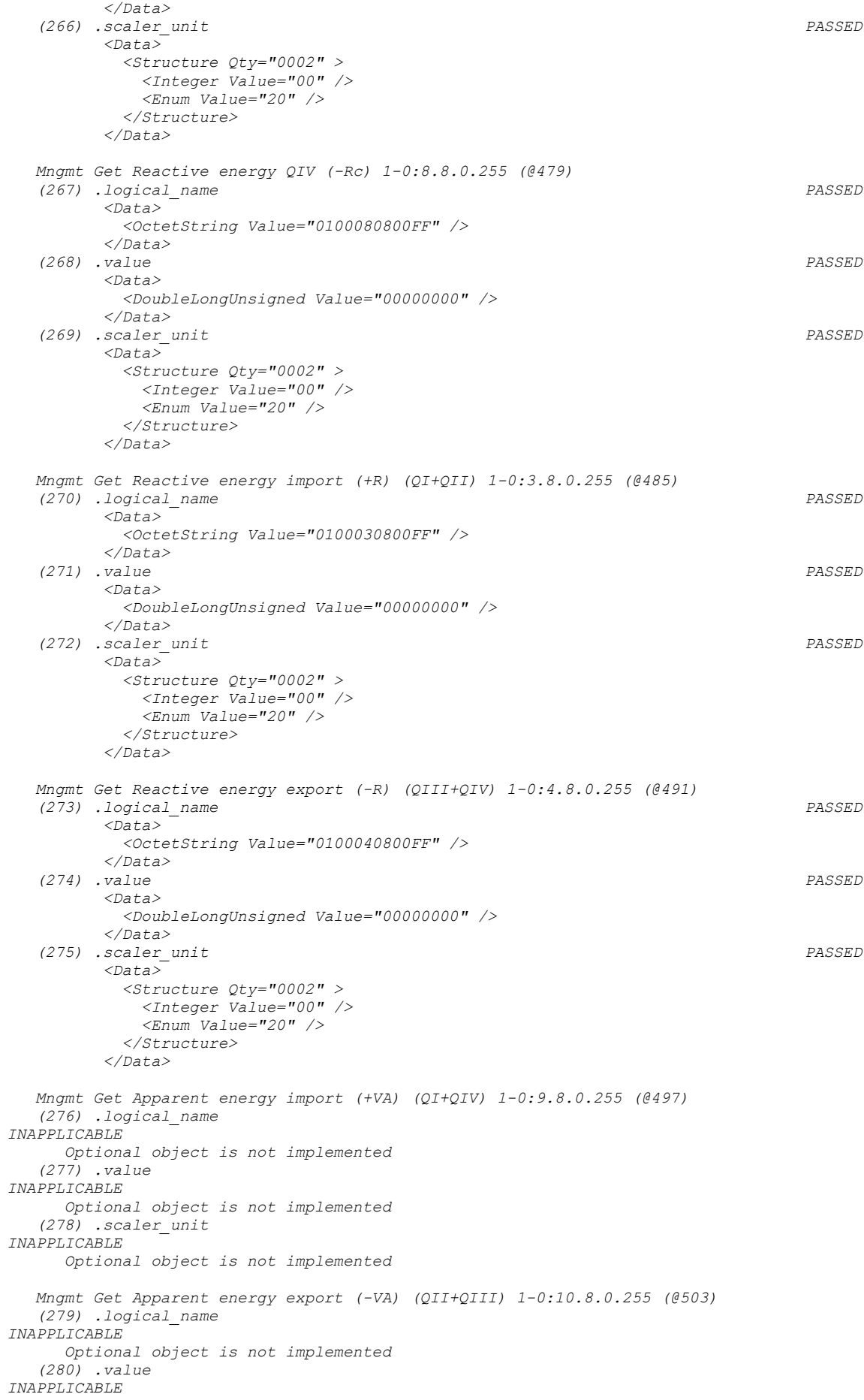

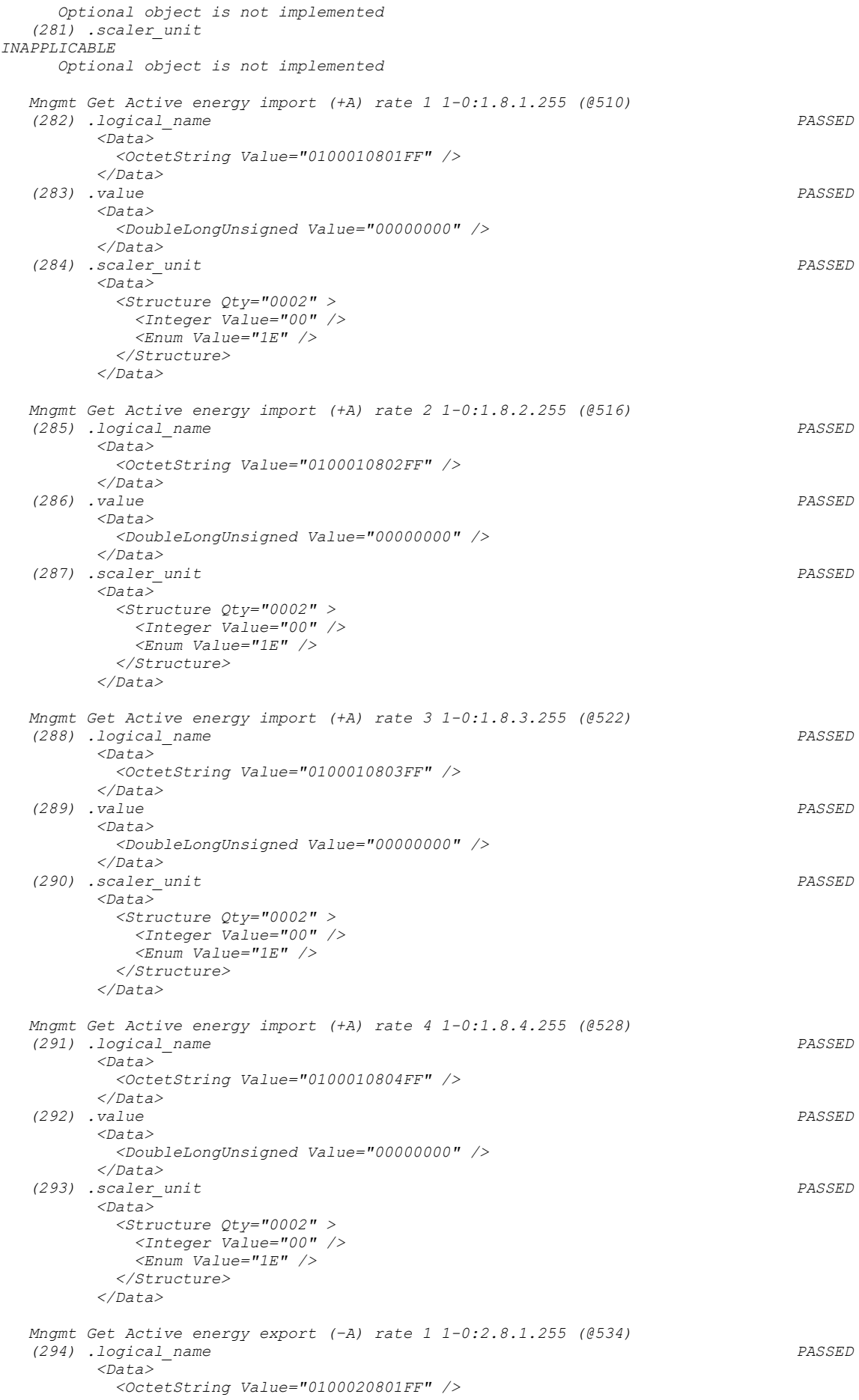

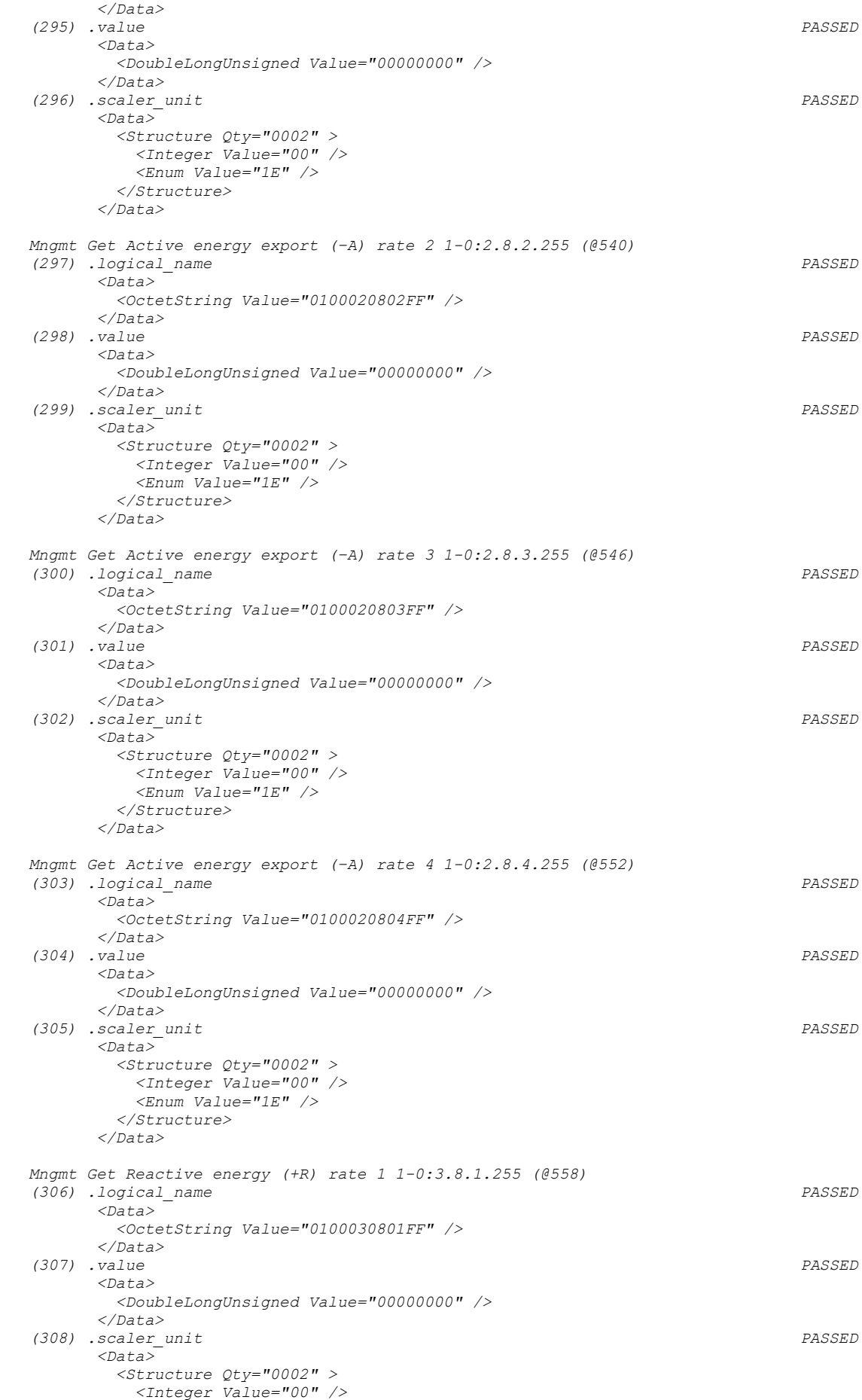

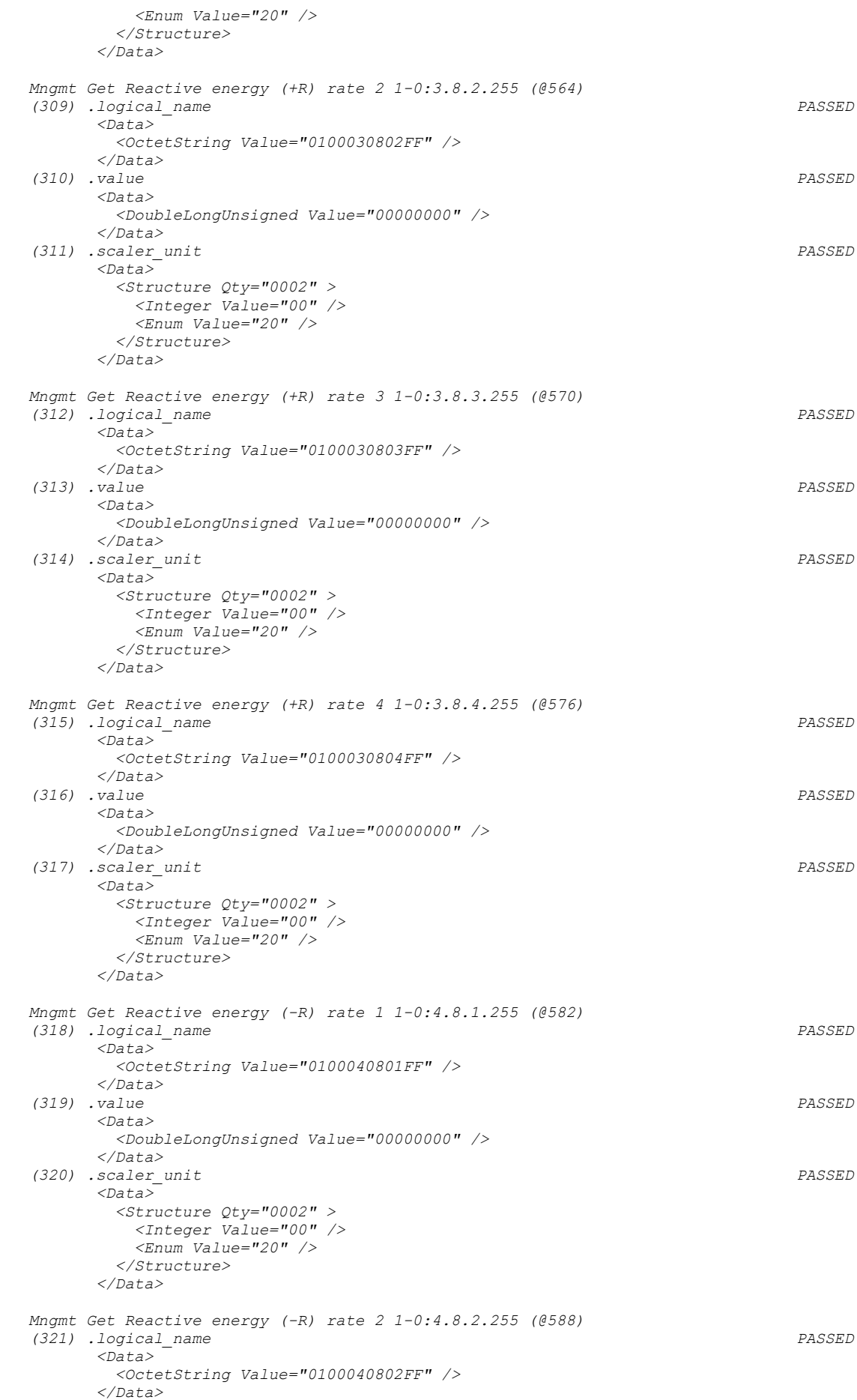

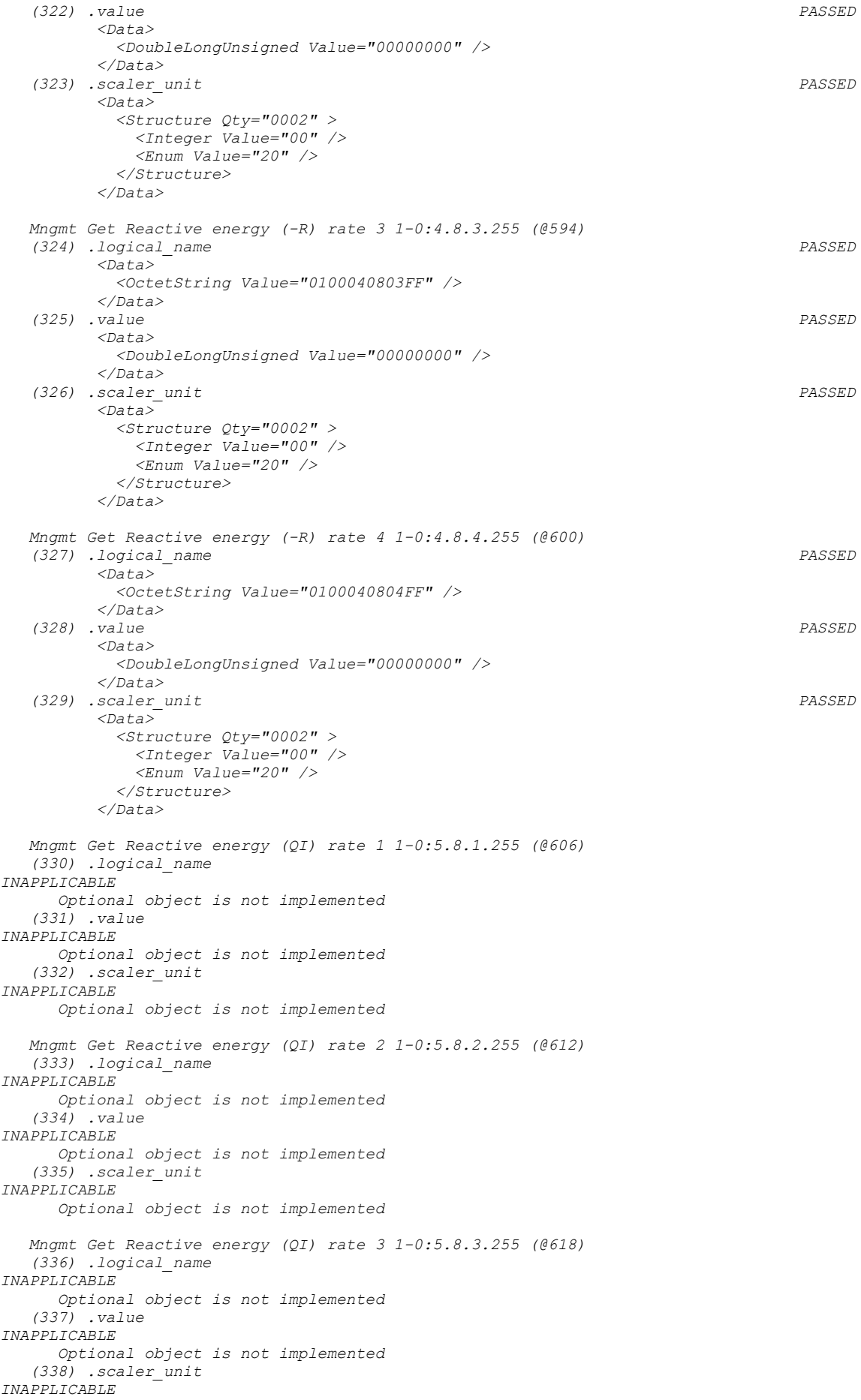

```
 Optional object is not implemented
   Mngmt Get Reactive energy (QI) rate 4 1-0:5.8.4.255 (@624)
    (339) .logical_name 
INAPPLICABLE
      Optional object is not implemented
    (340) .value 
INAPPLICABLE
      Optional object is not implemented
    (341) .scaler_unit 
INAPPLICABLE
       Optional object is not implemented
   Mngmt Get Reactive energy (QII) rate 1 1-0:6.8.1.255 (@630)
    (342) .logical_name 
INAPPLICABLE
       Optional object is not implemented
    (343) .value 
INAPPLICABLE
       Optional object is not implemented
    (344) .scaler_unit 
INAPPLICABLE
      Optional object is not implemented
    Mngmt Get Reactive energy (QII) rate 2 1-0:6.8.2.255 (@636)
    (345) .logical_name 
INAPPLICABLE
       Optional object is not implemented
    (346) .value 
INAPPLICABLE
      Optional object is not implemented
    (347) .scaler_unit 
INAPPLICABLE
       Optional object is not implemented
    Mngmt Get Reactive energy (QII) rate 3 1-0:6.8.3.255 (@642)
    (348) .logical_name 
INAPPLICABLE
       Optional object is not implemented
    (349) .value 
INAPPLICABLE
      Optional object is not implemented
    (350) .scaler_unit 
INAPPLICABLE
       Optional object is not implemented
    Mngmt Get Reactive energy (QII) rate 4 1-0:6.8.4.255 (@648)
    (351) .logical_name 
INAPPLICABLE
       Optional object is not implemented
    (352) .value 
INAPPLICABLE
      Optional object is not implemented
    (353) .scaler_unit 
INAPPLICABLE
       Optional object is not implemented
    Mngmt Get Reactive energy (QIII) rate 1 1-0:7.8.1.255 (@654)
    (354) .logical_name 
INAPPLICABLE
       Optional object is not implemented
    (355) .value 
INAPPLICABLE
       Optional object is not implemented
    (356) .scaler_unit 
INAPPLICABLE
       Optional object is not implemented
    Mngmt Get Reactive energy (QIII) rate 2 1-0:7.8.2.255 (@660)
    (357) .logical_name 
INAPPLICABLE
       Optional object is not implemented
    (358) .value 
INAPPLICABLE
       Optional object is not implemented
    (359) .scaler_unit 
INAPPLICABLE
```

```
 Optional object is not implemented
   Mngmt Get Reactive energy (QIII) rate 3 1-0:7.8.3.255 (@666)
    (360) .logical_name 
INAPPLICABLE
      Optional object is not implemented
    (361) .value 
INAPPLICABLE
       Optional object is not implemented
    (362) .scaler_unit 
INAPPLICABLE
       Optional object is not implemented
   Mngmt Get Reactive energy (QIII) rate 4 1-0:7.8.4.255 (@672)
    (363) .logical_name 
INAPPLICABLE
       Optional object is not implemented
    (364) .value 
INAPPLICABLE
       Optional object is not implemented
    (365) .scaler_unit 
INAPPLICABLE
      Optional object is not implemented
    Mngmt Get Reactive energy (QIV) rate 1 1-0:8.8.1.255 (@678)
    (366) .logical_name 
INAPPLICABLE
       Optional object is not implemented
    (367) .value 
INAPPLICABLE
      Optional object is not implemented
    (368) .scaler_unit 
INAPPLICABLE
       Optional object is not implemented
    Mngmt Get Reactive energy (QIV) rate 2 1-0:8.8.2.255 (@684)
    (369) .logical_name 
INAPPLICABLE
       Optional object is not implemented
    (370) .value 
INAPPLICABLE
      Optional object is not implemented
    (371) .scaler_unit 
INAPPLICABLE
       Optional object is not implemented
    Mngmt Get Reactive energy (QIV) rate 3 1-0:8.8.3.255 (@690)
    (372) .logical_name 
INAPPLICABLE
       Optional object is not implemented
    (373) .value 
INAPPLICABLE
      Optional object is not implemented
    (374) .scaler_unit 
INAPPLICABLE
       Optional object is not implemented
    Mngmt Get Reactive energy (QIV) rate 4 1-0:8.8.4.255 (@696)
    (375) .logical_name 
INAPPLICABLE
       Optional object is not implemented
    (376) .value 
INAPPLICABLE
       Optional object is not implemented
    (377) .scaler_unit 
INAPPLICABLE
       Optional object is not implemented
    Mngmt Get Apparent energy import (+VA) rate 1 1-0:9.8.1.255 (@702)
    (378) .logical_name 
INAPPLICABLE
       Optional object is not implemented
    (379) .value 
INAPPLICABLE
       Optional object is not implemented
    (380) .scaler_unit 
INAPPLICABLE
```

```
 Optional object is not implemented
   Mngmt Get Apparent energy import (+VA) rate 2 1-0:9.8.2.255 (@708)
    (381) .logical_name 
INAPPLICABLE
      Optional object is not implemented
    (382) .value 
INAPPLICABLE
      Optional object is not implemented
    (383) .scaler_unit 
INAPPLICABLE
       Optional object is not implemented
   Mngmt Get Apparent energy import (+VA) rate 3 1-0:9.8.3.255 (@714)
    (384) .logical_name 
INAPPLICABLE
       Optional object is not implemented
    (385) .value 
INAPPLICABLE
       Optional object is not implemented
    (386) .scaler_unit 
INAPPLICABLE
      Optional object is not implemented
    Mngmt Get Apparent energy import (+VA) rate 4 1-0:9.8.4.255 (@720)
    (387) .logical_name 
INAPPLICABLE
       Optional object is not implemented
    (388) .value 
INAPPLICABLE
      Optional object is not implemented
    (389) .scaler_unit 
INAPPLICABLE
       Optional object is not implemented
    Mngmt Get Apparent energy export (-VA) rate 1 1-0:10.8.1.255 (@726)
    (390) .logical_name 
INAPPLICABLE
       Optional object is not implemented
    (391) .value 
INAPPLICABLE
      Optional object is not implemented
    (392) .scaler_unit 
INAPPLICABLE
       Optional object is not implemented
    Mngmt Get Apparent energy export (-VA) rate 2 1-0:10.8.2.255 (@732)
    (393) .logical_name 
INAPPLICABLE
      Optional object is not implemented
    (394) .value 
INAPPLICABLE
      Optional object is not implemented
    (395) .scaler_unit 
INAPPLICABLE
       Optional object is not implemented
    Mngmt Get Apparent energy export (-VA) rate 3 1-0:10.8.3.255 (@738)
    (396) .logical_name 
INAPPLICABLE
       Optional object is not implemented
    (397) .value 
INAPPLICABLE
       Optional object is not implemented
    (398) .scaler_unit 
INAPPLICABLE
       Optional object is not implemented
    Mngmt Get Apparent energy export (-VA) rate 4 1-0:10.8.4.255 (@744)
    (399) .logical_name 
INAPPLICABLE
       Optional object is not implemented
    (400) .value 
INAPPLICABLE
       Optional object is not implemented
    (401) .scaler_unit 
INAPPLICABLE
```
 *Optional object is not implemented Mngmt Get Active energy Combined total (|+A|+|-A|) rate 1 1-0:15.8.1.255 (@750) (402) .logical\_name INAPPLICABLE Optional object is not implemented (403) .value INAPPLICABLE Optional object is not implemented (404) .scaler\_unit INAPPLICABLE Optional object is not implemented Mngmt Get Active energy Combined total (|+A|+|-A|) rate 2 1-0:15.8.2.255 (@756) (405) .logical\_name INAPPLICABLE Optional object is not implemented (406) .value INAPPLICABLE Optional object is not implemented (407) .scaler\_unit INAPPLICABLE Optional object is not implemented Mngmt Get Active energy Combined total (|+A|+|-A|) rate 3 1-0:15.8.3.255 (@762) (408) .logical\_name INAPPLICABLE Optional object is not implemented (409) .value INAPPLICABLE Optional object is not implemented (410) .scaler\_unit INAPPLICABLE Optional object is not implemented Mngmt Get Active energy Combined total (|+A|+|-A|) rate 4 1-0:15.8.4.255 (@768) (411) .logical\_name INAPPLICABLE Optional object is not implemented (412) .value INAPPLICABLE Optional object is not implemented (413) .scaler\_unit INAPPLICABLE Optional object is not implemented Mngmt Get Demand Register 1 - Active energy import (+A) 1-0:1.4.0.255 (@775) (414) .logical\_name PASSED <Data> <OctetString Value="0100010400FF" /> </Data> (415) .current\_average\_value PASSED <Data> <DoubleLongUnsigned Value="00000000" /> </Data> (416) .last\_average\_value PASSED <Data> <DoubleLongUnsigned Value="00000000" /> </Data> (417) .scaler\_unit PASSED <Data> <Structure Qty="0002" > <Integer Value="00" /> <Enum Value="1B" /> </Structure> </Data> (418) .status PASSED <Data> <Unsigned Value="00" /> </Data> (419) .capture\_time PASSED <Data> <OctetString Value="07E40C0A04000F0000FFC400" /> </Data> (420) .start\_time\_current PASSED <Data> <OctetString Value="07E40C08020C181100FFC400" />*

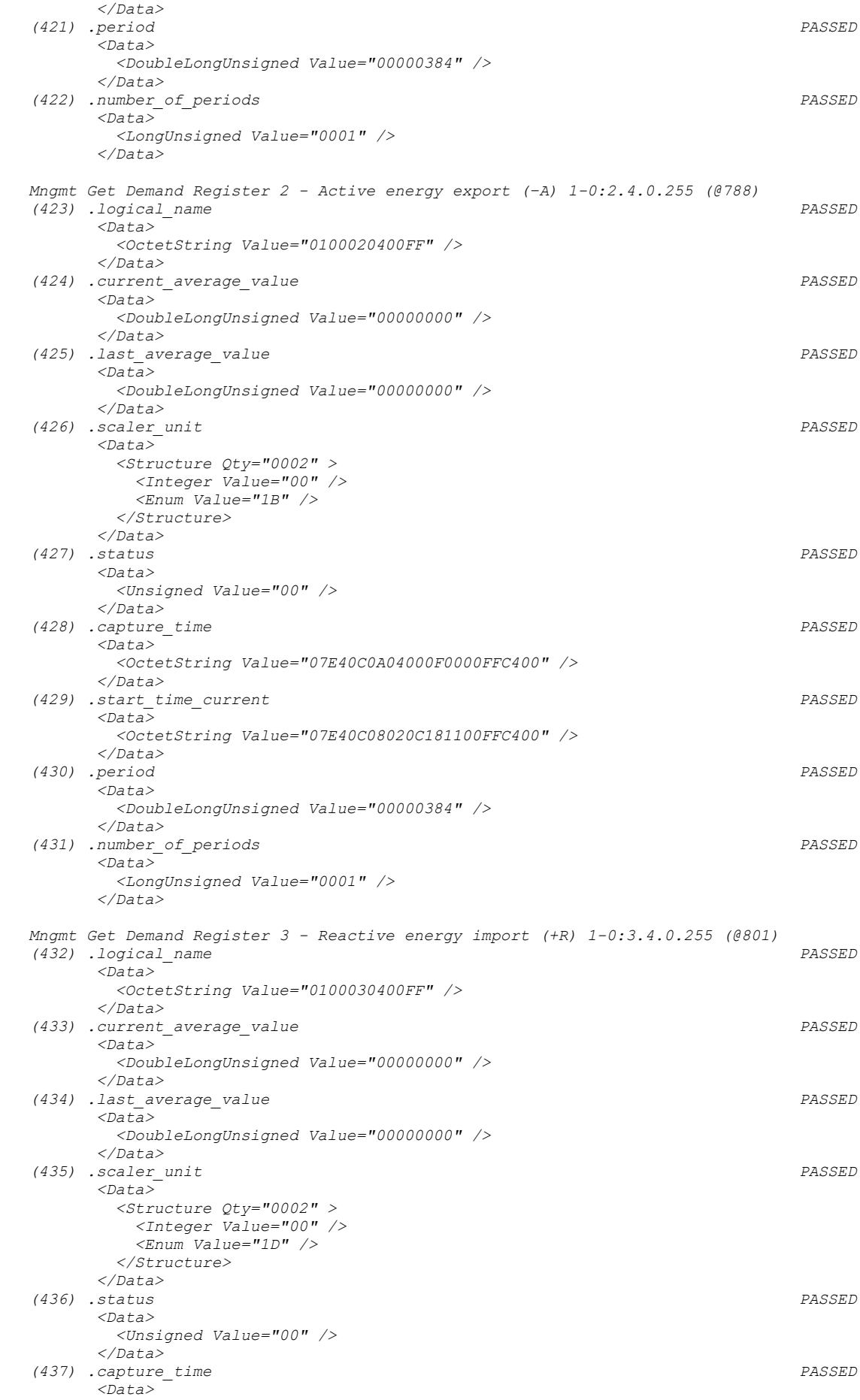

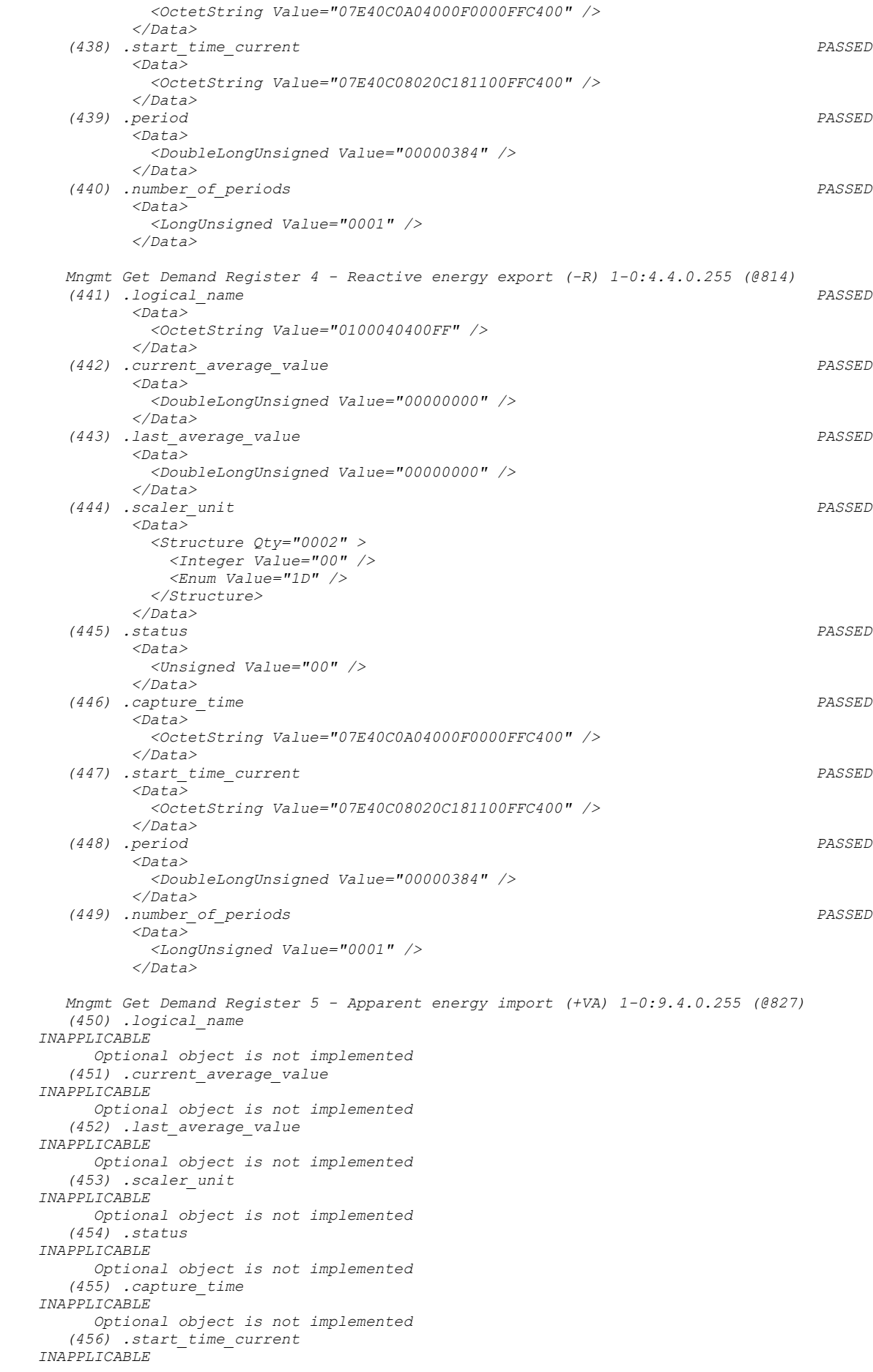

```
 Optional object is not implemented
    (457) .period 
INAPPLICABLE
       Optional object is not implemented
    (458) .number_of_periods 
INAPPLICABLE
      Optional object is not implemented
   Mngmt Get Demand Register 6 - Apparent energy export (-VA) 1-0:10.4.0.255 (@840)
    (459) .logical_name 
INAPPLICABLE
       Optional object is not implemented
    (460) .current_average_value 
INAPPLICABLE
      Optional object is not implemented
    (461) .last_average_value 
INAPPLICABLE
       Optional object is not implemented
    (462) .scaler_unit 
INAPPLICABLE
      Optional object is not implemented
    (463) .status 
INAPPLICABLE
      Optional object is not implemented
    (464) .capture_time 
INAPPLICABLE
      Optional object is not implemented
    (465) .start_time_current 
INAPPLICABLE
      Optional object is not implemented
    (466) .period 
INAPPLICABLE
      Optional object is not implemented
    (467) .number_of_periods 
INAPPLICABLE
      Optional object is not implemented
   Mngmt Get Last Average Demand Register 1 - Active energy import (+A) 1-0:1.5.0.255 (@853)
    (468) .logical_name 
INAPPLICABLE
      Optional object is not implemented
    (469) .value 
INAPPLICABLE
       Optional object is not implemented
    (470) .scaler_unit 
INAPPLICABLE
      Optional object is not implemented
    (471) .status 
INAPPLICABLE
       Optional object is not implemented
    (472) .capture_time 
INAPPLICABLE
      Optional object is not implemented
   Mngmt Get Last Average Demand Register 2 - Active energy export (−A) 1-0:2.5.0.255 
(@861)
   (473) .logical_name 
INAPPLICABLE
      Optional object is not implemented
    (474) .value 
INAPPLICABLE
      Optional object is not implemented
    (475) .scaler_unit 
INAPPLICABLE
       Optional object is not implemented
    (476) .status 
INAPPLICABLE
      Optional object is not implemented
    (477) .capture_time 
INAPPLICABLE
       Optional object is not implemented
   Mngmt Get Last Average Demand Register 3 - Reactive energy import (+R) 1-0:3.5.0.255 
(@869)
    (478) .logical_name 
INAPPLICABLE
       Optional object is not implemented
```

```
 (479) .value 
INAPPLICABLE
      Optional object is not implemented
    (480) .scaler_unit 
INAPPLICABLE
     Optional object is not implemented
    (481) .status 
INAPPLICABLE
      Optional object is not implemented
    (482) .capture_time 
INAPPLICABLE
      Optional object is not implemented
   Mngmt Get Last Average Demand Register 4 - Reactive energy export (-R) 1-0:4.5.0.255 
(@877)
   (483) .logical_name 
INAPPLICABLE
      Optional object is not implemented
    (484) .value 
INAPPLICABLE
      Optional object is not implemented
    (485) .scaler_unit 
INAPPLICABLE
      Optional object is not implemented
    (486) .status 
INAPPLICABLE
      Optional object is not implemented
    (487) .capture_time 
INAPPLICABLE
      Optional object is not implemented
   Mngmt Get Last Average Demand Register 5 - Apparent energy import (+VA) 1-0:9.5.0.255 
(@885)
    (488) .logical_name 
INAPPLICABLE
      Optional object is not implemented
    (489) .value 
INAPPLICABLE
      Optional object is not implemented
    (490) .scaler_unit 
INAPPLICABLE
      Optional object is not implemented
    (491) .status 
INAPPLICABLE
      Optional object is not implemented
    (492) .capture_time 
INAPPLICABLE
      Optional object is not implemented
   Mngmt Get Last Average Demand Register 6 - Apparent energy export (-VA) 1-0:10.5.0.255 
(@893)
   (493) .logical_name 
INAPPLICABLE
      Optional object is not implemented
    (494) .value 
INAPPLICABLE
      Optional object is not implemented
    (495) .scaler_unit 
INAPPLICABLE
      Optional object is not implemented
    (496) .status 
INAPPLICABLE
      Optional object is not implemented
    (497) .capture_time 
INAPPLICABLE
      Optional object is not implemented
   Mngmt Get Maximum Demand Register 1 - Active energy import (+A) 1-0:1.6.0.255 (@901)
    (498) .logical_name PASSED
          <Data>
            <OctetString Value="0100010600FF" />
          </Data>
    (499) .value PASSED
          <Data>
            <DoubleLongUnsigned Value="00000000" />
          </Data>
    (500) .scaler_unit PASSED
```
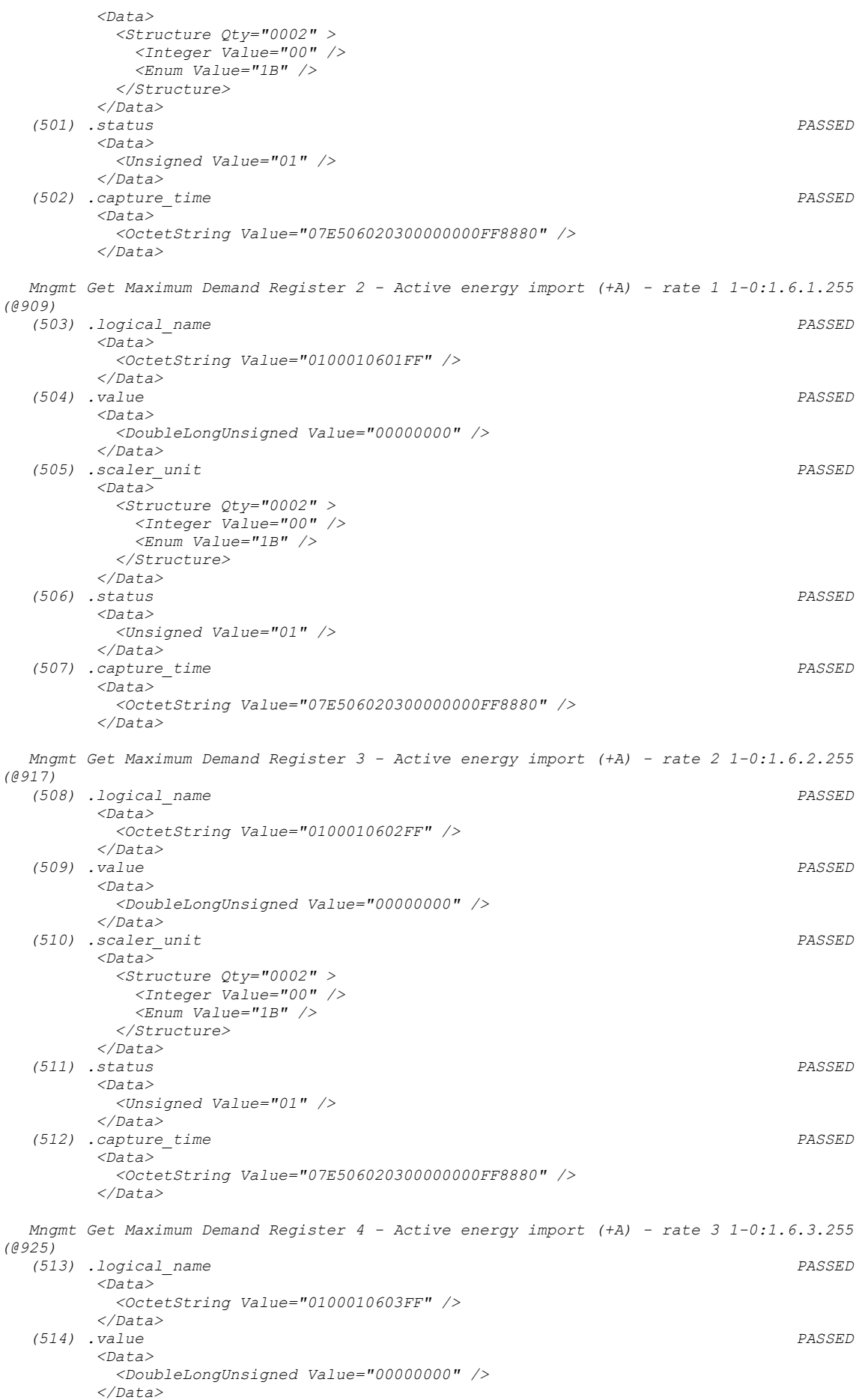

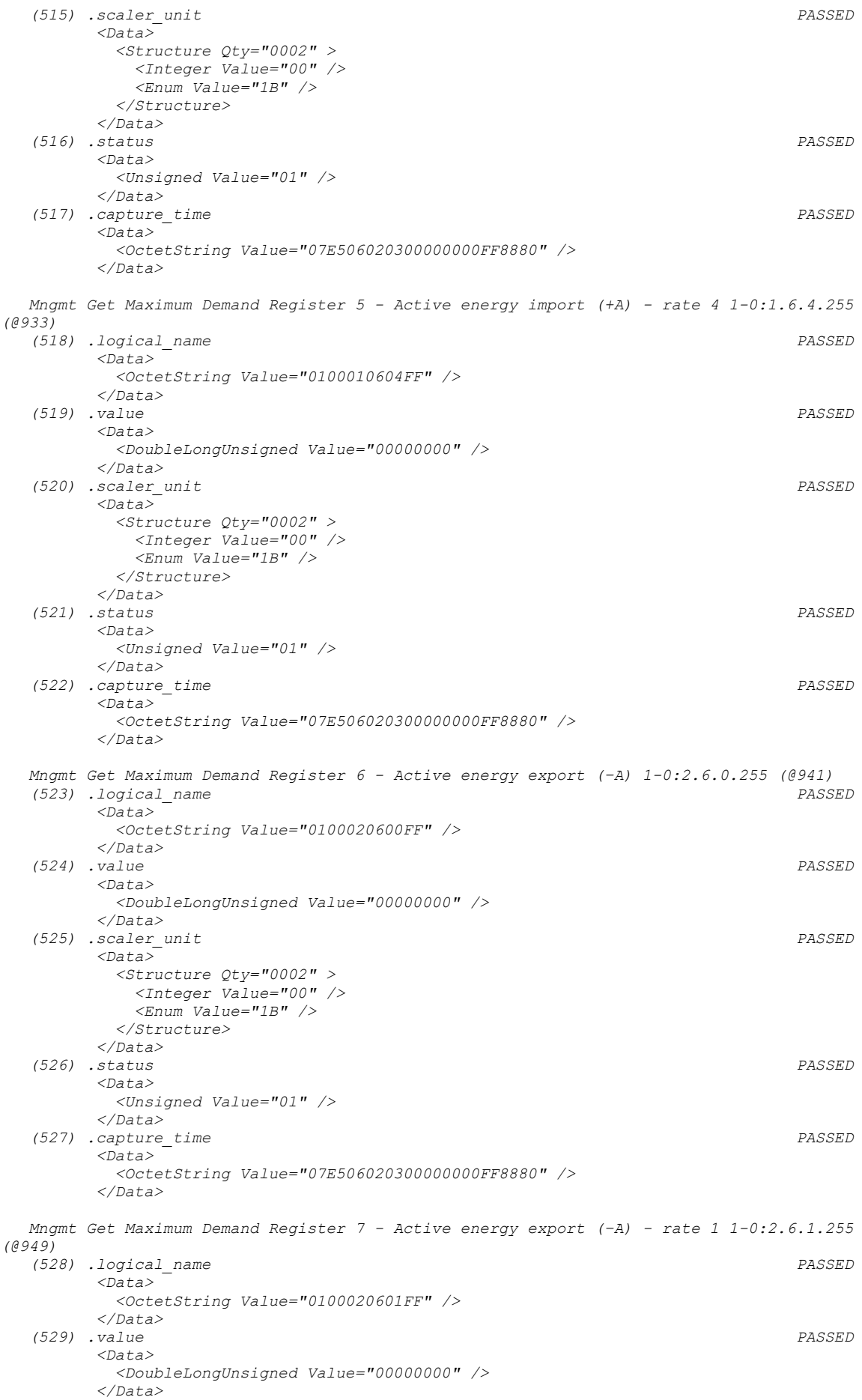

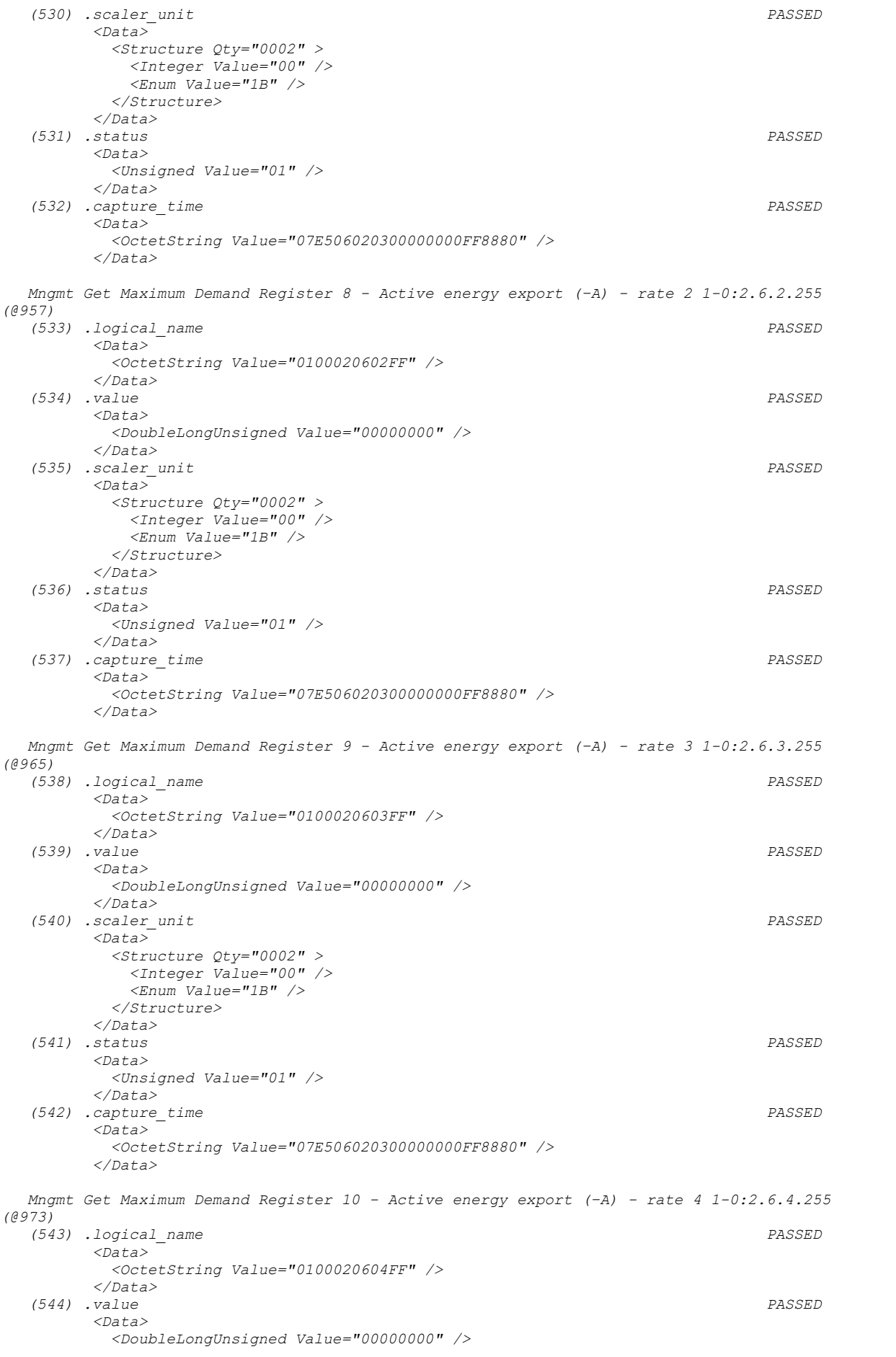

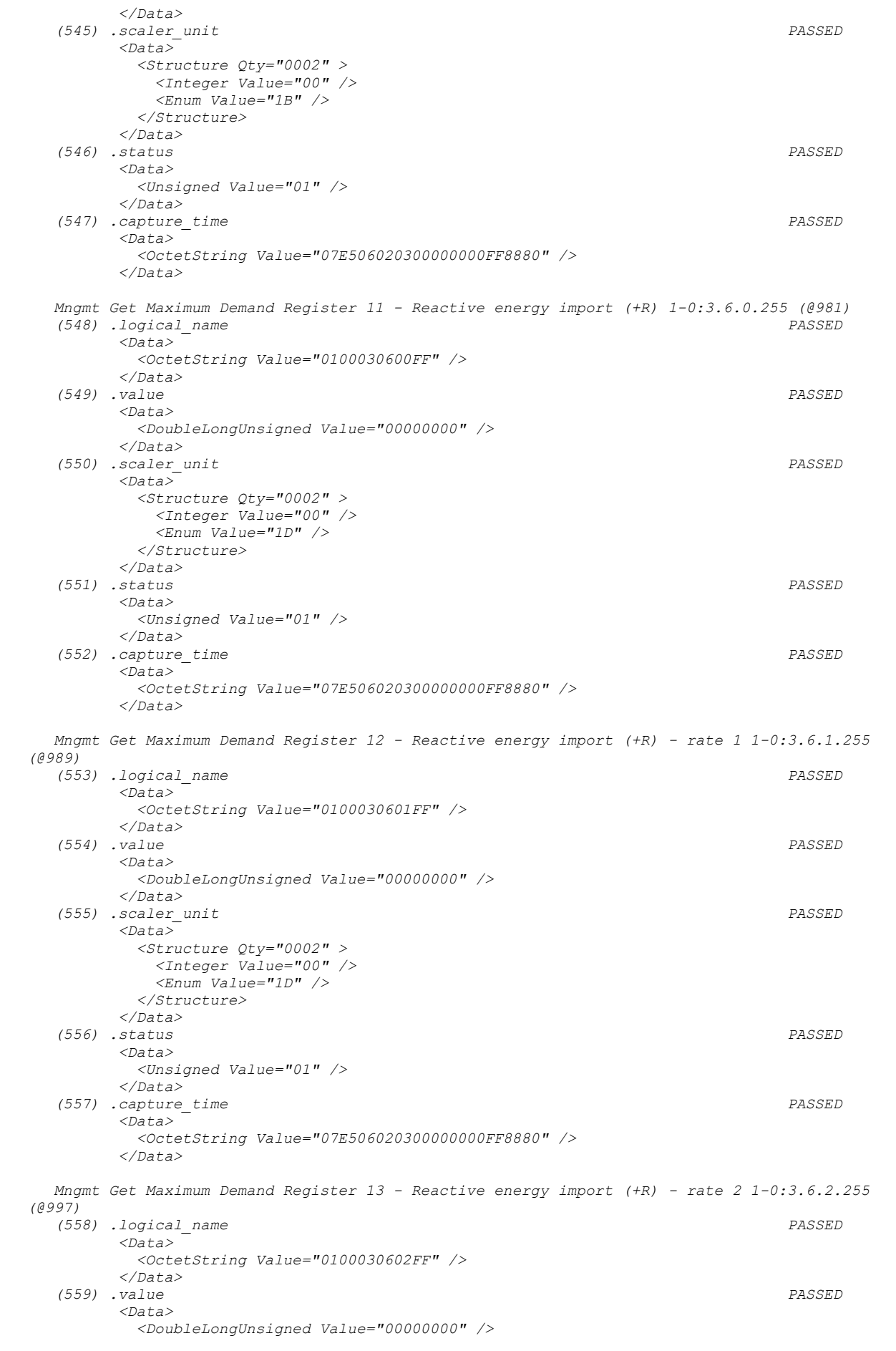

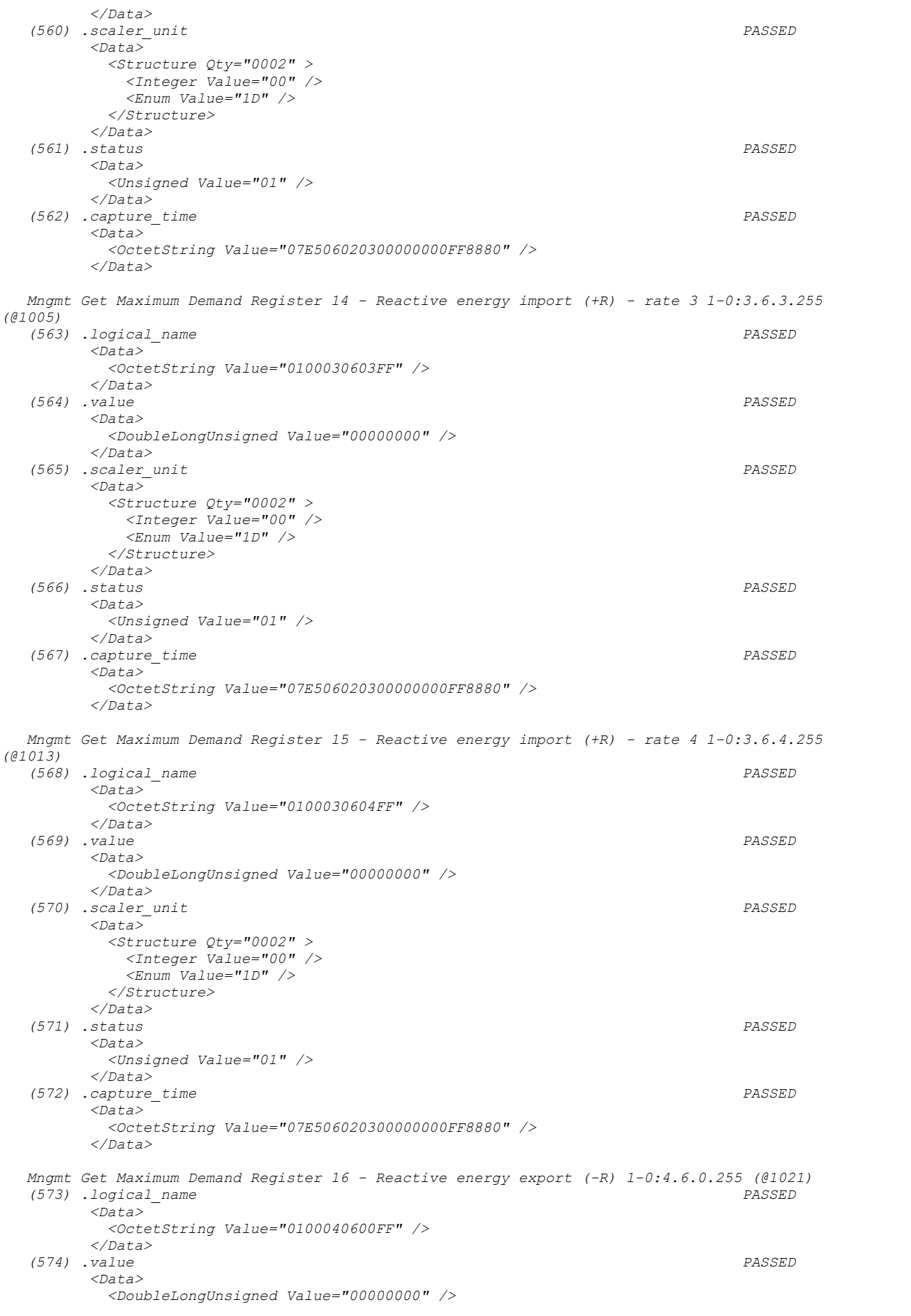

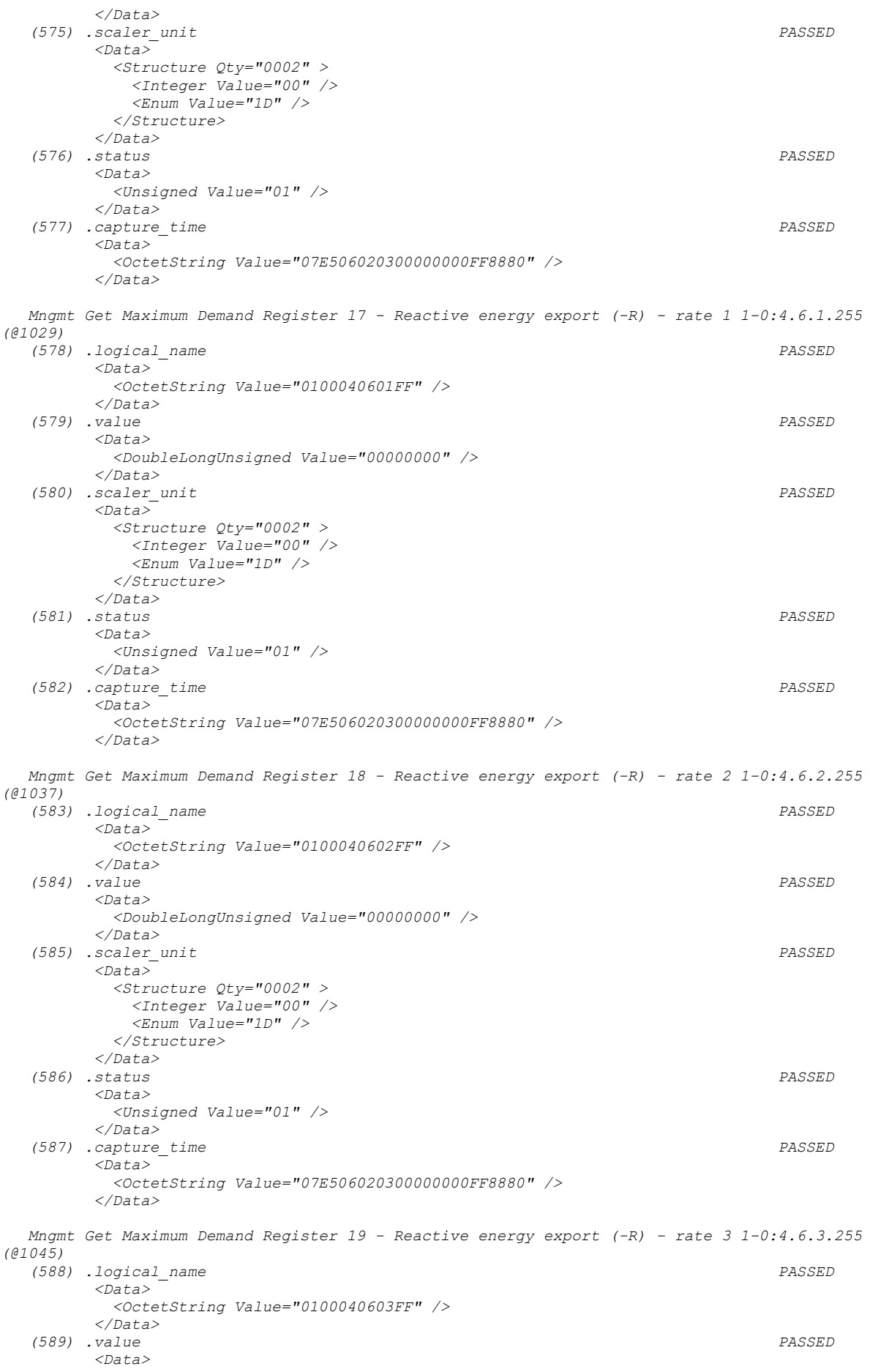

```
 <DoubleLongUnsigned Value="00000000" />
         </Data>
   (590) .scaler_unit PASSED
         <Data>
          <Structure Qty="0002" >
            <Integer Value="00" />
            <Enum Value="1D" />
          </Structure>
         </Data>
   (591) .status PASSED
         <Data>
          <Unsigned Value="01" />
         </Data>
   (592) .capture_time PASSED
         <Data>
          <OctetString Value="07E506020300000000FF8880" />
         </Data>
   Mngmt Get Maximum Demand Register 20 - Reactive energy export (-R) - rate 4 1-0:4.6.4.255 
(@1053)
   (593) .logical_name PASSED
         <Data>
          <OctetString Value="0100040604FF" />
         </Data>
   (594) .value PASSED
         <Data>
          <DoubleLongUnsigned Value="00000000" />
         </Data>
   (595) .scaler_unit PASSED
         <Data>
          <Structure Qty="0002" >
            <Integer Value="00" />
            <Enum Value="1D" />
          </Structure>
         </Data>
   (596) .status PASSED
         <Data>
          <Unsigned Value="01" />
         </Data>
   (597) .capture_time PASSED
         <Data>
          <OctetString Value="07E506020300000000FF8880" />
         </Data>
   Mngmt Get Maximum Demand Register 21 - Apparent energy import (+VA) 1-0:9.6.0.255 (@1061)
   (598) .logical_name 
INAPPLICABLE
     Optional object is not implemented
   (599) .value 
INAPPLICABLE
     Optional object is not implemented
   (600) .scaler_unit 
INAPPLICABLE
     Optional object is not implemented
   (601) .status 
INAPPLICABLE
     Optional object is not implemented
   (602) .capture_time 
INAPPLICABLE
     Optional object is not implemented
   Mngmt Get Maximum Demand Register 22 - Apparent energy import (+VA) - rate 1 1-
0:9.6.1.255 (@1069)
   (603) .logical_name 
INAPPLICABLE
     Optional object is not implemented
   (604) .value 
INAPPLICABLE
     Optional object is not implemented
   (605) .scaler_unit 
INAPPLICABLE
     Optional object is not implemented
   (606) .status 
INAPPLICABLE
     Optional object is not implemented
   (607) .capture_time 
INAPPLICABLE
```
 *Optional object is not implemented Mngmt Get Maximum Demand Register 23 - Apparent energy import (+VA) - rate 2 1- 0:9.6.2.255 (@1077) (608) .logical\_name INAPPLICABLE Optional object is not implemented (609) .value INAPPLICABLE Optional object is not implemented (610) .scaler\_unit INAPPLICABLE Optional object is not implemented (611) .status INAPPLICABLE Optional object is not implemented (612) .capture\_time INAPPLICABLE Optional object is not implemented Mngmt Get Maximum Demand Register 24 - Apparent energy import (+VA) - rate 3 1- 0:9.6.3.255 (@1085) (613) .logical\_name INAPPLICABLE Optional object is not implemented (614) .value INAPPLICABLE Optional object is not implemented (615) .scaler\_unit INAPPLICABLE Optional object is not implemented (616) .status INAPPLICABLE Optional object is not implemented (617) .capture\_time INAPPLICABLE Optional object is not implemented Mngmt Get Maximum Demand Register 25 - Apparent energy import (+VA) - rate 4 1- 0:9.6.4.255 (@1093) (618) .logical\_name INAPPLICABLE Optional object is not implemented (619) .value INAPPLICABLE Optional object is not implemented (620) .scaler\_unit INAPPLICABLE Optional object is not implemented (621) .status INAPPLICABLE Optional object is not implemented (622) .capture\_time INAPPLICABLE Optional object is not implemented Mngmt Get Maximum Demand Register 26 - Apparent energy export (-VA) 1-0:10.6.0.255 (@1101) (623) .logical\_name INAPPLICABLE Optional object is not implemented (624) .value INAPPLICABLE Optional object is not implemented (625) .scaler\_unit INAPPLICABLE Optional object is not implemented (626) .status INAPPLICABLE Optional object is not implemented (627) .capture\_time INAPPLICABLE Optional object is not implemented*

 *Mngmt Get Maximum Demand Register 27 - Apparent energy export (-VA) - rate 1 1- 0:10.6.1.255 (@1109)*

```
 (628) .logical_name 
INAPPLICABLE
      Optional object is not implemented
    (629) .value 
INAPPLICABLE
      Optional object is not implemented
    (630) .scaler_unit 
INAPPLICABLE
      Optional object is not implemented
    (631) .status 
INAPPLICABLE
      Optional object is not implemented
    (632) .capture_time 
INAPPLICABLE
      Optional object is not implemented
   Mngmt Get Maximum Demand Register 28 - Apparent energy export (-VA) - rate 2 1-
0:10.6.2.255 (@1117)
   (633) .logical_name 
INAPPLICABLE
      Optional object is not implemented
    (634) .value 
INAPPLICABLE
      Optional object is not implemented
    (635) .scaler_unit 
INAPPLICABLE
     Optional object is not implemented
    (636) .status 
INAPPLICABLE
      Optional object is not implemented
    (637) .capture_time 
INAPPLICABLE
      Optional object is not implemented
   Mngmt Get Maximum Demand Register 29 - Apparent energy export (-VA) - rate 3 1-
0:10.6.3.255 (@1125)
   (638) .logical_name 
INAPPLICABLE
      Optional object is not implemented
    (639) .value 
INAPPLICABLE
      Optional object is not implemented
    (640) .scaler_unit 
INAPPLICABLE
      Optional object is not implemented
    (641) .status 
INAPPLICABLE
      Optional object is not implemented
    (642) .capture_time 
INAPPLICABLE
      Optional object is not implemented
   Mngmt Get Maximum Demand Register 30 - Apparent energy export (-VA) - rate 4 1-
0:10.6.4.255 (@1133)
   (643) .logical_name 
INAPPLICABLE
      Optional object is not implemented
    (644) .value 
INAPPLICABLE
      Optional object is not implemented
    (645) .scaler_unit 
INAPPLICABLE
      Optional object is not implemented
    (646) .status 
INAPPLICABLE
      Optional object is not implemented
    (647) .capture_time 
INAPPLICABLE
      Optional object is not implemented
   Mngmt Get Profile status - Load profile with period 1 0-0:96.10.1.255 (@1142)
    (648) .logical_name PASSED
          <Data>
            <OctetString Value="0000600A01FF" />
          </Data>
    (649) .status PASSED
          <Data>
```
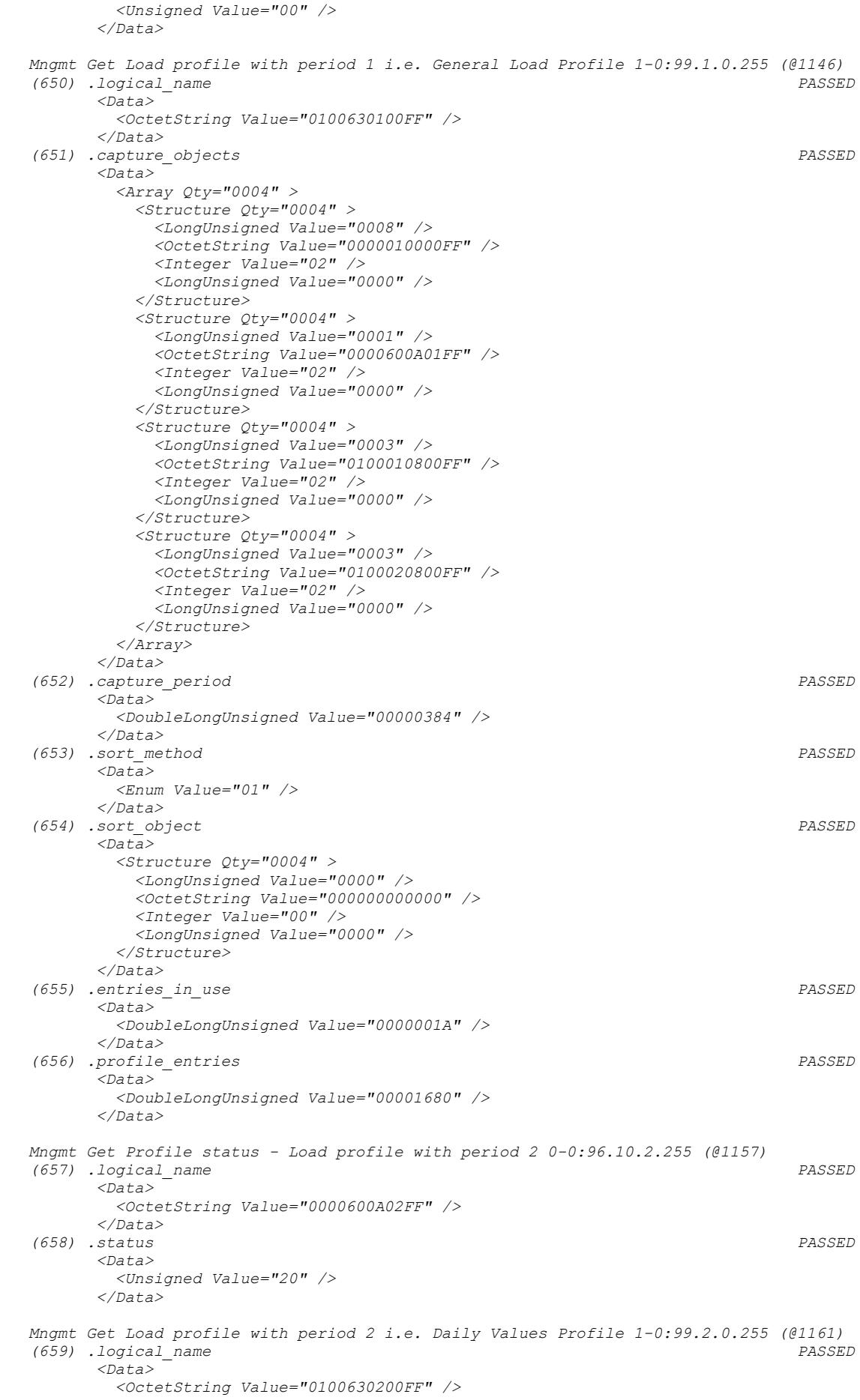

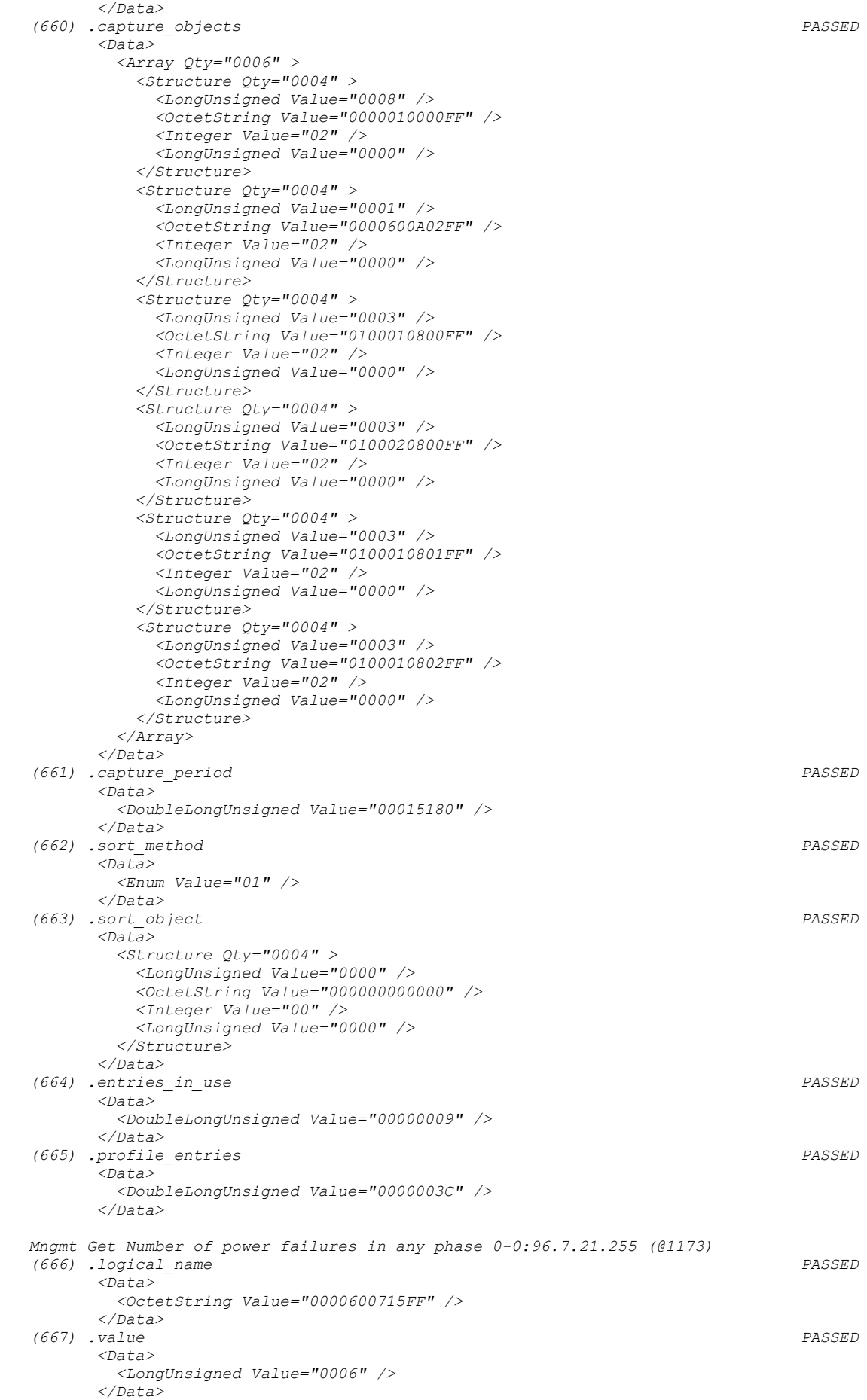

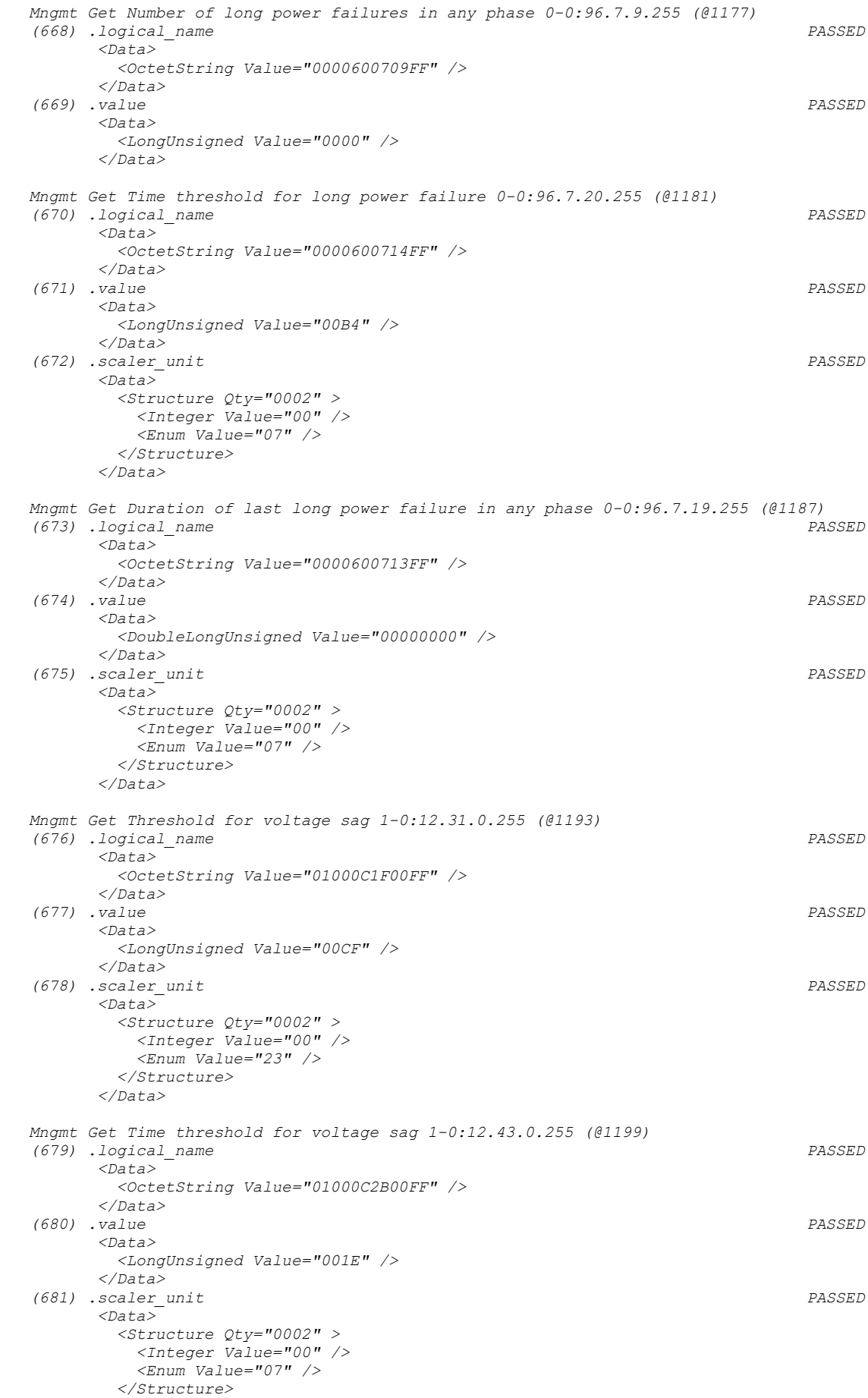

 *</Data> Mngmt Get Number of voltage sags in phase L1 1-0:32.32.0.255 (@1205) (682) .logical\_name PASSED <Data> <OctetString Value="0100202000FF" /> </Data> (683) .value PASSED <Data> <LongUnsigned Value="0000" /> </Data> Mngmt Get Number of voltage sags in phase L2 1-0:52.32.0.255 (@1209) (684) .logical\_name INAPPLICABLE Object is not required according to OM and/or extensions (685) .value INAPPLICABLE Object is not required according to OM and/or extensions Mngmt Get Number of voltage sags in phase L3 1-0:72.32.0.255 (@1213) (686) .logical\_name INAPPLICABLE Object is not required according to OM and/or extensions (687) .value INAPPLICABLE Object is not required according to OM and/or extensions Mngmt Get Duration of last voltage sag in phase L1 1-0:32.33.0.255 (@1217) (688) .logical\_name PASSED <Data> <OctetString Value="0100202100FF" /> </Data> (689) .value PASSED <Data> <LongUnsigned Value="0000" /> </Data> (690) .scaler\_unit PASSED <Data> <Structure Qty="0002" > <Integer Value="00" /> <Enum Value="07" /> </Structure> </Data> Mngmt Get Duration of last voltage sag in phase L2 1-0:52.33.0.255 (@1223) (691) .logical\_name INAPPLICABLE Object is not required according to OM and/or extensions (692) .value INAPPLICABLE Object is not required according to OM and/or extensions (693) .scaler\_unit INAPPLICABLE Object is not required according to OM and/or extensions Mngmt Get Duration of last voltage sag in phase L3 1-0:72.33.0.255 (@1229) (694) .logical\_name INAPPLICABLE Object is not required according to OM and/or extensions (695) .value INAPPLICABLE Object is not required according to OM and/or extensions (696) .scaler\_unit INAPPLICABLE Object is not required according to OM and/or extensions Mngmt Get Magnitude of last voltage sag in phase L1 1-0:32.34.0.255 (@1235) (697) .logical\_name PASSED <Data> <OctetString Value="0100202200FF" /> </Data> (698) .value PASSED <Data> <LongUnsigned Value="0000" /> </Data> (699) .scaler\_unit PASSED*

```
 <Data>
           <Structure Qty="0002" >
            <Integer Value="00" />
            <Enum Value="23" />
           </Structure>
         </Data>
   Mngmt Get Magnitude of last voltage sag in phase L2 1-0:52.34.0.255 (@1241)
   (700) .logical_name 
INAPPLICABLE
     Object is not required according to OM and/or extensions
   (701) .value 
INAPPLICABLE
     Object is not required according to OM and/or extensions
   (702) .scaler_unit 
INAPPLICABLE
     Object is not required according to OM and/or extensions
   Mngmt Get Magnitude of last voltage sag in phase L3 1-0:72.34.0.255 (@1247)
   (703) .logical_name 
INAPPLICABLE
     Object is not required according to OM and/or extensions
   (704) .value 
INAPPLICABLE
     Object is not required according to OM and/or extensions
   (705) .scaler_unit 
INAPPLICABLE
     Object is not required according to OM and/or extensions
   Mngmt Get Threshold for voltage swell 1-0:12.35.0.255 (@1253)
   (706) .logical_name PASSED
         <Data>
          <OctetString Value="01000C2300FF" />
         </Data>
   (707) .value PASSED
         <Data>
          <LongUnsigned Value="00FD" />
         </Data>
   (708) .scaler_unit PASSED
         <Data>
          <Structure Qty="0002" >
            <Integer Value="00" />
            <Enum Value="23" />
           </Structure>
         </Data>
   Mngmt Get Time threshold for voltage swell 1-0:12.44.0.255 (@1259)
   (709) .logical_name PASSED
         <Data>
          <OctetString Value="01000C2C00FF" />
         </Data>
   (710) .value PASSED
         <Data>
           <LongUnsigned Value="001E" />
         </Data>
   (711) .scaler_unit PASSED
         <Data>
          <Structure Qty="0002" >
            <Integer Value="00" />
            <Enum Value="07" />
           </Structure>
         </Data>
   Mngmt Get Number of voltage swells in phase L1 1-0:32.36.0.255 (@1265)
   (712) .logical_name PASSED
         <Data>
          <OctetString Value="0100202400FF" />
         </Data>
   (713) .value PASSED
         <Data>
          <LongUnsigned Value="0000" />
         </Data>
   Mngmt Get Number of voltage swells in phase L2 1-0:52.36.0.255 (@1269)
   (714) .logical_name 
INAPPLICABLE
     Object is not required according to OM and/or extensions
```
 *(715) .value INAPPLICABLE Object is not required according to OM and/or extensions Mngmt Get Number of voltage swells in phase L3 1-0:72.36.0.255 (@1273) (716) .logical\_name INAPPLICABLE Object is not required according to OM and/or extensions (717) .value INAPPLICABLE Object is not required according to OM and/or extensions Mngmt Get Duration of last voltage swell in phase L1 1-0:32.37.0.255 (@1277) (718) .logical\_name PASSED <Data> <OctetString Value="0100202500FF" /> </Data> (719) .value PASSED <Data> <LongUnsigned Value="0000" /> </Data> (720) .scaler\_unit PASSED <Data> <Structure Qty="0002" > <Integer Value="00" /> <Enum Value="07" /> </Structure> </Data> Mngmt Get Duration of last voltage swell in phase L2 1-0:52.37.0.255 (@1283) (721) .logical\_name INAPPLICABLE Object is not required according to OM and/or extensions (722) .value INAPPLICABLE Object is not required according to OM and/or extensions (723) .scaler\_unit INAPPLICABLE Object is not required according to OM and/or extensions Mngmt Get Duration of last voltage swell in phase L3 1-0:72.37.0.255 (@1289) (724) .logical\_name INAPPLICABLE Object is not required according to OM and/or extensions (725) .value INAPPLICABLE Object is not required according to OM and/or extensions (726) .scaler\_unit INAPPLICABLE Object is not required according to OM and/or extensions Mngmt Get Magnitude of last voltage swell in phase L1 1-0:32.38.0.255 (@1295) (727) .logical\_name PASSED <Data> <OctetString Value="0100202600FF" /> </Data> (728) .value PASSED <Data> <LongUnsigned Value="0000" /> </Data> (729) .scaler\_unit PASSED <Data> <Structure Qty="0002" > <Integer Value="00" /> <Enum Value="23" /> </Structure> </Data> Mngmt Get Magnitude of last voltage swell in phase L2 1-0:52.38.0.255 (@1301) (730) .logical\_name INAPPLICABLE Object is not required according to OM and/or extensions (731) .value INAPPLICABLE Object is not required according to OM and/or extensions (732) .scaler\_unit INAPPLICABLE*

 *Object is not required according to OM and/or extensions Mngmt Get Magnitude of last voltage swell in phase L3 1-0:72.38.0.255 (@1307) (733) .logical\_name INAPPLICABLE Object is not required according to OM and/or extensions (734) .value INAPPLICABLE Object is not required according to OM and/or extensions (735) .scaler\_unit INAPPLICABLE Object is not required according to OM and/or extensions Mngmt Get Threshold for missing voltage (voltage cut) 1-0:12.39.0.255 (@1313) (736) .logical\_name PASSED <Data> <OctetString Value="01000C2700FF" /> </Data> (737) .value PASSED <Data> <LongUnsigned Value="0067" /> </Data> (738) .scaler\_unit PASSED <Data> <Structure Qty="0002" > <Integer Value="00" /> <Enum Value="23" /> </Structure> </Data> Mngmt Get Time threshold for voltage cut 1-0:12.45.0.255 (@1319) (739) .logical\_name PASSED <Data> <OctetString Value="01000C2D00FF" /> </Data> (740) .value PASSED <Data> <LongUnsigned Value="001E" /> </Data> (741) .scaler\_unit PASSED <Data> <Structure Qty="0002" > <Integer Value="00" /> <Enum Value="07" /> </Structure> </Data> Mngmt Get Power Failure Event Log 1-0:99.97.0.255 (@1325) (742) .logical\_name PASSED <Data> <OctetString Value="0100636100FF" /> </Data> (743) .capture\_objects PASSED <Data> <Array Qty="0002" > <Structure Qty="0004" > <LongUnsigned Value="0008" /> <OctetString Value="0000010000FF" /> <Integer Value="02" /> <LongUnsigned Value="0000" /> </Structure> <Structure Qty="0004" > <LongUnsigned Value="0003" /> <OctetString Value="0000600713FF" /> <Integer Value="02" /> <LongUnsigned Value="0000" /> </Structure> </Array> </Data> (744) .capture\_period PASSED <Data> <DoubleLongUnsigned Value="00000000" /> </Data> (745) .sort\_method PASSED <Data> <Enum Value="01" /> </Data>*

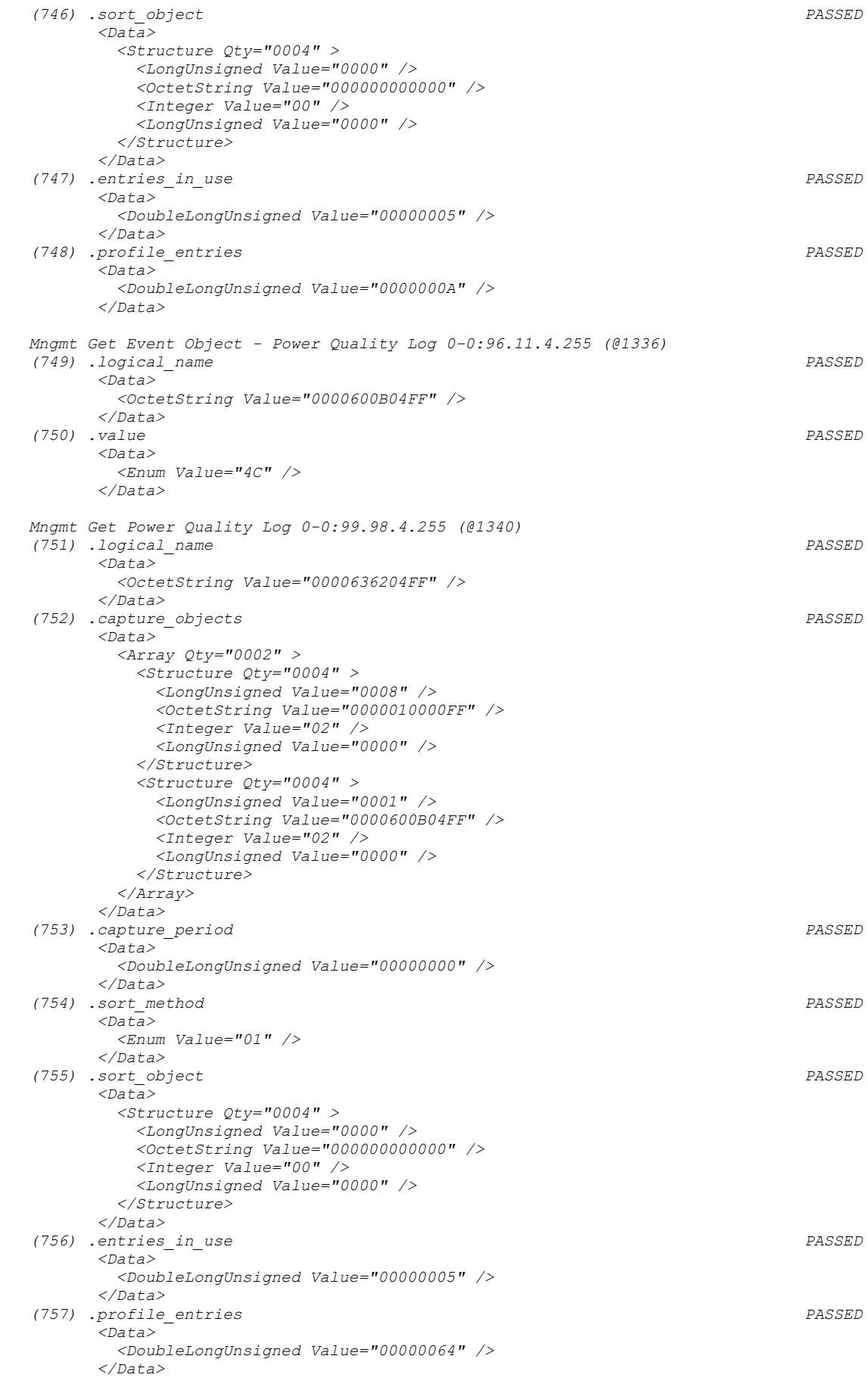

 *Mngmt Get Instantaneous voltage L1 1-0:32.7.0.255 (@1351)*

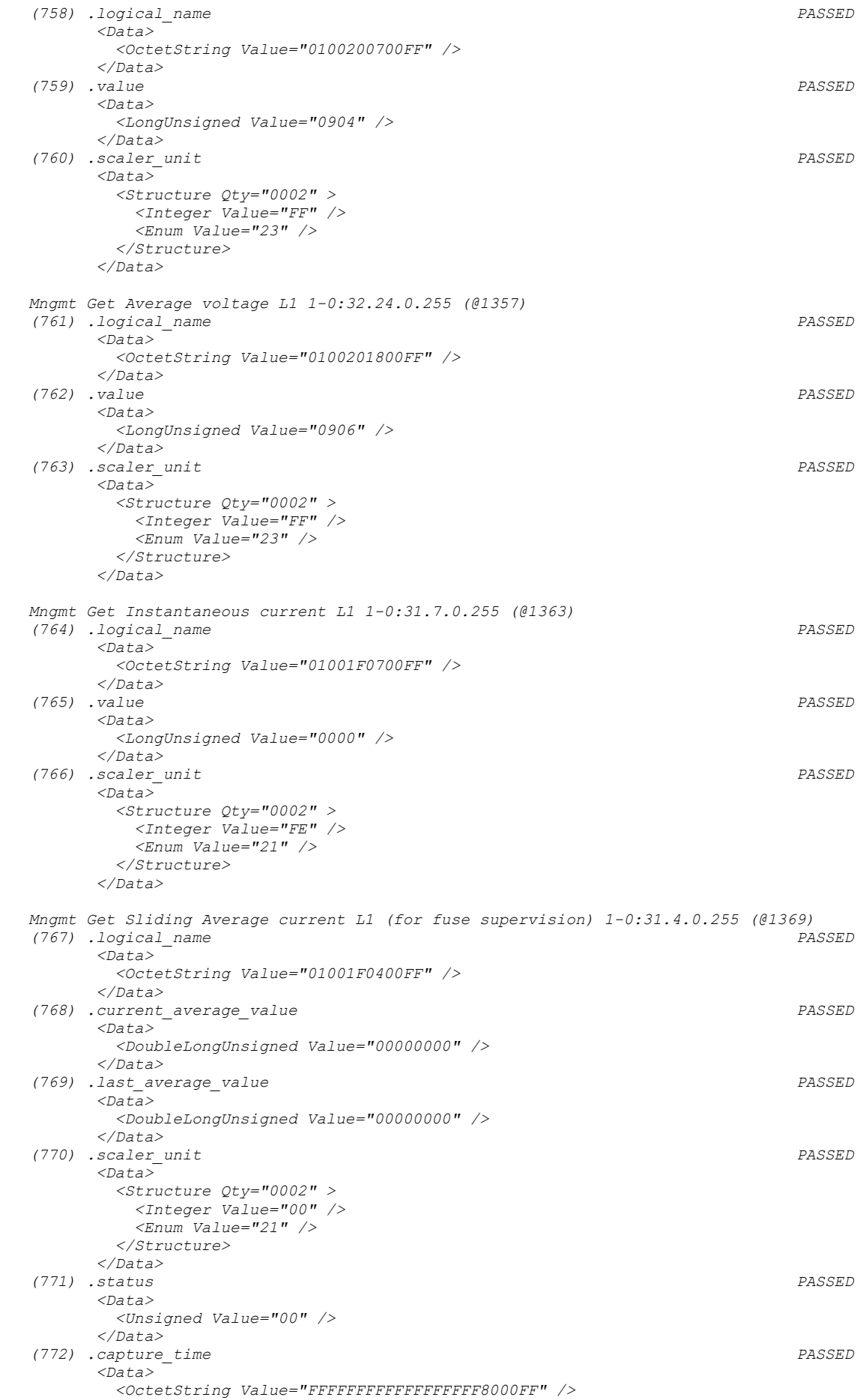

 *</Data> (773) .start\_time\_current PASSED <Data> <OctetString Value="FFFFFFFFFFFFFFFFFF8000FF" /> </Data> (774) .period PASSED <Data> <DoubleLongUnsigned Value="00000001" /> </Data> (775) .number\_of\_periods PASSED <Data> <LongUnsigned Value="005A" /> </Data> Mngmt Get Instantaneous voltage L2 1-0:52.7.0.255 (@1382) (776) .logical\_name INAPPLICABLE Object is not required according to OM and/or extensions (777) .value INAPPLICABLE Object is not required according to OM and/or extensions (778) .scaler\_unit INAPPLICABLE Object is not required according to OM and/or extensions Mngmt Get Average voltage L2 1-0:52.24.0.255 (@1388) (779) .logical\_name INAPPLICABLE Object is not required according to OM and/or extensions (780) .value INAPPLICABLE Object is not required according to OM and/or extensions (781) .scaler\_unit INAPPLICABLE Object is not required according to OM and/or extensions Mngmt Get Instantaneous current L2 1-0:51.7.0.255 (@1394) (782) .logical\_name INAPPLICABLE Object is not required according to OM and/or extensions (783) .value INAPPLICABLE Object is not required according to OM and/or extensions (784) .scaler\_unit INAPPLICABLE Object is not required according to OM and/or extensions Mngmt Get Sliding Average current L2 (for fuse supervision) 1-0:51.4.0.255 (@1400) (785) .logical\_name INAPPLICABLE Object is not required according to OM and/or extensions (786) .current\_average\_value INAPPLICABLE Object is not required according to OM and/or extensions (787) .last\_average\_value INAPPLICABLE Object is not required according to OM and/or extensions (788) .scaler\_unit INAPPLICABLE Object is not required according to OM and/or extensions (789) .status INAPPLICABLE Object is not required according to OM and/or extensions (790) .capture\_time INAPPLICABLE Object is not required according to OM and/or extensions (791) .start\_time\_current INAPPLICABLE Object is not required according to OM and/or extensions (792) .period INAPPLICABLE Object is not required according to OM and/or extensions (793) .number\_of\_periods INAPPLICABLE Object is not required according to OM and/or extensions Mngmt Get Instantaneous voltage L3 1-0:72.7.0.255 (@1413)*

 *(794) .logical\_name INAPPLICABLE Object is not required according to OM and/or extensions (795) .value INAPPLICABLE Object is not required according to OM and/or extensions (796) .scaler\_unit INAPPLICABLE Object is not required according to OM and/or extensions Mngmt Get Average voltage L3 1-0:72.24.0.255 (@1419) (797) .logical\_name INAPPLICABLE Object is not required according to OM and/or extensions (798) .value INAPPLICABLE Object is not required according to OM and/or extensions (799) .scaler\_unit INAPPLICABLE Object is not required according to OM and/or extensions Mngmt Get Instantaneous current L3 1-0:71.7.0.255 (@1425) (800) .logical\_name INAPPLICABLE Object is not required according to OM and/or extensions (801) .value INAPPLICABLE Object is not required according to OM and/or extensions (802) .scaler\_unit INAPPLICABLE Object is not required according to OM and/or extensions Mngmt Get Sliding Average current L3 (for fuse supervision) 1-0:71.4.0.255 (@1431) (803) .logical\_name INAPPLICABLE Object is not required according to OM and/or extensions (804) .current\_average\_value INAPPLICABLE Object is not required according to OM and/or extensions (805) .last\_average\_value INAPPLICABLE Object is not required according to OM and/or extensions (806) .scaler\_unit INAPPLICABLE Object is not required according to OM and/or extensions (807) .status INAPPLICABLE Object is not required according to OM and/or extensions (808) .capture\_time INAPPLICABLE Object is not required according to OM and/or extensions (809) .start\_time\_current INAPPLICABLE Object is not required according to OM and/or extensions (810) .period INAPPLICABLE Object is not required according to OM and/or extensions (811) .number\_of\_periods INAPPLICABLE Object is not required according to OM and/or extensions Mngmt Get Instantaneous current (sum over all phases) 1-0:90.7.0.255 (@1444) (812) .logical\_name PASSED <Data> <OctetString Value="01005A0700FF" /> </Data> (813) .value PASSED <Data> <LongUnsigned Value="0000" /> </Data> (814) .scaler\_unit PASSED <Data> <Structure Qty="0002" > <Integer Value="FE" /> <Enum Value="21" /> </Structure> </Data>*

 *Mngmt Get Instantaneous net frequency; any phase 1-0:14.7.0.255 (@1450) (815) .logical\_name INAPPLICABLE Optional object is not implemented (816) .value INAPPLICABLE Optional object is not implemented (817) .scaler\_unit INAPPLICABLE Optional object is not implemented Mngmt Get Instantaneous active power (|+A|+|-A|) 1-0:15.7.0.255 (@1456) (818) .logical\_name PASSED <Data> <OctetString Value="01000F0700FF" /> </Data> (819) .value PASSED <Data> <DoubleLongUnsigned Value="00000000" /> </Data> (820) .scaler\_unit PASSED <Data> <Structure Qty="0002" > <Integer Value="00" /> <Enum Value="1B" /> </Structure> </Data> Mngmt Get Instantaneous active import power (+A) 1-0:1.7.0.255 (@1462) (821) .logical\_name PASSED <Data> <OctetString Value="0100010700FF" /> </Data> (822) .value PASSED <Data> <DoubleLongUnsigned Value="00000000" /> </Data> (823) .scaler\_unit PASSED <Data> <Structure Qty="0002" > <Integer Value="00" /> <Enum Value="1B" /> </Structure> </Data> Mngmt Get Instantaneous active export power (-A) 1-0:2.7.0.255 (@1468) (824) .logical\_name PASSED <Data> <OctetString Value="0100020700FF" /> </Data> (825) .value PASSED <Data> <DoubleLongUnsigned Value="00000000" /> </Data> (826) .scaler\_unit PASSED <Data> <Structure Qty="0002" > <Integer Value="00" /> <Enum Value="1B" /> </Structure> </Data> Mngmt Get Instantaneous reactive import power (+R) 1-0:3.7.0.255 (@1474) (827) .logical\_name PASSED <Data> <OctetString Value="0100030700FF" /> </Data> (828) .value PASSED <Data> <DoubleLongUnsigned Value="00000000" /> </Data> (829) .scaler\_unit PASSED <Data> <Structure Qty="0002" > <Integer Value="00" /> <Enum Value="1D" />*

```
 </Structure>
        </Data>
   Mngmt Get Instantaneous reactive export power (-R) 1-0:4.7.0.255 (@1480)
   (830) .logical_name PASSED
        <Data>
         <OctetString Value="0100040700FF" />
        </Data>
   (831) .value PASSED
        <Data>
         <DoubleLongUnsigned Value="00000000" />
        </Data>
   (832) .scaler_unit PASSED
        <Data>
         <Structure Qty="0002" >
           <Integer Value="00" />
           <Enum Value="1D" />
          </Structure>
        </Data>
   Mngmt Get Instantaneous apparent import power (+VA) 1-0:9.7.0.255 (@1486)
   (833) .logical_name 
INAPPLICABLE
     Optional object is not implemented
   (834) .value 
INAPPLICABLE
    Optional object is not implemented
   (835) .scaler_unit 
INAPPLICABLE
     Optional object is not implemented
   Mngmt Get Instantaneous apparent export power (-VA) 1-0:10.7.0.255 (@1492)
   (836) .logical_name 
INAPPLICABLE
     Optional object is not implemented
   (837) .value 
INAPPLICABLE
     Optional object is not implemented
   (838) .scaler_unit 
INAPPLICABLE
     Optional object is not implemented
   Mngmt Get Average Import Power (+A) 1-0:1.24.0.255 (@1498)
   (839) .logical_name PASSED
        <Data>
          <OctetString Value="0100011800FF" />
        </Data>
   (840) .current_average_value PASSED
        <Data>
         <DoubleLongUnsigned Value="00000000" />
        </Data>
   (841) .last_average_value PASSED
        <Data>
          <DoubleLongUnsigned Value="00000000" />
        </Data>
   (842) .scaler_unit PASSED
        <Data>
         <Structure Qty="0002" >
           <Integer Value="00" />
           <Enum Value="1B" />
         </Structure>
        </Data>
   (843) .status PASSED
        <Data>
          <Unsigned Value="00" />
        </Data>
   (844) .capture_time PASSED
        <Data>
          <OctetString Value="FFFFFFFFFFFFFFFFFF8000FF" />
        </Data>
   (845) .start_time_current PASSED
        <Data>
         <OctetString Value="FFFFFFFFFFFFFFFFFF8000FF" />
        </Data>
   (846) .period PASSED
        <Data>
          <DoubleLongUnsigned Value="0000003C" />
```
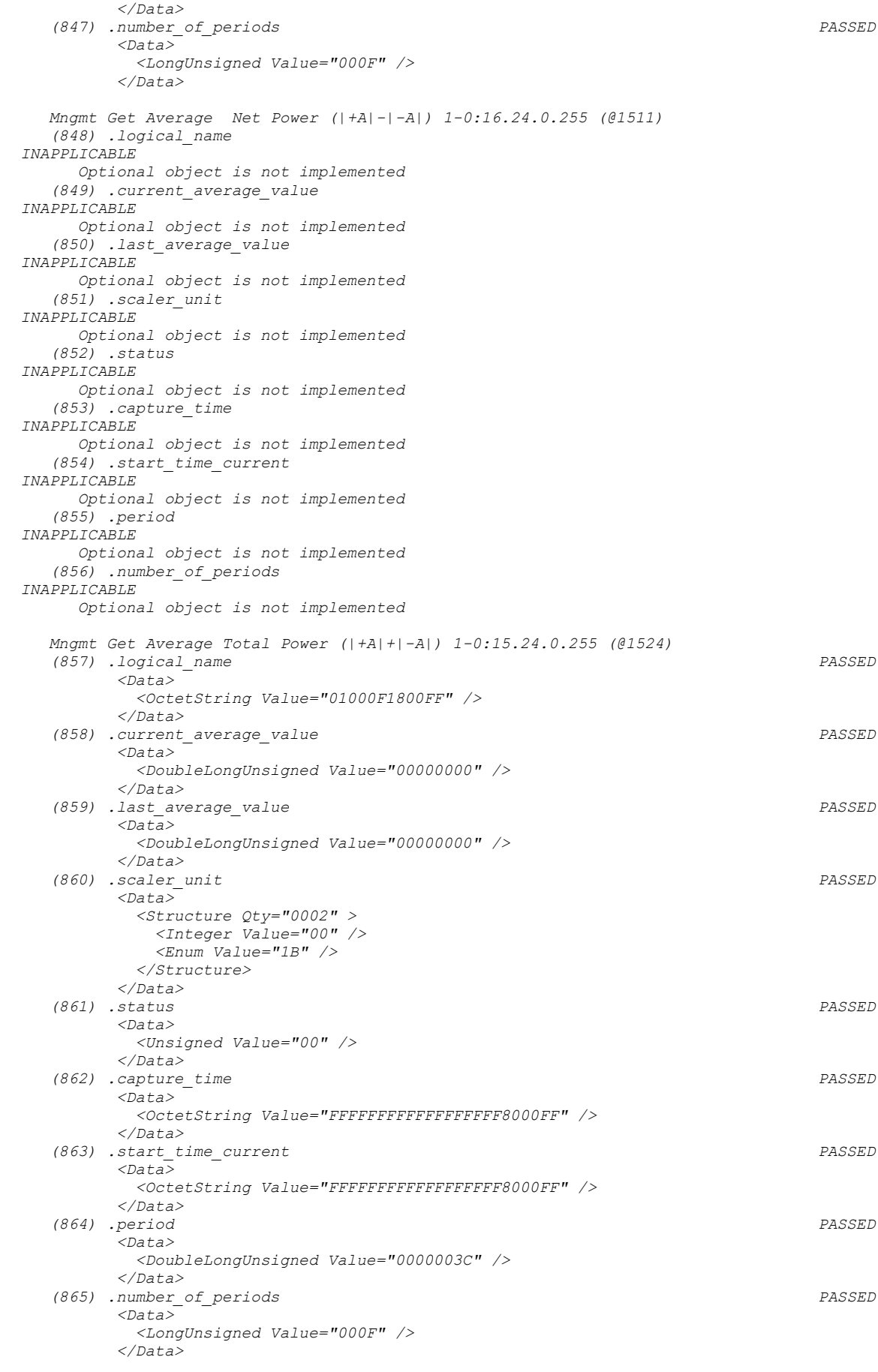

 *Mngmt Get Instantaneous Power factor (+A/+VA) 1-0:13.7.0.255 (@1537)*
```
 (866) .logical_name 
INAPPLICABLE
      Optional object is not implemented
    (867) .value 
INAPPLICABLE
     Optional object is not implemented
    (868) .scaler_unit 
INAPPLICABLE
      Optional object is not implemented
   Mngmt Get Last Average Power factor (+A/+VA) 1-0:13.5.0.255 (@1543)
    (869) .logical_name 
INAPPLICABLE
     Optional object is not implemented
    (870) .value 
INAPPLICABLE
      Optional object is not implemented
    (871) .scaler_unit 
INAPPLICABLE
      Optional object is not implemented
    (872) .status 
INAPPLICABLE
      Optional object is not implemented
    (873) .capture_time 
INAPPLICABLE
      Optional object is not implemented
   Mngmt Get Minimum Power factor (+A/+VA) 1-0:13.3.0.255 (@1551)
   (874) .logical_name 
INAPPLICABLE
      Optional object is not implemented
    (875) .value 
INAPPLICABLE
      Optional object is not implemented
    (876) .scaler_unit 
INAPPLICABLE
      Optional object is not implemented
    (877) .status 
INAPPLICABLE
      Optional object is not implemented
    (878) .capture_time 
INAPPLICABLE
      Optional object is not implemented
   Mngmt Get Measurement Period 3 for Instantaneous values 1-0:0.8.2.255 (@1559)
    (879) .logical_name 
INAPPLICABLE
      Optional object is not implemented
    (880) .value 
INAPPLICABLE
      Optional object is not implemented
    (881) .scaler_unit 
INAPPLICABLE
      Optional object is not implemented
   Mngmt Get M-Bus master port setup 1 0-0:24.6.0.255 (@1566)
    (882) .logical_name PASSED
          <Data>
            <OctetString Value="0000180600FF" />
          </Data>
    (883) .comm_speed PASSED
          <Data>
           <Enum Value="03" />
          </Data>
   Mngmt Get M-Bus master port setup 2 0-1:24.6.0.255 (@1570)
    (884) .logical_name 
INAPPLICABLE
      Optional object is not implemented
    (885) .comm_speed 
INAPPLICABLE
      Optional object is not implemented
   Mngmt Get M-Bus client channel 1 0-1:24.1.0.255 (@1574)
    (886) .logical_name PASSED
          <Data>
            <OctetString Value="0001180100FF" />
```
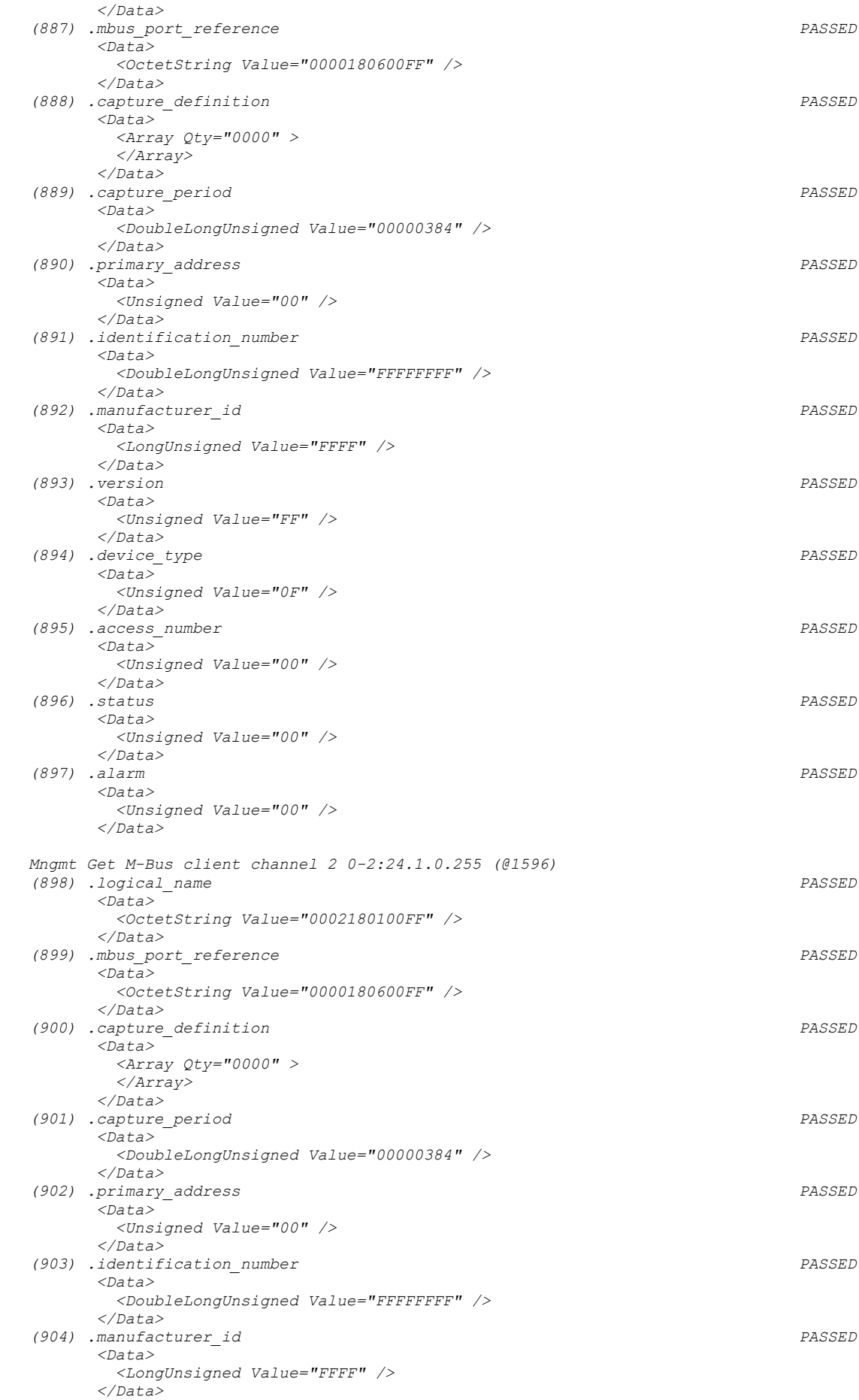

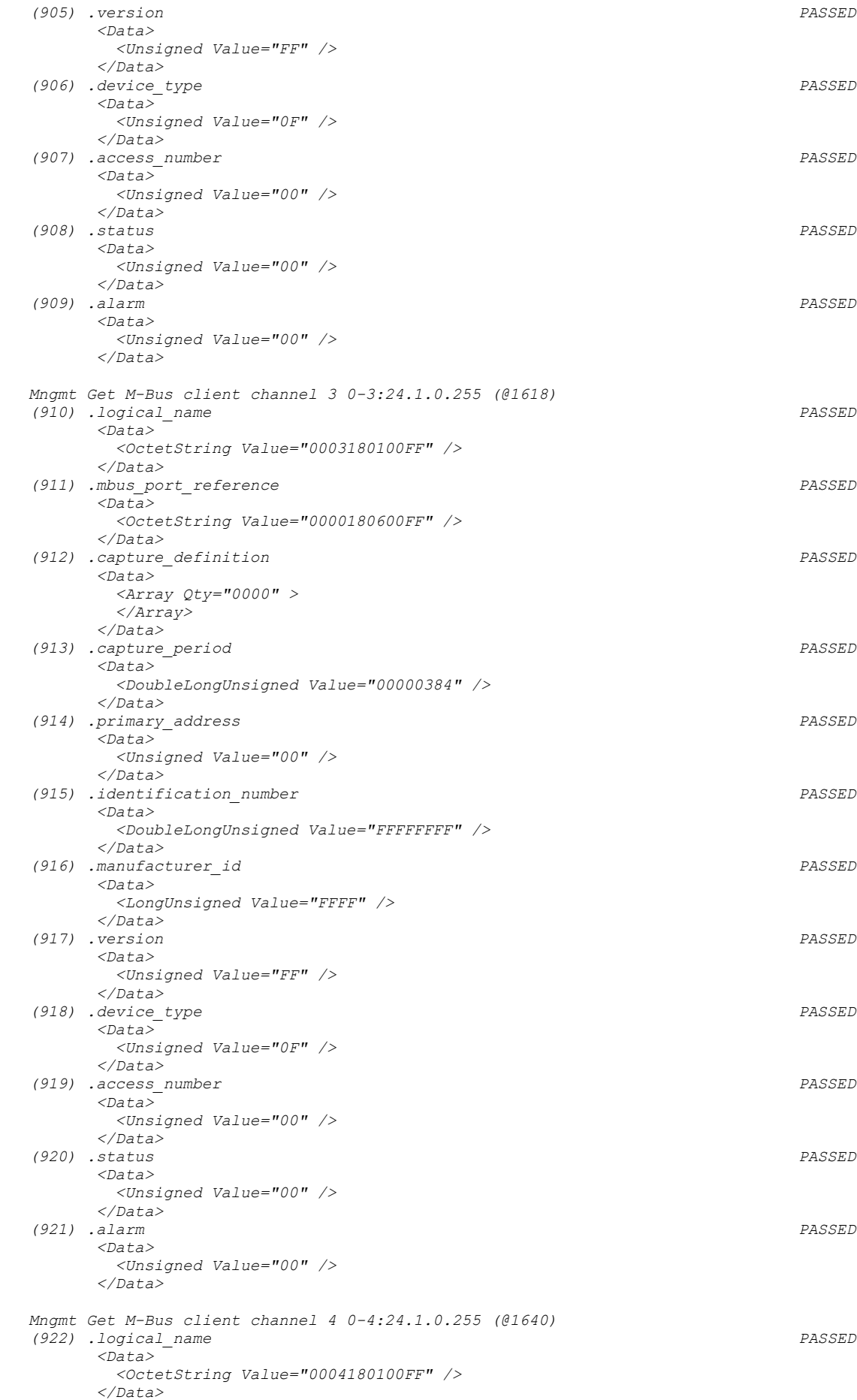

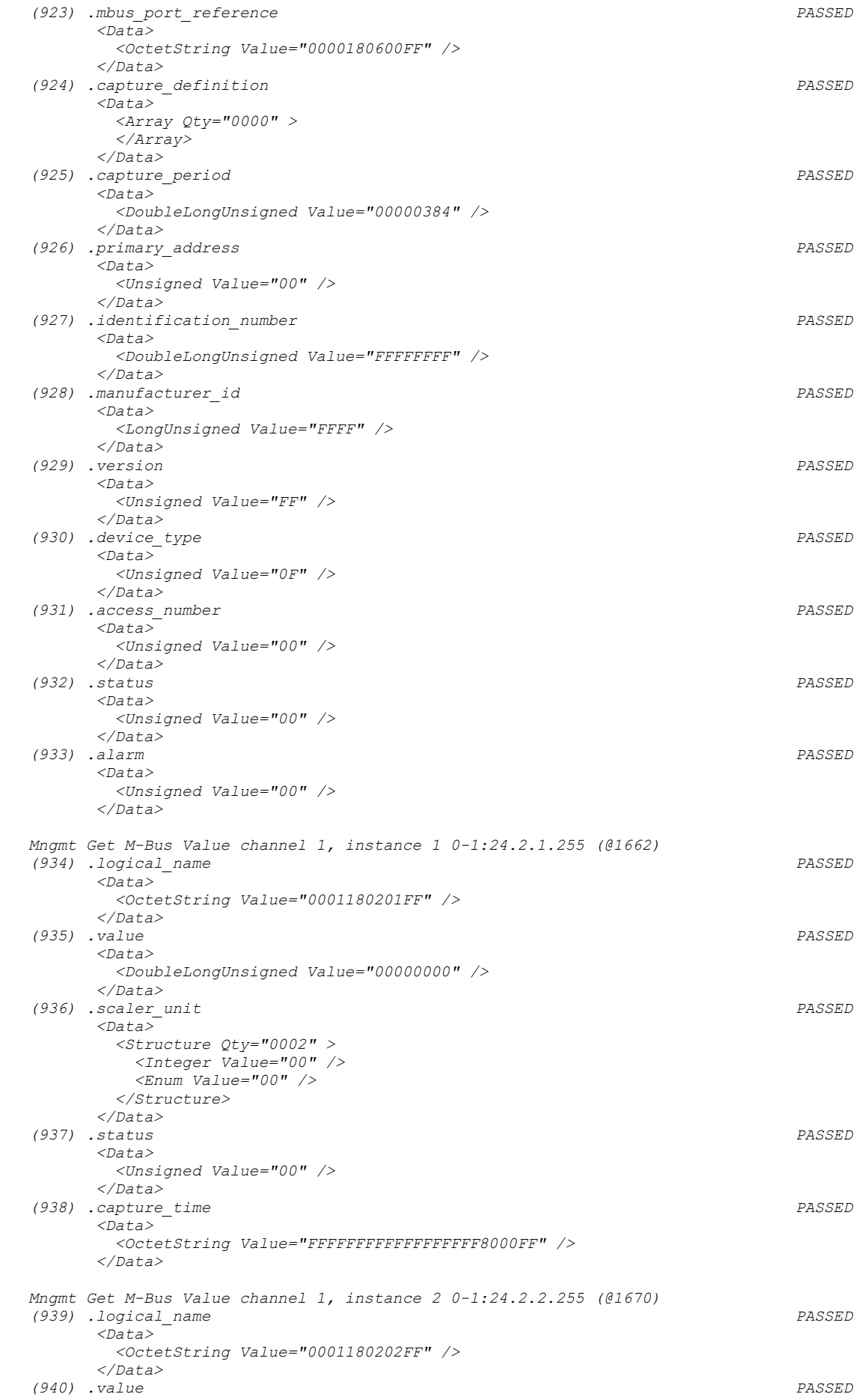

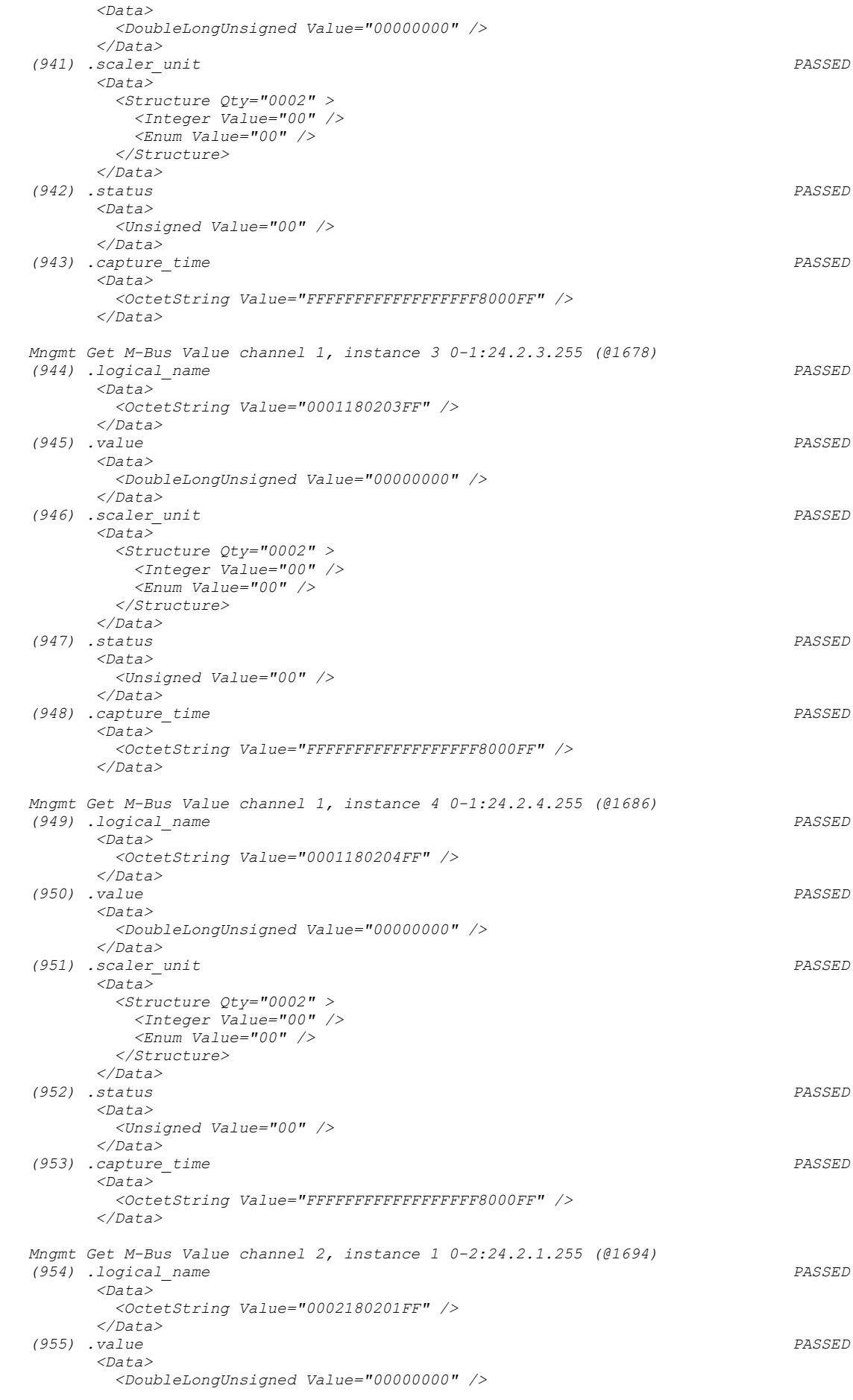

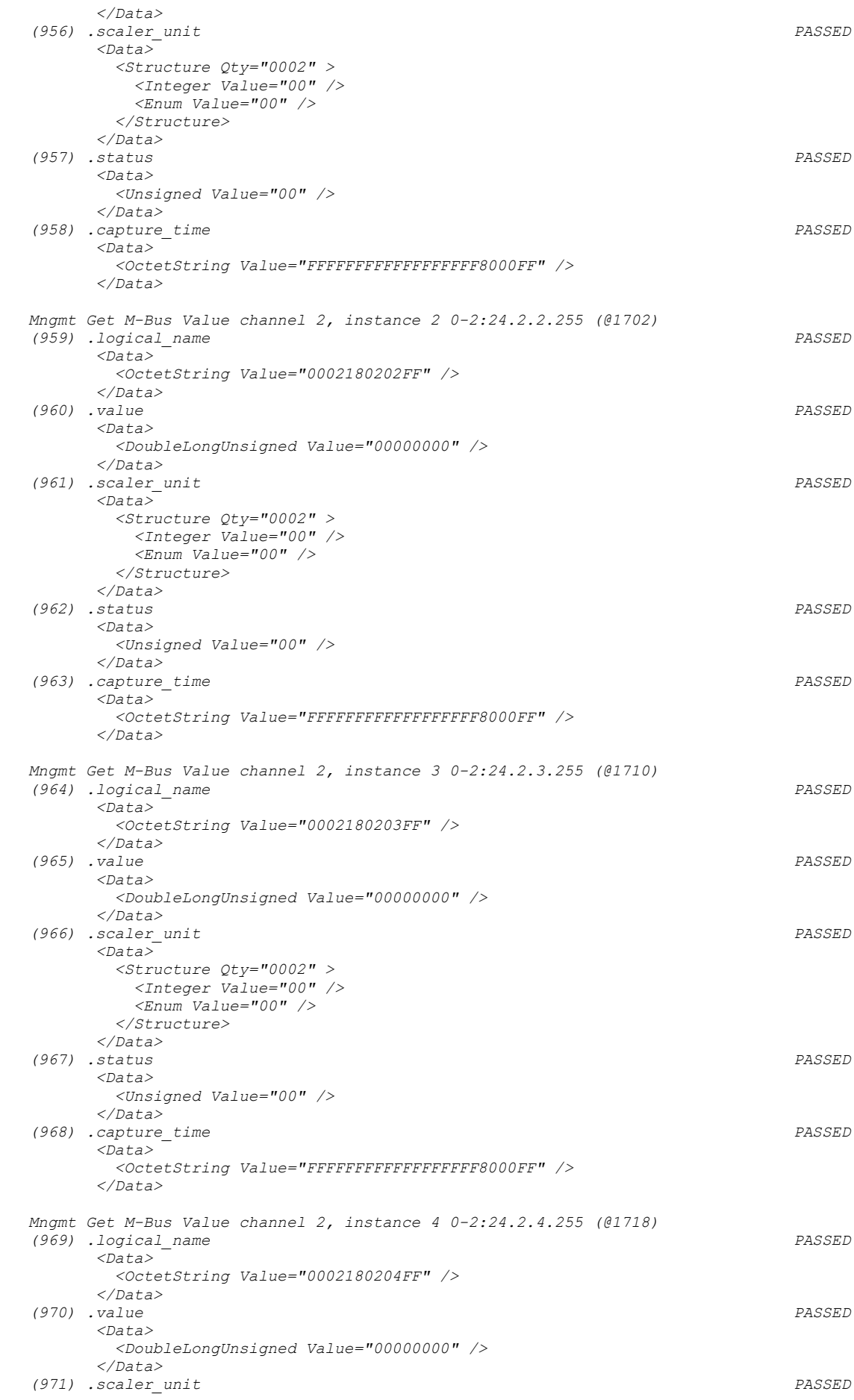

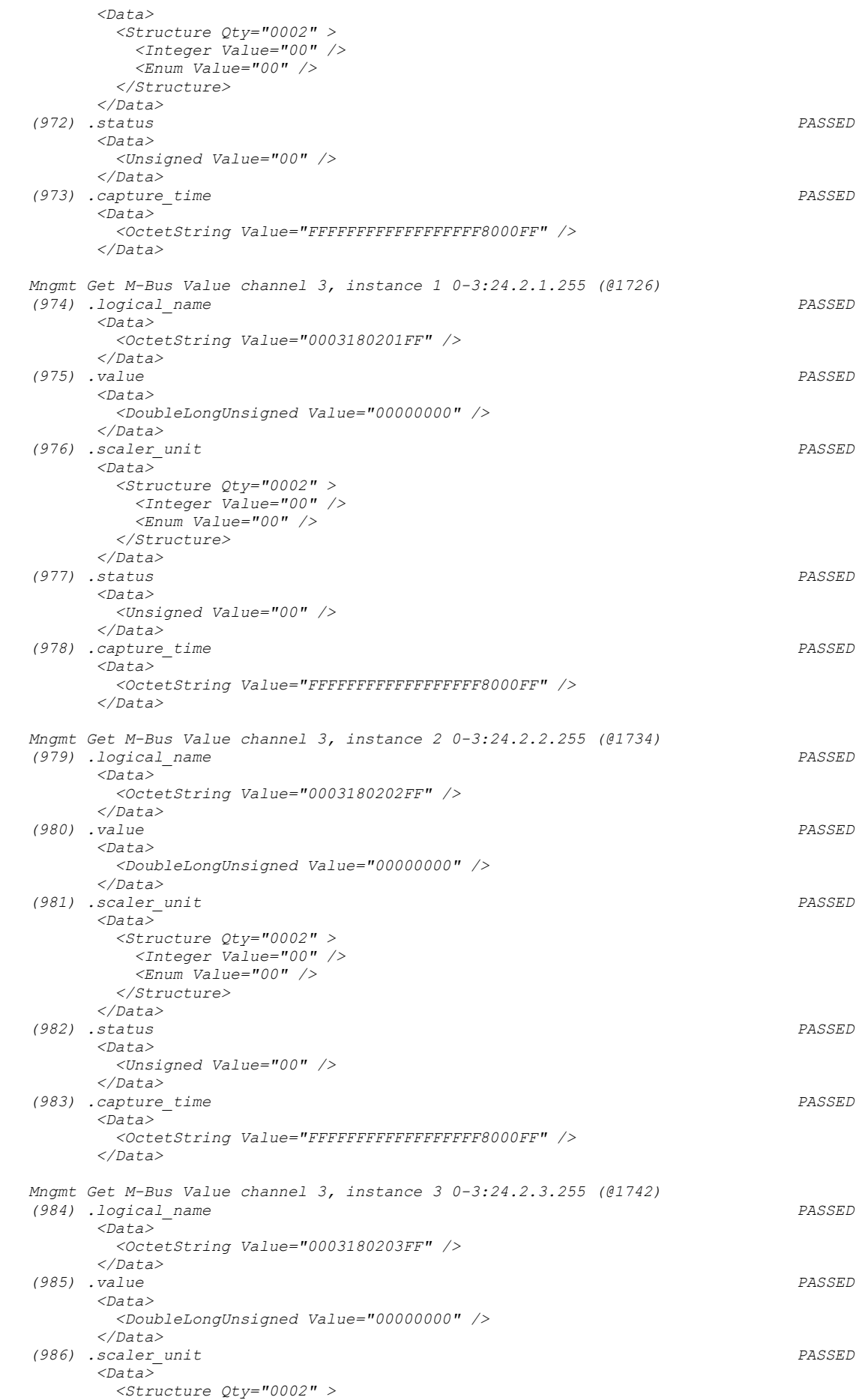

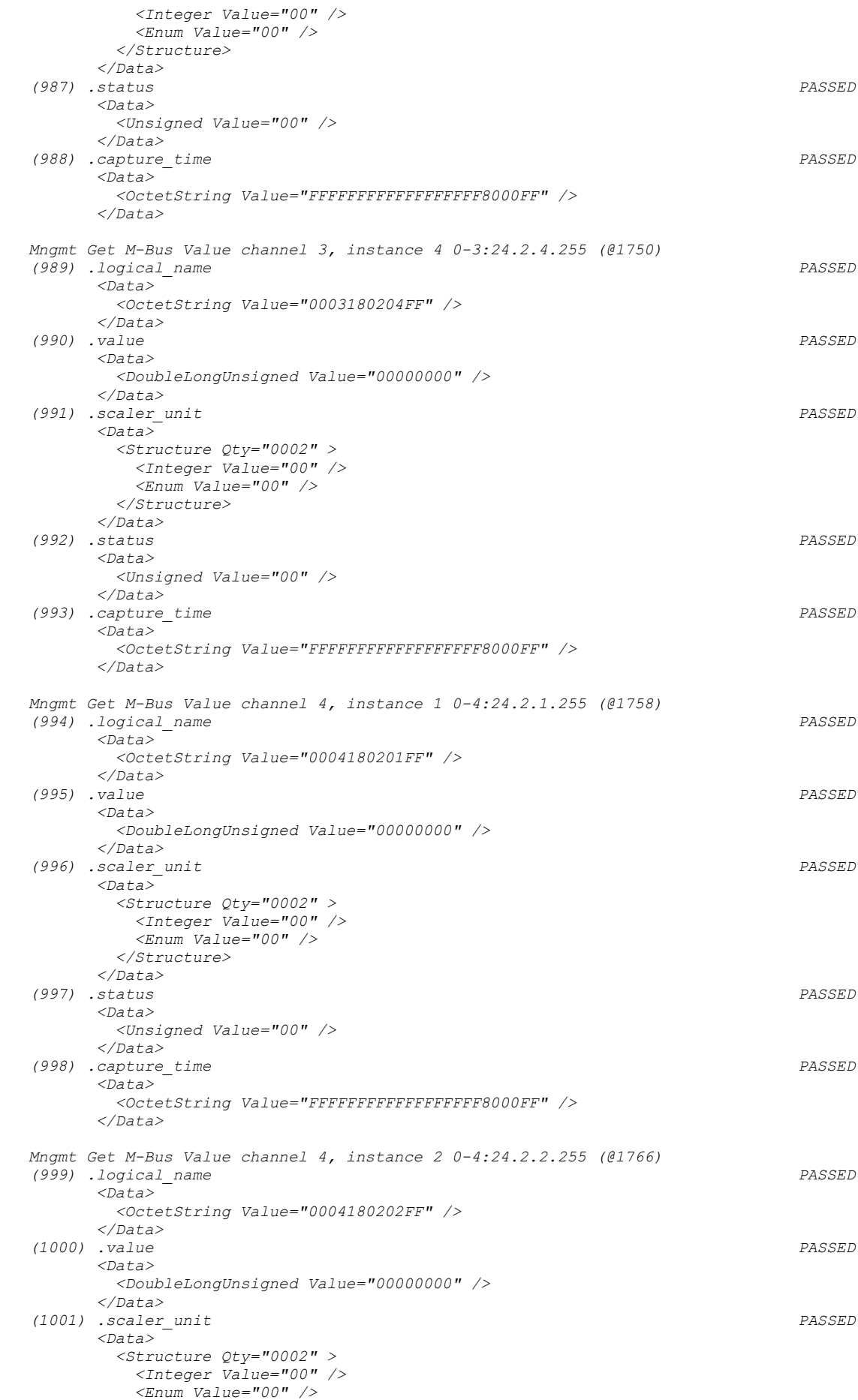

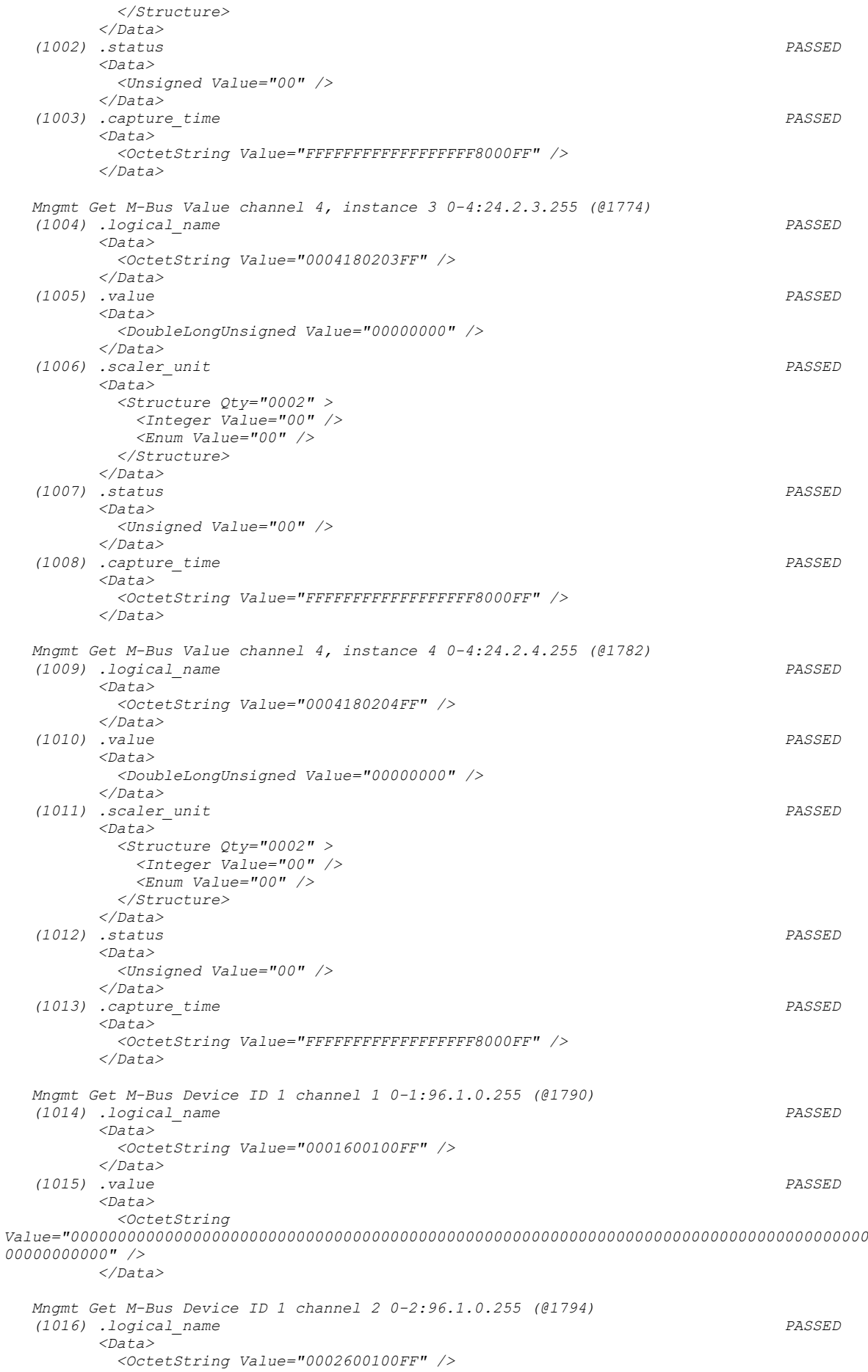

 *</Data> (1017) .value PASSED <Data> <OctetString Value="0000000000000000000000000000000000000000000000000000000000000000000000000000000000000 00000000000" /> </Data> Mngmt Get M-Bus Device ID 1 channel 3 0-3:96.1.0.255 (@1798) (1018) .logical\_name PASSED <Data> <OctetString Value="0003600100FF" /> </Data> (1019) .value PASSED <Data> <OctetString Value="0000000000000000000000000000000000000000000000000000000000000000000000000000000000000 00000000000" /> </Data> Mngmt Get M-Bus Device ID 1 channel 4 0-4:96.1.0.255 (@1802) (1020) .logical\_name PASSED <Data> <OctetString Value="0004600100FF" /> </Data> (1021) .value PASSED <Data> <OctetString Value="0000000000000000000000000000000000000000000000000000000000000000000000000000000000000 00000000000" /> </Data> Mngmt Get M-Bus Device ID 2 channel 1 0-1:96.1.1.255 (@1806) (1022) .logical\_name PASSED <Data> <OctetString Value="0001600101FF" /> </Data> (1023) .value PASSED <Data> <OctetString Value="" /> </Data> Mngmt Get M-Bus Device ID 2 channel 2 0-2:96.1.1.255 (@1810) (1024) .logical\_name PASSED <Data> <OctetString Value="0002600101FF" /> </Data> (1025) .value PASSED <Data> <OctetString Value="" /> </Data> Mngmt Get M-Bus Device ID 2 channel 3 0-3:96.1.1.255 (@1814) (1026) .logical\_name PASSED <Data> <OctetString Value="0003600101FF" /> </Data> (1027) .value PASSED <Data> <OctetString Value="" /> </Data> Mngmt Get M-Bus Device ID 2 channel 4 0-4:96.1.1.255 (@1818) (1028) .logical\_name PASSED <Data> <OctetString Value="0004600101FF" /> </Data> (1029) .value PASSED <Data> <OctetString Value="" /> </Data> Mngmt Get Profile status for M-Bus Master Load profile 1 0-1:96.10.3.255 (@1822) (1030) .logical\_name PASSED <Data> <OctetString Value="0001600A03FF" /> </Data>*

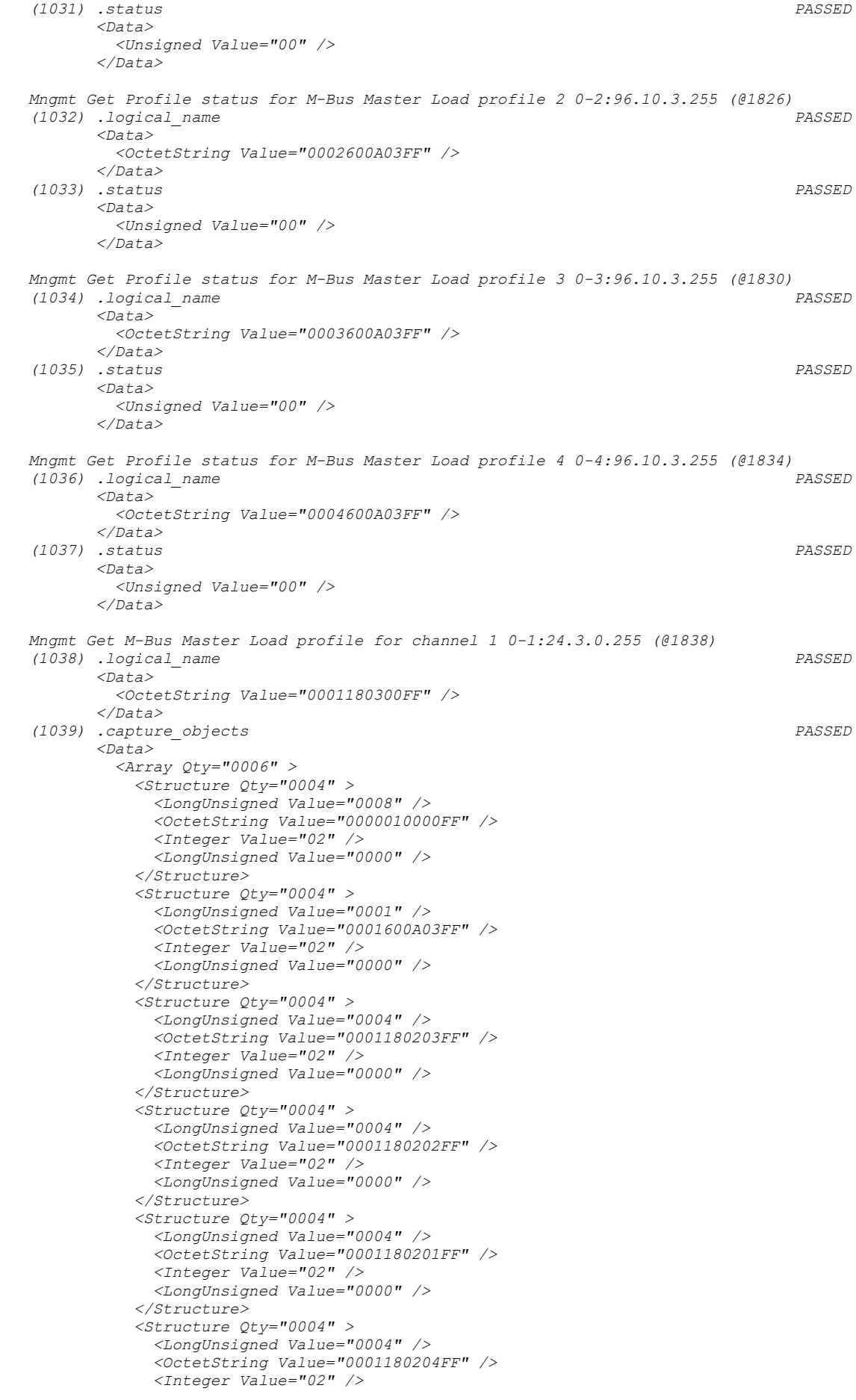

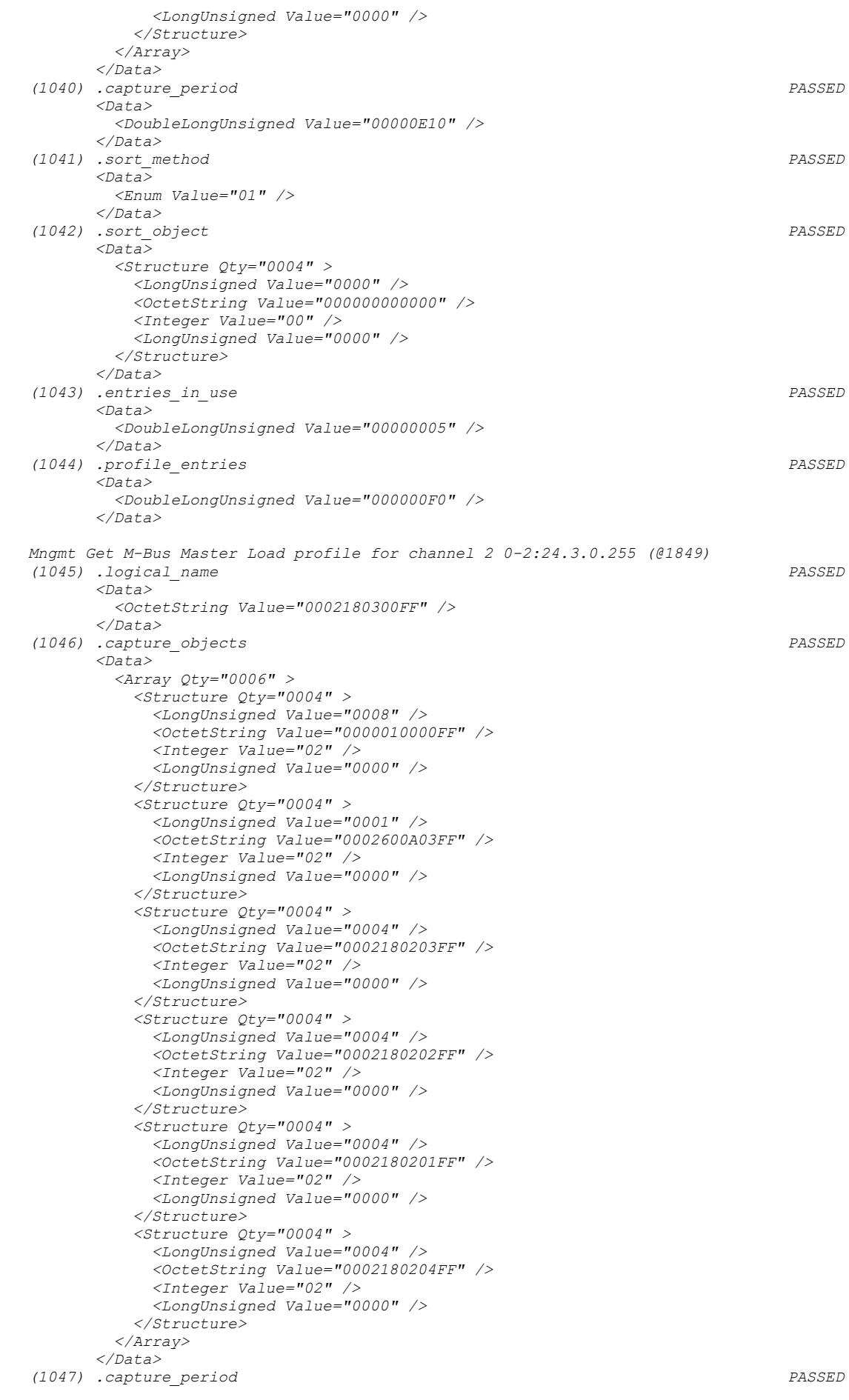

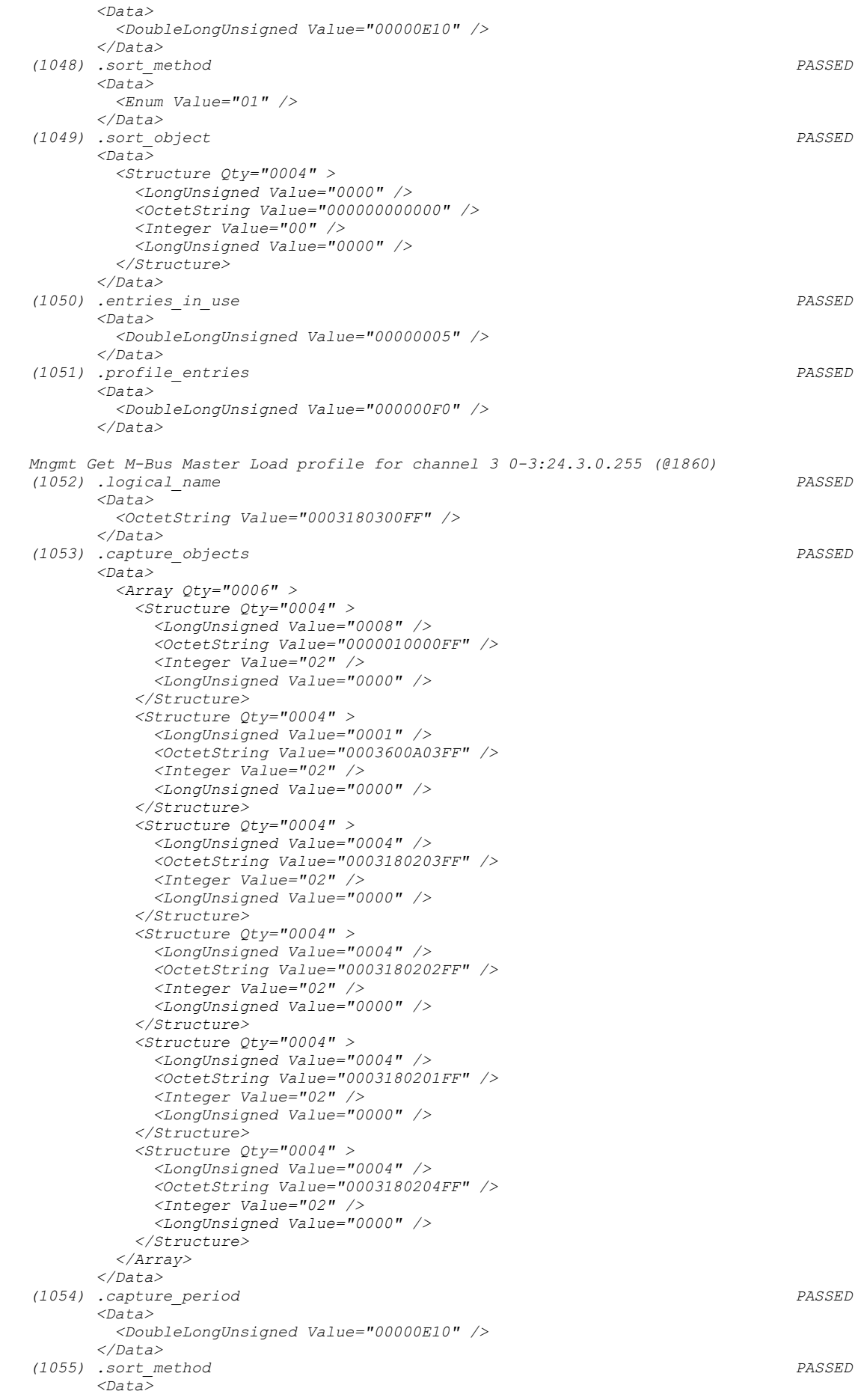

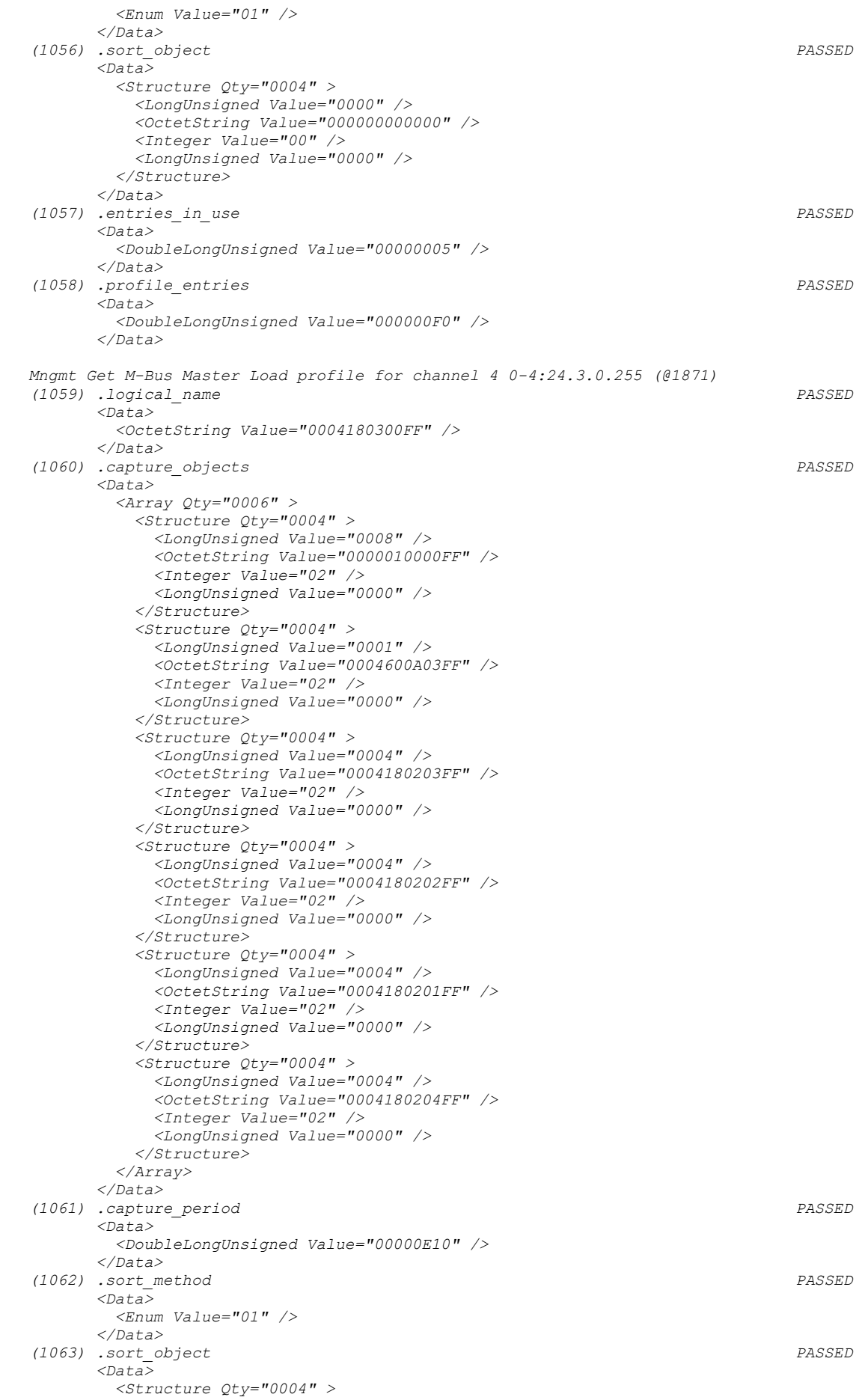

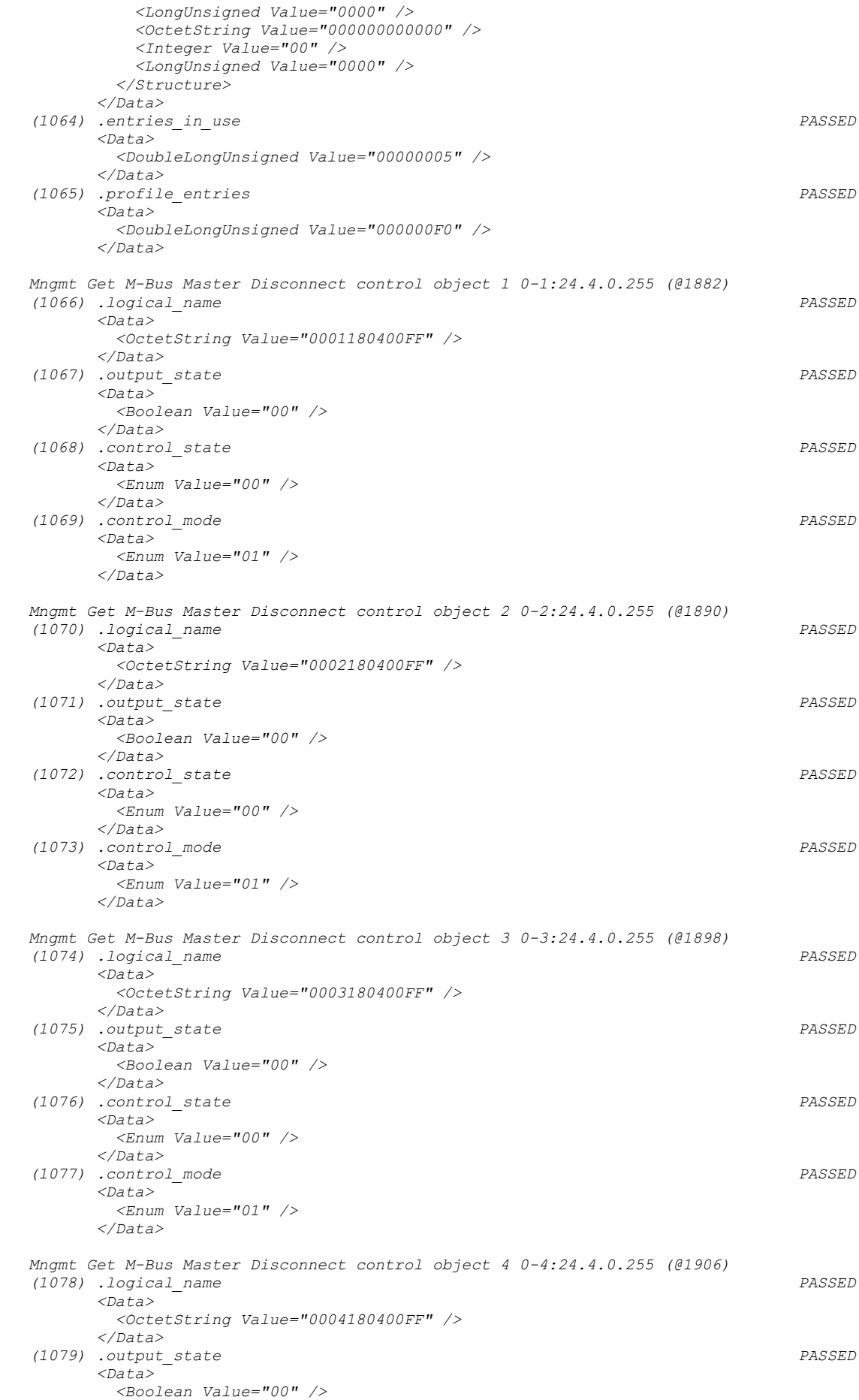

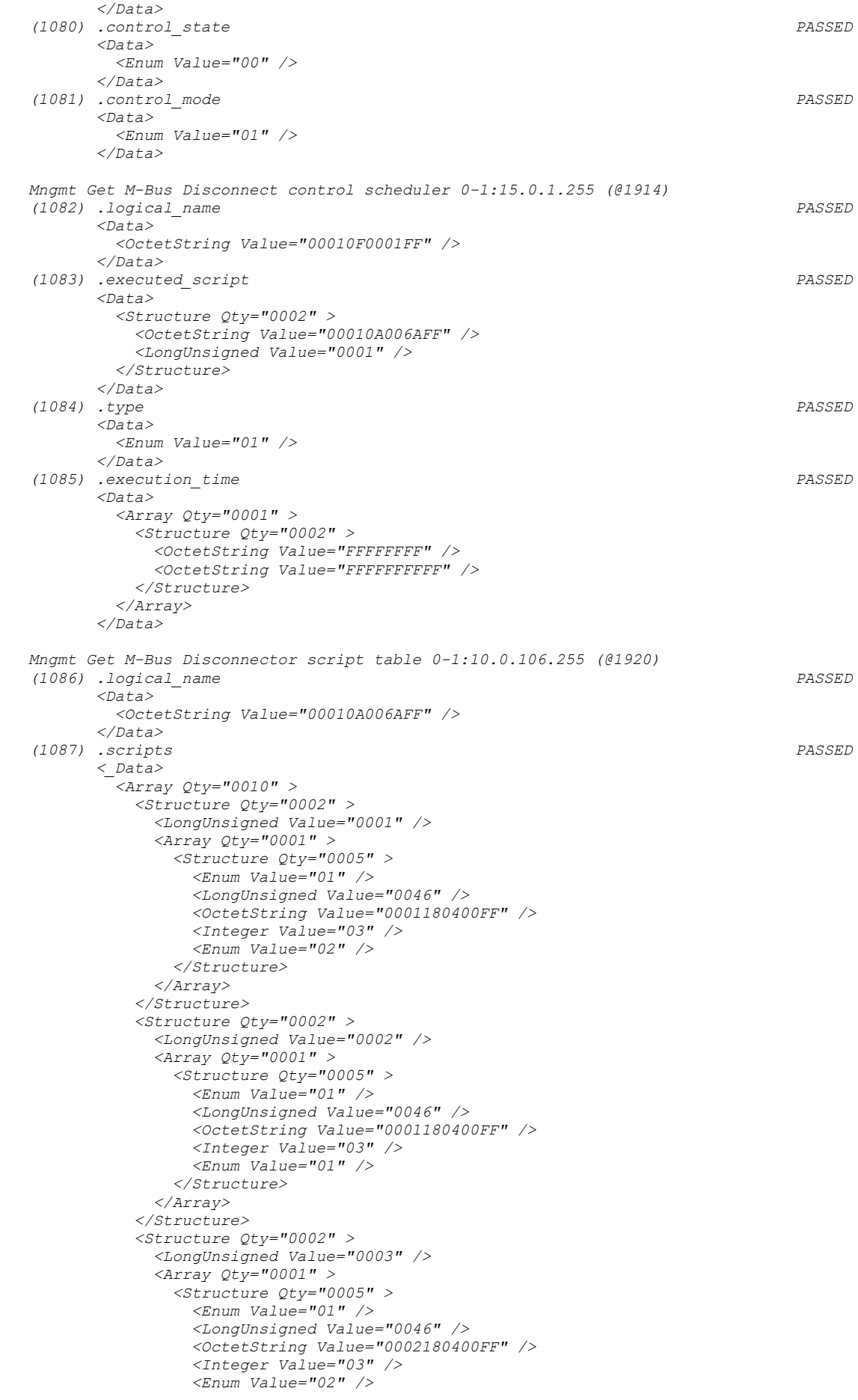

```
 </Structure>
   </Array>
 </Structure>
 <Structure Qty="0002" >
  <LongUnsigned Value="0004" />
 <Array Qty="0001" >
     <Structure Qty="0005" >
       <Enum Value="01" />
      <LongUnsigned Value="0046" />
      <OctetString Value="0002180400FF" />
      <Integer Value="03" />
      <Enum Value="01" />
     </Structure>
   </Array>
 </Structure>
 <Structure Qty="0002" >
   <LongUnsigned Value="0005" />
  <Array Qty="0001" >
    <Structure Qty="0005" >
       <Enum Value="01" />
      <LongUnsigned Value="0046" />
      <OctetString Value="0003180400FF" />
       <Integer Value="03" />
       <Enum Value="02" />
    </Structure>
   </Array>
 </Structure>
 <Structure Qty="0002" >
   <LongUnsigned Value="0006" />
  <Array Qty="0001" >
     <Structure Qty="0005" >
      <Enum Value="01" />
      <LongUnsigned Value="0046" />
      <OctetString Value="0003180400FF" />
      <Integer Value="03" />
      <Enum Value="01" />
     </Structure>
   </Array>
 </Structure>
 <Structure Qty="0002" >
   <LongUnsigned Value="0007" />
   <Array Qty="0001" >
     <Structure Qty="0005" >
       <Enum Value="01" />
      <LongUnsigned Value="0046" />
      <OctetString Value="0004180400FF" />
      <Integer Value="03" />
      <Enum Value="02" />
     </Structure>
  </Array>
 </Structure>
 <Structure Qty="0002" >
   <LongUnsigned Value="0008" />
  <Array Qty="0001" >
     <Structure Qty="0005" >
       <Enum Value="01" />
      <LongUnsigned Value="0046" />
      <OctetString Value="0004180400FF" />
      <Integer Value="03" />
      <Enum Value="01" />
     </Structure>
   </Array>
 </Structure>
 <Structure Qty="0002" >
   <LongUnsigned Value="0009" />
 <Array Qty="0001" >
     <Structure Qty="0005" >
       <Enum Value="02" />
      <LongUnsigned Value="0046" />
      <OctetString Value="0001180400FF" />
      <Integer Value="01" />
      <Integer Value="00" />
    </Structure>
   </Array>
 </Structure>
 <Structure Qty="0002" >
   <LongUnsigned Value="000A" />
```

```
 <Array Qty="0001" >
     <Structure Qty="0005" >
       <Enum Value="02" />
      <LongUnsigned Value="0046" />
      <OctetString Value="0001180400FF" />
      <Integer Value="02" />
      <Integer Value="00" />
     </Structure>
   </Array>
 </Structure>
 <Structure Qty="0002" >
   <LongUnsigned Value="000B" />
   <Array Qty="0001" >
     <Structure Qty="0005" >
       <Enum Value="02" />
      <LongUnsigned Value="0046" />
      <OctetString Value="0002180400FF" />
      <Integer Value="01" />
      <Integer Value="00" />
    </Structure>
   </Array>
 </Structure>
 <Structure Qty="0002" >
   <LongUnsigned Value="000C" />
  <Array Qty="0001" >
     <Structure Qty="0005" >
       <Enum Value="02" />
      <LongUnsigned Value="0046" />
      <OctetString Value="0002180400FF" />
      <Integer Value="02" />
      <Integer Value="00" />
     </Structure>
   </Array>
 </Structure>
 <Structure Qty="0002" >
   <LongUnsigned Value="000D" />
 <Array Qty="0001" >
     <Structure Qty="0005" >
       <Enum Value="02" />
      <LongUnsigned Value="0046" />
      <OctetString Value="0003180400FF" />
      <Integer Value="01" />
      <Integer Value="00" />
     </Structure>
   </Array>
 </Structure>
 <Structure Qty="0002" >
   <LongUnsigned Value="000E" />
   <Array Qty="0001" >
     <Structure Qty="0005" >
       <Enum Value="02" />
      <LongUnsigned Value="0046" />
      <OctetString Value="0003180400FF" />
      <Integer Value="02" />
      <Integer Value="00" />
     </Structure>
   </Array>
 </Structure>
 <Structure Qty="0002" >
   <LongUnsigned Value="000F" />
   <Array Qty="0001" >
     <Structure Qty="0005" >
       <Enum Value="02" />
       <LongUnsigned Value="0046" />
      <OctetString Value="0004180400FF" />
      <Integer Value="01" />
      <Integer Value="00" />
    </Structure>
   </Array>
 </Structure>
 <Structure Qty="0002" >
   <LongUnsigned Value="0010" />
  <Array Qty="0001" >
     <Structure Qty="0005" >
       <Enum Value="02" />
       <LongUnsigned Value="0046" />
       <OctetString Value="0004180400FF" />
```
 *<Integer Value="02" /> <Integer Value="00" /> </Structure> </Array> </Structure> </Array> </\_Data> Mngmt Get Event Objects - M-Bus Master Control logs 1 0-1:96.11.4.255 (@1925) (1088) .logical\_name PASSED <Data> <OctetString Value="0001600B04FF" /> </Data> (1089) .value PASSED <Data> <Enum Value="A1" /> </Data> Mngmt Get Event Objects - M-Bus Master Control logs 2 0-2:96.11.4.255 (@1929) (1090) .logical\_name PASSED <Data> <OctetString Value="0002600B04FF" /> </Data> (1091) .value PASSED <Data> <Enum Value="AB" /> </Data> Mngmt Get Event Objects - M-Bus Master Control logs 3 0-3:96.11.4.255 (@1933) (1092) .logical\_name PASSED <Data> <OctetString Value="0003600B04FF" /> </Data> (1093) .value PASSED <Data> <Enum Value="B5" /> </Data> Mngmt Get Event Objects - M-Bus Master Control logs 4 0-4:96.11.4.255 (@1937) (1094) .logical\_name PASSED <Data> <OctetString Value="0004600B04FF" /> </Data> (1095) .value PASSED <Data> <Enum Value="BF" /> </Data> Mngmt Get M-Bus Master Control log object 1 0-1:24.5.0.255 (@1941) (1096) .logical\_name PASSED <Data> <OctetString Value="0001180500FF" /> </Data> (1097) .capture\_objects PASSED <Data> <Array Qty="0002" > <Structure Qty="0004" > <LongUnsigned Value="0008" /> <OctetString Value="0000010000FF" /> <Integer Value="02" /> <LongUnsigned Value="0000" /> </Structure> <Structure Qty="0004" > <LongUnsigned Value="0001" /> <OctetString Value="0001600B04FF" /> <Integer Value="02" /> <LongUnsigned Value="0000" /> </Structure> </Array> </Data> (1098) .capture\_period PASSED <Data> <DoubleLongUnsigned Value="00000000" /> </Data> (1099) .sort\_method PASSED <Data> <Enum Value="01" />*

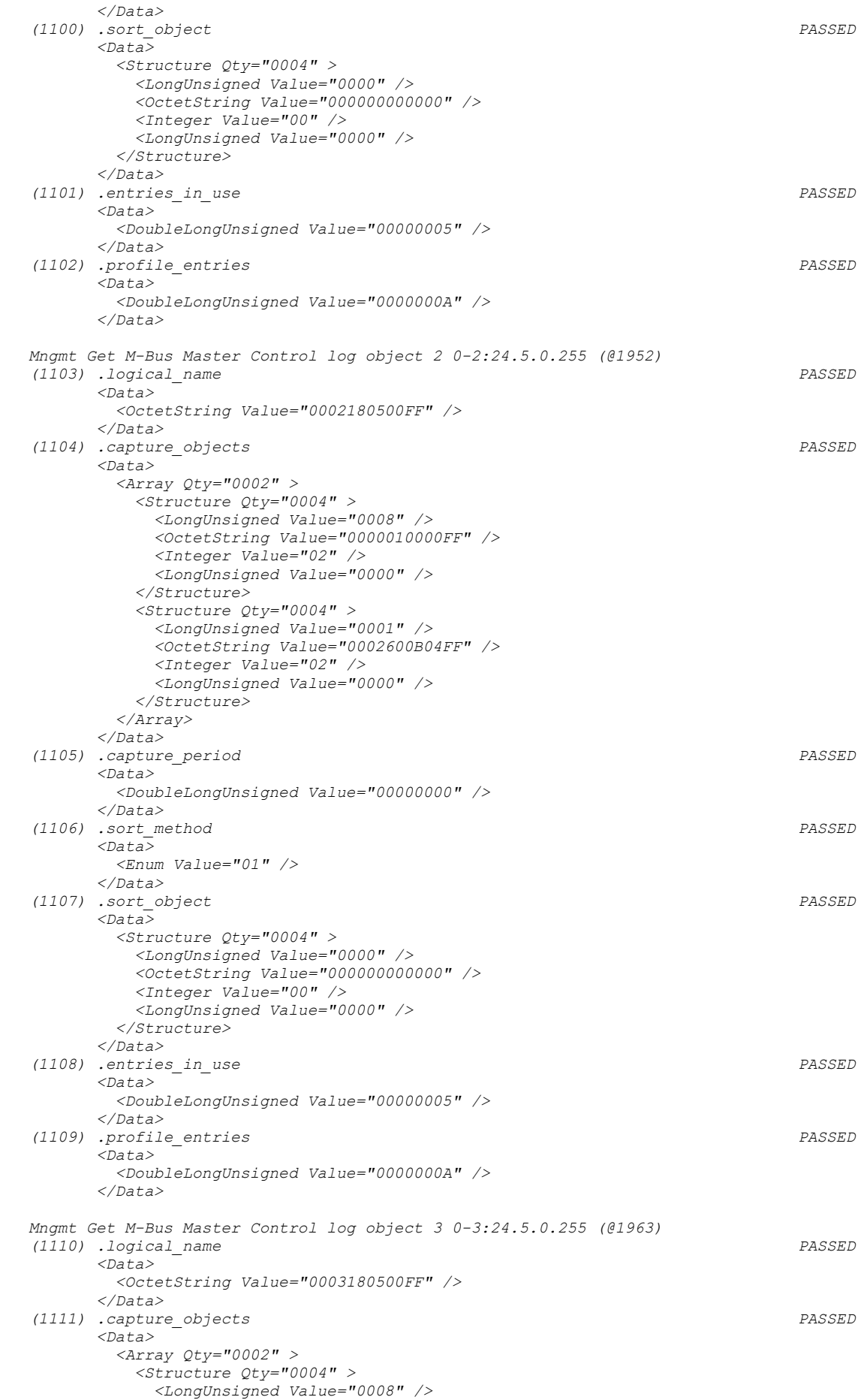

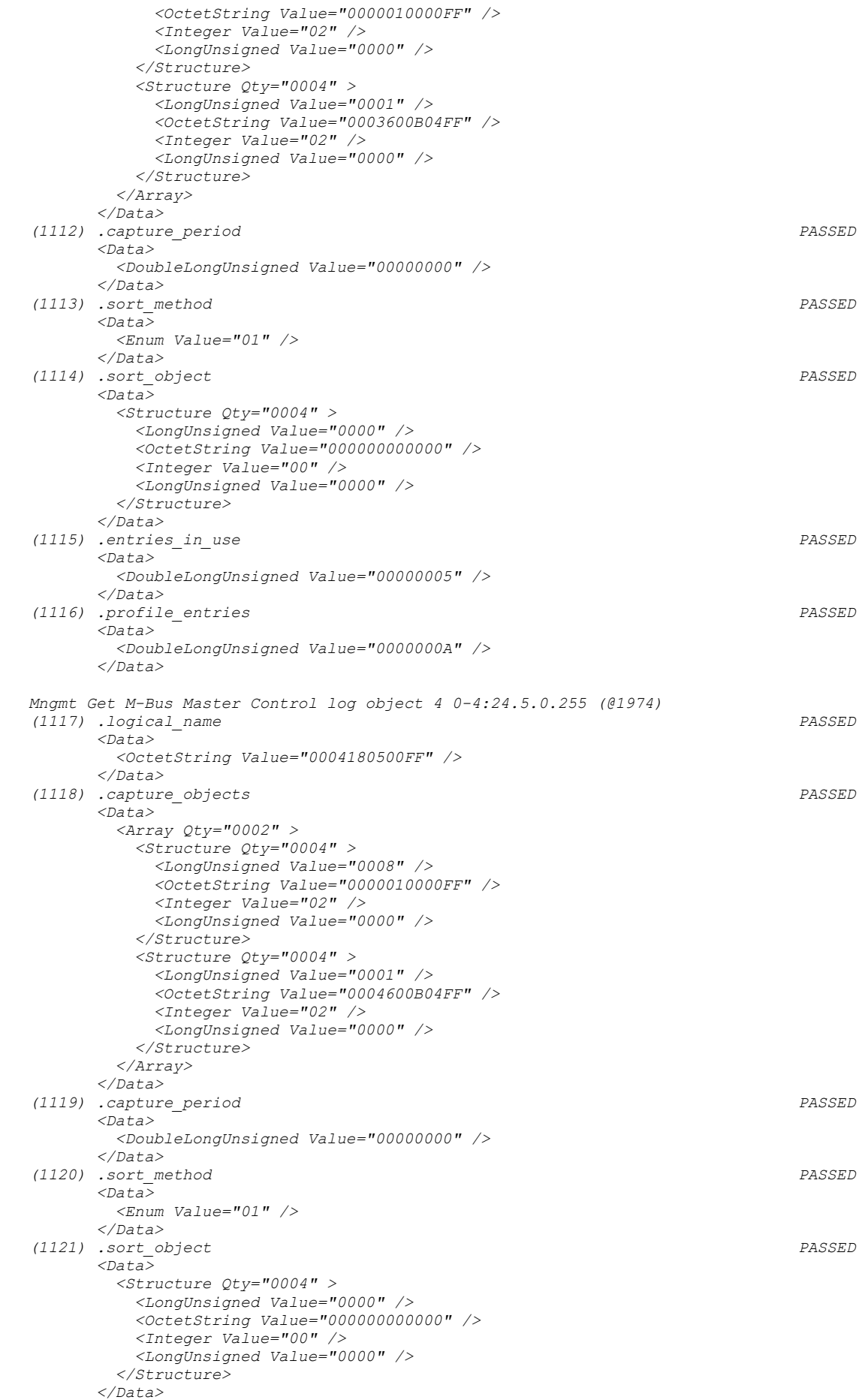

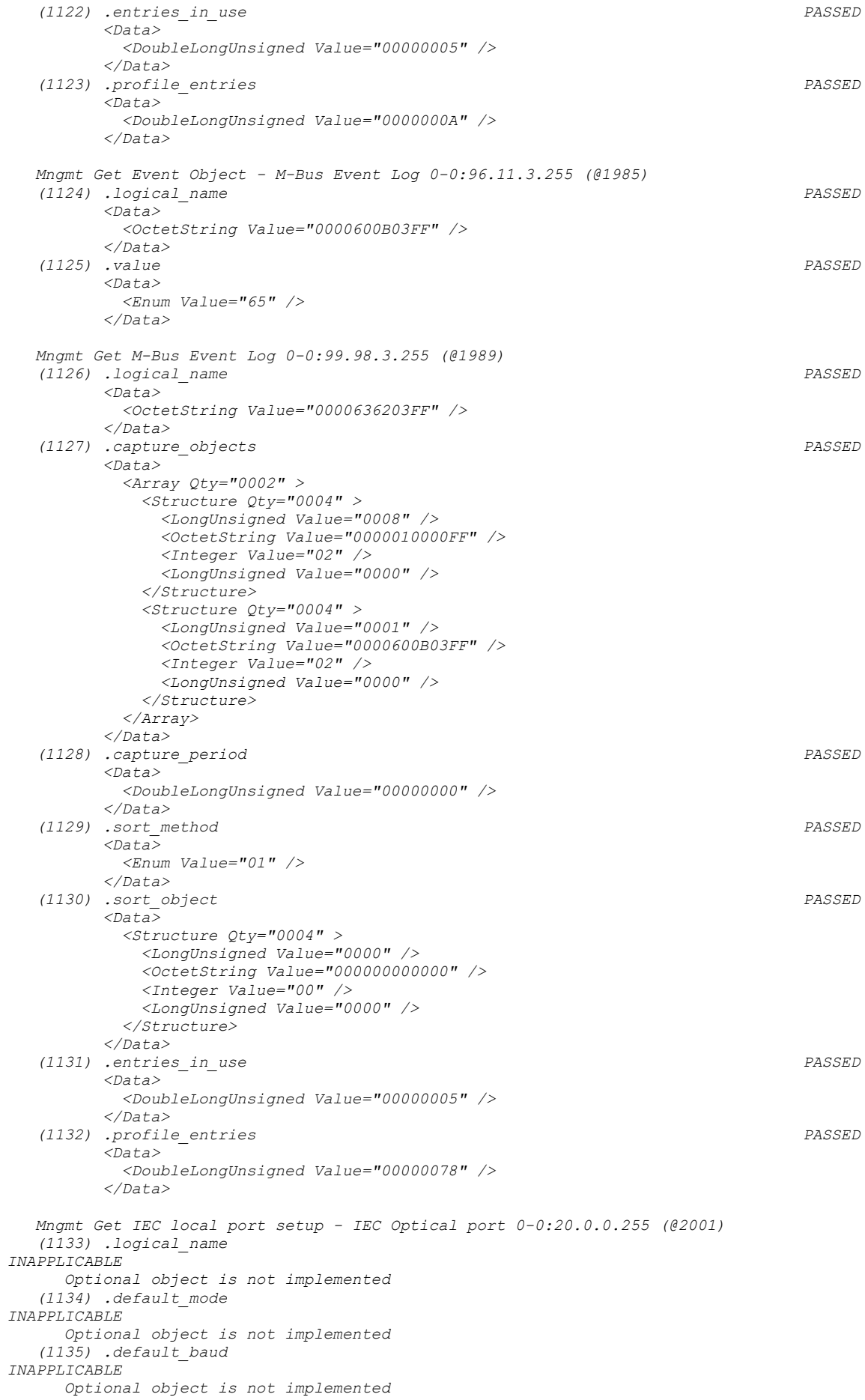

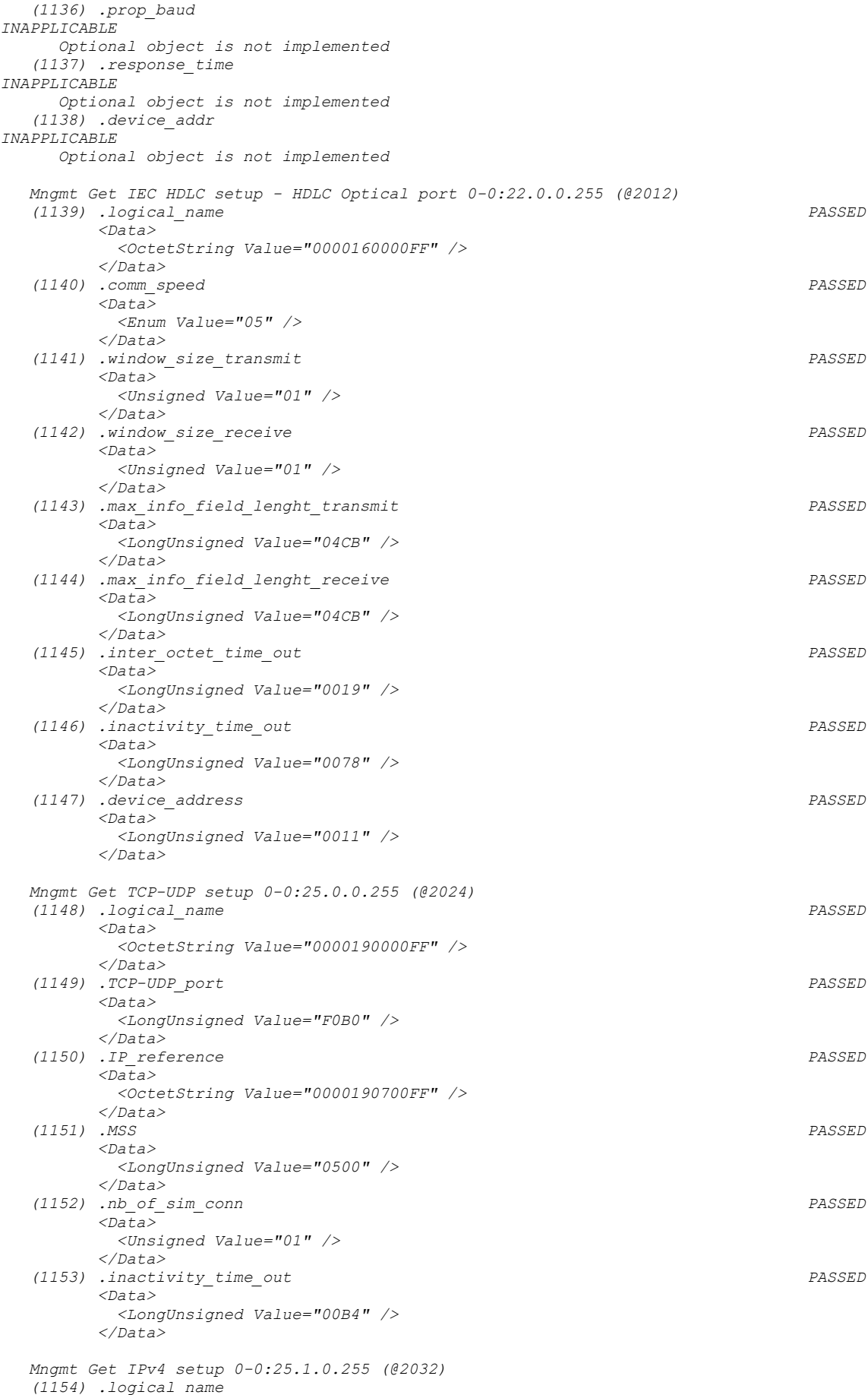

```
INAPPLICABLE
```
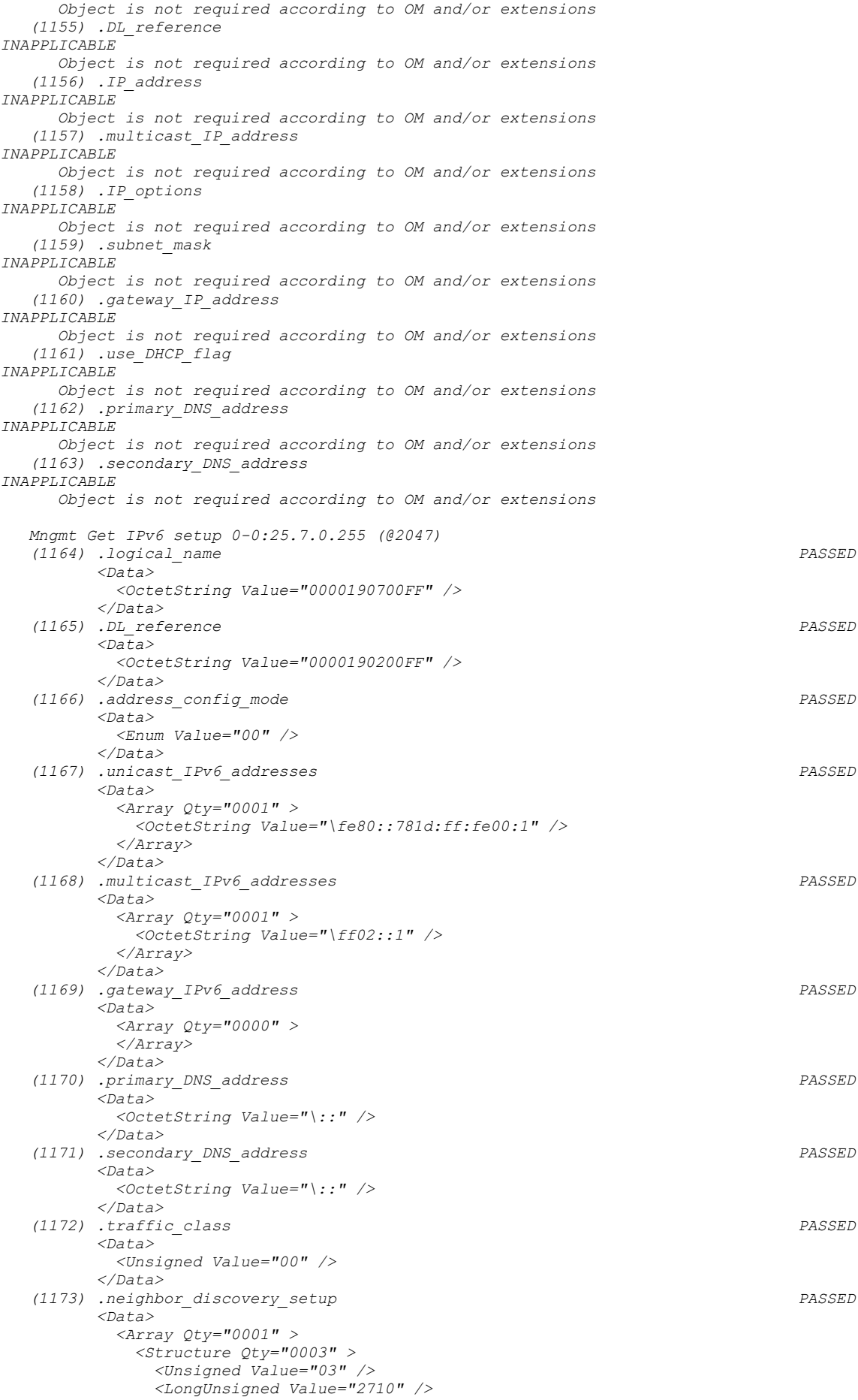

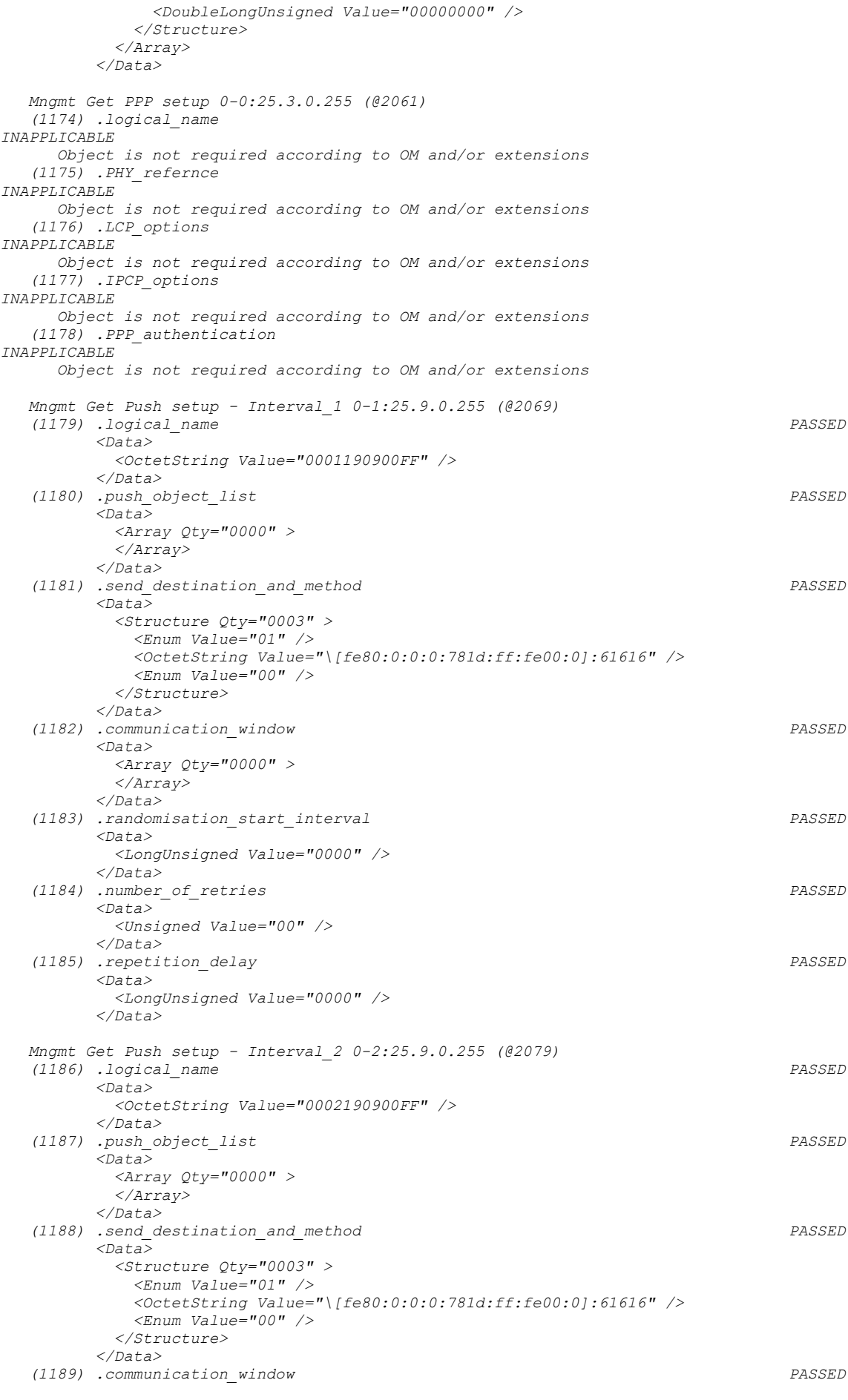

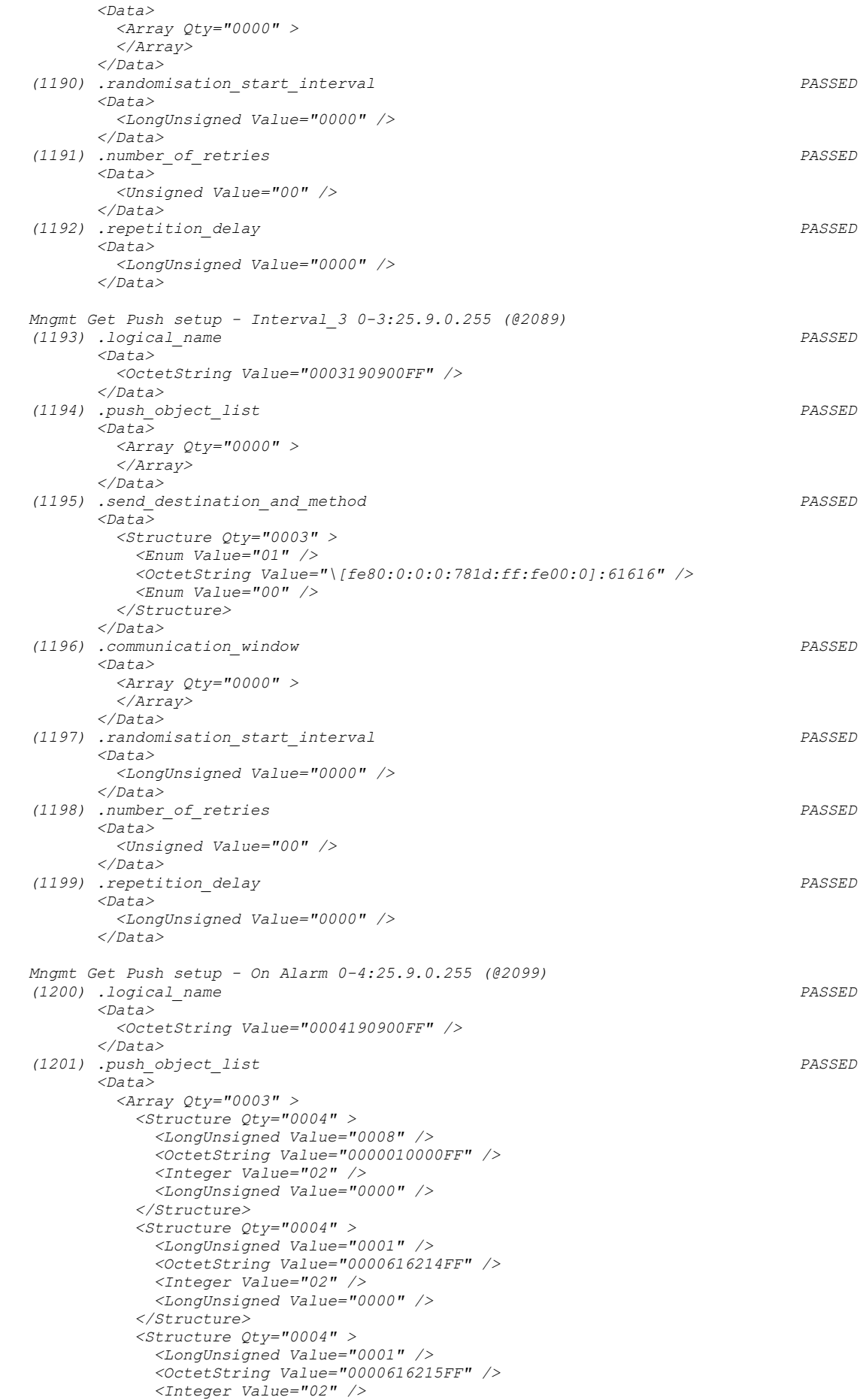

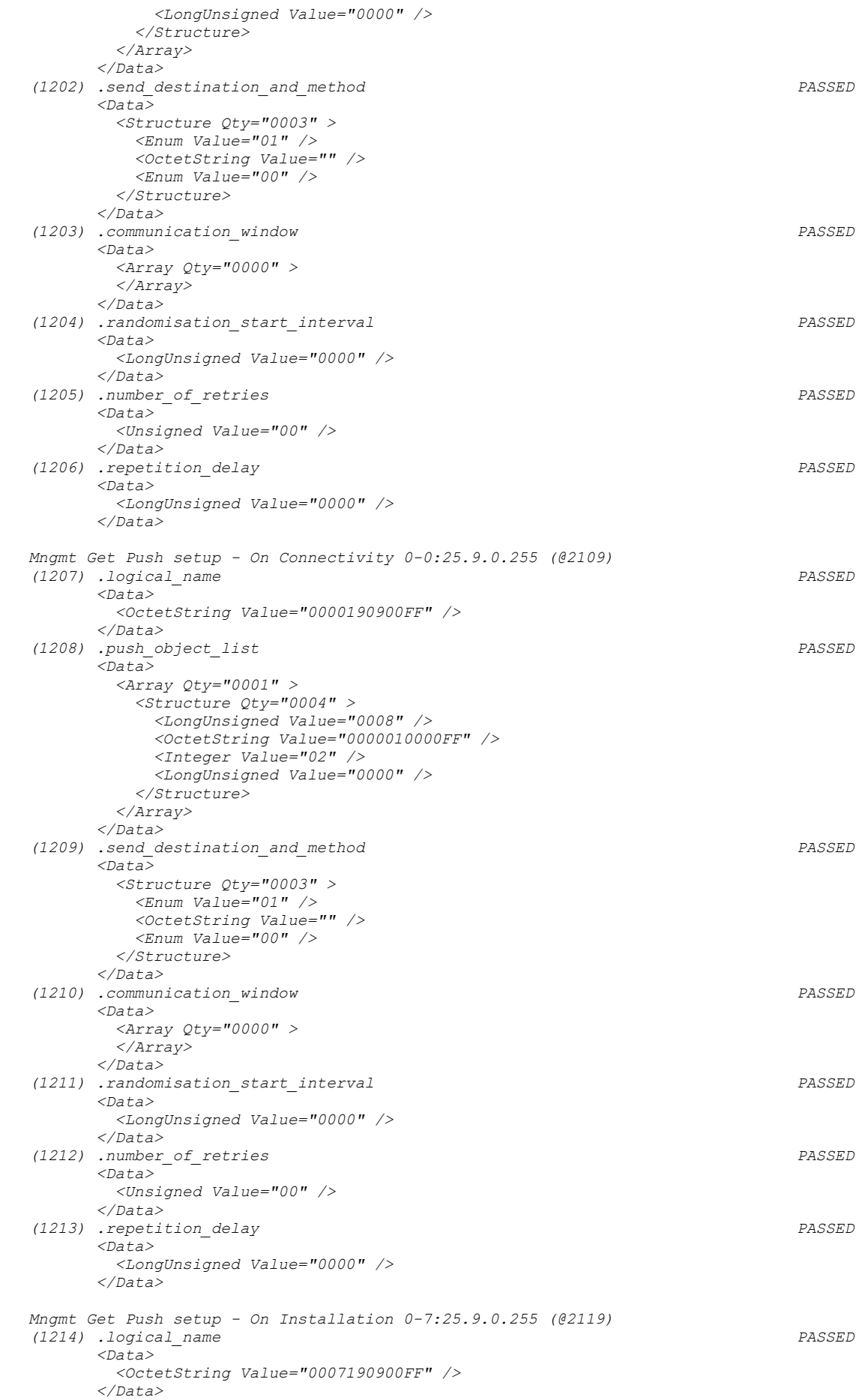

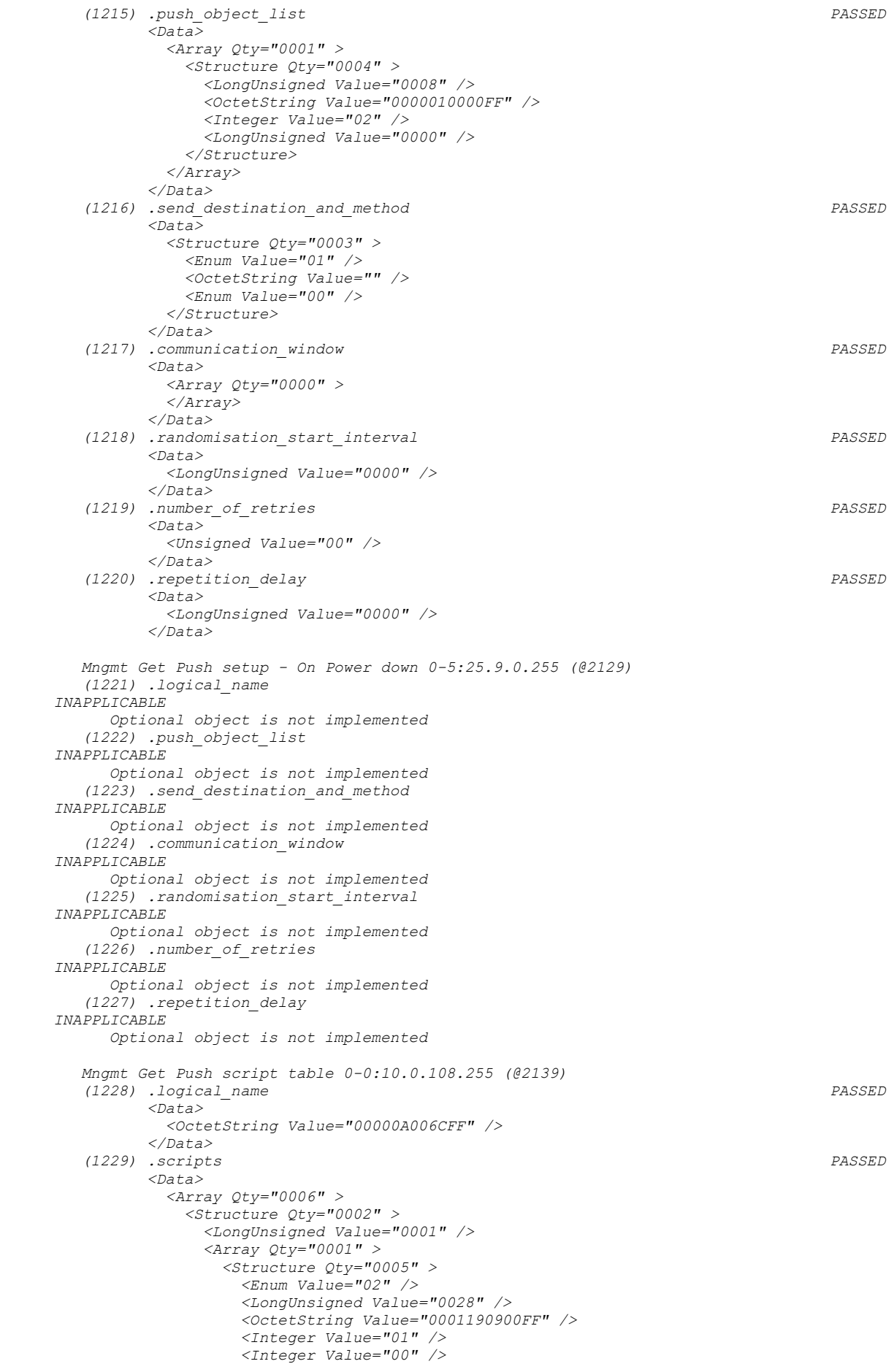

```
 </Structure>
              </Array>
           </Structure>
           <Structure Qty="0002" >
             <LongUnsigned Value="0002" />
            <Array Qty="0001" >
               <Structure Qty="0005" >
                 <Enum Value="02" />
                <LongUnsigned Value="0028" />
                <OctetString Value="0002190900FF" />
                 <Integer Value="01" />
                 <Integer Value="00" />
               </Structure>
              </Array>
            </Structure>
           <Structure Qty="0002" >
              <LongUnsigned Value="0003" />
             <Array Qty="0001" >
               <Structure Qty="0005" >
                 <Enum Value="02" />
                <LongUnsigned Value="0028" />
                <OctetString Value="0003190900FF" />
                <Integer Value="01" />
                <Integer Value="00" />
               </Structure>
              </Array>
            </Structure>
           <Structure Qty="0002" >
              <LongUnsigned Value="0004" />
             <Array Qty="0001" >
               <Structure Qty="0005" >
                 <Enum Value="02" />
                <LongUnsigned Value="0028" />
                <OctetString Value="0004190900FF" />
                <Integer Value="01" />
                <Integer Value="00" />
               </Structure>
             </Array>
            </Structure>
           <Structure Qty="0002" >
              <LongUnsigned Value="0005" />
             <Array Qty="0001" >
               <Structure Qty="0005" >
                 <Enum Value="02" />
                <LongUnsigned Value="0028" />
                 <OctetString Value="0000190900FF" />
                 <Integer Value="01" />
                <Integer Value="00" />
                </Structure>
             </Array>
            </Structure>
           <Structure Qty="0002" >
             <LongUnsigned Value="0006" />
            <Array Qty="0001" >
               <Structure Qty="0005" >
                 <Enum Value="02" />
                <LongUnsigned Value="0028" />
                <OctetString Value="0007190900FF" />
                <Integer Value="01" />
                <Integer Value="00" />
               </Structure>
              </Array>
           </Structure>
         </Array>
       </Data>
 Mngmt Get Push action scheduler - Interval_1 0-1:15.0.4.255 (@2144)
 (1230) .logical_name PASSED
       <Data>
         <OctetString Value="00010F0004FF" />
       </Data>
 (1231) .executed_script PASSED
       <Data>
         <Structure Qty="0002" >
           <OctetString Value="00000A006CFF" />
           <LongUnsigned Value="0001" />
         </Structure>
```
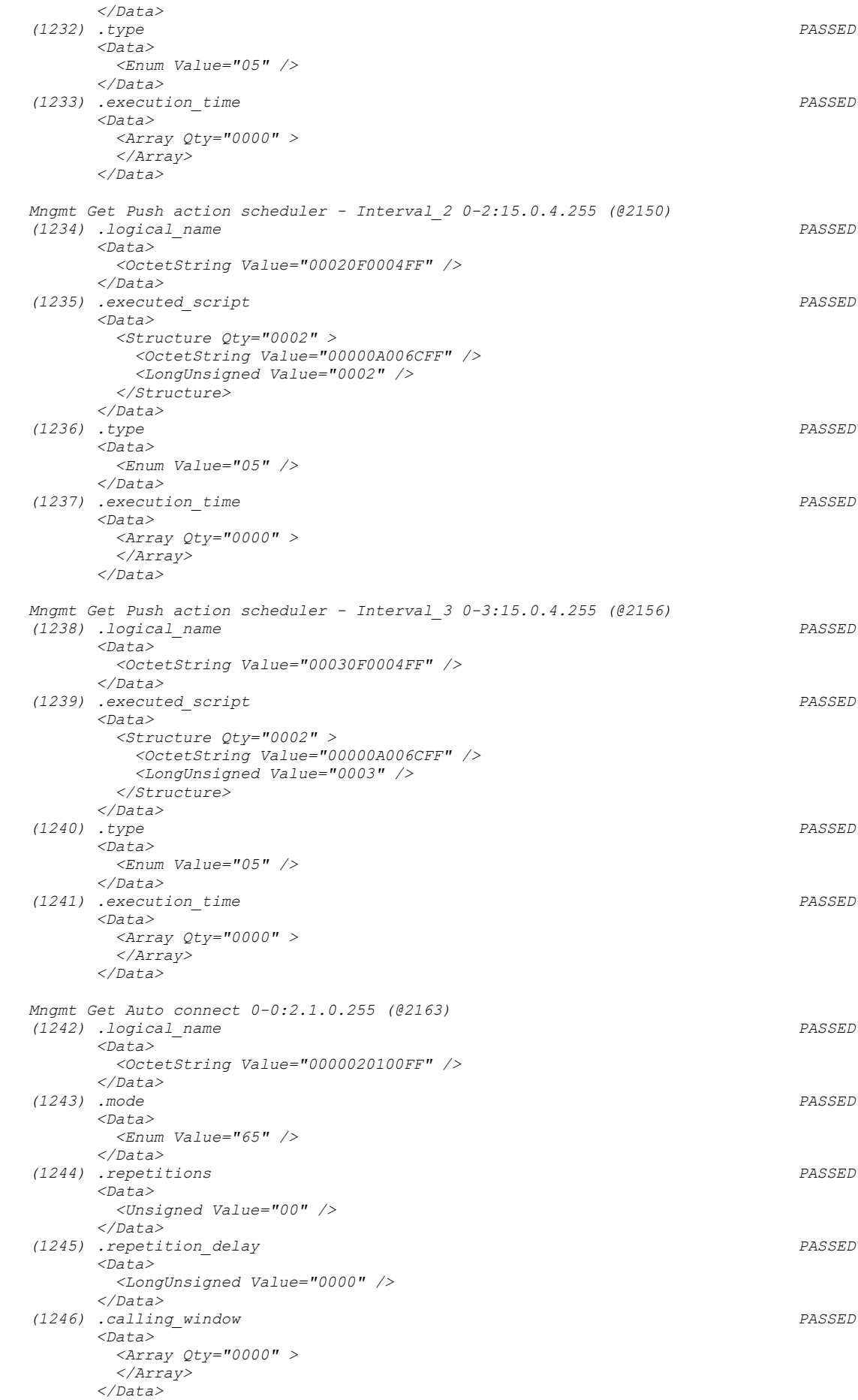

 *(1247) .destination\_list PASSED <Data> <Array Qty="0000" > </Array> </Data> Mngmt Get MAC address setup 0-0:25.2.0.255 (@2172) (1248) .logical\_name PASSED <Data> <OctetString Value="0000190200FF" /> </Data> (1249) .MAC\_address PASSED <Data> <OctetString Value="0080E1FFFEF802DE" /> </Data> Mngmt Get GPRS modem setup 0-0:25.4.0.255 (@2177) (1250) .logical\_name INAPPLICABLE Object is not required according to OM and/or extensions (1251) .APN INAPPLICABLE Object is not required according to OM and/or extensions (1252) .PIN\_code INAPPLICABLE Object is not required according to OM and/or extensions (1253) .quality\_of\_service INAPPLICABLE Object is not required according to OM and/or extensions Mngmt Get Modem configuration 0-0:2.0.0.255 (@2183) (1254) .logical\_name INAPPLICABLE Object is not required according to OM and/or extensions (1255) .comm\_speed INAPPLICABLE Object is not required according to OM and/or extensions (1256) .initialization\_string INAPPLICABLE Object is not required according to OM and/or extensions (1257) .modem\_profile INAPPLICABLE Object is not required according to OM and/or extensions Mngmt Get Auto answer 0-0:2.2.0.255 (@2189) (1258) .logical\_name INAPPLICABLE Object is not required according to OM and/or extensions (1259) .mode INAPPLICABLE Object is not required according to OM and/or extensions (1260) .listening\_window INAPPLICABLE Object is not required according to OM and/or extensions (1261) .status INAPPLICABLE Object is not required according to OM and/or extensions (1262) .number\_of\_calls INAPPLICABLE Object is not required according to OM and/or extensions (1263) .number\_of\_rings INAPPLICABLE Object is not required according to OM and/or extensions (1264) .list\_of\_allowed\_callers INAPPLICABLE Object is not required according to OM and/or extensions Mngmt Get G3-PLC MAC layer counters 0-0:29.0.0.255 (@2199) (1265) .logical\_name PASSED <Data> <OctetString Value="00001D0000FF" /> </Data> (1266) .mac\_Tx\_data\_packet\_count PASSED <Data> <DoubleLongUnsigned Value="00000DE7" /> </Data> (1267) .mac\_Rx\_data\_packet\_count PASSED*

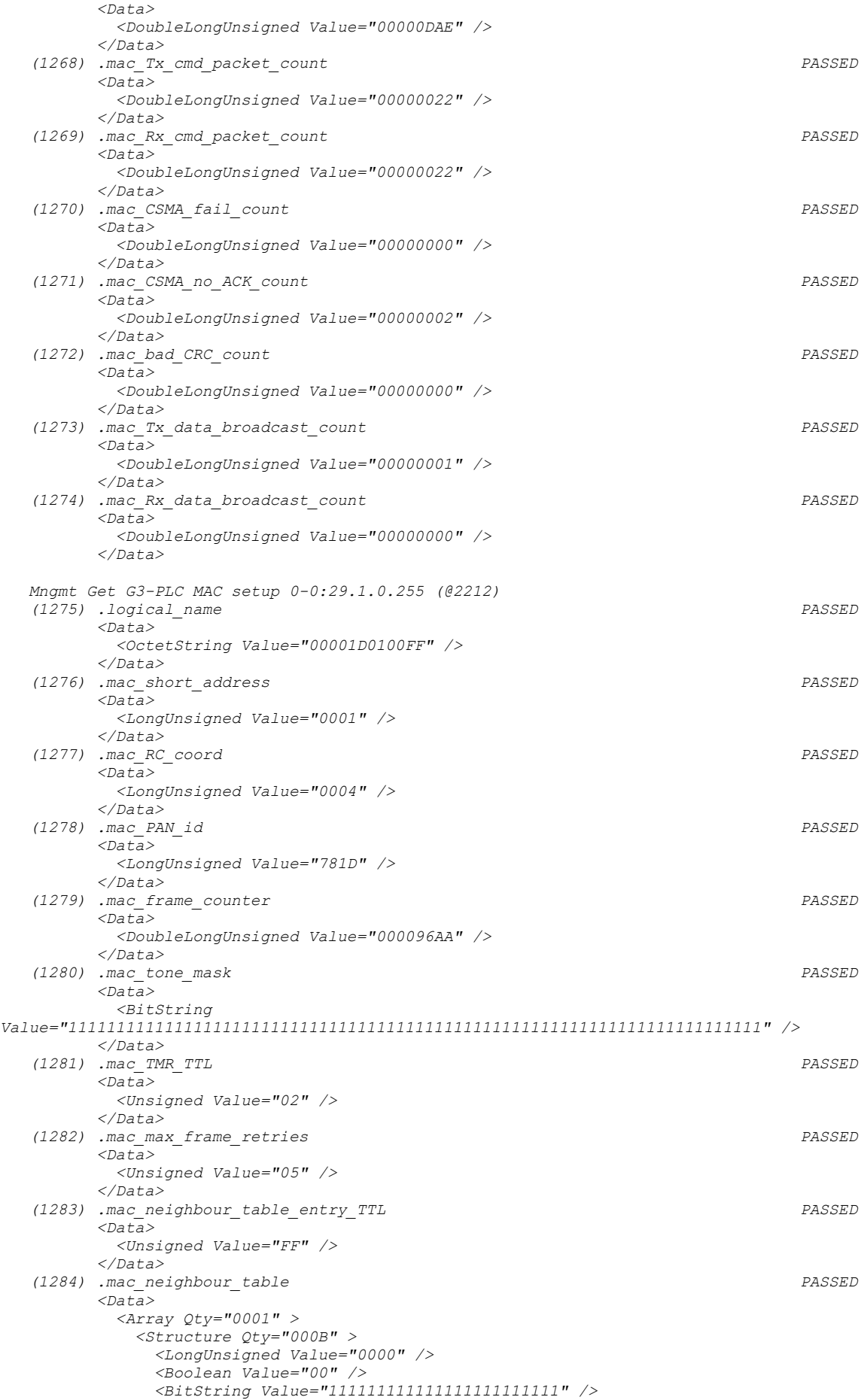

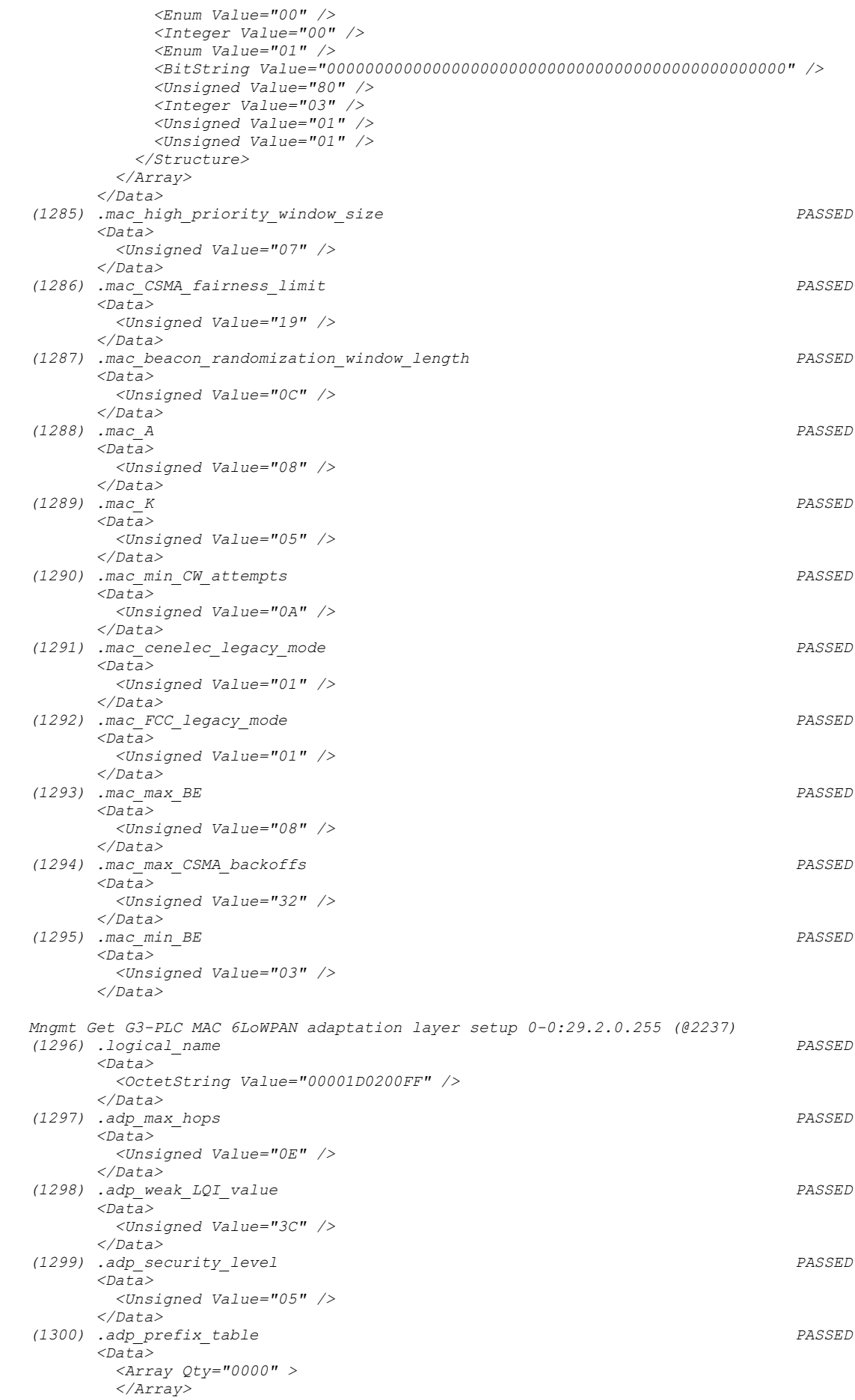

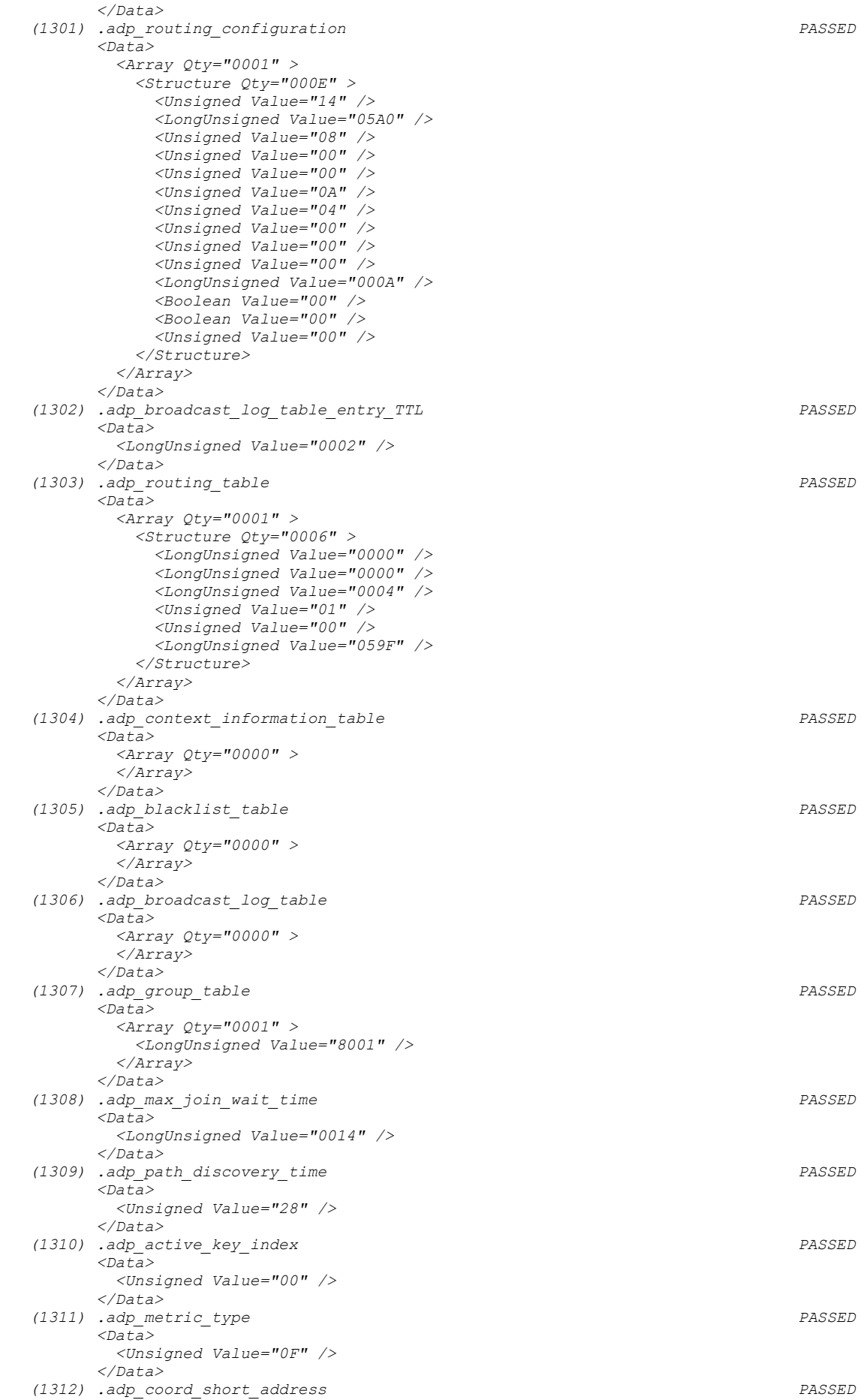

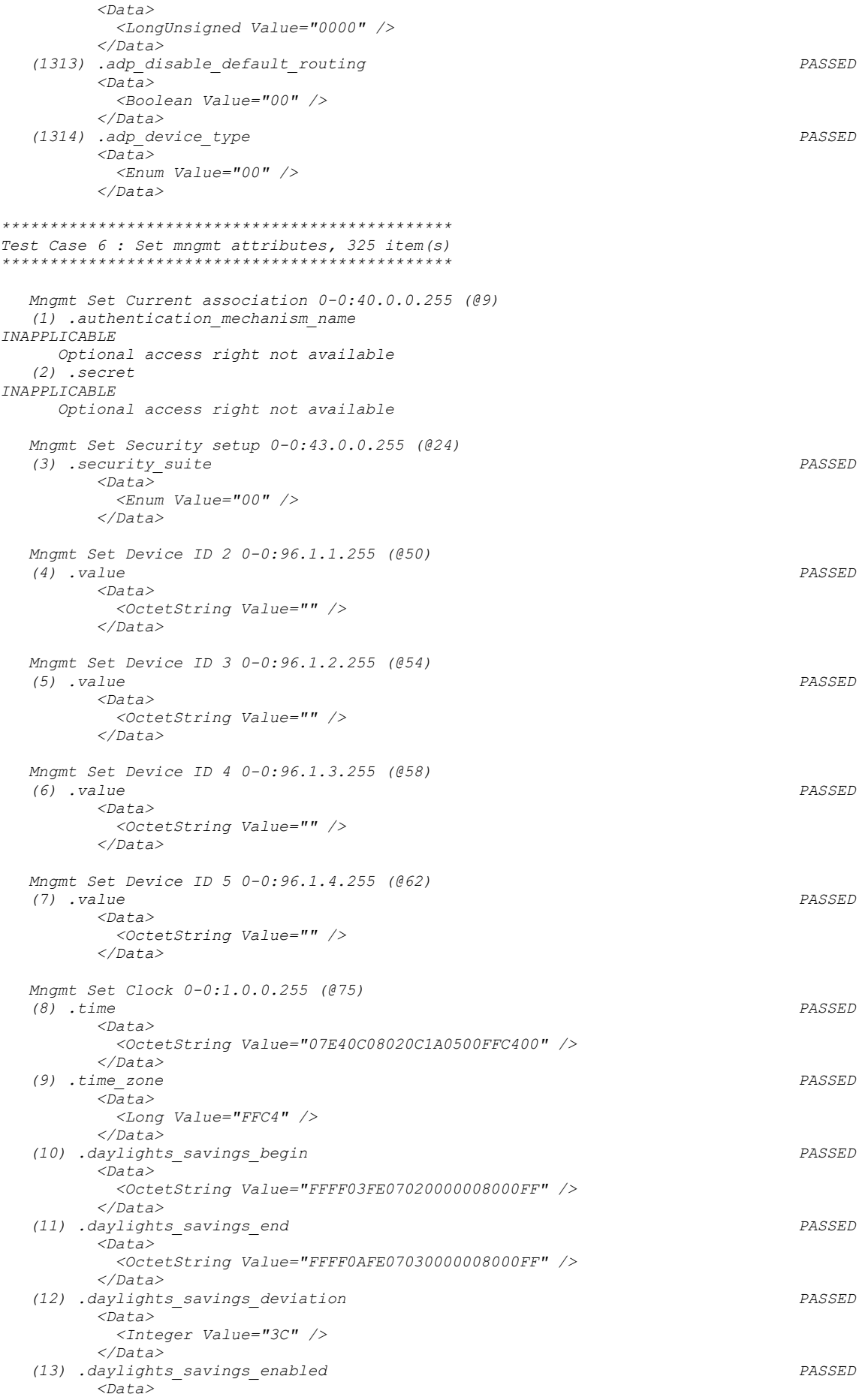

```
 <Boolean Value="01" />
          </Data>
   Mngmt Set Clock Time Shift Limit 1-0:0.9.11.255 (@94)
   (14) .value PASSED
          <Data>
            <Unsigned Value="3C" />
          </Data>
   Mngmt Set NTP setup 0-0:25.10.0.255 (@100)
   (15) .activated 
INAPPLICABLE
      Optional object is not implemented
    (16) .server_address 
INAPPLICABLE
      Optional object is not implemented
    (17) .server_port 
INAPPLICABLE
     Optional object is not implemented
    (18) .authentication_method 
INAPPLICABLE
      Optional object is not implemented
 (19) .authentication_keys 
INAPPLICABLE
      Optional object is not implemented
    (20) .client_key 
INAPPLICABLE
      Optional object is not implemented
   Mngmt Set Activity Calendar 0-0:13.0.0.255 (@112)
    (21) .calendar_name_passive PASSED
          <Data>
            <OctetString Value="\CNP_B4D0" />
          </Data>
    (22) .season_profile_passive PASSED
          <Data>
            <Array Qty="0004" >
              <Structure Qty="0003" >
                <OctetString Value="01" />
                <OctetString Value="FFFF0101FF000000008000FF" />
               <OctetString Value="01" />
              </Structure>
              <Structure Qty="0003" >
                <OctetString Value="02" />
               <OctetString Value="FFFF0102FF000000008000FF" />
                <OctetString Value="02" />
              </Structure>
              <Structure Qty="0003" >
                <OctetString Value="03" />
               <OctetString Value="FFFF0103FF000000008000FF" />
                <OctetString Value="03" />
              </Structure>
              <Structure Qty="0003" >
                <OctetString Value="04" />
                <OctetString Value="FFFF0104FF000000008000FF" />
                <OctetString Value="04" />
              </Structure>
            </Array>
          </Data>
    (23) .week_profile_table_passive PASSED
          <Data>
            <Array Qty="0004" >
              <Structure Qty="0008" >
                <OctetString Value="01" />
                <Unsigned Value="01" />
               <Unsigned Value="01" />
                <Unsigned Value="01" />
               <Unsigned Value="01" />
                <Unsigned Value="01" />
               <Unsigned Value="01" />
                <Unsigned Value="01" />
              </Structure>
              <Structure Qty="0008" >
                <OctetString Value="02" />
               <Unsigned Value="02" />
                <Unsigned Value="02" />
               <Unsigned Value="02" />
```
```
 <Unsigned Value="02" />
                <Unsigned Value="02" />
                 <Unsigned Value="02" />
                <Unsigned Value="02" />
               </Structure>
               <Structure Qty="0008" >
                 <OctetString Value="03" />
                <Unsigned Value="03" />
                 <Unsigned Value="03" />
                <Unsigned Value="03" />
                 <Unsigned Value="03" />
                <Unsigned Value="03" />
                 <Unsigned Value="03" />
                <Unsigned Value="03" />
               </Structure>
               <Structure Qty="0008" >
                 <OctetString Value="04" />
                <Unsigned Value="04" />
                <Unsigned Value="04" />
                <Unsigned Value="04" />
                 <Unsigned Value="04" />
                 <Unsigned Value="04" />
                 <Unsigned Value="04" />
                <Unsigned Value="04" />
               </Structure>
            </Array>
           </Data>
    (24) .day_profile_table_passive PASSED
           <_Data>
            <Array Qty="0004" >
               <Structure Qty="0002" >
                 <Unsigned Value="01" />
                <Array Qty="0005" >
                   <Structure Qty="0003" >
                     <OctetString Value="00000000" />
                    <OctetString Value="00000A0064FF" />
                    <LongUnsigned Value="0001" />
                   </Structure>
                  <Structure Qty="0003" >
                     <OctetString Value="04000000" />
                    <OctetString Value="00000A0064FF" />
                    <LongUnsigned Value="0002" />
                   </Structure>
                  <Structure Qty="0003" >
                    <OctetString Value="08000000" />
                    <OctetString Value="00000A0064FF" />
                    <LongUnsigned Value="0003" />
                   </Structure>
                  <Structure Qty="0003" >
                     <OctetString Value="0C000000" />
                    <OctetString Value="00000A0064FF" />
                    <LongUnsigned Value="0004" />
                   </Structure>
                  <Structure Qty="0003" >
                     <OctetString Value="10000000" />
                    <OctetString Value="00000A0064FF" />
                    <LongUnsigned Value="0001" />
                   </Structure>
                 </Array>
               </Structure>
               <Structure Qty="0002" >
                <Unsigned Value="02" />
                 <Array Qty="0005" >
                   <Structure Qty="0003" >
                     <OctetString Value="00000000" />
                    <OctetString Value="00000A0064FF" />
                    <LongUnsigned Value="0003" />
                   </Structure>
                  <Structure Qty="0003" >
                     <OctetString Value="04000000" />
                    <OctetString Value="00000A0064FF" />
                    <LongUnsigned Value="0003" />
                   </Structure>
                  <Structure Qty="0003" >
 <OctetString Value="08000000" />
                    <OctetString Value="00000A0064FF" />
                    <LongUnsigned Value="0003" />
```

```
 </Structure>
                  <Structure Qty="0003" >
                     <OctetString Value="0C000000" />
                    <OctetString Value="00000A0064FF" />
                    <LongUnsigned Value="0003" />
                   </Structure>
                  <Structure Qty="0003" >
                     <OctetString Value="10000000" />
                    <OctetString Value="00000A0064FF" />
                    <LongUnsigned Value="0003" />
                   </Structure>
                 </Array>
               </Structure>
               <Structure Qty="0002" >
                 <Unsigned Value="03" />
                <Array Qty="0005" >
                   <Structure Qty="0003" >
                     <OctetString Value="00000000" />
                    <OctetString Value="00000A0064FF" />
                    <LongUnsigned Value="0001" />
                   </Structure>
                  <Structure Qty="0003" >
                     <OctetString Value="04000000" />
                    <OctetString Value="00000A0064FF" />
                    <LongUnsigned Value="0002" />
                   </Structure>
                  <Structure Qty="0003" >
 <OctetString Value="08000000" />
                    <OctetString Value="00000A0064FF" />
                    <LongUnsigned Value="0003" />
                   </Structure>
                  <Structure Qty="0003" >
                     <OctetString Value="0C000000" />
                    <OctetString Value="00000A0064FF" />
                    <LongUnsigned Value="0004" />
                   </Structure>
                  <Structure Qty="0003" >
                     <OctetString Value="10000000" />
                     <OctetString Value="00000A0064FF" />
                    <LongUnsigned Value="0001" />
                   </Structure>
                 </Array>
               </Structure>
               <Structure Qty="0002" >
                 <Unsigned Value="04" />
                 <Array Qty="0005" >
                   <Structure Qty="0003" >
                     <OctetString Value="00000000" />
                    <OctetString Value="00000A0064FF" />
                     <LongUnsigned Value="0001" />
                   </Structure>
                  <Structure Qty="0003" >
                    <OctetString Value="04000000" />
                    <OctetString Value="00000A0064FF" />
                    <LongUnsigned Value="0002" />
                   </Structure>
                  <Structure Qty="0003" >
                    <OctetString Value="08000000" />
                    <OctetString Value="00000A0064FF" />
                    <LongUnsigned Value="0003" />
                   </Structure>
                  <Structure Qty="0003" >
                     <OctetString Value="0C000000" />
                    <OctetString Value="00000A0064FF" />
                    <LongUnsigned Value="0004" />
                   </Structure>
                  <Structure Qty="0003" >
                     <OctetString Value="10000000" />
                    <OctetString Value="00000A0064FF" />
                    <LongUnsigned Value="0001" />
                   </Structure>
                 </Array>
               </Structure>
            </Array>
          </_Data>
    (25) .activate_passive_calendar_time PASSED
          <Data>
```

```
 <OctetString Value="FFFFFFFFFFFFFFFFFF8000FF" />
        </Data>
 Mngmt Set Special Days Table 0-0:11.0.0.255 (@125)
 (26) .entries PASSED
        <_Data>
          <Array Qty="001E" >
            <Structure Qty="0003" >
              <LongUnsigned Value="0001" />
             <OctetString Value="FFFF0101FF" />
              <Unsigned Value="02" />
            </Structure>
            <Structure Qty="0003" >
              <LongUnsigned Value="0002" />
              <OctetString Value="FFFF0102FF" />
             <Unsigned Value="02" />
            </Structure>
            <Structure Qty="0003" >
              <LongUnsigned Value="0003" />
             <OctetString Value="FFFF0103FF" />
              <Unsigned Value="02" />
            </Structure>
            <Structure Qty="0003" >
              <LongUnsigned Value="0004" />
             <OctetString Value="FFFF0104FF" />
              <Unsigned Value="02" />
            </Structure>
            <Structure Qty="0003" >
              <LongUnsigned Value="0005" />
              <OctetString Value="FFFF0105FF" />
             <Unsigned Value="02" />
            </Structure>
            <Structure Qty="0003" >
              <LongUnsigned Value="0006" />
             <OctetString Value="FFFF0106FF" />
              <Unsigned Value="02" />
            </Structure>
            <Structure Qty="0003" >
              <LongUnsigned Value="0007" />
              <OctetString Value="FFFF0107FF" />
             <Unsigned Value="02" />
            </Structure>
            <Structure Qty="0003" >
              <LongUnsigned Value="0008" />
             <OctetString Value="FFFF0108FF" />
              <Unsigned Value="02" />
            </Structure>
            <Structure Qty="0003" >
              <LongUnsigned Value="0009" />
             <OctetString Value="FFFF0109FF" />
              <Unsigned Value="02" />
            </Structure>
            <Structure Qty="0003" >
              <LongUnsigned Value="000A" />
              <OctetString Value="FFFF010AFF" />
             <Unsigned Value="02" />
            </Structure>
            <Structure Qty="0003" >
              <LongUnsigned Value="000B" />
             <OctetString Value="FFFF0201FF" />
              <Unsigned Value="02" />
            </Structure>
            <Structure Qty="0003" >
              <LongUnsigned Value="000C" />
              <OctetString Value="FFFF0202FF" />
             <Unsigned Value="02" />
            </Structure>
            <Structure Qty="0003" >
              <LongUnsigned Value="000D" />
             <OctetString Value="FFFF0203FF" />
              <Unsigned Value="02" />
            </Structure>
            <Structure Qty="0003" >
              <LongUnsigned Value="000E" />
              <OctetString Value="FFFF0204FF" />
              <Unsigned Value="02" />
            </Structure>
```

```
 <Structure Qty="0003" >
   <LongUnsigned Value="000F" />
   <OctetString Value="FFFF0205FF" />
   <Unsigned Value="02" />
 </Structure>
 <Structure Qty="0003" >
   <LongUnsigned Value="0010" />
  <OctetString Value="FFFF0206FF" />
   <Unsigned Value="02" />
 </Structure>
 <Structure Qty="0003" >
   <LongUnsigned Value="0011" />
   <OctetString Value="FFFF0207FF" />
  <Unsigned Value="02" />
 </Structure>
 <Structure Qty="0003" >
   <LongUnsigned Value="0012" />
  <OctetString Value="FFFF0208FF" />
  <Unsigned Value="02" />
 </Structure>
 <Structure Qty="0003" >
   <LongUnsigned Value="0013" />
   <OctetString Value="FFFF0209FF" />
  <Unsigned Value="02" />
 </Structure>
 <Structure Qty="0003" >
   <LongUnsigned Value="0014" />
   <OctetString Value="FFFF020AFF" />
  <Unsigned Value="02" />
 </Structure>
 <Structure Qty="0003" >
   <LongUnsigned Value="0015" />
  <OctetString Value="FFFF0301FF" />
   <Unsigned Value="02" />
 </Structure>
 <Structure Qty="0003" >
   <LongUnsigned Value="0016" />
   <OctetString Value="FFFF0302FF" />
   <Unsigned Value="02" />
 </Structure>
 <Structure Qty="0003" >
   <LongUnsigned Value="0017" />
  <OctetString Value="FFFF0303FF" />
   <Unsigned Value="02" />
 </Structure>
 <Structure Qty="0003" >
   <LongUnsigned Value="0018" />
   <OctetString Value="FFFF0304FF" />
   <Unsigned Value="02" />
 </Structure>
 <Structure Qty="0003" >
   <LongUnsigned Value="0019" />
   <OctetString Value="FFFF0305FF" />
  <Unsigned Value="02" />
 </Structure>
 <Structure Qty="0003" >
   <LongUnsigned Value="001A" />
   <OctetString Value="FFFF0306FF" />
   <Unsigned Value="02" />
 </Structure>
 <Structure Qty="0003" >
   <LongUnsigned Value="001B" />
   <OctetString Value="FFFF0307FF" />
  <Unsigned Value="02" />
 </Structure>
 <Structure Qty="0003" >
   <LongUnsigned Value="001C" />
  <OctetString Value="FFFF0308FF" />
   <Unsigned Value="02" />
 </Structure>
 <Structure Qty="0003" >
   <LongUnsigned Value="001D" />
  <OctetString Value="FFFF0309FF" />
   <Unsigned Value="02" />
 </Structure>
 <Structure Qty="0003" >
   <LongUnsigned Value="001E" />
```

```
 <OctetString Value="FFFF030AFF" />
              <Unsigned Value="02" />
              </Structure>
            </Array>
          </_Data>
   Mngmt Set Register activation - Energy 0-0:14.0.1.255 (@129)
   (27) .register_assignment 
INAPPLICABLE
      Optional access right not available
   (28) .mask_list PASSED
          <Data>
            <Array Qty="0004" >
             <Structure Qty="0002" >
               <OctetString Value="\T1" />
              <Array Qty="0001" >
                 <Unsigned Value="01" />
               </Array>
              </Structure>
             <Structure Qty="0002" >
               <OctetString Value="\T2" />
               <Array Qty="0001" >
                 <Unsigned Value="02" />
               </Array>
              </Structure>
              <Structure Qty="0002" >
               <OctetString Value="\T3" />
               <Array Qty="0001" >
                 <Unsigned Value="03" />
               </Array>
              </Structure>
             <Structure Qty="0002" >
               <OctetString Value="\T4" />
               <Array Qty="0001" >
                 <Unsigned Value="04" />
               </Array>
              </Structure>
            </Array>
          </Data>
   Mngmt Set Register activation - Maximum Demand 0-0:14.0.2.255 (@135)
   (29) .register_assignment 
INAPPLICABLE
      Optional access right not available
    (30) .mask_list PASSED
          <Data>
            <Array Qty="0004" >
             <Structure Qty="0002" >
               <OctetString Value="\T1" />
              <Array Qty="0001" >
                 <Unsigned Value="01" />
               </Array>
              </Structure>
              <Structure Qty="0002" >
               <OctetString Value="\T2" />
              <Array Qty="0001" >
                 <Unsigned Value="02" />
               </Array>
              </Structure>
              <Structure Qty="0002" >
               <OctetString Value="\T3" />
               <Array Qty="0001" >
                 <Unsigned Value="03" />
               </Array>
              </Structure>
             <Structure Qty="0002" >
 <OctetString Value="\T4" />
               <Array Qty="0001" >
                 <Unsigned Value="04" />
               </Array>
              </Structure>
            </Array>
          </Data>
   Mngmt Set Tariffication script table 0-0:10.0.100.255 (@141)
   (31) .scripts PASSED
          <Data>
```

```
 <Array Qty="0004" >
   <Structure Qty="0002" >
     <LongUnsigned Value="0001" />
     <Array Qty="0002" >
       <Structure Qty="0005" >
         <Enum Value="01" />
        <LongUnsigned Value="0006" />
        <OctetString Value="00000E0001FF" />
        <Integer Value="04" />
        <OctetString Value="\T1" />
       </Structure>
      <Structure Qty="0005" >
         <Enum Value="01" />
        <LongUnsigned Value="0006" />
        <OctetString Value="00000E0002FF" />
        <Integer Value="04" />
        <OctetString Value="\T1" />
       </Structure>
     </Array>
   </Structure>
   <Structure Qty="0002" >
     <LongUnsigned Value="0002" />
     <Array Qty="0002" >
       <Structure Qty="0005" >
         <Enum Value="01" />
         <LongUnsigned Value="0006" />
        <OctetString Value="00000E0001FF" />
        <Integer Value="04" />
        <OctetString Value="\T2" />
       </Structure>
      <Structure Qty="0005" >
         <Enum Value="01" />
        <LongUnsigned Value="0006" />
        <OctetString Value="00000E0002FF" />
        <Integer Value="04" />
        <OctetString Value="\T2" />
       </Structure>
     </Array>
   </Structure>
   <Structure Qty="0002" >
     <LongUnsigned Value="0003" />
     <Array Qty="0002" >
       <Structure Qty="0005" >
         <Enum Value="01" />
        <LongUnsigned Value="0006" />
        <OctetString Value="00000E0001FF" />
        <Integer Value="04" />
        <OctetString Value="\T3" />
       </Structure>
      <Structure Qty="0005" >
         <Enum Value="01" />
        <LongUnsigned Value="0006" />
        <OctetString Value="00000E0002FF" />
        <Integer Value="04" />
        <OctetString Value="\T3" />
       </Structure>
     </Array>
   </Structure>
   <Structure Qty="0002" >
     <LongUnsigned Value="0004" />
     <Array Qty="0002" >
       <Structure Qty="0005" >
         <Enum Value="01" />
        <LongUnsigned Value="0006" />
        <OctetString Value="00000E0001FF" />
        <Integer Value="04" />
        <OctetString Value="\T4" />
       </Structure>
      <Structure Qty="0005" >
         <Enum Value="01" />
        <LongUnsigned Value="0006" />
        <OctetString Value="00000E0002FF" />
        <Integer Value="04" />
        <OctetString Value="\T4" />
       </Structure>
     </Array>
   </Structure>
```

```
 </Array>
         </Data>
   Mngmt Set End of billing period 1 scheduler 0-0:15.0.0.255 (@152)
   (32) .type 
INAPPLICABLE
      Optional access right not available
   (33) .execution_time PASSED
         <Data>
           <Array Qty="0001" >
             <Structure Qty="0002" >
               <OctetString Value="00000000" />
               <OctetString Value="FFFFFF02FF" />
             </Structure>
           </Array>
         </Data>
   Mngmt Set Data of billing period 1 0-0:98.1.0.255 (@158)
   (34) .capture_objects PASSED
         <Data>
           <Array Qty="0005" >
             <Structure Qty="0004" >
               <LongUnsigned Value="0008" />
               <OctetString Value="0000010000FF" />
              <Integer Value="02" />
               <LongUnsigned Value="0000" />
             </Structure>
             <Structure Qty="0004" >
               <LongUnsigned Value="0003" />
               <OctetString Value="0100010801FF" />
              <Integer Value="02" />
               <LongUnsigned Value="0000" />
             </Structure>
             <Structure Qty="0004" >
               <LongUnsigned Value="0003" />
               <OctetString Value="0100010802FF" />
              <Integer Value="02" />
               <LongUnsigned Value="0000" />
             </Structure>
             <Structure Qty="0004" >
               <LongUnsigned Value="0003" />
               <OctetString Value="0100020801FF" />
              <Integer Value="02" />
               <LongUnsigned Value="0000" />
             </Structure>
             <Structure Qty="0004" >
               <LongUnsigned Value="0003" />
               <OctetString Value="0100020802FF" />
               <Integer Value="02" />
              <LongUnsigned Value="0000" />
             </Structure>
           </Array>
         </Data>
   Mngmt Set Disconnect control scheduler 0-0:15.0.1.255 (@170)
   (35) .executed_script PASSED
         <Data>
           <Structure Qty="0002" >
             <OctetString Value="00000A006AFF" />
             <LongUnsigned Value="0003" />
           </Structure>
         </Data>
   (36) .type 
INAPPLICABLE
      Optional access right not available
   (37) .execution_time PASSED
         <Data>
           <Array Qty="0001" >
             <Structure Qty="0002" >
               <OctetString Value="FFFFFFFF" />
               <OctetString Value="FFFFFFFFFF" />
             </Structure>
           </Array>
         </Data>
   Mngmt Set Disconnect control 0-0:96.3.10.255 (@181)
   (38) .control_mode PASSED
```

```
 <Data>
          <Enum Value="06" />
         </Data>
   Mngmt Set Disconnector Control Log 0-0:99.98.2.255 (@193)
   (39) .capture_objects 
INAPPLICABLE
     Optional access right not available
   Mngmt Set Load Mgmt - Relay control 1 0-1:96.3.10.255 (@209)
   (40) .control_mode 
INAPPLICABLE
     Optional access right not available
   Mngmt Set Load Mgmt - Relay control 2 0-2:96.3.10.255 (@217)
   (41) .control_mode 
INAPPLICABLE
     Optional object is not implemented
   Mngmt Set Limiter 0-0:17.0.0.255 (@225)
   (42) .monitored_value PASSED
         <Data>
          <Structure Qty="0003" >
            <LongUnsigned Value="0003" />
            <OctetString Value="01005A0700FF" />
            <Integer Value="02" />
          </Structure>
         </Data>
   (43) .threshold_normal PASSED
         <Data>
          <DoubleLongUnsigned Value="00000000" />
         </Data>
   (44) .treshold_emergency PASSED
         <Data>
          <DoubleLongUnsigned Value="00000000" />
        </Data>
   (45) .min_over_threshold_duration PASSED
        <Data>
          <DoubleLongUnsigned Value="000000B4" />
         </Data>
   (46) .min_under_threshold_duration PASSED
         <Data>
          <DoubleLongUnsigned Value="000000B4" />
         </Data>
   (47) .emergency_profile PASSED
         <Data>
          <Structure Qty="0003" >
            <LongUnsigned Value="0000" />
            <OctetString Value="FFFFFFFFFFFFFFFFFFFFFFFF" />
            <DoubleLongUnsigned Value="00000000" />
          </Structure>
         </Data>
   (48) .emergency_profile_group_id_list PASSED
         <Data>
          <Array Qty="0000" >
          </Array>
        </Data>
   (49) .actions 
INAPPLICABLE
     Optional access right not available
   Mngmt Set Supervision monitor 1 - Fuse supervision L1 1-0:31.4.0.255 (@238)
   (50) .thresholds PASSED
         <Data>
          <Array Qty="0001" >
            <DoubleLongUnsigned Value="00000190" />
          </Array>
        </Data>
   (51) .monitored_value PASSED
         <Data>
          <Structure Qty="0003" >
            <LongUnsigned Value="0005" />
            <OctetString Value="01001F0400FF" />
            <Integer Value="02" />
          </Structure>
         </Data>
   (52) .actions PASSED
```

```
 <Data>
           <Array Qty="0001" >
             <Structure Qty="0002" >
               <Structure Qty="0002" >
                <OctetString Value="00000A006AFF" />
                <LongUnsigned Value="0001" />
               </Structure>
              <Structure Qty="0002" >
                <OctetString Value="00000A006AFF" />
               <LongUnsigned Value="0000" />
               </Structure>
             </Structure>
           </Array>
         </Data>
   Mngmt Set Supervision monitor 2 - Fuse supervision L2 1-0:51.4.0.255 (@244)
   (53) .thresholds 
INAPPLICABLE
     Object is not required according to OM and/or extensions
   (54) .monitored_value 
INAPPLICABLE
     Object is not required according to OM and/or extensions
 (55) .actions 
INAPPLICABLE
      Object is not required according to OM and/or extensions
   Mngmt Set Supervision monitor 3 - Fuse supervision L3 1-0:71.4.0.255 (@250)
 (56) .thresholds 
INAPPLICABLE
      Object is not required according to OM and/or extensions
   (57) .monitored_value 
INAPPLICABLE
      Object is not required according to OM and/or extensions
    (58) .actions 
INAPPLICABLE
     Object is not required according to OM and/or extensions
   Mngmt Set Error Register 0-0:97.97.0.255 (@257)
   (59) .value PASSED
         <Data>
           <DoubleLongUnsigned Value="00002000" />
         </Data>
   Mngmt Set Alarm Register 1 0-0:97.98.0.255 (@261)
   (60) .value PASSED
         <Data>
           <DoubleLongUnsigned Value="00000000" />
         </Data>
   Mngmt Set Alarm Filter 1 0-0:97.98.10.255 (@265)
   (61) .value PASSED
         <Data>
           <DoubleLongUnsigned Value="00000000" />
         </Data>
   Mngmt Set Alarm Descriptor 1 0-0:97.98.20.255 (@269)
   (62) .value PASSED
         <Data>
           <DoubleLongUnsigned Value="00000000" />
         </Data>
   Mngmt Set Alarm Monitor 1 0-0:16.1.0.255 (@273)
   (63) .actions PASSED
         <Data>
           <Array Qty="0001" >
             <Structure Qty="0002" >
               <Structure Qty="0002" >
                <OctetString Value="00000A006CFF" />
               <LongUnsigned Value="0004" />
               </Structure>
               <Structure Qty="0002" >
                <OctetString Value="00000A006CFF" />
               <LongUnsigned Value="0000" />
               </Structure>
             </Structure>
           </Array>
         </Data>
```

```
 Mngmt Set Alarm Register 2 0-0:97.98.1.255 (@279)
   (64) .value PASSED
         <Data>
           <DoubleLongUnsigned Value="00000000" />
         </Data>
   Mngmt Set Alarm Filter 2 0-0:97.98.11.255 (@283)
   (65) .value PASSED
         <Data>
          <DoubleLongUnsigned Value="00000000" />
         </Data>
   Mngmt Set Alarm Descriptor 2 0-0:97.98.21.255 (@287)
   (66) .value PASSED
         <Data>
           <DoubleLongUnsigned Value="00000000" />
         </Data>
   Mngmt Set Alarm Monitor 2 0-0:16.1.1.255 (@291)
   (67) .actions PASSED
         <Data>
           <Array Qty="0001" >
             <Structure Qty="0002" >
              <Structure Qty="0002" >
                <OctetString Value="00000A006CFF" />
               <LongUnsigned Value="0004" />
              </Structure>
              <Structure Qty="0002" >
                <OctetString Value="00000A006CFF" />
               <LongUnsigned Value="0000" />
              </Structure>
            </Structure>
           </Array>
         </Data>
   Mngmt Set Standard Event Log 0-0:99.98.0.255 (@301)
   (68) .capture_objects 
INAPPLICABLE
     Optional access right not available
   Mngmt Set Fraud Detection Log 0-0:99.98.1.255 (@316)
   (69) .capture_objects 
INAPPLICABLE
     Optional access right not available
   Mngmt Set Communication Log 0-0:99.98.5.255 (@331)
   (70) .capture_objects 
INAPPLICABLE
     Optional access right not available
   Mngmt Set Consumer Message Code - Meter Display 0-0:96.13.1.255 (@343)
   (71) .value PASSED
         <Data>
          <OctetString Value="" />
         </Data>
   Mngmt Set Consumer Message Text - Consumer Information 0-0:96.13.0.255 (@347)
   (72) .value PASSED
         <Data>
           <OctetString Value="\12345678" />
         </Data>
   Mngmt Set Push action scheduler - Consumer Information 0-4:15.0.4.255 (@351)
   (73) .executed_script 
INAPPLICABLE
     Object is not required according to OM and/or extensions
   (74) .type 
INAPPLICABLE
      Object is not required according to OM and/or extensions
   (75) .execution_time 
INAPPLICABLE
     Object is not required according to OM and/or extensions
   Mngmt Set Push setup - Consumer Information 0-6:25.9.0.255 (@357)
   (76) .push_object_list 
INAPPLICABLE
```

```
 Object is not required according to OM and/or extensions
    (77) .send_destination_and_method 
INAPPLICABLE
      Object is not required according to OM and/or extensions
    (78) .communication_window 
INAPPLICABLE
      Object is not required according to OM and/or extensions
    (79) .randomisation_start_interval 
INAPPLICABLE
      Object is not required according to OM and/or extensions
    (80) .number_of_retries 
INAPPLICABLE
      Object is not required according to OM and/or extensions
    (81) .repetition_delay 
INAPPLICABLE
      Object is not required according to OM and/or extensions
   Mngmt Set Security setup - Consumer Information 0-0:43.0.1.255 (@367)
    (82) .security_suite 
INAPPLICABLE
      Object is not required according to OM and/or extensions
   Mngmt Set IEC HDLC setup - Consumer Information Interface 0-1:22.0.0.255 (@376)
    (83) .comm_speed 
INAPPLICABLE
      Object is not required according to OM and/or extensions
    (84) .window_size_transmit 
INAPPLICABLE
      Object is not required according to OM and/or extensions
    (85) .window_size_receive 
INAPPLICABLE
      Object is not required according to OM and/or extensions
    (86) .max_info_field_lenght_transmit 
INAPPLICABLE
      Object is not required according to OM and/or extensions
    (87) .max_info_field_lenght_receive 
INAPPLICABLE
      Object is not required according to OM and/or extensions
    (88) .inter_octet_time_out 
INAPPLICABLE
      Object is not required according to OM and/or extensions
    (89) .inactivity_time_out 
INAPPLICABLE
      Object is not required according to OM and/or extensions
    (90) .device_address 
INAPPLICABLE
      Object is not required according to OM and/or extensions
   Mngmt Set Image transfer 0-0:44.0.0.255 (@388)
    (91) .image_block_size 
INAPPLICABLE
      Optional access right not available
    (92) .image_transfer_enabled PASSED
          <Data>
            <Boolean Value="01" />
          </Data>
   Mngmt Set Image transfer activation scheduler 0-0:15.0.2.255 (@401)
    (93) .executed_script 
INAPPLICABLE
      Optional access right not available
    (94) .type 
INAPPLICABLE
      Optional access right not available
    (95) .execution_time PASSED
          <Data>
            <Array Qty="0001" >
              <Structure Qty="0002" >
                <OctetString Value="FFFFFFFF" />
               <OctetString Value="FFFFFFFFFF" />
              </Structure>
            </Array>
          </Data>
   Mngmt Set Demand Register 1 - Active energy import (+A) 1-0:1.4.0.255 (@775)
    (96) .period PASSED
          <Data>
```
 *<DoubleLongUnsigned Value="00000384" /> </Data> (97) .number\_of\_periods PASSED <Data> <LongUnsigned Value="0001" /> </Data> Mngmt Set Demand Register 2 - Active energy export (−A) 1-0:2.4.0.255 (@788) (98) .period PASSED <Data> <DoubleLongUnsigned Value="00000384" /> </Data> (99) .number\_of\_periods PASSED <Data> <LongUnsigned Value="0001" /> </Data> Mngmt Set Demand Register 3 - Reactive energy import (+R) 1-0:3.4.0.255 (@801) (100) .period PASSED <Data> <DoubleLongUnsigned Value="00000384" /> </Data> (101) .number\_of\_periods PASSED <Data> <LongUnsigned Value="0001" /> </Data> Mngmt Set Demand Register 4 - Reactive energy export (-R) 1-0:4.4.0.255 (@814) (102) .period PASSED <Data> <DoubleLongUnsigned Value="00000384" /> </Data> (103) .number\_of\_periods PASSED <Data> <LongUnsigned Value="0001" /> </Data> Mngmt Set Demand Register 5 - Apparent energy import (+VA) 1-0:9.4.0.255 (@827) (104) .period INAPPLICABLE Optional object is not implemented (105) .number\_of\_periods INAPPLICABLE Optional object is not implemented Mngmt Set Demand Register 6 - Apparent energy export (-VA) 1-0:10.4.0.255 (@840) (106) .period INAPPLICABLE Optional object is not implemented (107) .number\_of\_periods INAPPLICABLE Optional object is not implemented Mngmt Set Load profile with period 1 i.e. General Load Profile 1-0:99.1.0.255 (@1146) (108) .capture\_objects PASSED <Data> <Array Qty="0004" > <Structure Qty="0004" > <LongUnsigned Value="0008" /> <OctetString Value="0000010000FF" /> <Integer Value="02" /> <LongUnsigned Value="0000" /> </Structure> <Structure Qty="0004" > <LongUnsigned Value="0001" /> <OctetString Value="0000600A01FF" /> <Integer Value="02" /> <LongUnsigned Value="0000" /> </Structure> <Structure Qty="0004" > <LongUnsigned Value="0003" /> <OctetString Value="0100010800FF" /> <Integer Value="02" /> <LongUnsigned Value="0000" /> </Structure> <Structure Qty="0004" > <LongUnsigned Value="0003" />*

```
 <OctetString Value="0100020800FF" />
              <Integer Value="02" />
               <LongUnsigned Value="0000" />
             </Structure>
           </Array>
         </Data>
   (109) .capture_period PASSED
          <Data>
           <DoubleLongUnsigned Value="00000384" />
         </Data>
   (110) .profile_entries 
INAPPLICABLE
      Optional access right not available
   Mngmt Set Load profile with period 2 i.e. Daily Values Profile 1-0:99.2.0.255 (@1161)
   (111) .capture_objects PASSED
         <Data>
           <Array Qty="0006" >
             <Structure Qty="0004" >
               <LongUnsigned Value="0008" />
               <OctetString Value="0000010000FF" />
               <Integer Value="02" />
               <LongUnsigned Value="0000" />
             </Structure>
             <Structure Qty="0004" >
               <LongUnsigned Value="0001" />
              <OctetString Value="0000600A02FF" />
               <Integer Value="02" />
               <LongUnsigned Value="0000" />
             </Structure>
             <Structure Qty="0004" >
               <LongUnsigned Value="0003" />
              <OctetString Value="0100010800FF" />
               <Integer Value="02" />
              <LongUnsigned Value="0000" />
             </Structure>
             <Structure Qty="0004" >
               <LongUnsigned Value="0003" />
               <OctetString Value="0100020800FF" />
               <Integer Value="02" />
              <LongUnsigned Value="0000" />
             </Structure>
             <Structure Qty="0004" >
               <LongUnsigned Value="0003" />
               <OctetString Value="0100010801FF" />
               <Integer Value="02" />
              <LongUnsigned Value="0000" />
             </Structure>
             <Structure Qty="0004" >
               <LongUnsigned Value="0003" />
               <OctetString Value="0100010802FF" />
              <Integer Value="02" />
               <LongUnsigned Value="0000" />
             </Structure>
           </Array>
         </Data>
   (112) .capture_period PASSED
         <Data>
           <DoubleLongUnsigned Value="00015180" />
         </Data>
   (113) .profile_entries 
INAPPLICABLE
     Optional access right not available
   Mngmt Set Time threshold for long power failure 0-0:96.7.20.255 (@1181)
   (114) .value PASSED
         <Data>
           <LongUnsigned Value="00B4" />
         </Data>
   Mngmt Set Threshold for voltage sag 1-0:12.31.0.255 (@1193)
   (115) .value PASSED
         <Data>
           <LongUnsigned Value="00CF" />
         </Data>
   Mngmt Set Time threshold for voltage sag 1-0:12.43.0.255 (@1199)
```
 *(116) .value PASSED <Data> <LongUnsigned Value="001E" /> </Data> Mngmt Set Threshold for voltage swell 1-0:12.35.0.255 (@1253) (117) .value PASSED <Data> <LongUnsigned Value="00FD" /> </Data> Mngmt Set Time threshold for voltage swell 1-0:12.44.0.255 (@1259) (118) .value PASSED <Data> <LongUnsigned Value="001E" /> </Data> Mngmt Set Threshold for missing voltage (voltage cut) 1-0:12.39.0.255 (@1313) (119) .value PASSED <Data> <LongUnsigned Value="0067" /> </Data> Mngmt Set Time threshold for voltage cut 1-0:12.45.0.255 (@1319) (120) .value PASSED <Data> <LongUnsigned Value="001E" /> </Data> Mngmt Set Power Failure Event Log 1-0:99.97.0.255 (@1325) (121) .capture\_objects INAPPLICABLE Optional access right not available Mngmt Set Power Quality Log 0-0:99.98.4.255 (@1340) (122) .capture\_objects INAPPLICABLE Optional access right not available Mngmt Set Sliding Average current L1 (for fuse supervision) 1-0:31.4.0.255 (@1369) (123)* .number\_of\_periods  *<Data> <LongUnsigned Value="005A" /> </Data> Mngmt Set Sliding Average current L2 (for fuse supervision) 1-0:51.4.0.255 (@1400) (124) .number\_of\_periods INAPPLICABLE Object is not required according to OM and/or extensions Mngmt Set Sliding Average current L3 (for fuse supervision) 1-0:71.4.0.255 (@1431) (125) .number\_of\_periods INAPPLICABLE Object is not required according to OM and/or extensions Mngmt Set Average Import Power (+A) 1-0:1.24.0.255 (@1498) (126) .number\_of\_periods PASSED <Data> <LongUnsigned Value="000F" /> </Data> Mngmt Set Average Net Power (|+A|-|-A|) 1-0:16.24.0.255 (@1511) (127) .number\_of\_periods INAPPLICABLE Optional object is not implemented Mngmt Set Average Total Power (|+A|+|-A|) 1-0:15.24.0.255 (@1524) (128) .number\_of\_periods PASSED <Data> <LongUnsigned Value="000F" /> </Data> Mngmt Set Measurement Period 3 for Instantaneous values 1-0:0.8.2.255 (@1559) (129) .value INAPPLICABLE Optional object is not implemented*

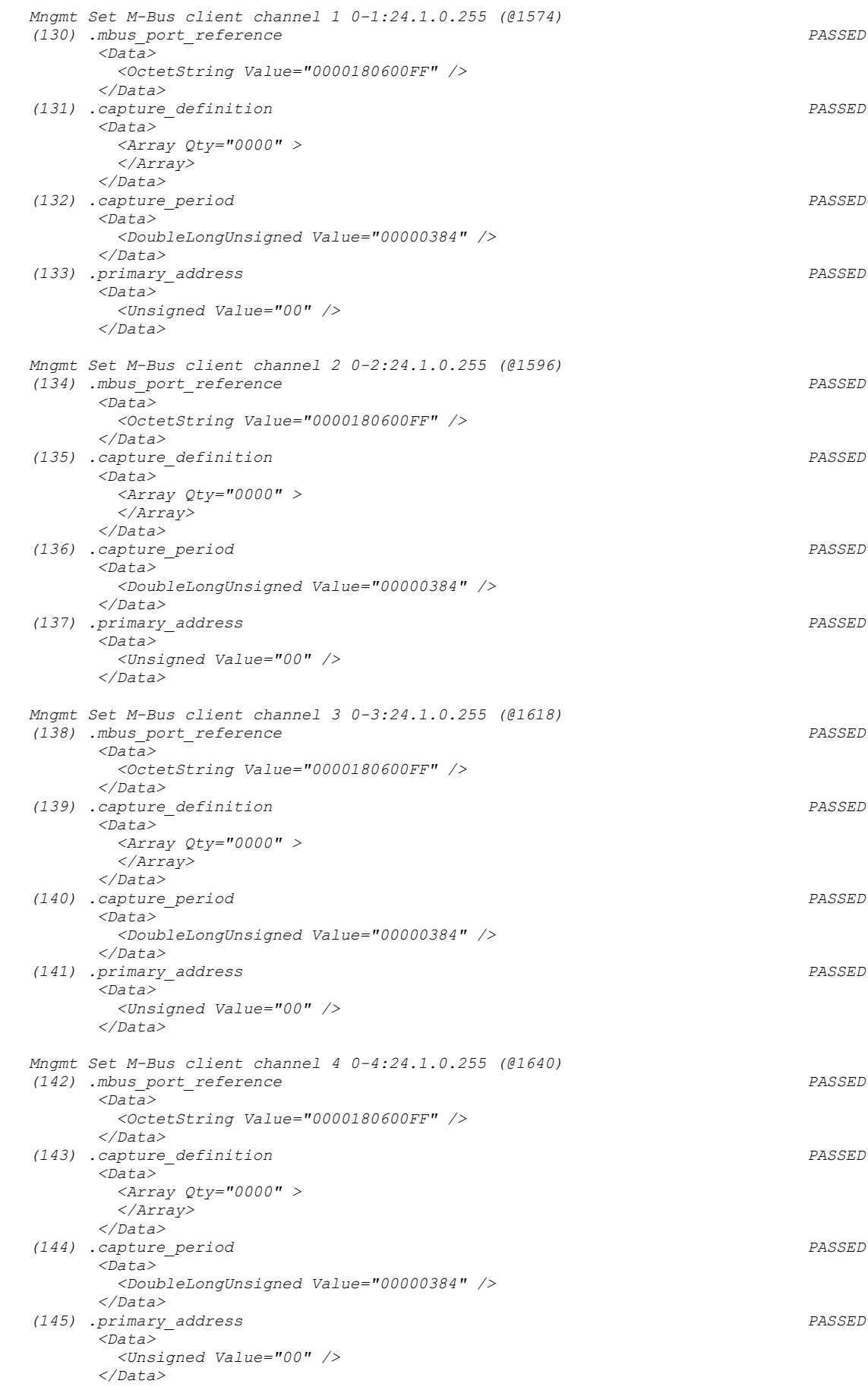

 *Mngmt Set M-Bus Value channel 1, instance 1 0-1:24.2.1.255 (@1662)*

 *(146) .scaler\_unit INAPPLICABLE Optional access right not available Mngmt Set M-Bus Value channel 1, instance 2 0-1:24.2.2.255 (@1670) (147) .scaler\_unit INAPPLICABLE Optional access right not available Mngmt Set M-Bus Value channel 1, instance 3 0-1:24.2.3.255 (@1678) (148) .scaler\_unit INAPPLICABLE Optional access right not available Mngmt Set M-Bus Value channel 1, instance 4 0-1:24.2.4.255 (@1686) (149) .scaler\_unit INAPPLICABLE Optional access right not available Mngmt Set M-Bus Value channel 2, instance 1 0-2:24.2.1.255 (@1694) (150) .scaler\_unit INAPPLICABLE Optional access right not available Mngmt Set M-Bus Value channel 2, instance 2 0-2:24.2.2.255 (@1702) (151) .scaler\_unit INAPPLICABLE Optional access right not available Mngmt Set M-Bus Value channel 2, instance 3 0-2:24.2.3.255 (@1710) (152) .scaler\_unit INAPPLICABLE Optional access right not available Mngmt Set M-Bus Value channel 2, instance 4 0-2:24.2.4.255 (@1718) (153) .scaler\_unit INAPPLICABLE Optional access right not available Mngmt Set M-Bus Value channel 3, instance 1 0-3:24.2.1.255 (@1726) (154) .scaler\_unit INAPPLICABLE Optional access right not available Mngmt Set M-Bus Value channel 3, instance 2 0-3:24.2.2.255 (@1734) (155) .scaler\_unit INAPPLICABLE Optional access right not available Mngmt Set M-Bus Value channel 3, instance 3 0-3:24.2.3.255 (@1742) (156) .scaler\_unit INAPPLICABLE Optional access right not available Mngmt Set M-Bus Value channel 3, instance 4 0-3:24.2.4.255 (@1750) (157) .scaler\_unit INAPPLICABLE Optional access right not available Mngmt Set M-Bus Value channel 4, instance 1 0-4:24.2.1.255 (@1758) (158) .scaler\_unit INAPPLICABLE Optional access right not available Mngmt Set M-Bus Value channel 4, instance 2 0-4:24.2.2.255 (@1766) (159) .scaler\_unit INAPPLICABLE Optional access right not available Mngmt Set M-Bus Value channel 4, instance 3 0-4:24.2.3.255 (@1774) (160) .scaler\_unit INAPPLICABLE Optional access right not available Mngmt Set M-Bus Value channel 4, instance 4 0-4:24.2.4.255 (@1782) (161) .scaler\_unit INAPPLICABLE*

 *Optional access right not available Mngmt Set M-Bus Device ID 1 channel 1 0-1:96.1.0.255 (@1790) (162) .value PASSED <Data> <OctetString Value="0000000000000000000000000000000000000000000000000000000000000000000000000000000000000 00000000000" /> </Data> Mngmt Set M-Bus Device ID 1 channel 2 0-2:96.1.0.255 (@1794) (163) .value PASSED <Data> <OctetString Value="0000000000000000000000000000000000000000000000000000000000000000000000000000000000000 00000000000" /> </Data> Mngmt Set M-Bus Device ID 1 channel 3 0-3:96.1.0.255 (@1798) (164) .value PASSED <Data> <OctetString Value="0000000000000000000000000000000000000000000000000000000000000000000000000000000000000 00000000000" /> </Data> Mngmt Set M-Bus Device ID 1 channel 4 0-4:96.1.0.255 (@1802) (165) .value PASSED <Data> <OctetString Value="0000000000000000000000000000000000000000000000000000000000000000000000000000000000000 00000000000" /> </Data> Mngmt Set M-Bus Device ID 2 channel 1 0-1:96.1.1.255 (@1806) (166) .value PASSED <Data> <OctetString Value="" /> </Data> Mngmt Set M-Bus Device ID 2 channel 2 0-2:96.1.1.255 (@1810) (167) .value PASSED <Data> <OctetString Value="" /> </Data> Mngmt Set M-Bus Device ID 2 channel 3 0-3:96.1.1.255 (@1814) (168) .value PASSED <Data> <OctetString Value="" /> </Data> Mngmt Set M-Bus Device ID 2 channel 4 0-4:96.1.1.255 (@1818) (169) .value PASSED <Data> <OctetString Value="" /> </Data> Mngmt Set M-Bus Master Load profile for channel 1 0-1:24.3.0.255 (@1838) (170) .capture\_objects PASSED <Data> <Array Qty="0006" > <Structure Qty="0004" > <LongUnsigned Value="0008" /> <OctetString Value="0000010000FF" /> <Integer Value="02" /> <LongUnsigned Value="0000" /> </Structure> <Structure Qty="0004" > <LongUnsigned Value="0001" /> <OctetString Value="0001600A03FF" /> <Integer Value="02" /> <LongUnsigned Value="0000" /> </Structure> <Structure Qty="0004" > <LongUnsigned Value="0004" /> <OctetString Value="0001180203FF" />*

 *<Integer Value="02" /> <LongUnsigned Value="0000" /> </Structure> <Structure Qty="0004" > <LongUnsigned Value="0004" /> <OctetString Value="0001180202FF" /> <Integer Value="02" /> <LongUnsigned Value="0000" /> </Structure> <Structure Qty="0004" > <LongUnsigned Value="0004" /> <OctetString Value="0001180201FF" /> <Integer Value="02" /> <LongUnsigned Value="0000" /> </Structure> <Structure Qty="0004" > <LongUnsigned Value="0004" /> <OctetString Value="0001180204FF" /> <Integer Value="02" /> <LongUnsigned Value="0000" /> </Structure> </Array> </Data> (171) .capture\_period PASSED <Data> <DoubleLongUnsigned Value="00000E10" /> </Data> Mngmt Set M-Bus Master Load profile for channel 2 0-2:24.3.0.255 (@1849) (172) .capture\_objects PASSED <Data> <Array Qty="0006" > <Structure Qty="0004" > <LongUnsigned Value="0008" /> <OctetString Value="0000010000FF" /> <Integer Value="02" /> <LongUnsigned Value="0000" /> </Structure> <Structure Qty="0004" > <LongUnsigned Value="0001" /> <OctetString Value="0002600A03FF" /> <Integer Value="02" /> <LongUnsigned Value="0000" /> </Structure> <Structure Qty="0004" > <LongUnsigned Value="0004" /> <OctetString Value="0002180203FF" /> <Integer Value="02" /> <LongUnsigned Value="0000" /> </Structure> <Structure Qty="0004" > <LongUnsigned Value="0004" /> <OctetString Value="0002180202FF" /> <Integer Value="02" /> <LongUnsigned Value="0000" /> </Structure> <Structure Qty="0004" > <LongUnsigned Value="0004" /> <OctetString Value="0002180201FF" /> <Integer Value="02" /> <LongUnsigned Value="0000" /> </Structure> <Structure Qty="0004" > <LongUnsigned Value="0004" /> <OctetString Value="0002180204FF" /> <Integer Value="02" /> <LongUnsigned Value="0000" /> </Structure> </Array> </Data> (173) .capture\_period PASSED <Data> <DoubleLongUnsigned Value="00000E10" /> </Data> Mngmt Set M-Bus Master Load profile for channel 3 0-3:24.3.0.255 (@1860)*

```
 (174) .capture_objects PASSED
```

```
 <Data>
          <Array Qty="0006" >
            <Structure Qty="0004" >
              <LongUnsigned Value="0008" />
              <OctetString Value="0000010000FF" />
             <Integer Value="02" />
              <LongUnsigned Value="0000" />
            </Structure>
            <Structure Qty="0004" >
              <LongUnsigned Value="0001" />
              <OctetString Value="0003600A03FF" />
            <Integer Value="02" />
              <LongUnsigned Value="0000" />
            </Structure>
            <Structure Qty="0004" >
             <LongUnsigned Value="0004" />
              <OctetString Value="0003180203FF" />
             <Integer Value="02" />
             <LongUnsigned Value="0000" />
            </Structure>
            <Structure Qty="0004" >
             <LongUnsigned Value="0004" />
              <OctetString Value="0003180202FF" />
             <Integer Value="02" />
            <LongUnsigned Value="0000" />
            </Structure>
            <Structure Qty="0004" >
              <LongUnsigned Value="0004" />
             <OctetString Value="0003180201FF" />
             <Integer Value="02" />
              <LongUnsigned Value="0000" />
            </Structure>
            <Structure Qty="0004" >
              <LongUnsigned Value="0004" />
             <OctetString Value="0003180204FF" />
             <Integer Value="02" />
            <LongUnsigned Value="0000" />
            </Structure>
          </Array>
       </Data>
 (175) .capture_period PASSED
        <Data>
          <DoubleLongUnsigned Value="00000E10" />
        </Data>
 Mngmt Set M-Bus Master Load profile for channel 4 0-4:24.3.0.255 (@1871)
 (176) .capture_objects PASSED
        <Data>
          <Array Qty="0006" >
           <Structure Qty="0004" >
             <LongUnsigned Value="0008" />
             <OctetString Value="0000010000FF" />
             <Integer Value="02" />
             <LongUnsigned Value="0000" />
            </Structure>
            <Structure Qty="0004" >
              <LongUnsigned Value="0001" />
             <OctetString Value="0004600A03FF" />
             <Integer Value="02" />
            <LongUnsigned Value="0000" />
            </Structure>
            <Structure Qty="0004" >
             <LongUnsigned Value="0004" />
             <OctetString Value="0004180203FF" />
              <Integer Value="02" />
              <LongUnsigned Value="0000" />
            </Structure>
            <Structure Qty="0004" >
              <LongUnsigned Value="0004" />
             <OctetString Value="0004180202FF" />
             <Integer Value="02" />
             <LongUnsigned Value="0000" />
            </Structure>
            <Structure Qty="0004" >
              <LongUnsigned Value="0004" />
             <OctetString Value="0004180201FF" />
             <Integer Value="02" />
```
 *<LongUnsigned Value="0000" /> </Structure> <Structure Qty="0004" > <LongUnsigned Value="0004" /> <OctetString Value="0004180204FF" /> <Integer Value="02" /> <LongUnsigned Value="0000" /> </Structure> </Array> </Data> (177) .capture\_period PASSED <Data> <DoubleLongUnsigned Value="00000E10" /> </Data> Mngmt Set M-Bus Master Disconnect control object 1 0-1:24.4.0.255 (@1882) (178) .control\_mode PASSED <Data> <Enum Value="01" /> </Data> Mngmt Set M-Bus Master Disconnect control object 2 0-2:24.4.0.255 (@1890) (179) .control\_mode PASSED <Data> <Enum Value="01" /> </Data> Mngmt Set M-Bus Master Disconnect control object 3 0-3:24.4.0.255 (@1898) (180) .control\_mode PASSED <Data> <Enum Value="01" /> </Data> Mngmt Set M-Bus Master Disconnect control object 4 0-4:24.4.0.255 (@1906) (181) .control\_mode PASSED <Data> <Enum Value="01" /> </Data> Mngmt Set M-Bus Disconnect control scheduler 0-1:15.0.1.255 (@1914) (182) .executed\_script PASSED <Data> <Structure Qty="0002" > <OctetString Value="00010A006AFF" /> <LongUnsigned Value="0001" /> </Structure> </Data> (183) .type INAPPLICABLE Optional access right not available (184) .execution\_time PASSED <Data> <Array Qty="0001" > <Structure Qty="0002" > <OctetString Value="FFFFFFFF" /> <OctetString Value="FFFFFFFFFF" /> </Structure> </Array> </Data> Mngmt Set M-Bus Master Control log object 1 0-1:24.5.0.255 (@1941) (185) .capture\_objects INAPPLICABLE Optional access right not available Mngmt Set M-Bus Master Control log object 2 0-2:24.5.0.255 (@1952) (186) .capture\_objects INAPPLICABLE Optional access right not available Mngmt Set M-Bus Master Control log object 3 0-3:24.5.0.255 (@1963) (187) .capture\_objects INAPPLICABLE Optional access right not available Mngmt Set M-Bus Master Control log object 4 0-4:24.5.0.255 (@1974)*

 *(188) .capture\_objects INAPPLICABLE Optional access right not available Mngmt Set M-Bus Event Log 0-0:99.98.3.255 (@1989) (189) .capture\_objects INAPPLICABLE Optional access right not available Mngmt Set IEC local port setup - IEC Optical port 0-0:20.0.0.255 (@2001) (190) .default\_mode INAPPLICABLE Optional object is not implemented (191) .default\_baud INAPPLICABLE Optional object is not implemented (192) .prop\_baud INAPPLICABLE Optional object is not implemented (193) .response\_time INAPPLICABLE Optional object is not implemented (194) .device\_addr INAPPLICABLE Optional object is not implemented (195) .pass\_p1 INAPPLICABLE Optional object is not implemented (196) .pass\_p2 INAPPLICABLE Optional object is not implemented (197) .pass\_p3 INAPPLICABLE Optional object is not implemented Mngmt Set IEC HDLC setup - HDLC Optical port 0-0:22.0.0.255 (@2012) (198) .comm\_speed PASSED <Data> <Enum Value="05" /> </Data> (199) .window\_size\_transmit PASSED <Data> <Unsigned Value="01" /> </Data> (200) .window\_size\_receive PASSED <Data> <Unsigned Value="01" /> </Data> (201) .max\_info\_field\_lenght\_transmit PASSED <Data> <LongUnsigned Value="04CB" /> </Data> (202) .max\_info\_field\_lenght\_receive PASSED <Data> <LongUnsigned Value="04CB" /> </Data> (203) .inter\_octet\_time\_out PASSED <Data> <LongUnsigned Value="0019" /> </Data> (204) .inactivity\_time\_out PASSED <Data> <LongUnsigned Value="0078" /> </Data> (205) .device\_address PASSED <Data> <LongUnsigned Value="0011" /> </Data> Mngmt Set TCP-UDP setup 0-0:25.0.0.255 (@2024) (206) .TCP-UDP\_port PASSED <Data> <LongUnsigned Value="F0B0" /> </Data> (207) .MSS PASSED <Data> <LongUnsigned Value="0500" />*

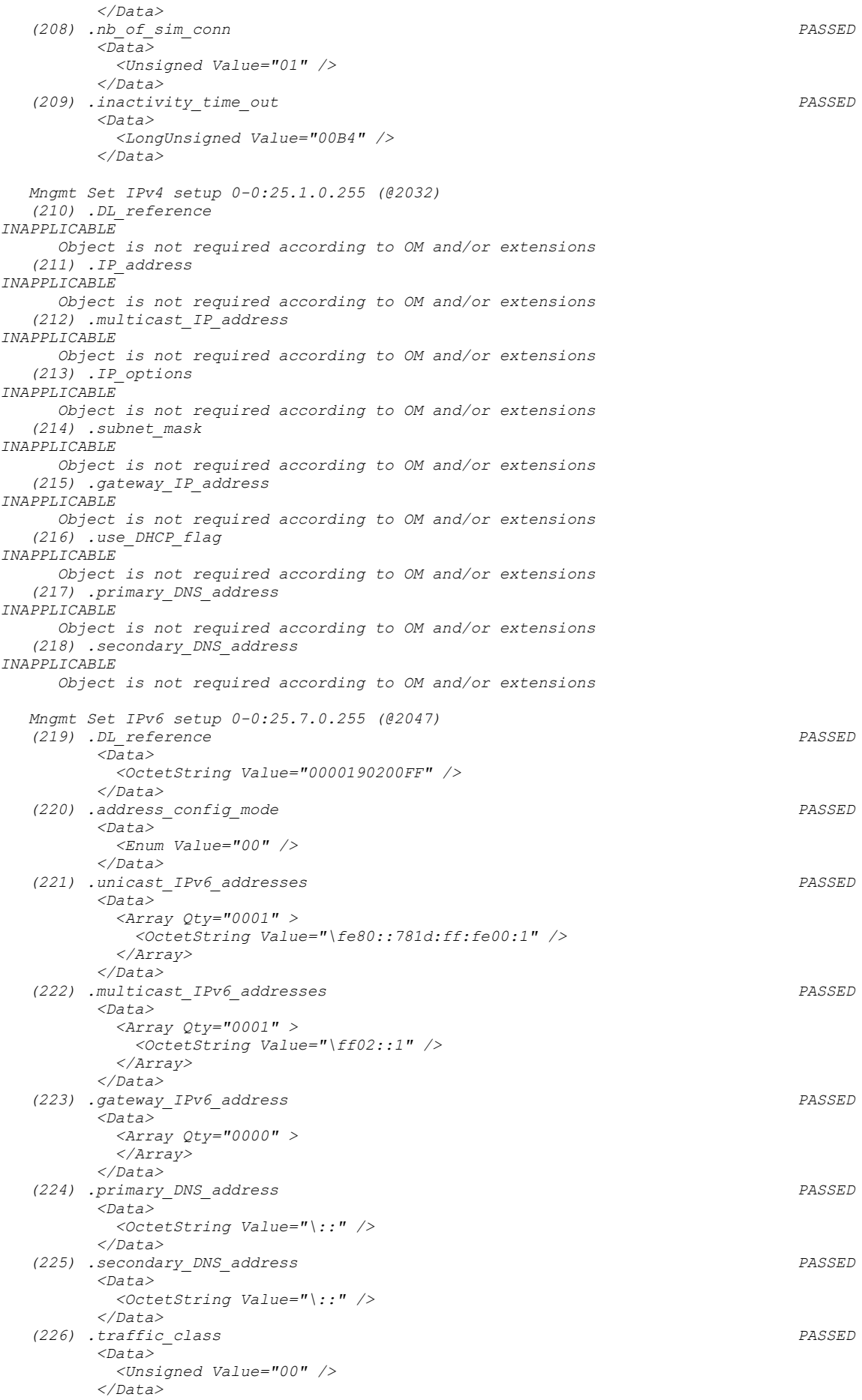

```
 (227) .neighbor_discovery_setup PASSED
         <Data>
          <Array Qty="0001" >
            <Structure Qty="0003" >
             <Unsigned Value="03" />
            <LongUnsigned Value="2710" />
             <DoubleLongUnsigned Value="00000000" />
            </Structure>
          </Array>
         </Data>
   Mngmt Set PPP setup 0-0:25.3.0.255 (@2061)
   (228) .PHY_refernce 
INAPPLICABLE
     Object is not required according to OM and/or extensions
   (229) .LCP_options 
INAPPLICABLE
     Object is not required according to OM and/or extensions
   (230) .IPCP_options 
INAPPLICABLE
     Object is not required according to OM and/or extensions
   (231) .PPP_authentication 
INAPPLICABLE
     Object is not required according to OM and/or extensions
   Mngmt Set Push setup - Interval_1 0-1:25.9.0.255 (@2069)
   (232) .push_object_list PASSED
        <Data>
          <Array Qty="0000" >
          </Array>
         </Data>
   (233) .send_destination_and_method PASSED
        <Data>
          <Structure Qty="0003" >
           <Enum Value="01" />
            <OctetString Value="\[fe80:0:0:0:781d:ff:fe00:0]:61616" />
            <Enum Value="00" />
          </Structure>
         </Data>
   (234) .communication_window PASSED
        <Data>
          <Array Qty="0000" >
          </Array>
         </Data>
   (235) .randomisation_start_interval PASSED
        <Data>
          <LongUnsigned Value="0000" />
         </Data>
   (236) .number_of_retries PASSED
         <Data>
          <Unsigned Value="00" />
        </Data>
   (237) .repetition_delay PASSED
         <Data>
          <LongUnsigned Value="0000" />
         </Data>
   Mngmt Set Push setup - Interval_2 0-2:25.9.0.255 (@2079)
   (238) .push_object_list PASSED
         <Data>
          <Array Qty="0000" >
          </Array>
        </Data>
   (239) .send_destination_and_method PASSED
         <Data>
          <Structure Qty="0003" >
            <Enum Value="01" />
            <OctetString Value="\[fe80:0:0:0:781d:ff:fe00:0]:61616" />
            <Enum Value="00" />
          </Structure>
        </Data>
   (240) .communication_window PASSED
         <Data>
          <Array Qty="0000" >
          </Array>
         </Data>
   (241) .randomisation_start_interval PASSED
```
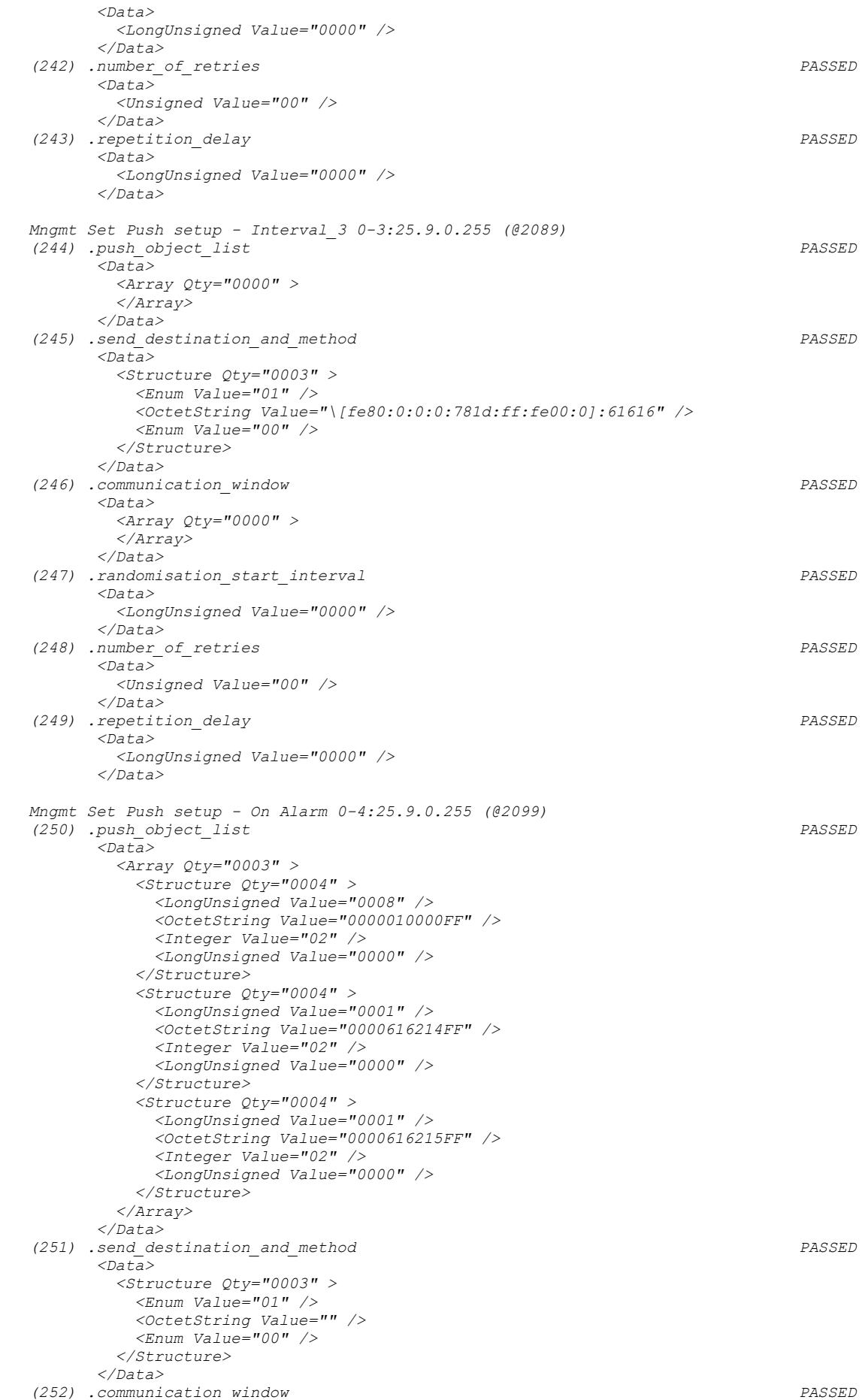

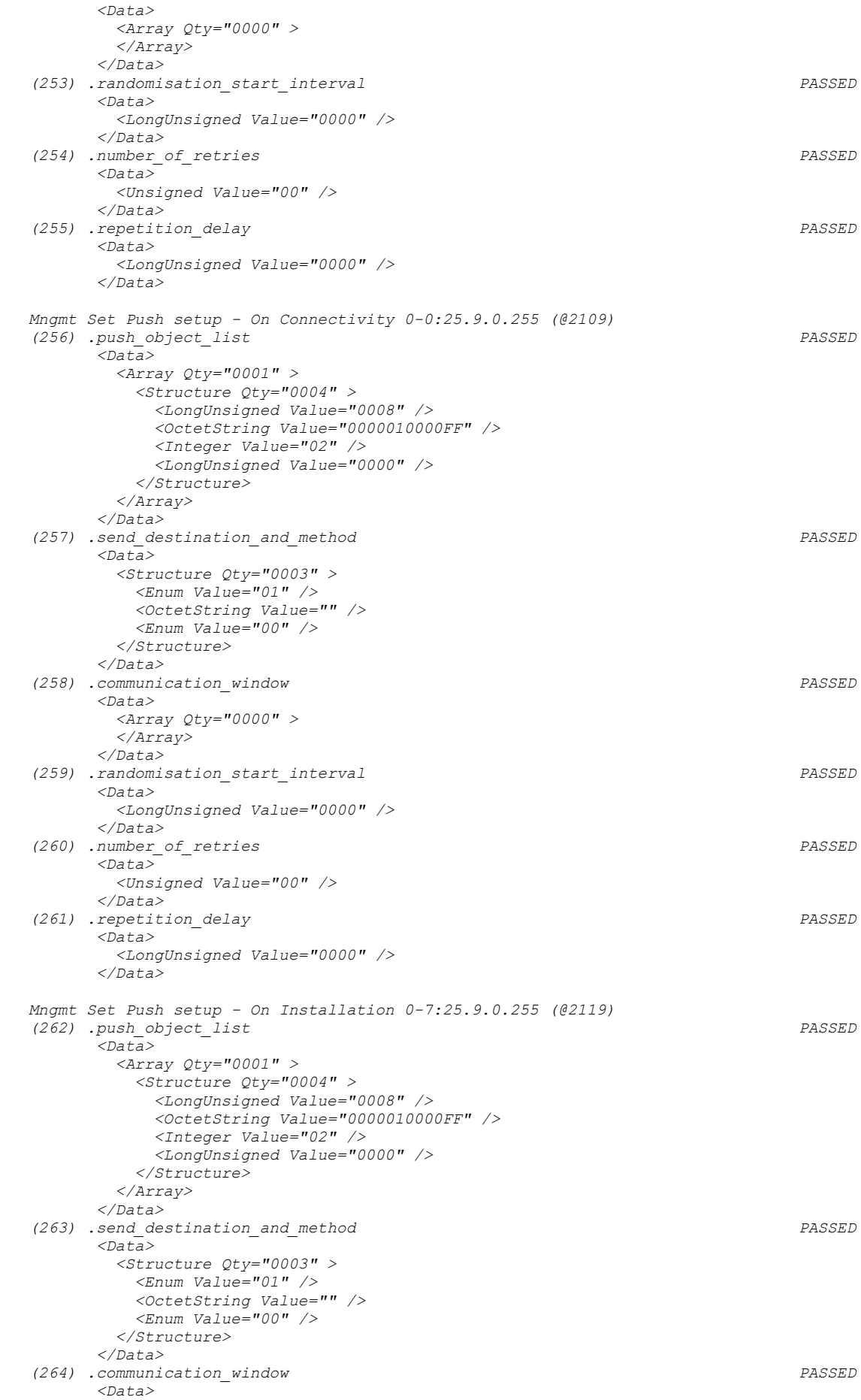

```
 <Array Qty="0000" >
           </Array>
         </Data>
   (265) .randomisation_start_interval PASSED
         <Data>
           <LongUnsigned Value="0000" />
         </Data>
    (266) .number_of_retries PASSED
         <Data>
           <Unsigned Value="00" />
         </Data>
    (267) .repetition_delay PASSED
         <Data>
           <LongUnsigned Value="0000" />
         </Data>
   Mngmt Set Push setup - On Power down 0-5:25.9.0.255 (@2129)
   (268) .push_object_list 
INAPPLICABLE
      Optional object is not implemented
    (269) .send_destination_and_method 
INAPPLICABLE
      Optional object is not implemented
   (270) .communication_window 
INAPPLICABLE
     Optional object is not implemented
    (271) .randomisation_start_interval 
INAPPLICABLE
      Optional object is not implemented
   (272) .number_of_retries 
INAPPLICABLE
     Optional object is not implemented
    (273) .repetition_delay 
INAPPLICABLE
      Optional object is not implemented
   Mngmt Set Push script table 0-0:10.0.108.255 (@2139)
   (274) .scripts 
INAPPLICABLE
      Optional access right not available
   Mngmt Set Push action scheduler - Interval_1 0-1:15.0.4.255 (@2144)
   (275) .executed_script 
INAPPLICABLE
      Optional access right not available
   (276) .type 
INAPPLICABLE
      Optional access right not available
   (277) .execution_time PASSED
         <Data>
           <Array Qty="0000" >
           </Array>
         </Data>
   Mngmt Set Push action scheduler - Interval_2 0-2:15.0.4.255 (@2150)
   (278) .executed_script 
INAPPLICABLE
     Optional access right not available
   (279) .type 
INAPPLICABLE
      Optional access right not available
   (280) .execution_time PASSED
         <Data>
           <Array Qty="0000" >
           </Array>
         </Data>
   Mngmt Set Push action scheduler - Interval_3 0-3:15.0.4.255 (@2156)
   (281) .executed_script 
INAPPLICABLE
      Optional access right not available
   (282) .type 
INAPPLICABLE
      Optional access right not available
   (283) .execution_time PASSED
         <Data>
           <Array Qty="0000" >
```

```
 </Array>
          </Data>
   Mngmt Set Auto connect 0-0:2.1.0.255 (@2163)
 (284) .mode PASSED
         <Data>
           <Enum Value="65" />
          </Data>
   (285) .repetitions PASSED
          <Data>
           <Unsigned Value="00" />
          </Data>
    (286) .repetition_delay PASSED
          <Data>
           <LongUnsigned Value="0000" />
         </Data>
    (287) .calling_window PASSED
          <Data>
           <Array Qty="0000" >
           </Array>
          </Data>
   (288) .destination_list 
INAPPLICABLE
      Optional access right not available
   Mngmt Set GPRS modem setup 0-0:25.4.0.255 (@2177)
   (289) .APN 
INAPPLICABLE
      Object is not required according to OM and/or extensions
   (290) .PIN_code 
INAPPLICABLE
     Object is not required according to OM and/or extensions
    (291) .quality_of_service 
INAPPLICABLE
      Object is not required according to OM and/or extensions
   Mngmt Set Modem configuration 0-0:2.0.0.255 (@2183)
   (292) .comm_speed 
INAPPLICABLE
      Object is not required according to OM and/or extensions
   (293) .initialization_string 
INAPPLICABLE
      Object is not required according to OM and/or extensions
   (294) .modem_profile 
INAPPLICABLE
      Object is not required according to OM and/or extensions
   Mngmt Set Auto answer 0-0:2.2.0.255 (@2189)
   (295) .mode 
INAPPLICABLE
      Object is not required according to OM and/or extensions
   (296) .listening_window 
INAPPLICABLE
      Object is not required according to OM and/or extensions
   (297) .status 
INAPPLICABLE
      Object is not required according to OM and/or extensions
   (298) .number_of_calls 
INAPPLICABLE
      Object is not required according to OM and/or extensions
    (299) .number_of_rings 
INAPPLICABLE
     Object is not required according to OM and/or extensions
    (300) .list_of_allowed_callers 
INAPPLICABLE
      Object is not required according to OM and/or extensions
   Mngmt Set G3-PLC MAC setup 0-0:29.1.0.255 (@2212)
   (301) .mac_key_table PASSED
          <Data>
           <Array Qty="0001" >
             <Structure Qty="0002" >
               <Unsigned Value="00" />
               <OctetString Value="00112233445566778899AABBCCDDEEFF" />
             </Structure>
           </Array>
          </Data>
```
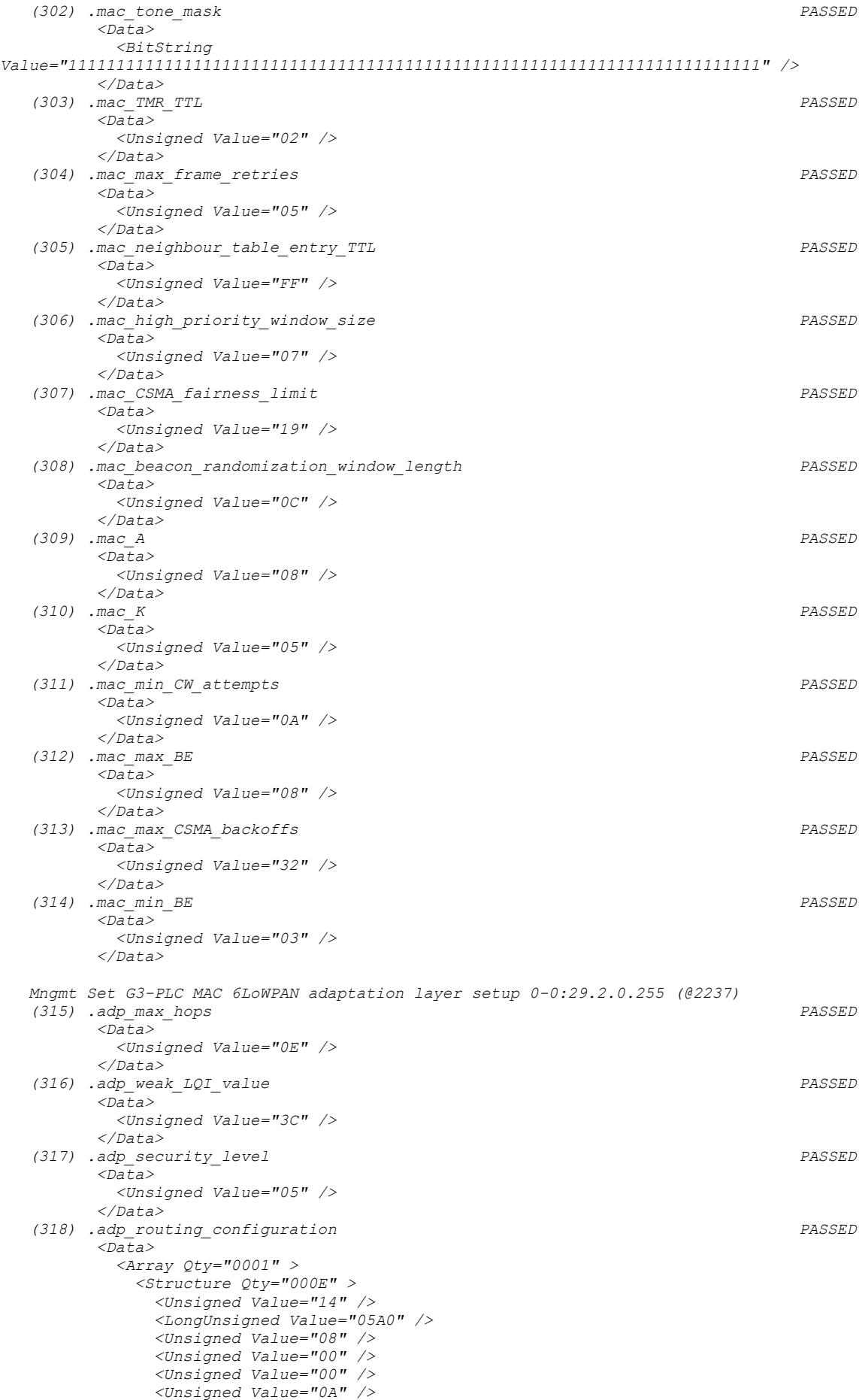

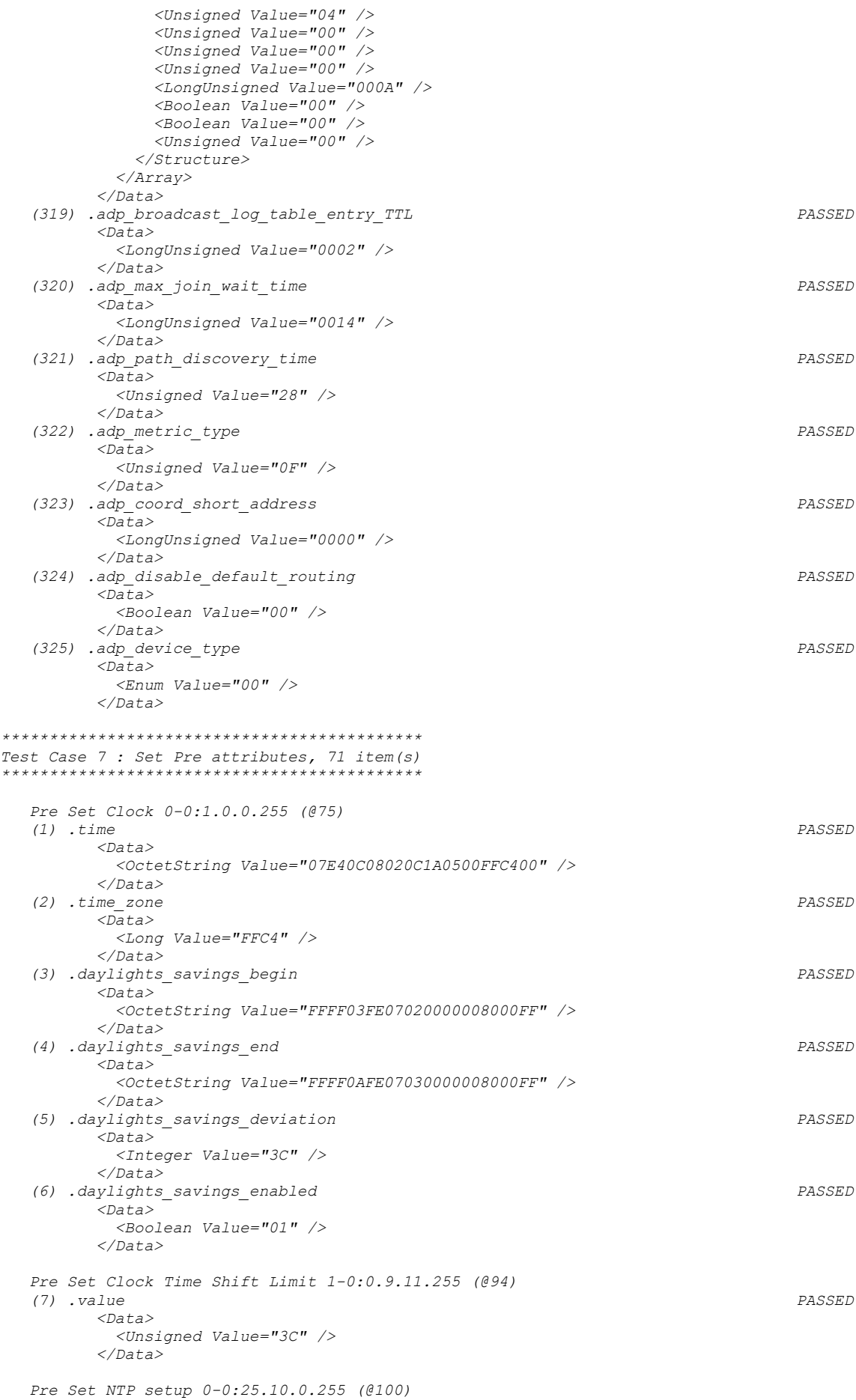

```
 (8) .activated 
INAPPLICABLE
      Optional object is not implemented
   Pre Set Activity Calendar 0-0:13.0.0.255 (@112)
    (9) .calendar_name_passive PASSED
          <Data>
            <OctetString Value="\CNP_B4D0" />
          </Data>
    (10) .season_profile_passive PASSED
          <Data>
            <Array Qty="0004" >
              <Structure Qty="0003" >
                <OctetString Value="01" />
                <OctetString Value="FFFF0101FF000000008000FF" />
               <OctetString Value="01" />
              </Structure>
              <Structure Qty="0003" >
                <OctetString Value="02" />
               <OctetString Value="FFFF0102FF000000008000FF" />
                <OctetString Value="02" />
              </Structure>
              <Structure Qty="0003" >
                <OctetString Value="03" />
               <OctetString Value="FFFF0103FF000000008000FF" />
                <OctetString Value="03" />
              </Structure>
              <Structure Qty="0003" >
                <OctetString Value="04" />
                <OctetString Value="FFFF0104FF000000008000FF" />
               <OctetString Value="04" />
              </Structure>
            </Array>
          </Data>
    (11) .week_profile_table_passive PASSED
          <Data>
            <Array Qty="0004" >
              <Structure Qty="0008" >
                <OctetString Value="01" />
                <Unsigned Value="01" />
               <Unsigned Value="01" />
                <Unsigned Value="01" />
               <Unsigned Value="01" />
                <Unsigned Value="01" />
               <Unsigned Value="01" />
                <Unsigned Value="01" />
              </Structure>
              <Structure Qty="0008" >
                <OctetString Value="02" />
               <Unsigned Value="02" />
                <Unsigned Value="02" />
               <Unsigned Value="02" />
                <Unsigned Value="02" />
               <Unsigned Value="02" />
                <Unsigned Value="02" />
               <Unsigned Value="02" />
              </Structure>
              <Structure Qty="0008" >
                <OctetString Value="03" />
               <Unsigned Value="03" />
                <Unsigned Value="03" />
                <Unsigned Value="03" />
                <Unsigned Value="03" />
               <Unsigned Value="03" />
                <Unsigned Value="03" />
               <Unsigned Value="03" />
              </Structure>
              <Structure Qty="0008" >
                <OctetString Value="04" />
               <Unsigned Value="04" />
                <Unsigned Value="04" />
                <Unsigned Value="04" />
               <Unsigned Value="04" />
                <Unsigned Value="04" />
               <Unsigned Value="04" />
                <Unsigned Value="04" />
              </Structure>
```

```
 </Array>
          </Data>
    (12) .day_profile_table_passive PASSED
           <_Data>
            <Array Qty="0004" >
              <Structure Qty="0002" >
                 <Unsigned Value="01" />
                <Array Qty="0005" >
                  <Structure Qty="0003" >
                     <OctetString Value="00000000" />
                    <OctetString Value="00000A0064FF" />
                    <LongUnsigned Value="0001" />
                   </Structure>
                 <Structure Qty="0003" >
                     <OctetString Value="04000000" />
                    <OctetString Value="00000A0064FF" />
                    <LongUnsigned Value="0002" />
                   </Structure>
                 <Structure Qty="0003" >
                     <OctetString Value="08000000" />
                    <OctetString Value="00000A0064FF" />
                    <LongUnsigned Value="0003" />
                   </Structure>
                  <Structure Qty="0003" >
                     <OctetString Value="0C000000" />
                    <OctetString Value="00000A0064FF" />
                    <LongUnsigned Value="0004" />
                   </Structure>
                  <Structure Qty="0003" >
                     <OctetString Value="10000000" />
                    <OctetString Value="00000A0064FF" />
                   <LongUnsigned Value="0001" />
                  </Structure>
                 </Array>
               </Structure>
               <Structure Qty="0002" >
                 <Unsigned Value="02" />
                 <Array Qty="0005" >
                   <Structure Qty="0003" >
                    <OctetString Value="00000000" />
                     <OctetString Value="00000A0064FF" />
                     <LongUnsigned Value="0003" />
                   </Structure>
                 <Structure Qty="0003" >
                    <OctetString Value="04000000" />
                    <OctetString Value="00000A0064FF" />
                    <LongUnsigned Value="0003" />
                   </Structure>
                 <Structure Qty="0003" >
                    <OctetString Value="08000000" />
                    <OctetString Value="00000A0064FF" />
                     <LongUnsigned Value="0003" />
                  </Structure>
                  <Structure Qty="0003" >
                     <OctetString Value="0C000000" />
                    <OctetString Value="00000A0064FF" />
                    <LongUnsigned Value="0003" />
                   </Structure>
                  <Structure Qty="0003" >
                     <OctetString Value="10000000" />
                    <OctetString Value="00000A0064FF" />
                    <LongUnsigned Value="0003" />
                  </Structure>
                 </Array>
               </Structure>
               <Structure Qty="0002" >
                 <Unsigned Value="03" />
                <Array Qty="0005" >
                   <Structure Qty="0003" >
                     <OctetString Value="00000000" />
                    <OctetString Value="00000A0064FF" />
                    <LongUnsigned Value="0001" />
                   </Structure>
                   <Structure Qty="0003" >
 <OctetString Value="04000000" />
                    <OctetString Value="00000A0064FF" />
                    <LongUnsigned Value="0002" />
```

```
 </Structure>
                 <Structure Qty="0003" >
                    <OctetString Value="08000000" />
                   <OctetString Value="00000A0064FF" />
                   <LongUnsigned Value="0003" />
                  </Structure>
                 <Structure Qty="0003" >
                    <OctetString Value="0C000000" />
                   <OctetString Value="00000A0064FF" />
                   <LongUnsigned Value="0004" />
                  </Structure>
                 <Structure Qty="0003" >
                    <OctetString Value="10000000" />
                   <OctetString Value="00000A0064FF" />
                   <LongUnsigned Value="0001" />
                  </Structure>
                </Array>
              </Structure>
              <Structure Qty="0002" >
                <Unsigned Value="04" />
                <Array Qty="0005" >
                  <Structure Qty="0003" >
                    <OctetString Value="00000000" />
                    <OctetString Value="00000A0064FF" />
                    <LongUnsigned Value="0001" />
                  </Structure>
                 <Structure Qty="0003" >
 <OctetString Value="04000000" />
                   <OctetString Value="00000A0064FF" />
                   <LongUnsigned Value="0002" />
                  </Structure>
                 <Structure Qty="0003" >
                    <OctetString Value="08000000" />
                   <OctetString Value="00000A0064FF" />
                   <LongUnsigned Value="0003" />
                  </Structure>
                 <Structure Qty="0003" >
                    <OctetString Value="0C000000" />
                   <OctetString Value="00000A0064FF" />
                   <LongUnsigned Value="0004" />
                  </Structure>
                 <Structure Qty="0003" >
                    <OctetString Value="10000000" />
                    <OctetString Value="00000A0064FF" />
                   <LongUnsigned Value="0001" />
                  </Structure>
                </Array>
              </Structure>
            </Array>
          </_Data>
    (13) .activate_passive_calendar_time PASSED
          <Data>
            <OctetString Value="FFFFFFFFFFFFFFFFFF8000FF" />
          </Data>
   Pre Set Special Days Table 0-0:11.0.0.255 (@125)
    (14) .entries PASSED
          <_Data>
            <Array Qty="001E" >
              <Structure Qty="0003" >
                <LongUnsigned Value="0001" />
                <OctetString Value="FFFF0101FF" />
                <Unsigned Value="02" />
              </Structure>
              <Structure Qty="0003" >
                <LongUnsigned Value="0002" />
                <OctetString Value="FFFF0102FF" />
                <Unsigned Value="02" />
              </Structure>
              <Structure Qty="0003" >
                <LongUnsigned Value="0003" />
                <OctetString Value="FFFF0103FF" />
               <Unsigned Value="02" />
              </Structure>
              <Structure Qty="0003" >
                <LongUnsigned Value="0004" />
               <OctetString Value="FFFF0104FF" />
```

```
 <Unsigned Value="02" />
 </Structure>
 <Structure Qty="0003" >
   <LongUnsigned Value="0005" />
   <OctetString Value="FFFF0105FF" />
  <Unsigned Value="02" />
 </Structure>
 <Structure Qty="0003" >
  <LongUnsigned Value="0006" />
  <OctetString Value="FFFF0106FF" />
   <Unsigned Value="02" />
 </Structure>
 <Structure Qty="0003" >
  <LongUnsigned Value="0007" />
   <OctetString Value="FFFF0107FF" />
  <Unsigned Value="02" />
 </Structure>
 <Structure Qty="0003" >
  <LongUnsigned Value="0008" />
  <OctetString Value="FFFF0108FF" />
   <Unsigned Value="02" />
 </Structure>
 <Structure Qty="0003" >
   <LongUnsigned Value="0009" />
  <OctetString Value="FFFF0109FF" />
   <Unsigned Value="02" />
 </Structure>
 <Structure Qty="0003" >
   <LongUnsigned Value="000A" />
   <OctetString Value="FFFF010AFF" />
  <Unsigned Value="02" />
 </Structure>
 <Structure Qty="0003" >
   <LongUnsigned Value="000B" />
  <OctetString Value="FFFF0201FF" />
   <Unsigned Value="02" />
 </Structure>
 <Structure Qty="0003" >
   <LongUnsigned Value="000C" />
   <OctetString Value="FFFF0202FF" />
  <Unsigned Value="02" />
 </Structure>
 <Structure Qty="0003" >
   <LongUnsigned Value="000D" />
  <OctetString Value="FFFF0203FF" />
   <Unsigned Value="02" />
 </Structure>
 <Structure Qty="0003" >
   <LongUnsigned Value="000E" />
  <OctetString Value="FFFF0204FF" />
   <Unsigned Value="02" />
 </Structure>
 <Structure Qty="0003" >
   <LongUnsigned Value="000F" />
   <OctetString Value="FFFF0205FF" />
  <Unsigned Value="02" />
 </Structure>
 <Structure Qty="0003" >
   <LongUnsigned Value="0010" />
  <OctetString Value="FFFF0206FF" />
   <Unsigned Value="02" />
 </Structure>
 <Structure Qty="0003" >
   <LongUnsigned Value="0011" />
   <OctetString Value="FFFF0207FF" />
  <Unsigned Value="02" />
 </Structure>
 <Structure Qty="0003" >
   <LongUnsigned Value="0012" />
  <OctetString Value="FFFF0208FF" />
   <Unsigned Value="02" />
 </Structure>
 <Structure Qty="0003" >
   <LongUnsigned Value="0013" />
  <OctetString Value="FFFF0209FF" />
   <Unsigned Value="02" />
 </Structure>
```

```
 <Structure Qty="0003" >
                 <LongUnsigned Value="0014" />
                 <OctetString Value="FFFF020AFF" />
                <Unsigned Value="02" />
               </Structure>
               <Structure Qty="0003" >
                 <LongUnsigned Value="0015" />
                 <OctetString Value="FFFF0301FF" />
                 <Unsigned Value="02" />
               </Structure>
               <Structure Qty="0003" >
                 <LongUnsigned Value="0016" />
                 <OctetString Value="FFFF0302FF" />
                <Unsigned Value="02" />
               </Structure>
               <Structure Qty="0003" >
                 <LongUnsigned Value="0017" />
                <OctetString Value="FFFF0303FF" />
                 <Unsigned Value="02" />
               </Structure>
               <Structure Qty="0003" >
                 <LongUnsigned Value="0018" />
                 <OctetString Value="FFFF0304FF" />
                 <Unsigned Value="02" />
               </Structure>
               <Structure Qty="0003" >
                 <LongUnsigned Value="0019" />
                 <OctetString Value="FFFF0305FF" />
                 <Unsigned Value="02" />
               </Structure>
               <Structure Qty="0003" >
                 <LongUnsigned Value="001A" />
                 <OctetString Value="FFFF0306FF" />
                 <Unsigned Value="02" />
               </Structure>
               <Structure Qty="0003" >
                 <LongUnsigned Value="001B" />
                 <OctetString Value="FFFF0307FF" />
                 <Unsigned Value="02" />
               </Structure>
               <Structure Qty="0003" >
                 <LongUnsigned Value="001C" />
                <OctetString Value="FFFF0308FF" />
                 <Unsigned Value="02" />
               </Structure>
               <Structure Qty="0003" >
                 <LongUnsigned Value="001D" />
                 <OctetString Value="FFFF0309FF" />
                 <Unsigned Value="02" />
               </Structure>
               <Structure Qty="0003" >
                 <LongUnsigned Value="001E" />
                 <OctetString Value="FFFF030AFF" />
                 <Unsigned Value="02" />
               </Structure>
             </Array>
           </_Data>
   Pre Set Register activation - Energy 0-0:14.0.1.255 (@129)
    (15) .register_assignment 
INAPPLICABLE
      Optional access right not available
    (16) .mask_list PASSED
           <Data>
             <Array Qty="0004" >
               <Structure Qty="0002" >
                 <OctetString Value="\T1" />
                 <Array Qty="0001" >
                   <Unsigned Value="01" />
                 </Array>
               </Structure>
               <Structure Qty="0002" >
                 <OctetString Value="\T2" />
                 <Array Qty="0001" >
                   <Unsigned Value="02" />
                 </Array>
               </Structure>
```

```
 <Structure Qty="0002" >
 <OctetString Value="\T3" />
 <Array Qty="0001" >
                 <Unsigned Value="03" />
                </Array>
              </Structure>
             <Structure Qty="0002" >
               <OctetString Value="\T4" />
               <Array Qty="0001" >
                 <Unsigned Value="04" />
               </Array>
              </Structure>
            </Array>
          </Data>
   Pre Set Register activation - Maximum Demand 0-0:14.0.2.255 (@135)
    (17) .register_assignment 
INAPPLICABLE
      Optional access right not available
    (18) .mask_list PASSED
          <Data>
            <Array Qty="0004" >
             <Structure Qty="0002" >
               <OctetString Value="\T1" />
              <Array Qty="0001" >
                 <Unsigned Value="01" />
               </Array>
              </Structure>
              <Structure Qty="0002" >
               <OctetString Value="\T2" />
              <Array Qty="0001" >
                 <Unsigned Value="02" />
               </Array>
              </Structure>
              <Structure Qty="0002" >
               <OctetString Value="\T3" />
              <Array Qty="0001" >
                 <Unsigned Value="03" />
               </Array>
              </Structure>
             <Structure Qty="0002" >
               <OctetString Value="\T4" />
              <Array Qty="0001" >
                 <Unsigned Value="04" />
               </Array>
             </Structure>
            </Array>
          </Data>
   Pre Set Consumer Message Code - Meter Display 0-0:96.13.1.255 (@343)
    (19) .value PASSED
          <Data>
           <OctetString Value="" />
          </Data>
   Pre Set Consumer Message Text - Consumer Information 0-0:96.13.0.255 (@347)
    (20) .value PASSED
          <Data>
            <OctetString Value="\12345678" />
          </Data>
   Pre Set IEC HDLC setup - Consumer Information Interface 0-1:22.0.0.255 (@376)
   (21) .comm_speed 
INAPPLICABLE
      Object is not required according to OM and/or extensions
    (22) .window_size_transmit 
INAPPLICABLE
      Object is not required according to OM and/or extensions
    (23) .window_size_receive 
INAPPLICABLE
      Object is not required according to OM and/or extensions
    (24) .max_info_field_lenght_transmit 
INAPPLICABLE
      Object is not required according to OM and/or extensions
    (25) .max_info_field_lenght_receive 
INAPPLICABLE
      Object is not required according to OM and/or extensions
```
 *(26) .inter\_octet\_time\_out INAPPLICABLE Object is not required according to OM and/or extensions (27) .inactivity\_time\_out INAPPLICABLE Object is not required according to OM and/or extensions Pre Set Time threshold for long power failure 0-0:96.7.20.255 (@1181) (28) .value PASSED <Data> <LongUnsigned Value="00B4" /> </Data> Pre Set Threshold for voltage sag 1-0:12.31.0.255 (@1193) (29) .value PASSED <Data> <LongUnsigned Value="00CF" /> </Data> Pre Set Time threshold for voltage sag 1-0:12.43.0.255 (@1199) (30) .value PASSED <Data> <LongUnsigned Value="001E" /> </Data> Pre Set Threshold for voltage swell 1-0:12.35.0.255 (@1253) (31) .value PASSED <Data> <LongUnsigned Value="00FD" /> </Data> Pre Set Time threshold for voltage swell 1-0:12.44.0.255 (@1259) (32) .value PASSED <Data> <LongUnsigned Value="001E" /> </Data> Pre Set Threshold for missing voltage (voltage cut) 1-0:12.39.0.255 (@1313) (33) .value PASSED <Data> <LongUnsigned Value="0067" /> </Data> Pre Set Time threshold for voltage cut 1-0:12.45.0.255 (@1319) (34) .value PASSED <Data> <LongUnsigned Value="001E" /> </Data> Pre Set Measurement Period 3 for Instantaneous values 1-0:0.8.2.255 (@1559) (35) .value INAPPLICABLE Optional object is not implemented Pre Set M-Bus client channel 1 0-1:24.1.0.255 (@1574) (36) .capture\_period PASSED <Data> <DoubleLongUnsigned Value="00000384" /> </Data> Pre Set M-Bus client channel 2 0-2:24.1.0.255 (@1596) (37) .capture\_period PASSED <Data> <DoubleLongUnsigned Value="00000384" /> </Data> Pre Set M-Bus client channel 3 0-3:24.1.0.255 (@1618) (38) .capture\_period PASSED <Data> <DoubleLongUnsigned Value="00000384" /> </Data> Pre Set M-Bus client channel 4 0-4:24.1.0.255 (@1640) (39) .capture\_period PASSED <Data> <DoubleLongUnsigned Value="00000384" /> </Data>*
*Pre Set M-Bus Master Disconnect control object 1 0-1:24.4.0.255 (@1882) (40) .control\_mode PASSED <Data> <Enum Value="01" /> </Data> Pre Set M-Bus Master Disconnect control object 2 0-2:24.4.0.255 (@1890) (41) .control\_mode PASSED <Data> <Enum Value="01" /> </Data> Pre Set M-Bus Master Disconnect control object 3 0-3:24.4.0.255 (@1898) (42) .control\_mode PASSED <Data> <Enum Value="01" /> </Data> Pre Set M-Bus Master Disconnect control object 4 0-4:24.4.0.255 (@1906) (43) .control\_mode PASSED <Data> <Enum Value="01" /> </Data> Pre Set IEC local port setup - IEC Optical port 0-0:20.0.0.255 (@2001) (44) .default\_mode INAPPLICABLE Optional object is not implemented (45) .default\_baud INAPPLICABLE Optional object is not implemented (46) .prop\_baud INAPPLICABLE Optional object is not implemented (47) .response\_time INAPPLICABLE Optional object is not implemented (48) .device\_addr INAPPLICABLE Optional object is not implemented (49) .pass\_p1 INAPPLICABLE Optional object is not implemented (50) .pass\_p2 INAPPLICABLE Optional object is not implemented (51) .pass\_p3 INAPPLICABLE Optional object is not implemented Pre Set IEC HDLC setup - HDLC Optical port 0-0:22.0.0.255 (@2012) (52) .comm\_speed PASSED <Data> <Enum Value="05" /> </Data> (53) .window\_size\_transmit PASSED <Data> <Unsigned Value="01" /> </Data> (54) .window\_size\_receive PASSED <Data> <Unsigned Value="01" /> </Data> (55) .max\_info\_field\_lenght\_transmit PASSED <Data> <LongUnsigned Value="04CB" /> </Data> (56) .max\_info\_field\_lenght\_receive PASSED <Data> <LongUnsigned Value="04CB" /> </Data> (57) .inter\_octet\_time\_out PASSED <Data> <LongUnsigned Value="0019" /> </Data> (58) .inactivity\_time\_out PASSED*

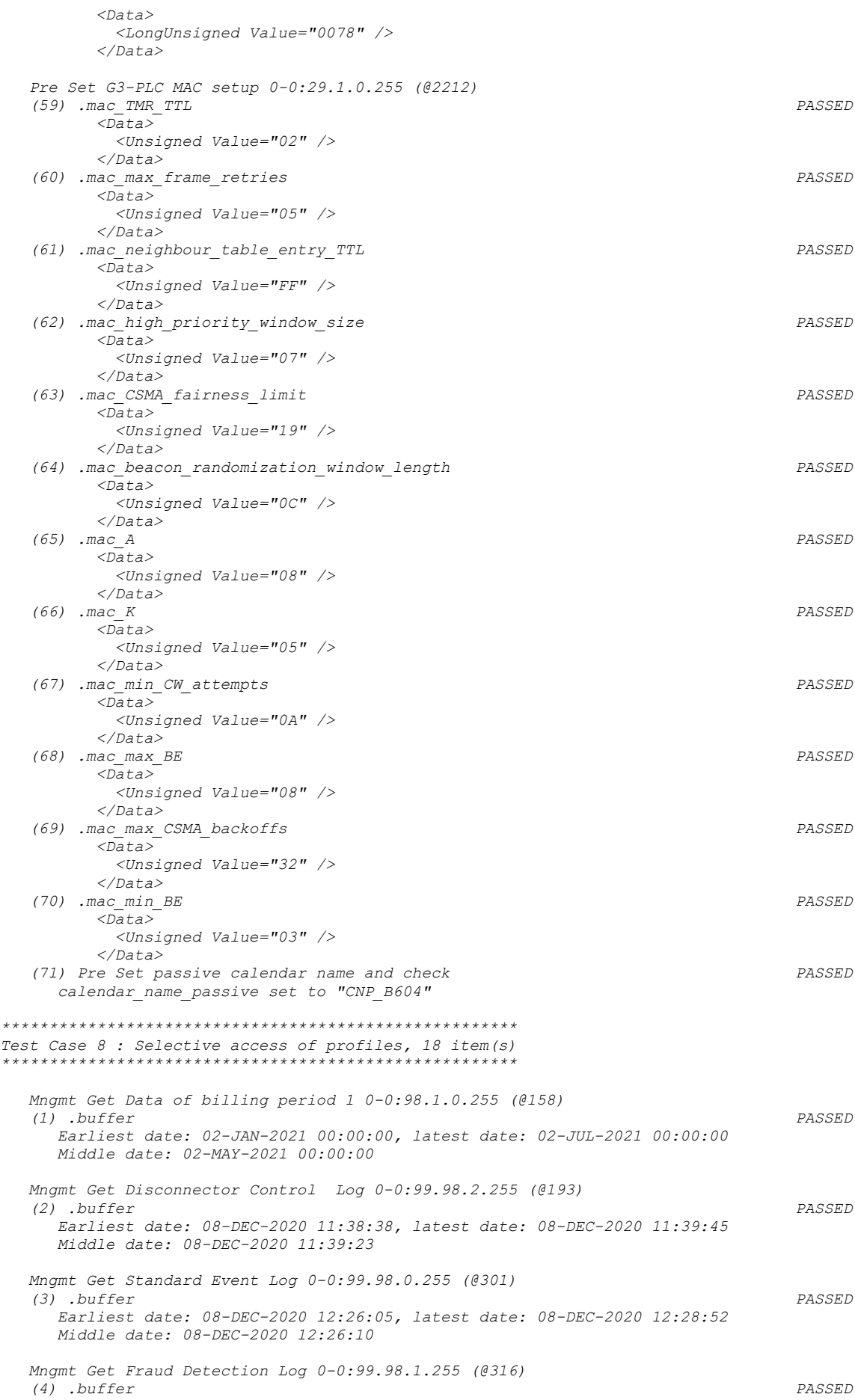

 *Earliest date: 08-DEC-2020 11:43:55, latest date: 12-DEC-2020 10:56:32 Middle date: 08-DEC-2020 11:47:01 Mngmt Get Communication Log 0-0:99.98.5.255 (@331) (5) .buffer PASSED Earliest date: 08-DEC-2020 10:18:39, latest date: 12-DEC-2020 10:38:57 Middle date: 11-DEC-2020 10:20:21 Mngmt Get Load profile with period 1 i.e. General Load Profile 1-0:99.1.0.255 (@1146) (6) .buffer PASSED Earliest date: 07-DEC-2020 00:00:00, latest date: 12-DEC-2020 00:15:00 Middle date: 08-DEC-2020 00:00:00 Mngmt Get Load profile with period 2 i.e. Daily Values Profile 1-0:99.2.0.255 (@1161) (7) .buffer PASSED Earliest date: 07-DEC-2020 00:00:00, latest date: 13-DEC-2020 00:00:00 Middle date: 11-DEC-2020 00:00:00 Mngmt Get Power Failure Event Log 1-0:99.97.0.255 (@1325) (8) .buffer PASSED Earliest date: 08-DEC-2020 10:18:39, latest date: 12-DEC-2020 10:20:41 Middle date: 10-DEC-2020 10:19:39 Mngmt Get Power Quality Log 0-0:99.98.4.255 (@1340) (9) .buffer PASSED Earliest date: 01-JAN-2000 00:00:00, latest date: 01-JAN-2000 00:00:00 Middle date: 01-JAN-2000 00:00:00 Mngmt Get M-Bus Master Load profile for channel 1 0-1:24.3.0.255 (@1838) (10) .buffer PASSED Earliest date: 08-DEC-2020 10:18:38, latest date: 12-DEC-2020 10:20:40 Middle date: 10-DEC-2020 10:19:39 Mngmt Get M-Bus Master Load profile for channel 2 0-2:24.3.0.255 (@1849) (11) .buffer PASSED Earliest date: 08-DEC-2020 10:18:38, latest date: 12-DEC-2020 10:20:40 Middle date: 10-DEC-2020 10:19:39 Mngmt Get M-Bus Master Load profile for channel 3 0-3:24.3.0.255 (@1860) (12) .buffer PASSED Earliest date: 08-DEC-2020 10:18:38, latest date: 12-DEC-2020 10:20:40 Middle date: 10-DEC-2020 10:19:39 Mngmt Get M-Bus Master Load profile for channel 4 0-4:24.3.0.255 (@1871) (13) .buffer PASSED Earliest date: 08-DEC-2020 10:18:38, latest date: 12-DEC-2020 10:20:40 Middle date: 10-DEC-2020 10:19:39 Mngmt Get M-Bus Master Control log object 1 0-1:24.5.0.255 (@1941) (14)* .buffer PASSED  *Earliest date: 08-DEC-2020 10:18:39, latest date: 12-DEC-2020 10:20:41 Middle date: 10-DEC-2020 10:19:39 Mngmt Get M-Bus Master Control log object 2 0-2:24.5.0.255 (@1952) (15) .buffer PASSED Earliest date: 08-DEC-2020 10:18:39, latest date: 12-DEC-2020 10:20:41 Middle date: 10-DEC-2020 10:19:39 Mngmt Get M-Bus Master Control log object 3 0-3:24.5.0.255 (@1963) (16) .buffer PASSED Earliest date: 08-DEC-2020 10:18:39, latest date: 12-DEC-2020 10:20:41 Middle date: 10-DEC-2020 10:19:39 Mngmt Get M-Bus Master Control log object 4 0-4:24.5.0.255 (@1974) (17) .buffer PASSED Earliest date: 08-DEC-2020 10:18:39, latest date: 12-DEC-2020 10:20:41 Middle date: 10-DEC-2020 10:19:39 Mngmt Get M-Bus Event Log 0-0:99.98.3.255 (@1989) (18) .buffer PASSED Earliest date: 08-DEC-2020 10:18:39, latest date: 12-DEC-2020 10:20:41 Middle date: 10-DEC-2020 10:19:39 \*\*\*\*\*\*\*\*\*\*\*\*\*\*\*\*\*\*\*\*\*\*\*\*\*\*\*\*\*\*\*\*\*\*\*\*\*\*\*\*\*\*\*\* Test Case 9 : Multiple references, 4 item(s) \*\*\*\*\*\*\*\*\*\*\*\*\*\*\*\*\*\*\*\*\*\*\*\*\*\*\*\*\*\*\*\*\*\*\*\*\*\*\*\*\*\*\*\**

```
 (1) Public, logical names 
INAPPLICABLE
      Public client does not support MULTIPLE_REFERENCES
    (2) Mngmt, logical names PASSED
      Reading 16 attributes
          <Result Qty="0010" >
            <Data>
               <OctetString Value="0000020100FF" />
             </Data>
            <Data>
              <OctetString Value="00030F0004FF" />
             </Data>
             <Data>
              <OctetString Value="00020F0004FF" />
             </Data>
            <Data>
              <OctetString Value="00010F0004FF" />
            </Data>
            <Data>
              <OctetString Value="00000A006CFF" />
             </Data>
             <Data>
              <OctetString Value="0007190900FF" />
             </Data>
            <Data>
              <OctetString Value="0000190900FF" />
             </Data>
            <Data>
              <OctetString Value="0004190900FF" />
             </Data>
            <Data>
              <OctetString Value="0003190900FF" />
             </Data>
            <Data>
              <OctetString Value="0002190900FF" />
             </Data>
            <Data>
              <OctetString Value="0001190900FF" />
             </Data>
            <Data>
              <OctetString Value="0000190000FF" />
            </Data>
            <Data>
               <OctetString Value="0000160000FF" />
             </Data>
            <Data>
              <OctetString Value="0100040700FF" />
             </Data>
            <Data>
              <OctetString Value="0100030700FF" />
             </Data>
             <Data>
              <OctetString Value="0100020700FF" />
             </Data>
           </Result>
    (3) Mngmt, mixed attributes PASSED
      Reading 9 attributes
           <Result Qty="0009" >
            <Data>
              <OctetString Value="0000290000FF" />
             </Data>
             <Data>
              <Enum Value="00" />
             </Data>
             <Data>
              <Long Value="FFC4" />
             </Data>
            <Data>
              <OctetString Value="\T4" />
             </Data>
            <Data>
              <Enum Value="01" />
             </Data>
             <Data>
              <Structure Qty="0004" >
                <LongUnsigned Value="0000" />
               <OctetString Value="000000000000" />
```

```
 <Integer Value="00" />
               <LongUnsigned Value="0000" />
              </Structure>
            </Data>
            <Data>
              <DoubleLongUnsigned Value="0000001E" />
            </Data>
            <Data>
              <DoubleLongUnsigned Value="00000064" />
            </Data>
            <Data>
              <LongUnsigned Value="0100" />
             </Data>
          </Result>
    (4) Mngmt, long attributes (block transfer) PASSED
      Reading 3 attributes
           <_Data Qty="0003" >
            <Data>
              <OctetString 
Value="\IRZZUKWQBKPARVRIEKTTNGWFRTKFMZQBESJISNFHPGGDMOAOYDIPYCEDPLBSVQDSVXRSUKYVROHJSNNXBBYV
WLLTKMPOOJVRDBQFCRWBBSOJCKIWRBBWXYOBWFIPRPTIYRVYJLNSBLHOKWUFUXVDKRCYFEVHKUZMACQFBIWGJPZAUQGF
LYJIMHCCEDCSDJRHEIHOINOFDKNKMKDMQKNFWZEFVFIRNUAHAHUMBQUYZJBAYYZBFGZRZJQWUSFMJPLMFMATUXIQZDDV
VYLGCFIUARGLDHQFSGGFJJRGTYNMSUQMBEDYCUWSVPLIIVWOUIYEBAIAYBILBNRDSLWGAGWWZIDQJLNVZHBNTIIFBXFL
MWUSBNLUNQHRUQXOPOLXZSGUYZVCLTGIXQUTOFUNJSAUETVCXUYLPEEVZKVDDJESQXVKYJYTDASXVLRBQEPRWGRZHUFW
ZAEGLZKLCVXGLZWADASHNVFLBOPXEBQCLMCKPKIJCKWEWPVC" />
            </Data>
            <Data>
              <OctetString 
Value="\IRZZUKWQBKPARVRIEKTTNGWFRTKFMZQBESJISNFHPGGDMOAOYDIPYCEDPLBSVQDSVXRSUKYVROHJSNNXBBYV
WLLTKMPOOJVRDBQFCRWBBSOJCKIWRBBWXYOBWFIPRPTIYRVYJLNSBLHOKWUFUXVDKRCYFEVHKUZMACQFBIWGJPZAUQGF
LYJIMHCCEDCSDJRHEIHOINOFDKNKMKDMQKNFWZEFVFIRNUAHAHUMBQUYZJBAYYZBFGZRZJQWUSFMJPLMFMATUXIQZDDV
VYLGCFIUARGLDHQFSGGFJJRGTYNMSUQMBEDYCUWSVPLIIVWOUIYEBAIAYBILBNRDSLWGAGWWZIDQJLNVZHBNTIIFBXFL
MWUSBNLUNQHRUQXOPOLXZSGUYZVCLTGIXQUTOFUNJSAUETVCXUYLPEEVZKVDDJESQXVKYJYTDASXVLRBQEPRWGRZHUFW
ZAEGLZKLCVXGLZWADASHNVFLBOPXEBQCLMCKPKIJCKWEWPVC" />
            </Data>
            <Data>
              <OctetString 
Value="\IRZZUKWQBKPARVRIEKTTNGWFRTKFMZQBESJISNFHPGGDMOAOYDIPYCEDPLBSVQDSVXRSUKYVROHJSNNXBBYV
WLLTKMPOOJVRDBQFCRWBBSOJCKIWRBBWXYOBWFIPRPTIYRVYJLNSBLHOKWUFUXVDKRCYFEVHKUZMACQFBIWGJPZAUQGF
LYJIMHCCEDCSDJRHEIHOINOFDKNKMKDMQKNFWZEFVFIRNUAHAHUMBQUYZJBAYYZBFGZRZJQWUSFMJPLMFMATUXIQZDDV
VYLGCFIUARGLDHQFSGGFJJRGTYNMSUQMBEDYCUWSVPLIIVWOUIYEBAIAYBILBNRDSLWGAGWWZIDQJLNVZHBNTIIFBXFL
MWUSBNLUNQHRUQXOPOLXZSGUYZVCLTGIXQUTOFUNJSAUETVCXUYLPEEVZKVDDJESQXVKYJYTDASXVLRBQEPRWGRZHUFW
ZAEGLZKLCVXGLZWADASHNVFLBOPXEBQCLMCKPKIJCKWEWPVC" />
            </Data>
          </_Data>
*********************************************
Test Case 10 : Disconnect controls, 3 item(s)
       *********************************************
    (1) Disconnect control PASSED
      Disconnect in control mode 0
      Test control mode 1
      Test control mode 2
      Test control mode 3
      Test control mode 4
      Test control mode 5
      Test control mode 6
    (2) Load Mgmt - Relay control 1 
INAPPLICABLE
      control_mode has no SET access
    (3) Load Mgmt - Relay control 2 
INAPPLICABLE
      Optional object is not implemented
***************************************
Test Case 11 : Script tables, 2 item(s)
      ***************************************
    (1) Tariffication script table PASSED
      Tariffication script table (parameters 1): "T1,T2,T3,T4"
      Register activation - Energy (mask names): "T1,T2,T3,T4"
      Tariffication script table (parameters 2): "T1,T2,T3,T4"
      Register activation - Maximum Demand (mask names): "T1,T2,T3,T4"
      calendar_name_passive name: TOU_31B3
      activate_passive_calendar_time: 08-DEC-2020 12:32:14
      activate_passive_calendar_time: 08-DEC-2020 12:00:39
    (2) MDI Reset / End of billing period script table PASSED
```
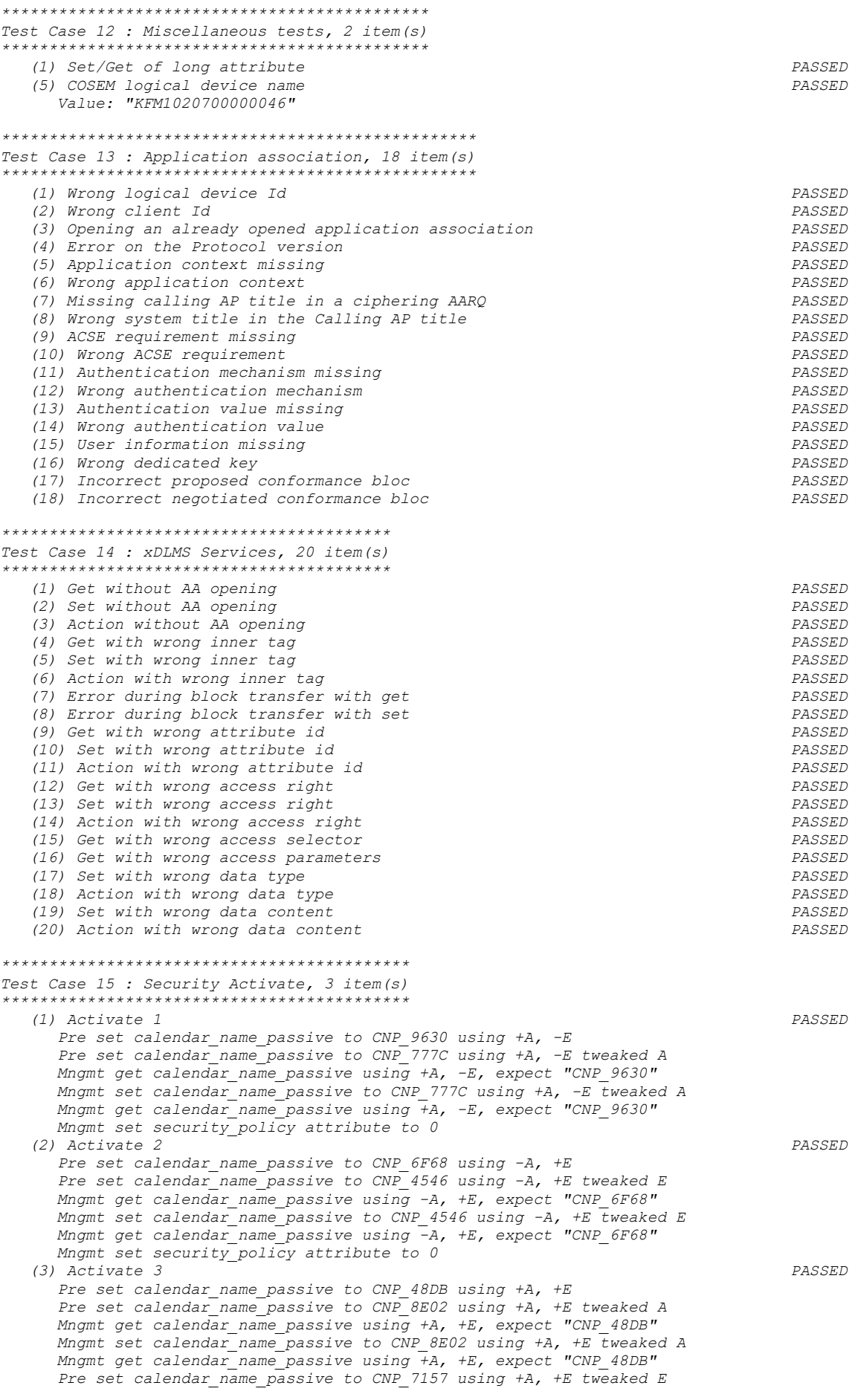

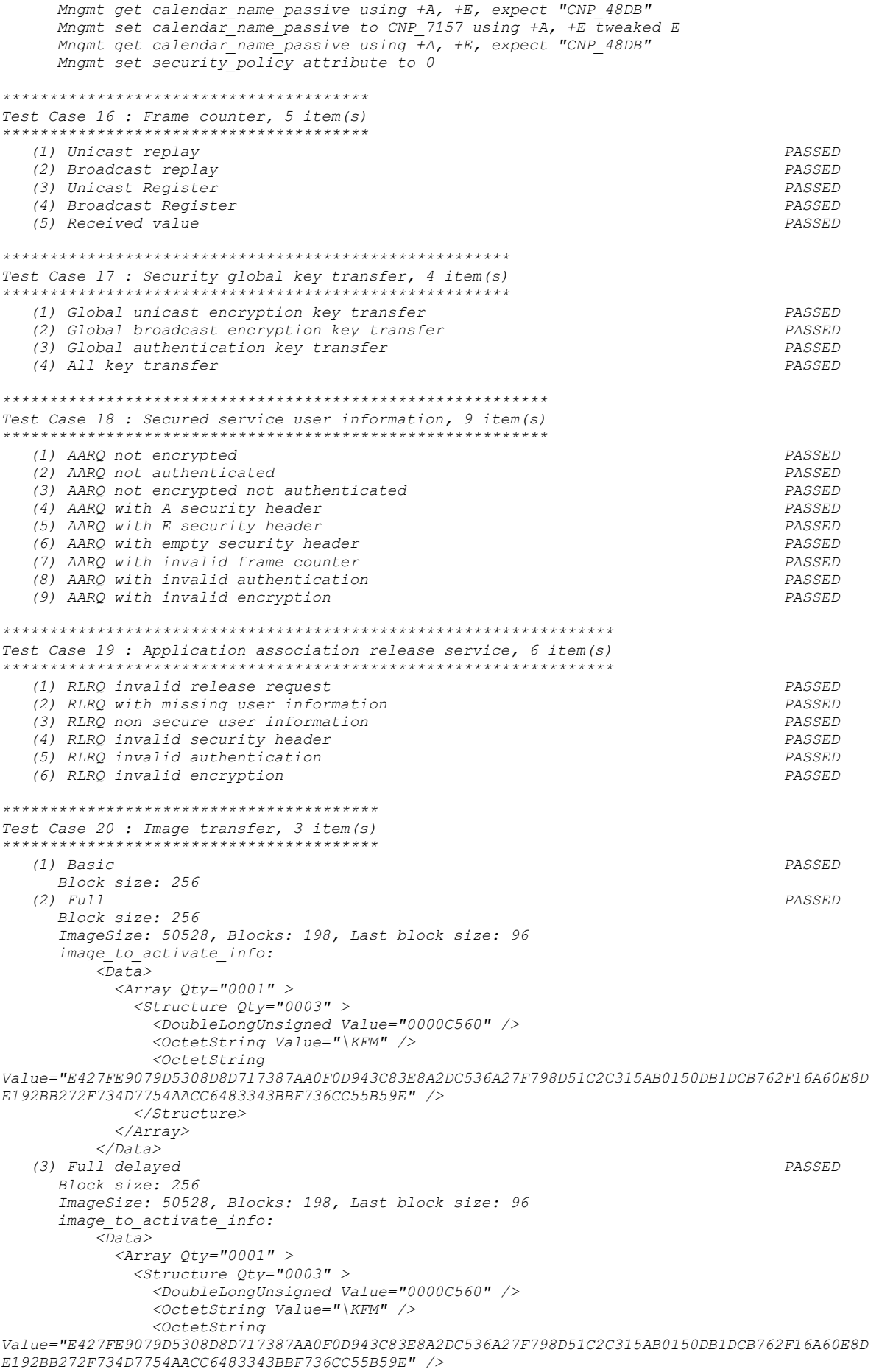

```
</Structure>
               \langle \text{Array} \rangle\langle/Data>
Test Case 21 : Push, 6 item(s)
****************************
    (1) Push data immediately
                                                                                                         PASSED
                                                                                                         PASSED
    (2) Push data on interval
    (3) Scheduled push of profile data
                                                                                                         PASSED
    (4) Push with data block
                                                                                                         PASSED
    (5) Security activate for push
                                                                                                         PASSED
    (6) Frame counter for push
                                                                                                         PASSED
**********************************
Test Case 22 : Profiles, 7 item (s)
    (1) Data of billing period 1
                                                                                                         PASSED
      Selective access by entry not supported
    (2) Load profile with period 1
                                                                                                         PASSED
    (3) Load Profile with period 2
                                                                                                         PASSED
    (4) Load profile with period 1 time shift forward
                                                                                                         PASSED
    (5) Load profile with period 2 time shift forward
                                                                                                         PASSED
    (6) Load profile with period 1 time shift backward
                                                                                                         PASSED
    (7) Load profile with period 2 time shift backward
                                                                                                         PASSED
+ + + + + + +* CTI *
******// Mandatory ''Manufacturer'' structure
              11 ********
Mannfactor =Name = '\Shenzhen Kaifa Technology (Chengdu) Co. Ltd.'
  ThreeLettersId = ' \Keftrightarrow\overline{1}DeviceUnderTest =Type = ' \NAI10M'IDISDeviceType = 102
  IDISFunctionType = [Extension D, Extension L, Extension M]
  SerialNr = 00000046IPVersion = IPv6DataLinkLayer = G3ConsumerInformationPush = FALSE // or false
  EUI64Address = "0080E1FFFEF802DE"\overline{1}TestOptions =€
 PushDestination = ' \[Fe80:0:0:0:781d:ff:fe00:0]:61616'\lambda// Mandatory ''ObjectModel'' structure
               **************************
11 + x + x + x + x + xObjectModel =// needed for conformance test.
       InstanceExtraInfo =
          \sqrt{ }LogicalName = '0 - 0:29.1.0.255'ClassId = 91Version = 1AttributeExtraInfo =\sqrt{ }Attributed = 5SetData = \sqrt{1 + \frac{1}{x}}-<br>'<Data>' +
                    ' \langle Array \quad Qty = "01" >' +\overline{\mathcal{L}} \overline{\mathcal{L}} \overline{\\langleUnsigned Value = "00" />' +
                    \overline{1}\langle OctetString Value = "00112233445566778899AABBCCDDEEFF" / >' +
```

```
 ' </Structure>' +
                 ' </Array>' +
                 '</Data>'
                AccessRights = [SET]
              }
       }
     InstanceExtraInfo = {
     // Set value for Consumer Message Text
     LogicalName = '0-0:96.13.0.255'
     ClassId = 1
      AttributeExtraInfo = {
        AttributeId = 2
        SetData = '\<Data><OctetString Value="3132333435363738" /></Data>'
      }
   }
   // Optional objects implemented
   OptionalObjects = '\'
 + '1-0:0.9.1.255|1,' // Local Time (@86)
 + '1-0:0.9.2.255|1,' // Local Date (@90)
 + '1-1:0.2.0.255|1,' // Active firmware identifer 1
 + '1-1:0.2.8.255|1,' // Active firmware signature 1
   InstanceExtraInfo = {
     // Activity Calendar (@112)
     LogicalName = '0-0:13.0.0.255'
    ClassId = 20
      MethodExtraInfo = {
         // activate_passive_calendar
       MethodId = 1 AccessRights = [ACTION]
       }
  }
}
// Mandatory ''TestParameters'' structure
// **************************************
// Defines miscellaneous values used during the test
TestParameters =
{
  // (Optional) Delay (in ms) after executing the Disconnector Control (class 70)
   // connect and disconnect actions performed directly or via a script table. 
  ConnectDisconnectDelay = 5000
   // Client system title
  ClientSystemTitle = '58585A0102030405'
   // Structure for the ImageTransfer
  ImageTransfer = 
   {
    ImageIdentifier = '\KFM'
    ImageFileName = '\test_firmware.bin'
    Timeout = 60000
 }
  // Push timeout is the time (in ms) awaited by the iCTT for the DUT to send a 
DataNotification
  PushTimeout = 60000
   // (Optional) Minimal Inter WPDU frames delay, is the minimal delay (in ms) between two 
WPDU frames sent by the wrapper layer.
  // is null if not specified
  MinInterWPDUFramesDelay = 750
  // (Optional) Profile periods qty is the number of entries created in the profiles by new 
profiles tests
   // Must be larger than 5, defaults to 6 when not specified
   ProfilePeriodsQty = 6
   // (Optional) Capture delay in (ms) is a delay splitted in two inequal parts, before and 
after a capture. 
  // If we expect the DUT to make a capture at time T, then we set the clock to (T -
CaptureDelay + 5sec) 
   // and wait for CaptureDelay seconds for the capture to occur. 
   // Default to 10000 (10sec)
   CaptureDelay = 10000
```

```
// Mandatory ''SecurityElements''
// ******************************
// LocalSecurityElements
// Mandatory, used for the ''local'' mode.
LocalSecurityElements =
{
  Public =
   {
     ContextName = LONG_NAMES
    MechanismName = LOWEST_LEVEL_SECURITY
    Policy = NO_SECURITY
   }
  Management =
   {
    ContextName = LONG_NAMES_WITH_CIPHERING
    MechanismName = HIGH_LEVEL_SECURITY_GMAC
     Policy = AUTHENTICATION_AND_ENCRYPTION
     CipheringStyle = GENERAL
   }
   PreEstablished = 
   {
    Policy = AUTHENTICATION_AND_ENCRYPTION
     ServerMaxReceivePDUSize = 1224
     CipheringStyle = GENERAL
  }
}
// RemoteSecurityElements
// Mandatory
RemoteSecurityElements =
{
 P_{II}hlic =
   {
    ContextName = LONG_NAMES
    MechanismName = LOWEST_LEVEL_SECURITY
    Policy = NO_SECURITY
   }
  Management =
   {
     ContextName = LONG_NAMES_WITH_CIPHERING
    MechanismName = HIGH_LEVEL_SECURITY_GMAC
     Policy = AUTHENTICATION_AND_ENCRYPTION
    CipheringStyle = GENERAL 
   }
   PreEstablished = {
    Policy = AUTHENTICATION_AND_ENCRYPTION 
     ServerMaxReceivePduSize = 1224
     CipheringStyle = GENERAL
  }
}
// SMS security elements
// Mandatory
SMSSecurityElements = {
  PreEstablished = {
    Policy = AUTHENTICATION_AND_ENCRYPTION
     ServerMaxReceivePDUSize = 138
    CipheringStyle = GENERAL
  }
}
// Mandatory parameters of the ''Local'' HDLC Profile
HDLCProfile =
{
  PhysicalLayer =
   {
     OpeningMode = DIRECT_HDLC // or MODE_E 
    HdlcBaud = 9600
   }
```
*}*

```
 DataLinkLayer =
    {
      InactivityTimeout = 120000
      InterFrameTimeout = 100
      ResponseTimeout = 60000
      DISCToNDMTimeout = 4000
      AddressingSchemes = [TWO_BYTES_ADDRESSING] // TWO_BYTES_ADDRESSING, 
 FOUR_BYTES_ADDRESSING
     // For TWO and FOUR bytes addressing schemes, we have to specify also a 
 ServerLowerMACAddress
     ServerLowerMACAddress = 0x11
    }
    // (optional) UI frames info field length, default 128
   UIFrameLength = 126
 }
 // Mandatory parameters of the ''Remote'' TCP Profile
 TCPProfile =
 {
   ServerTCPPort = 4059
   ResponseTimeout = 10000
   ConnectTimeout = 5000
   DisconnectToConnectDelay = 5000
 }
 // Mandatory parameters of the ''Remote'' G3-PLC profile
 G3PLCProfile = {
   FrequencyBand = FCC
   ResponseTimeout = 30000
   UDPPort = 61616
   ConnectTimeout =10000
   PSK = "00112233445566778899AABBCCDDEEFF"
 }
 *****************
 * Miscellaneous *
 *****************
 TestMode: G3-PLC
 Test Plan Signature: A46C9F4C6C407A1AE595D8394F5BD244
 Object Model: IDIS-S02-002 - object model Pack2 Ed2.0 - V2.29 (20200831).xlsx
 DUT system title: 4B464D667000002E
Run number: 948
```